## **ЦИФРОВАЯ\* СХЕМОТЕХНИКА**

#### **Вспомогательный материал**

#### **для консультаций по выполнению курсового проекта**

каф. ЭПУ, СПбГЭТУ «ЛЭТИ» 2017 /2018 учебный год

**\* <sup>И</sup> НЕ ТОЛЬКО ЦИФРОВАЯ…**

# **ССЫЛКА**

#### **НА СЛАЙДЫ:**

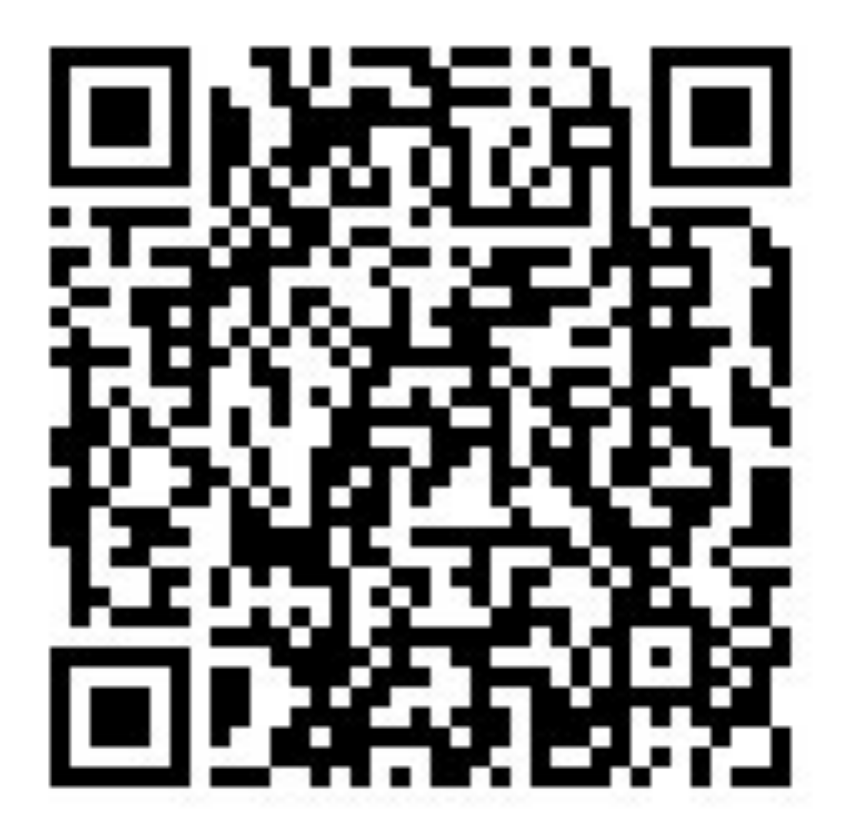

https://www.dropbox.com/s/7ptqh7wi3sbcfew/EPU\_Cxt\_Kurs.zip?dl=0

Файлы в архиве по ссылке **будут обновляться** в течение семестра!

#### **ТЕМЫ**

#### **ПРАКТИЧЕСКИХ ЗАНЯТИЙ**

#### **Темы занятий:**

- 1. Общие вопросы и оформление, примеры курсовых работ прошлых лет
- 2. Выдача заданий, вопросы и ответы по заданиям
- 3. Расчеты, в т.ч. тепловые
- 4. Пассивные компоненты и их применение
- 5. Дискретные компоненты
- 6. Аналоговые микросхемы
- 7. Цифровые микросхемы комбинаторного типа
- 8. Цифровые микросхемы последовательностного типа
- 9. Типичные случаи заданий на курсовое проектирование (примеры решений)

#### **Всего запланировано 8 пар в семестре. Две из них используются для написания контрольных работ!**

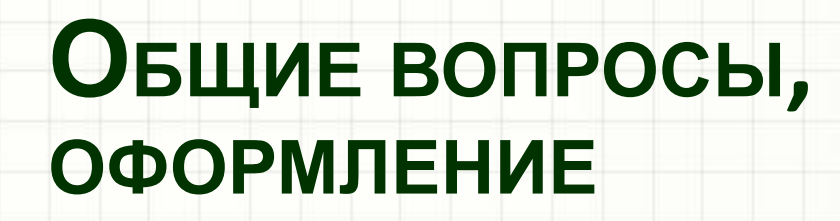

## Содержание

- Организационные вопросы
- Общие вопросы по оформлению пояснительной записки к курсовому проекту
- Оформление электрических принципиальных схем

## Организационные вопросы

- Лучшая форма проведения практических занятий – диалог (а не подобие лекции). Непонятно? Задавайте вопросы!
- Консультироваться вне часов занятий можно у преподавателей Ухова или Герасимова (ауд. 5164). Ответим на вопросы при наличии времени.

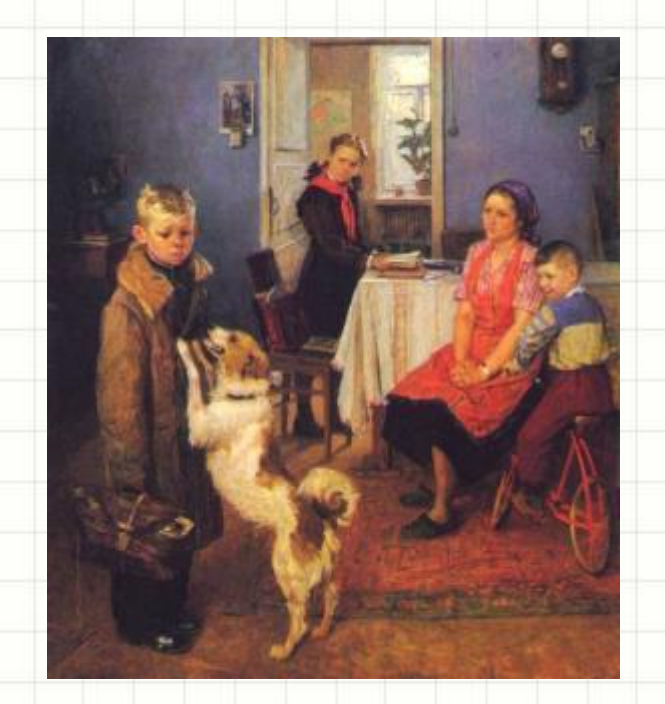

#### *Чего не стоит делать:*

- Не знать закон Ома или правила Кирхгофа (см. ниже)
- Тянуть с выполнением работы до конца семестра.
- Приносить в качестве схемы по заданию выдержку из журналов и публикаций. Ничего подходящего вы просто не найдете!
- Приносить на защиту работу, выполненную кемто «на заказ». Вариант «мне помогали» преподаватели видят с первого взгляда.
- *– Защита к/р заключается в обсуждении достигнутого результата. Оценка «неудовлетворительно» ведет к выдаче нового задания. Столько раз, сколько*

## Простые вопросы, ответы на которые нужно знать всегда

- На направлении «схемотехника» каф. ЭПУ существует список вопросов, правильные ответы на которые студент должен давать всегда, быстро и правильно
- Объявление со списком вопросов вывешивается на доске из года в год
- Получив «двойку» за незнание закона Ома – не удивляйтесь!
- *• В конце семестра вы должны знать ответы на первые ДВА блока вопросов (аналоговая и цифровая СХТ)*
- *• Сейчас (в начале семестра) вы должны знать только вопросы аналоговой СХТ*

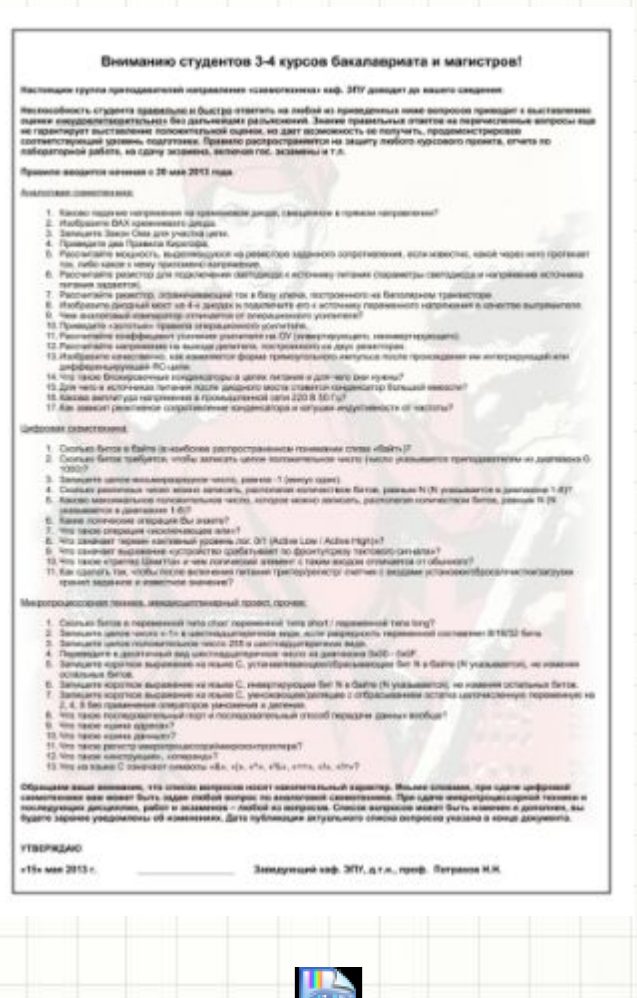

Đàññò ð å ë üíûé ñièñîê A4 - 20130426.pdf

## Вопросы – аналоговая СХТ:

- 1. Каково падение напряжения на кремниевом диоде, смещенном в прямом направлении?
- 2. Изобразите ВАХ кремниевого диода.
- 3. Запишите Закон Ома для участка цепи.
- 4. Приведите два Правила Кирхгофа.
- 5. Рассчитайте мощность, выделяющуюся на резисторе заданного сопротивления, если известно, какой через него протекает ток, либо какое к нему приложено напряжение.
- 6. Рассчитайте резистор для подключения светодиода к источнику питания (параметры светодиода и напряжение источника питания задаются).
- 7. Рассчитайте резистор, ограничивающий ток в базу ключа, построенного на биполярном транзисторе.
- 8. Изобразите диодный мост на 4-х диодах и подключите его к источнику переменного напряжения в качестве выпрямителя.
- 9. Чем аналоговый компаратор отличается от операционного усилителя?
- 10. Приведите «золотые» правила операционного усилителя.
- 11. Рассчитайте коэффициент усиления усилителя на ОУ (инвертирующего, неинвертирующего).
- 12. Рассчитайте напряжение на выходе делителя, построенного на двух резисторах.
- 13. Изобразите качественно, как изменяется форма прямоугольного импульса после прохождения им интегрирующей или дифференцирующей RC-цепи.
- 14. Что такое блокировочные конденсаторы в цепях питания и для чего они нужны?
- 15. Для чего в источниках питания после диодного моста ставится конденсатор большой емкости?
- 16. Какова амплитуда напряжения в промышленной сети 220 В 50 Гц?
- 17. Как зависит реактивное сопротивление конденсатора и катушки индуктивности от

# Требования к курсовой работе

- Вам предлагается решить практическую задачу создания схемы электронного устройства по кратко сформулированному заданию.
- Что должно быть в пояснительной записке:
	- Назначение устройства.
	- Структурная схема устройства и ее описание.
	- Описание работы устройства по блокам с обоснованием выбора типовых элементов и временными диаграммами.
	- Расчет элементов схемы устройства.
	- Электрическая принципиальная схема устройства.
	- Перечень элементов электрической принципиальной схемы.
	- Список использованной литературы.

## Назначение устройства

- **• Данный раздел по сути представляет собой пересказ задания на курсовой проект** *техническим языком*
- **• Пример задания:**

*рассчитать.*

*Цифровой регулятор мощности нагрузки 220В, 50Гц.*

*Установка мощности осуществляется двумя кнопками «больше» и «меньше», путем выбора одного из 8 значений. Индикация установленного значения осуществляется при помощи линейки из восьми светодиодов. В случае если выбрано среднее значение, включены первые 4 светодиода. Нажатие на кнопку «меньше» в момент, когда установлено минимальное значение, приводит к полному отключению нагрузки (ни один индикатор не включен). Нажатие на кнопку «больше» при установленном максимальном значении игнорируется. Управление нагрузкой осуществляется симистором, мощность регулируется за счет изменения угла (фазы) открытия симистора.* 

*Ток потребления нагрузки не превышает 10А, питание цепей устройства осуществляется от линейного источника напряжения на 5В (разработать), допускается наличие электрической связи между цепями устройства и линиями питающей сети 220В, 50Гц. После подачи питания устройство находится в состоянии «выключено» (т.е. не подает мощность в нагрузку). Тепловой режим симистора*

### Назначение устройства

- Что можно написать в разделе «назначение устройства»:
	- Разрабатываемый прибор является системой фазового управления симистором, т.е., фактически, **генератором открывающих симистор импульсов небольшой длительности**
	- Время, выдерживаемое между моментом пересечения нуля питающим напряжением и запуском симистора, управляет мощностью (чем больше это время, тем меньше подается мощности на нагрузку)
	- Это время меняется по командам пользователя при помощи двух клавиш
	- Иными словами, **устройство представляет собой генератор временных интервалов программируемой длительности**
	- Выбранный уровень мощности отображается на шкальном индикаторе

## Структурная схема устройства и ее описание

• Для примера с фазовым управление симистором:

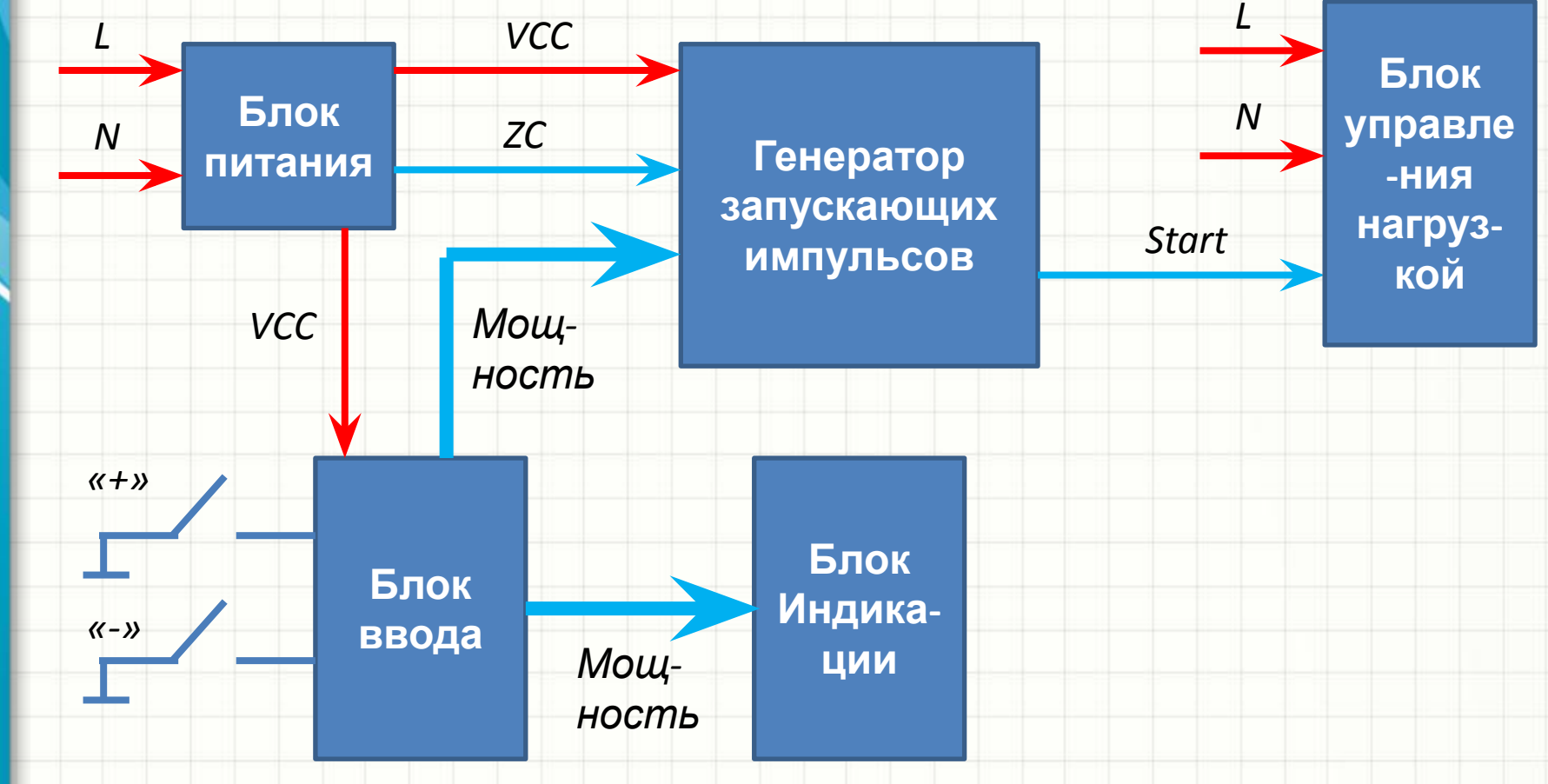

## Временные диаграммы

- Изображать временные диаграммы нужно не всегда, а только когда это облегчает понимание схемы. *Изобразим временные диаграммы для нашего устройства из примера на доске!*
- Изображать временные диаграммы типовых узлов (например, мультивибраторов) не нужно. Только – если это поможет вам защищать работу
- Полезно изобразить временные диаграммы сложных цифровых узлов (их еще называют тактовыми диаграммами)
- Особых правил составления временных диаграмм нет – они составляются примерно так, как это было на лекциях!

## Оформление электрических принципиальных схем

- Разработка описания работы устройства по блокам , временные диаграммы блоков, расчеты и составление электрических принципиальных схем – **единый процесс создания прибора**
- Конечным и главным результатом работы над проектом является комплект листов электрических принципиальных схем

По секрету: остальную часть к/р преподаватели просматривают «одним глазом»

- Не нужно создавать «простыни» формата А1 или А0
- Если схема не умещается на формате А3, ее следует разбить на блоки и изобразить каждый из них на А4 или А3

## Оформление электрических принципиальных схем

- Главный вопрос в чем рисовать схемы?
- **• В рамках курса специальное ПО для составления схем** *не преподается*
- Это значит, что схемы можно оформлять:
	- Вручную при помощи карандаша и линейки
	- При помощи графического ПО общего назначения (MS Office Visio, CorelDRAW, Adobe Illustrator и т.д.)
	- При помощи чертежных систем общего назначения (AutoCAD, КОМПАС и т.д.)
	- При помощи какой-либо системы ECAD (P-CAD, **Altium Designer**, Proteus, KiCAD, MultiSim, OrCAD и т.д.)

# Выбор ПО для составления схем

- Все профессиональные (ECAD) системы предназначены не только для составления схем, но и для:
	- Моделирования схем
	- Разработки печатных плат
	- Производства изделий
- От схемы в курсовом проекте перечисленное *не требуется*, так что любую ECAD-систему можно использовать просто как *удобный графический редактор* и не более

## ГОСТ или не ГОСТ?

- Существуют жесткие стандарты РФ на оформление схем
- Ряд ECAD-систем по умолчанию создают схемы, не соответствующие ГОСТ РФ
- Стремиться соответствовать ГОСТ на 100% не нужно!
- Главное, чтобы схема была:
	- *– Легко читаемой*
	- *– Оформленной в едином стиле*
	- *– Правильной по сути (а не по форме)!*

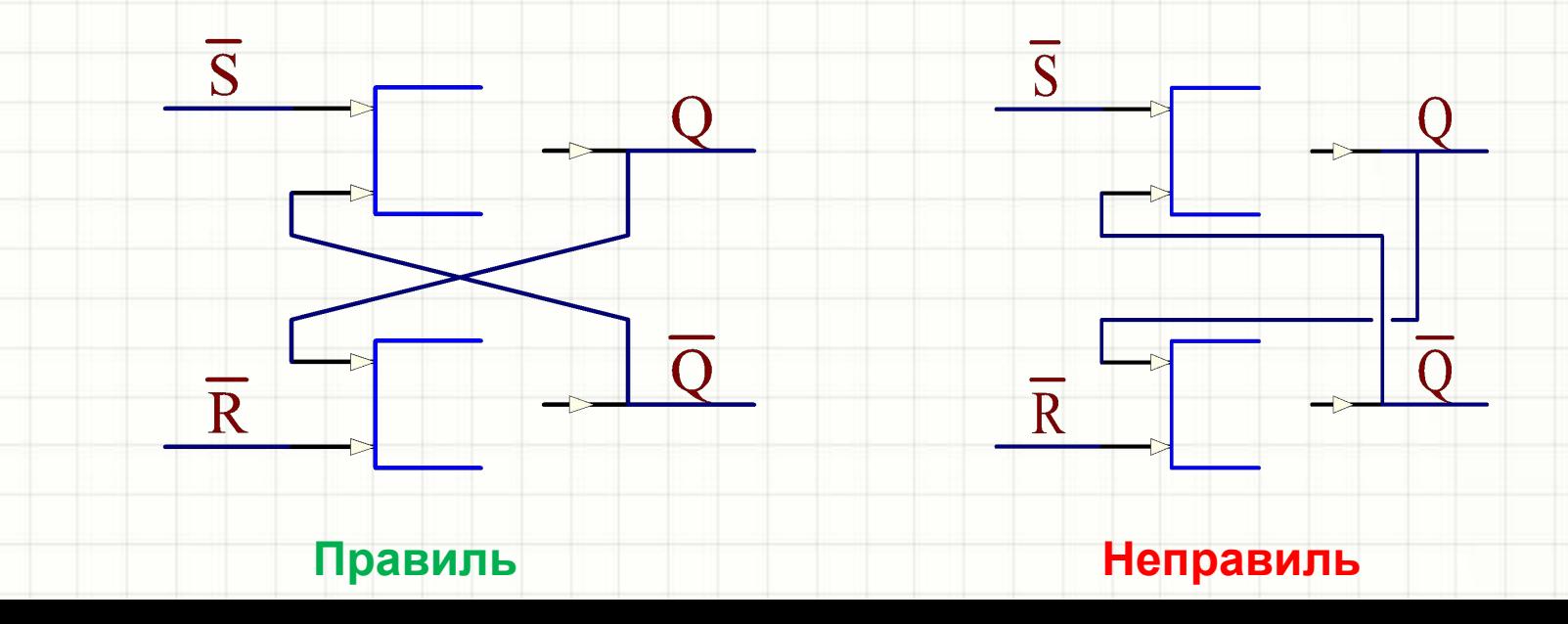

# ГОСТ или не ГОСТ?

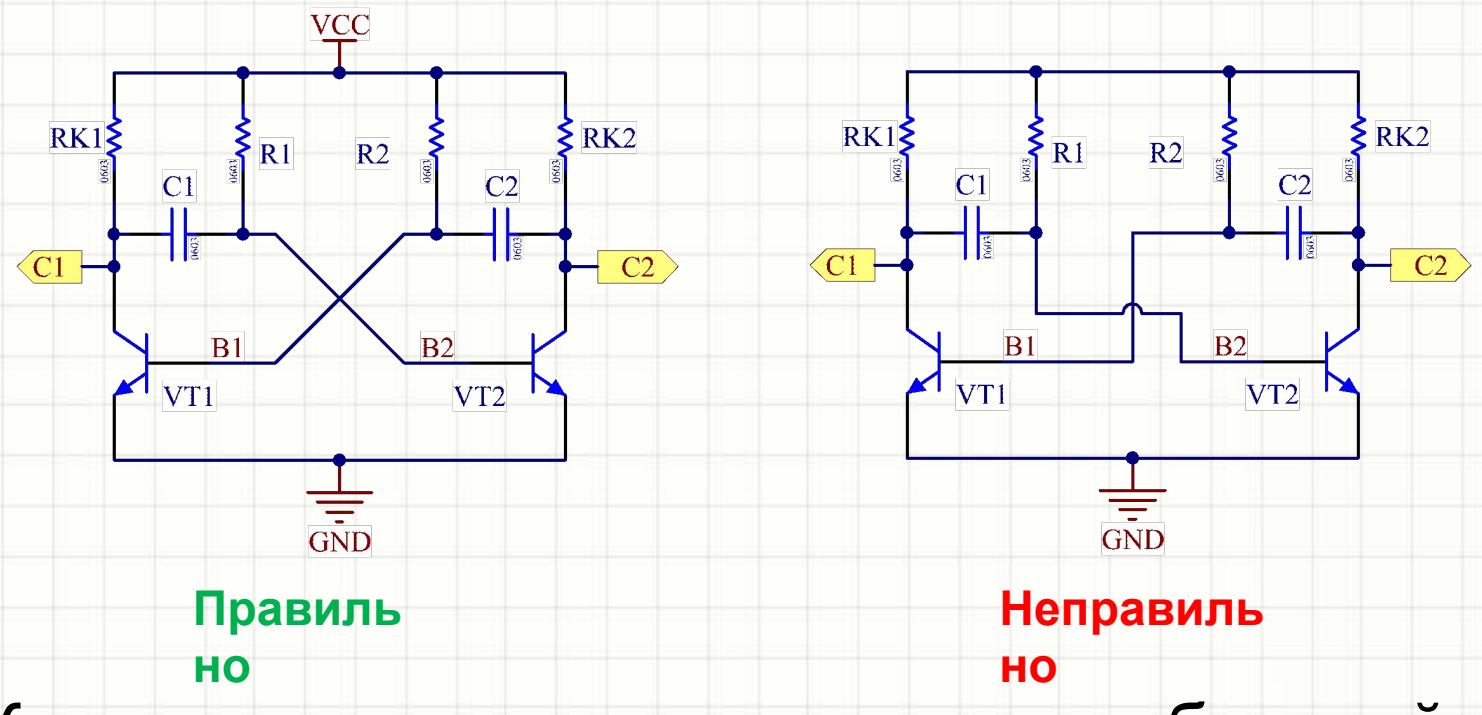

- Как видите, иногда отступать от требований ГОСТ / ЕСКД весьма полезно
- *• Тем не менее, «изобретать» свои обозначения компонентов точно не стоит! Вас просто никто не поймет*

## Из чего состоит схема?

- Условные графические обозначения электронных компонентов (УГО)
- Соединительные линии, показывающие цепи схемы
- Шины, имена и номера цепей, порты («стрелки» с именами цепей)
- Подписи к УГО позиционные обозначения, типы, номиналы
- Комментарии, элементы навигации

# УГО

- Существует две традиции изображения УГО – российская (советская) и западная
- Можно использовать УГО обоих типов
- Лучше, чтобы в одном комплекте схем не возникало *смеси* эти двух традиций

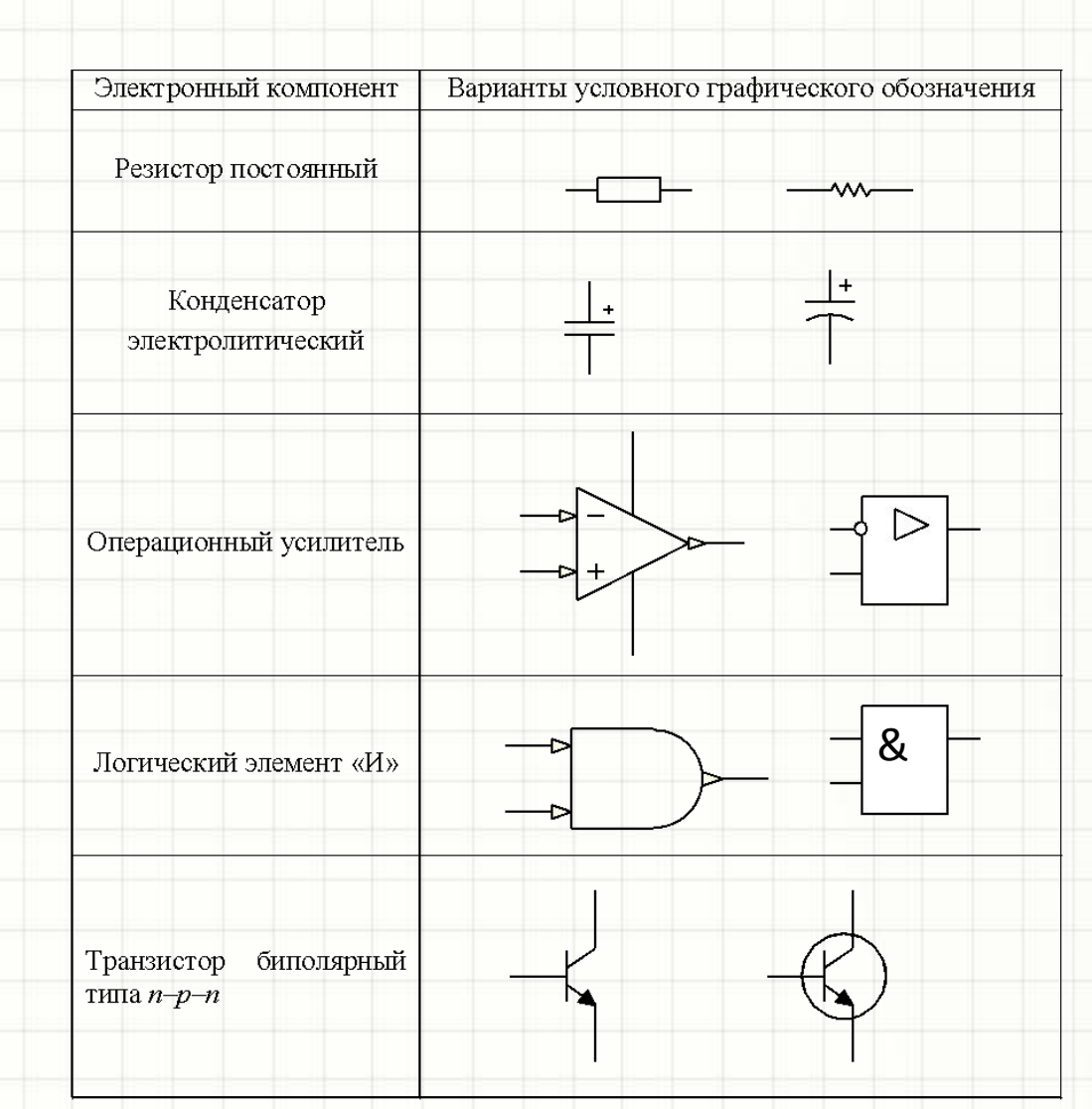

# УГО

- Очень важно придерживаться единого подхода в указании:
	- Позиционных обозначений
	- Номиналов ЭЛЕКТРОННЫХ **КОМПОНЕНТОВ** (рекомендуется отражать их на схеме)
- Если это правило нарушено, все преимущества любой **ЕСАD-системы не будут** задействованы
- Даже если вы все  $\bullet$ делаете вручную, сразу приучайте себя к порядку!

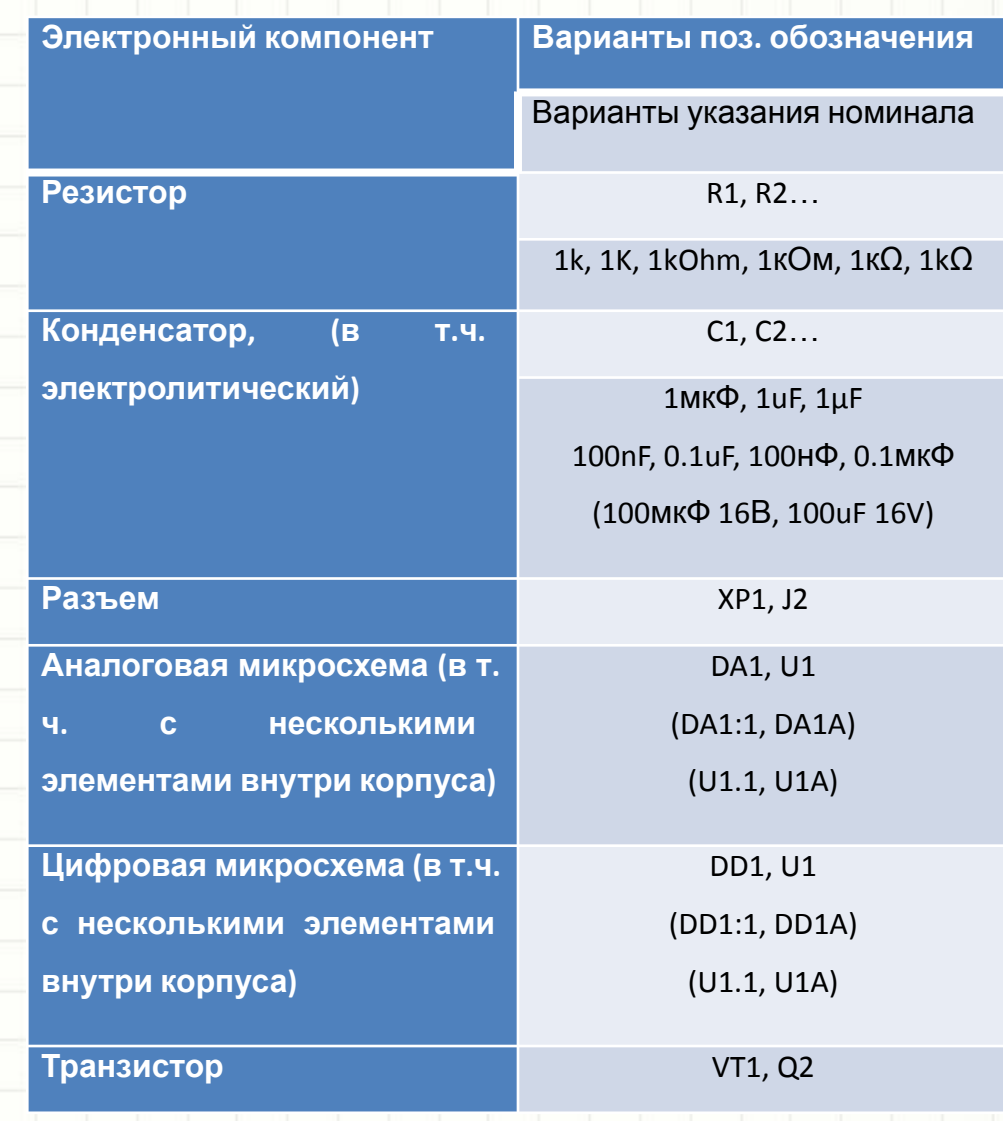

## Номиналы

- Резисторы: • Конденсаторы: • Дроссели:
	- 1R2 – 120R  $-1k2$ – 12k – 120k  $-1M2$  $-4.7pF$ – 47pF  $-4.7nF$ – 47uF – 4700uF – 47000uF  $-4.7nH$ – 47nH – 4.7uH  $-47nH$ – 47mH – 470mH
- В предлагаемой нотации номиналов:
	- Используются только буквы латинского алфавита (нет кириллических и греческих символов). Этот подход будет работать в ЛЮБОЙ специфической программе
	- Нет пробелов между числами и размерностью
	- Указание на размерность сопротивления опущено, для единиц/долей Ома используется разделитель «R»
- Миллифарады не используются чтобы подчеркнуть это очень большие значения емкости!
- Существует традиция обозначения емкостей строго в пФ и нФ, но такая запись менее удобна (занимает больше места на схеме)

# УГО

- Типичные ошибки:  $\bullet$ 
	- Сложные электронные компоненты (аналоговые и цифровые микросхемы) «рисуются с натуры»
	- Микросхемы, содержащие по 2 и более одинаковых элементов в корпусе, рисуются одним блоком
	- Изображаются выводы питания ЛЭ

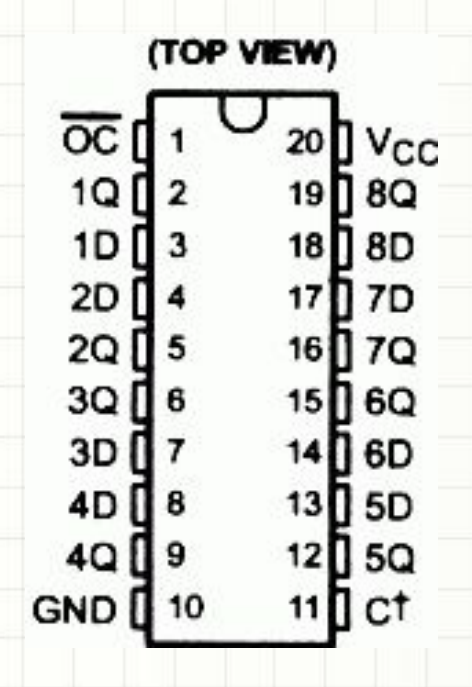

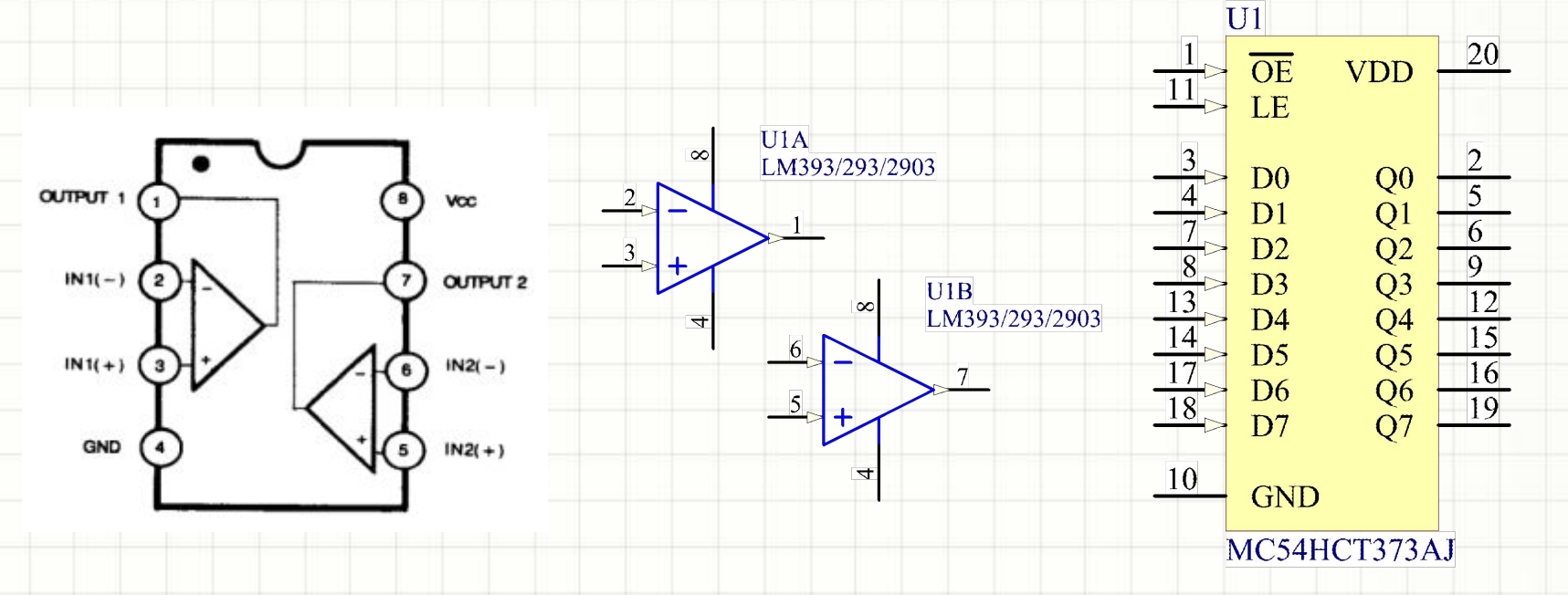

## Выводы питания микросхем

- Выводы питания ОУ можно как показывать в самом УГО, так и не показывать
- Выводы питания ЛЭ показывать на схемах НЕ ПРИНЯТО
- Если выводы питания какой-то ИМС не показаны в ее УГО, информация об их существовании **обязательно** отражается на схеме следующим образом:

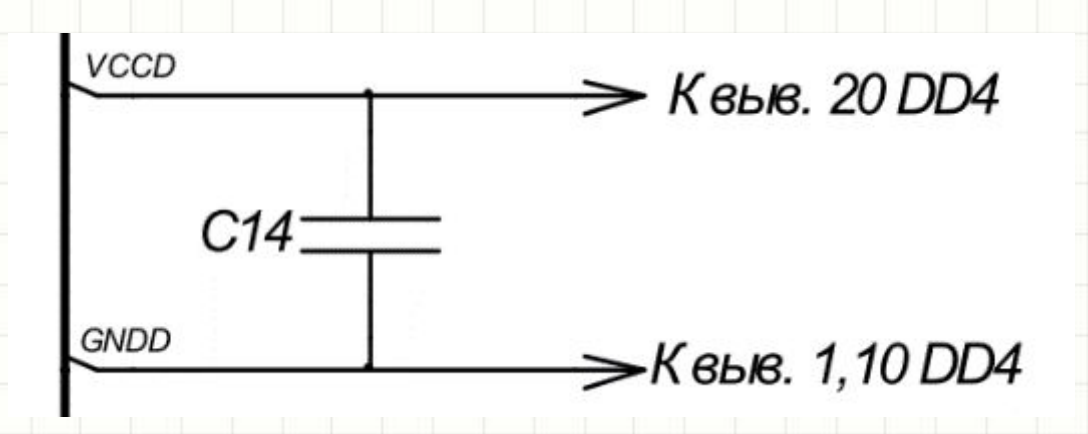

- Подключения узлов к цепям питания в современной электронике прорисовывать соединительными линиями не принято
- Вместо линий изображаются **порты** *питания*:

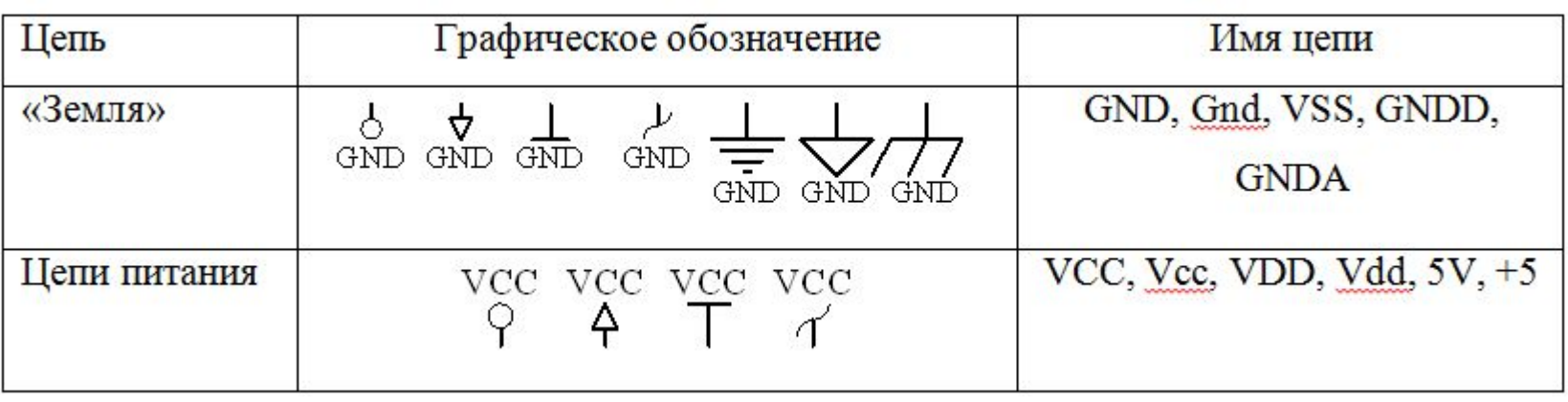

• Разную графику портов питания используйте только для разных цепей питания (например, +5 В и +12 В, если обе цепи есть в схеме)

- На всех схемах соединительные линии, означающие цепи, должны быть только горизонтальными и вертикальными\*
- Расстояние между ними должно составлять несколько мм (по ГОСТ – 5), чтобы они не сливались
- Лучше рисовать их по сетке прибл. 2.5 или 5 мм
- Из правила (\*) существует *исключение (см. схему мультивибратора на транзисторах, RS-триггера на ЛЭ…)*

- Если соединительных ЛИНИЙ МНОГО, ИХ МОЖНО объединить в шину - более широкую линию, обозначающую «связку» цепей
- Чтобы можно было идентифицировать цепи, **NX:** 
	- Нумеруют (неудобно)
	- Присваивают им имена (так читаемость улучшается)
- Направление косой черты подключения к шине логически напоминает изгиб провода, связанного в пучок («намекает», куда идет соединение)

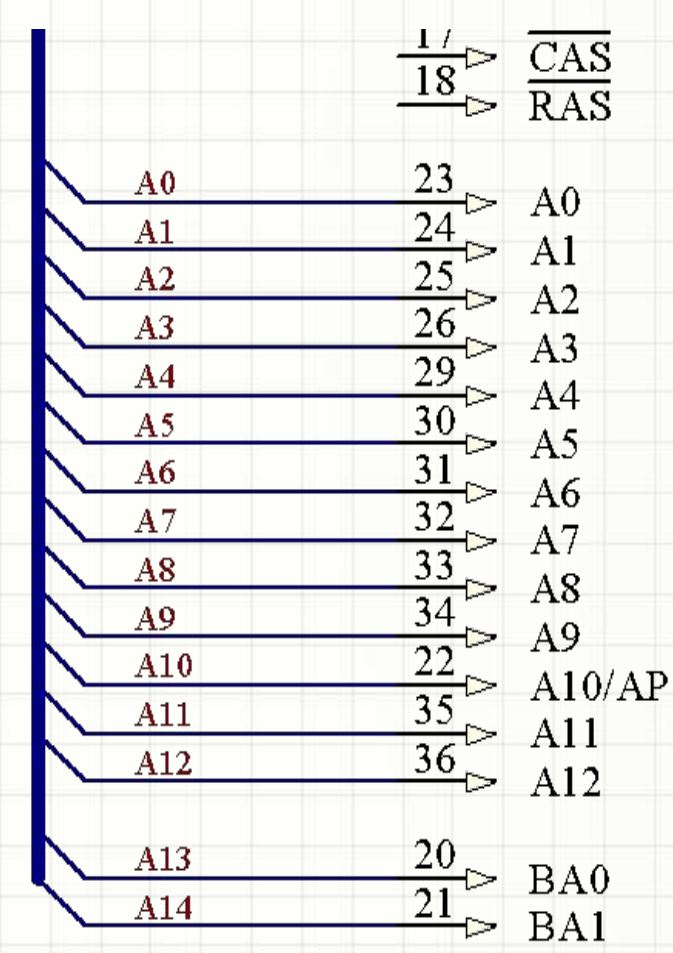

- Наличие имен цепей и без шины (широкой линии) само по  $\bullet$ себе дает представление о том, какие узлы включены в цепь
- Следовательно, шина чисто оформительский элемент,  $\bullet$ можно обойтись и без нее используя имена цепей в виде строк

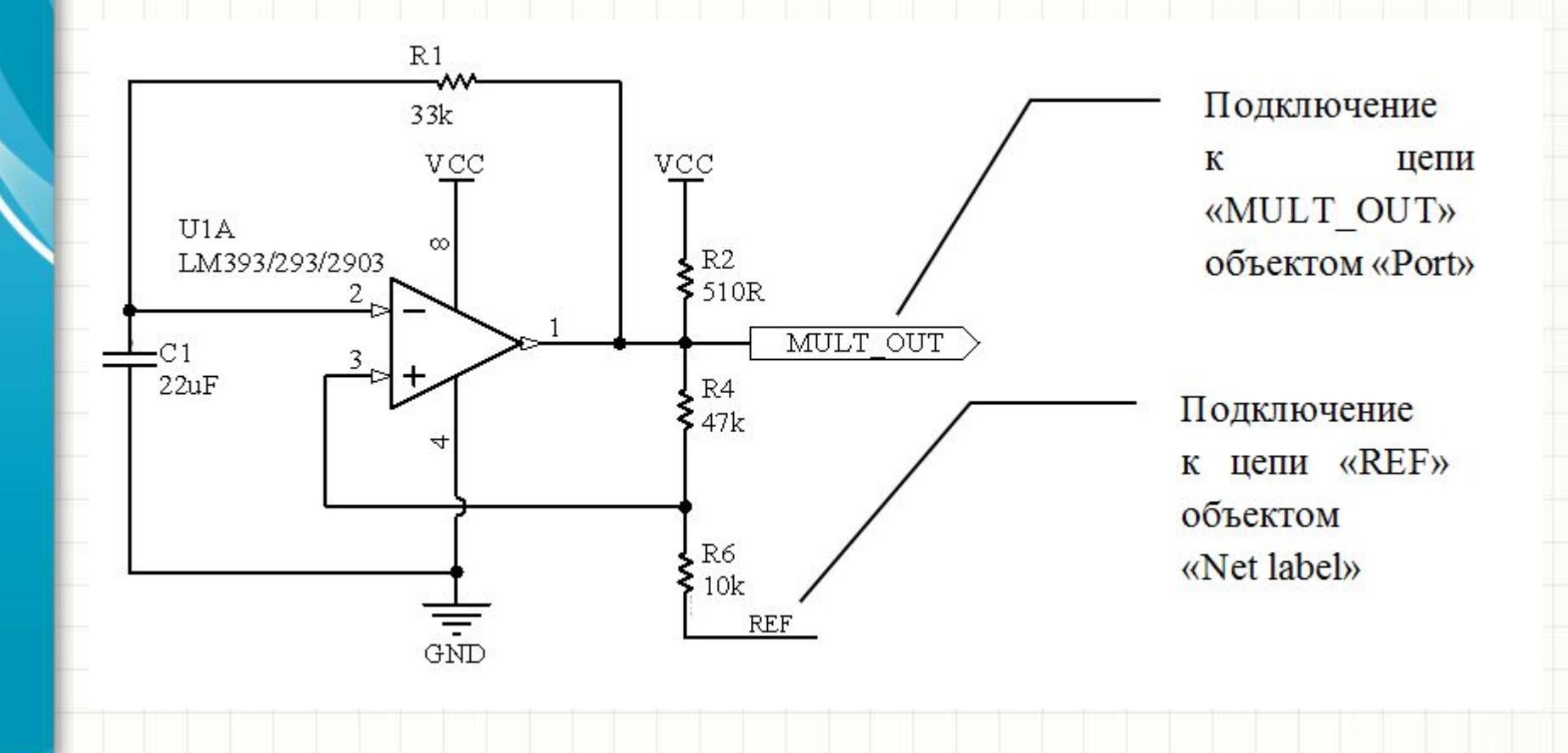

- Наличие соединения на «Т-образных» и «Х-образных» пересечениях проводников всегда показывается кругом
- Отсутствие соединения:
	- «мостиком» (обычно так делают, когда ваша программа рисует «мостики» сама)
	- не показывается вообще (удобнее при составлении схем вручную или с помощью графического редактора общего назначения):

Подключение есть Подключения нет

### Чертежные «штампы»

- Лучше, если электрические принципиальные схемы размещены на листе со стандартным (РФ или ISO) штампом
- Даже если сема составляется вручную, напечатать незаполненный штамп из чертежной системы вовсе несложно
- Придумайте осмысленные имена для всей схемы и ее отдельных листов. Укажите следующее:
	- Название проекта (прибора)
	- Название листа
	- Номер листа и их общее количество
	- Имя автора
	- Дата, условный номер
	- Децимальные номера (АБВГ.12345.67.89) пишутся условные (любые)

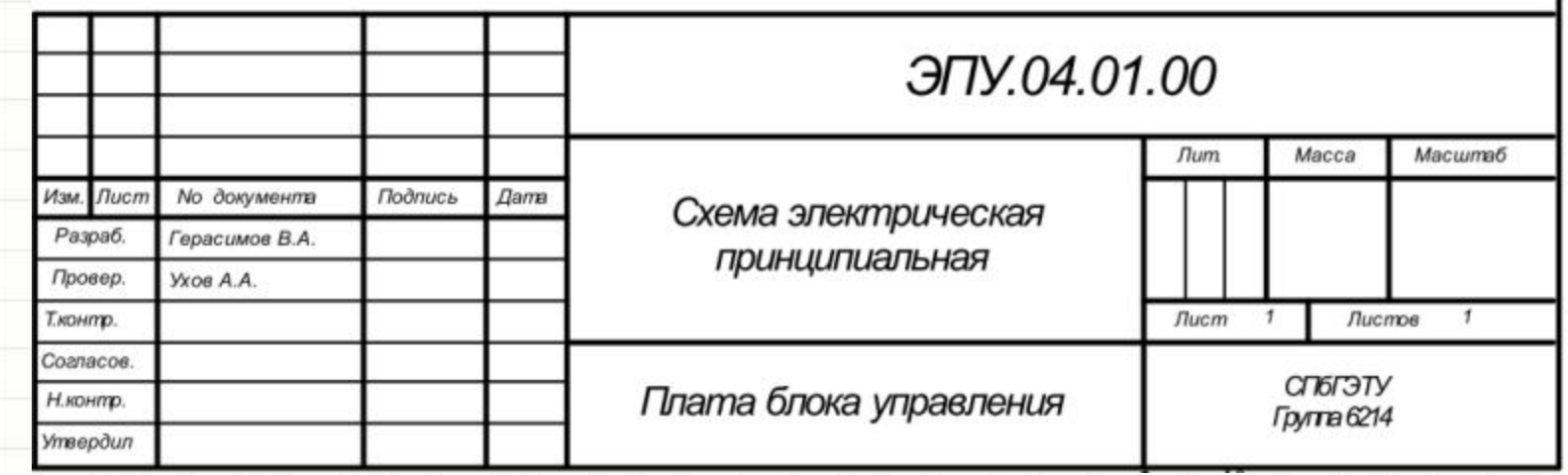

#### **ПАССИВНЫЕ КОМПОНЕНТЫ И ИХ ПРИМЕНЕНИЕ**

## Содержание

- Способы монтажа электронных компонентов
- Выбор номинала и мощности резисторов
- Типы конденсаторов и области их применения
- Типы катушек индуктивности и области их применения
- Разъемы, трансформаторы

## Общее о компонентах в курсовой работе

- Наша цель смоделировать процесс создания реального устройства
- НЕЛЬЗЯ применять компоненты «просто какой-то конденсатор» или «просто какой-то резистор»!
- Вы **ДОЛЖНЫ** выбрать **КОНКРЕТНЫЕ**, выпускаемые электронной промышленностью компоненты и указать их в перечне элементов схемы!

## О способах монтажа

• Существует два способа монтажа компонентов: – Планарный монтаж (*SMT = Surface Mount Technology, SMD = Surface-mounted device*) – Монтаж выводных компонентов (*Trough-hole technology, pin-in-hole*)

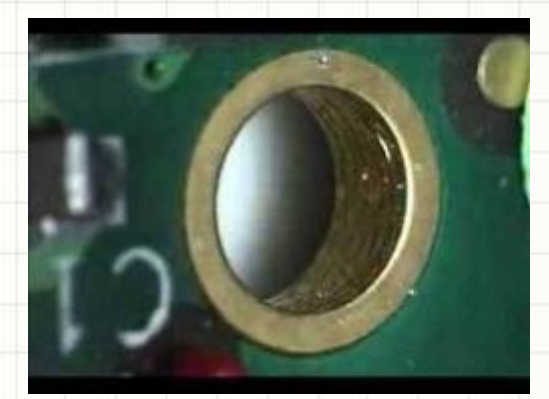

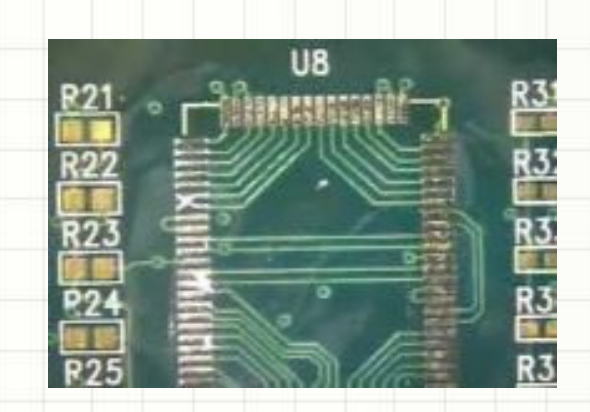

## О способах монтажа

- Соответственно, существуют *выводные* и *планарные* компоненты, в т.ч. пассивные (резисторы, конденсаторы и т.п.)
- Выводные компоненты *крупнее*, и:
	- У резисторов, транзисторов, силовых микросхем выше мощность
	- У конденсаторов больше емкость и/или выше рабочее напряжение
	- У дросселей (индуктивностей) больше индуктивность и/или рабочий ток
- Планарные компоненты *компактнее и технологичнее*

#### Пассивные компоненты:

#### резисторы

- Выводные резисторы: напрямую указывается номинал и мощность
- Маркировка в Омах или цветовыми кольцами

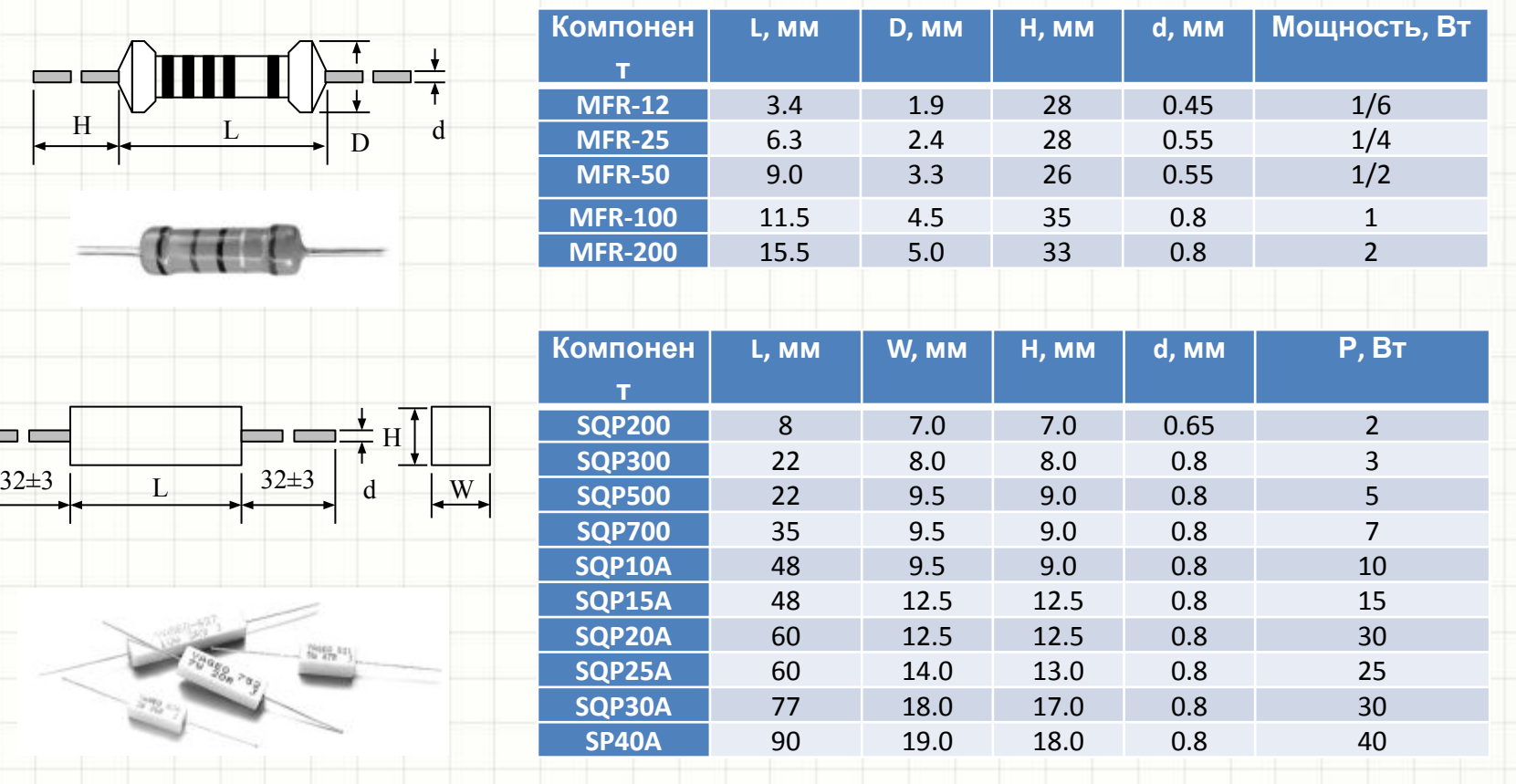
#### Пассивные компоненты: резисторы

• Планарные резисторы – указывается

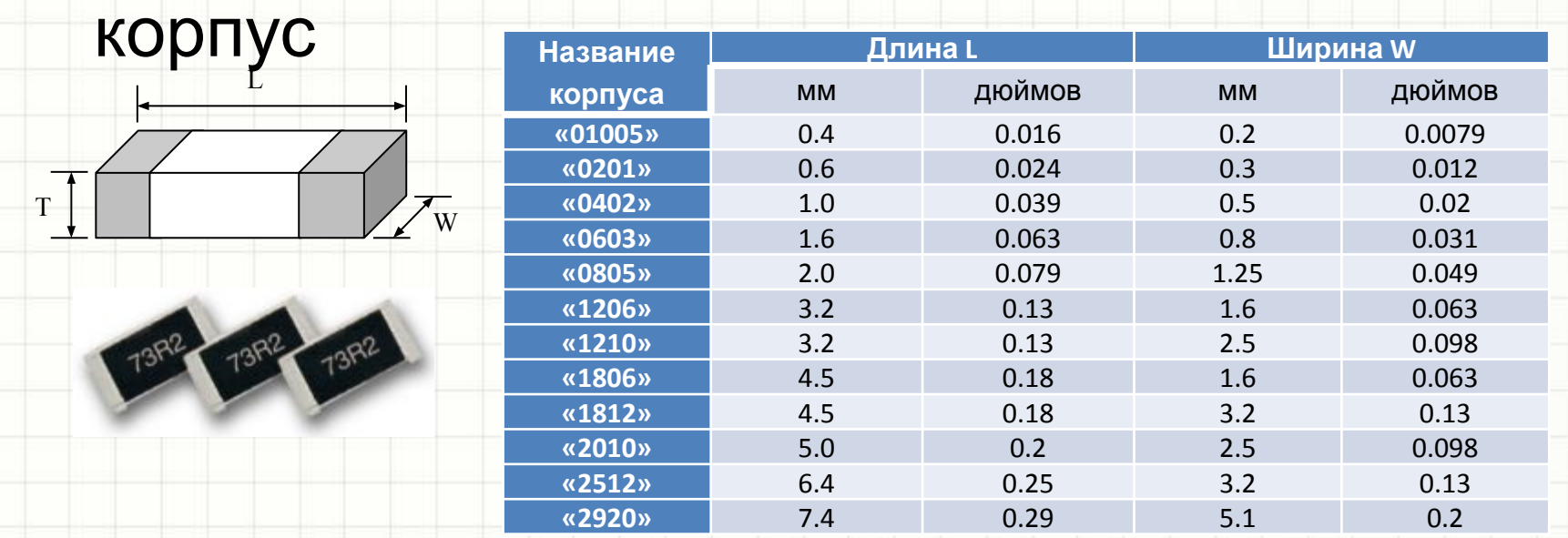

- Мощность связана с типом корпуса. Резистор 0630 способен рассеивать 0.0625 Вт мощности (реже – 0.1), 0805 – 0.125 Вт, 1206 – 0.25 Вт и т.д.
- Маркировка отсутствует или в формате XXY, номинал =  $XX^*10^Y$
- Например, маркировка 361 соответствует номиналу в 360 Ом

• Существует ряд наборов номиналов резисторов:

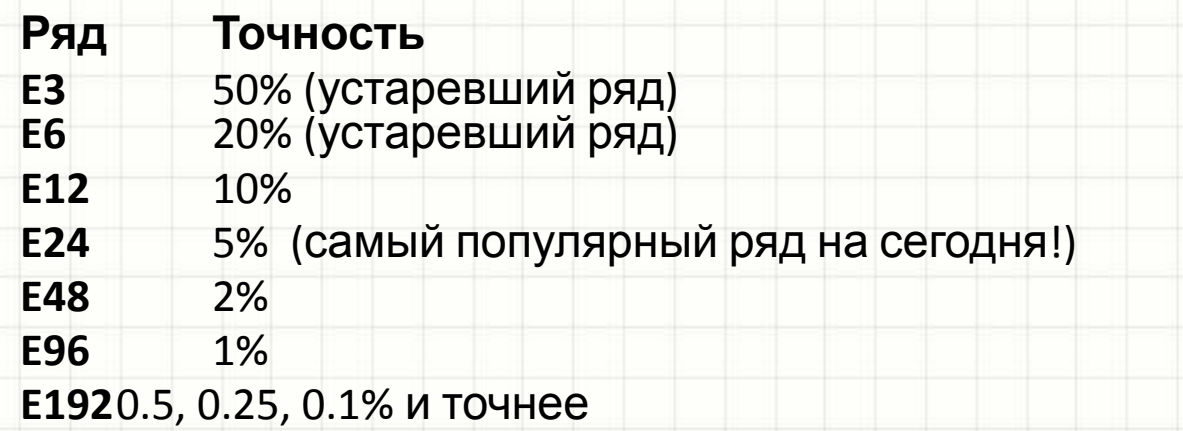

- Цифра в названии ряда число значений номиналов в декаде (единицы, десятки, сотни, тысячи, десятки тысяч, сотни тысяч, миллионы – Ом, пико/нанофарад, нано/микрогенри)
- **• Нельзя указывать резистор произвольного номинала! Нужно выбрать ближайший из существующих и убедиться, что с ним схема будет работать правильно.**

- Фрагмент таблицы номиналов по рядам:
- Источник:

http://www.logwell.co m/tech/components/r esistor\_values.html

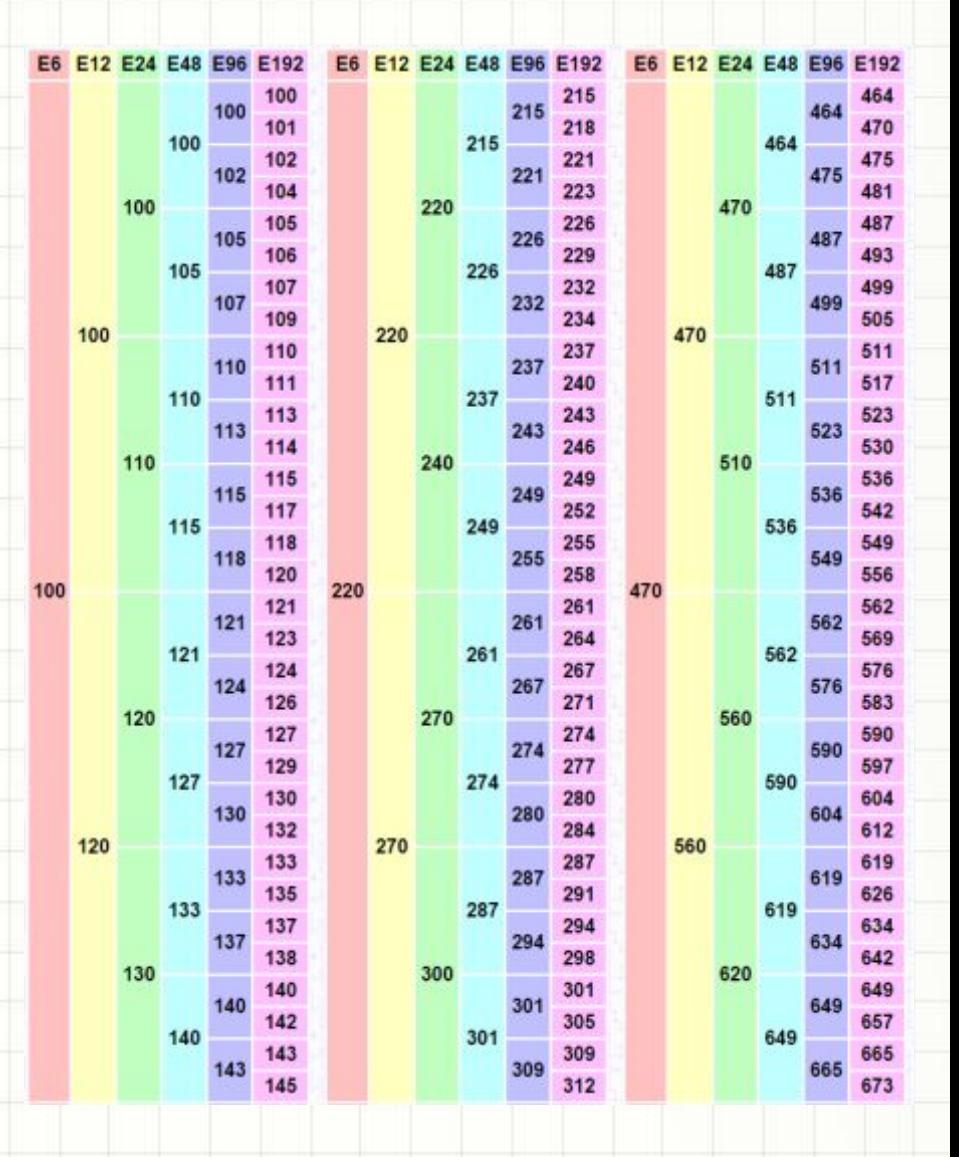

- Для создания делителя напряжения на резисторах, цепи ООС усилителя на ОУ, обвязки линейного регулятора напряжения и т.п. обычно приходится подбирать *пару* резисторов с заданным *соотношением* номиналов
- И пару резисторов, и стандартный номинал, наиболее близкий к требуемому, удобнее всего подобрать при помощи *программы-калькулятора*

#### Ы

- Пример  $\bullet$ программыкалькулятора: http://jansson.us/ resistors.html
- Второй удобный  $\bullet$ вариант-ElectroDroid для смартфонов:

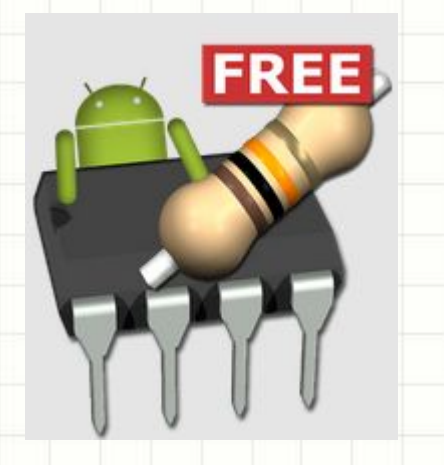

#### **Resistor Series**

There are four more or less commonly used resistor series, with 12, 24, 48, and 96 values per decade, respectively. Generally, 5% tolerance resistors are available in E24 and 1% resistors in E96, but this is not a hard and fast rule. For example some low-value 1% resistors are available in E12 only.

- $C$  E12  $(10, 12, 15, 18, 22, 27, 33, 39, 47, 56, 68, 82)$
- $O$  E24  $(10, 11, 12, 13, 15, 16, 18, 20, 22, 24, 27, ..., 82, 91)$
- C E48  $(10.0, 10.5, 11.0, 11.5, 12.1, 12.7, 13.3, ..., 90.9, 95.3)$
- C E96 (10.0, 10.2, 10.5, 10.7, 11.0, 11.3, 11.5, ..., 95.3, 97.6) All values

#### **Resistor Value**

Find the best single resistor, series, and parallel resistor combination from the series selected above to satisfy the desired value.

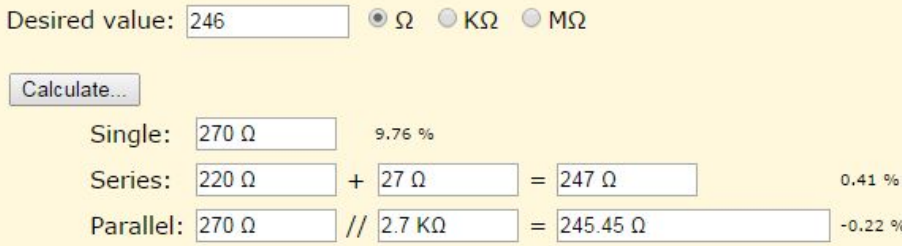

 $0000000$ 

#### **Resistor Ratio**

Find the best combination of resistors to satisfy the given ratio, using values from the series selected above.

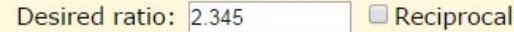

#### Calculate.

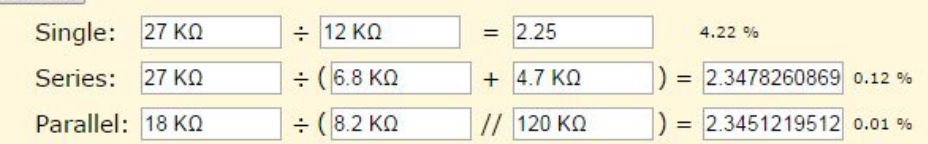

• Существует большое многообразие подстроечных (обычно – «под отвертку») и переменных (более удобных) резисторов:

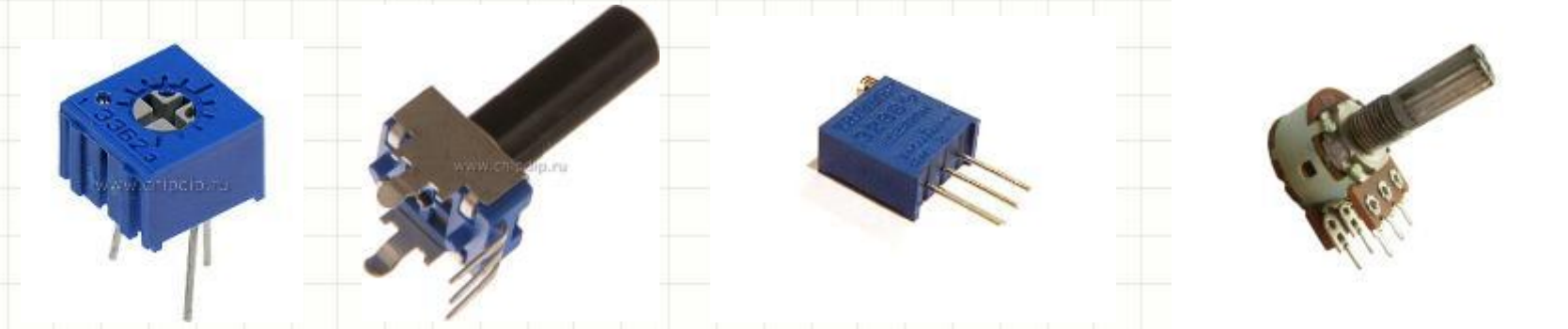

• Существуют планарные и выводные, линейные и нелинейные (логарифмические) переменные резисторы, одиночные и спаренные, поворотные и линейные, различной мощности, на различное число механических циклов и проч.

### Конденсаторы

- Аналогично: выпускаются планарными и выводными
- Корпуса связаны с рабочим напряжением, емкостью и технологией производства
- Наиболее востребованы конденсаторы следующих типов:
	- *– Электролитические* (полярные) когда требуется большая емкость и рабочее напряжение. Используются в линейных и импульсных источниках питания
		- *– Танталовые* то же, что электролитические, но: меньше сочетание емкости и напряжения, при меньших паразитных параметрах (ESR – эквивалентное последовательное сопротивление, ESL – эквивалентная последовательная индуктивность). Используются в импульсных источниках питания, как блокировочные конденсаторы
		- *– Керамические*: компактные, неполярные, невысокое значение ESR, минимальное значение ESL. Используются наиболее широко в различных случаях (фильтры, времязадающие цепи, блокировочные конденсаторы, импульсная техника)
		- *– Пленочные*: неполярные, небольшие емкости, высокие рабочие напряжения. Используются в силовой электронике, фильтрах и т.п. Обладают высокой точностью номинала и очень низким ESR

*– Прочие*

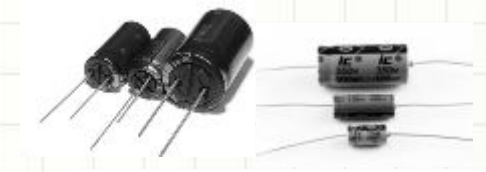

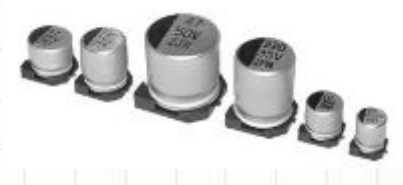

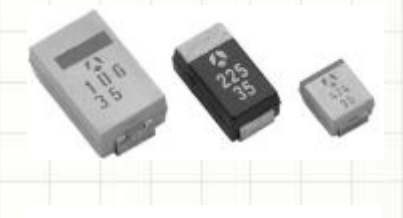

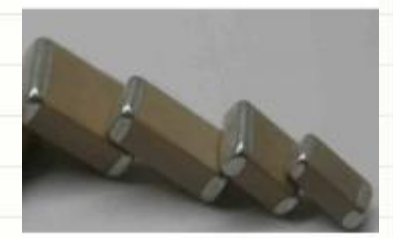

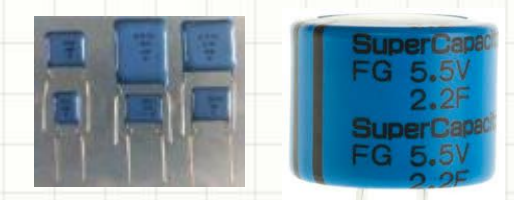

#### Конденсаторы

- Номиналы конденсаторов подбираются по тем же наборам Ехх, не точнее Е24
- Точность номинала и температурная характеристика емкости зависят от технологии
- Например, самые точные и термостабильные керамические конденсаторы изготавливаются из керамики NP0/C0G (малые емкости), а самая «емкая» керамика Y5V обладает наихудшей термостабильностью: -20…+80% (см. рисунки слева)
- Лучше брать рабочее напряжение с запасом в 2 и более раз так будет ниже ESR (см. схему), не будут заметен «DC bias effect» (снижение емкости при высоком напряжении на конденсаторе – рис. справа-сверху)

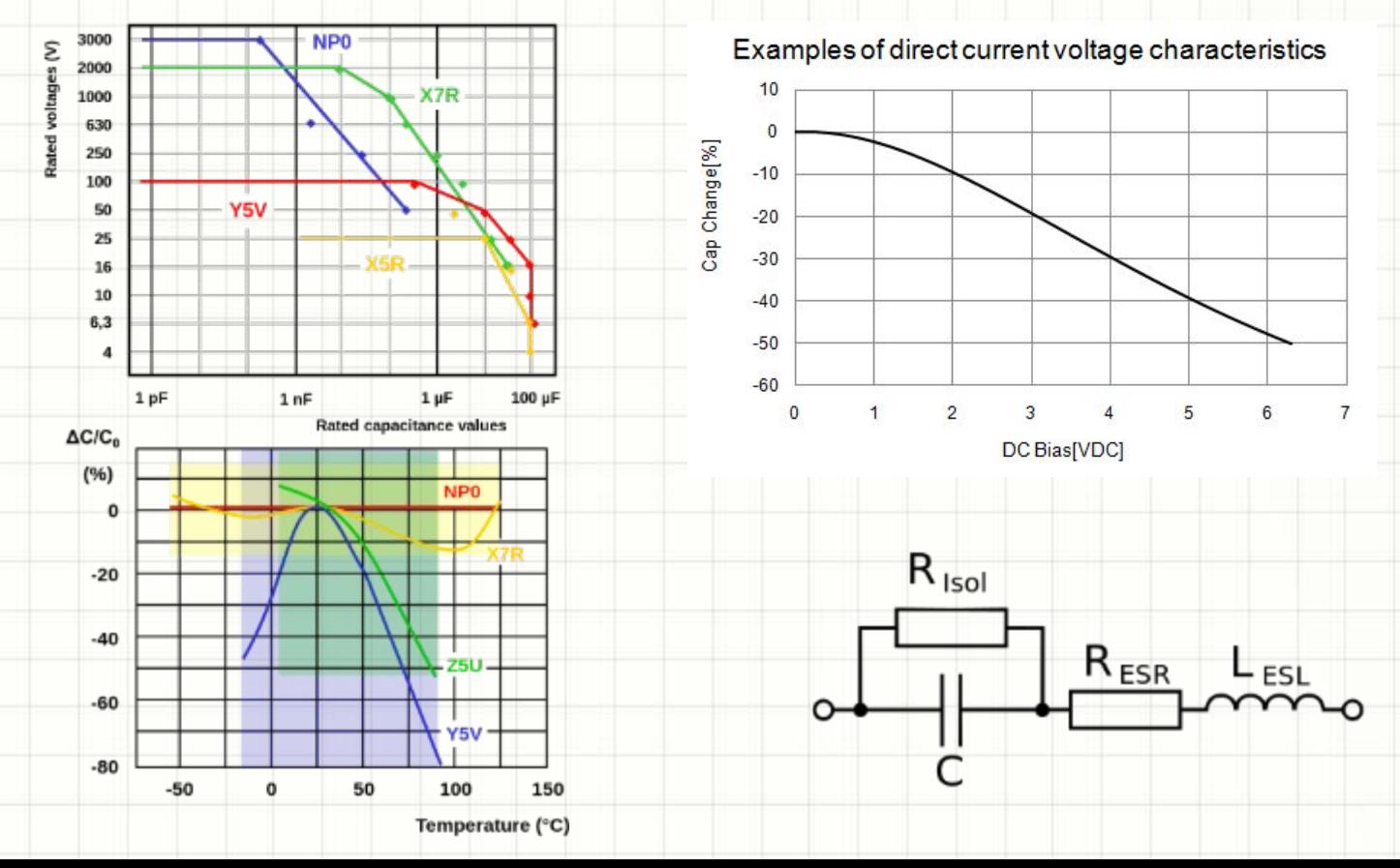

#### Индуктивности (дроссели)

• Чаще всего выпускаются в нестандартных корпусах (у каждого

производителя – Е

- Отличаются частотными характеристиками, рабочими токами, омическим сопротивлением провода
- Используются в современной электронике только в импульсной технике, источниках питания, фильтрах

E-STORE PR

• В схемах обработки сигналов используются редко, даже если речь идет о радиочастотной электронике

#### Простейшие расчеты схем на пассивных компонентах

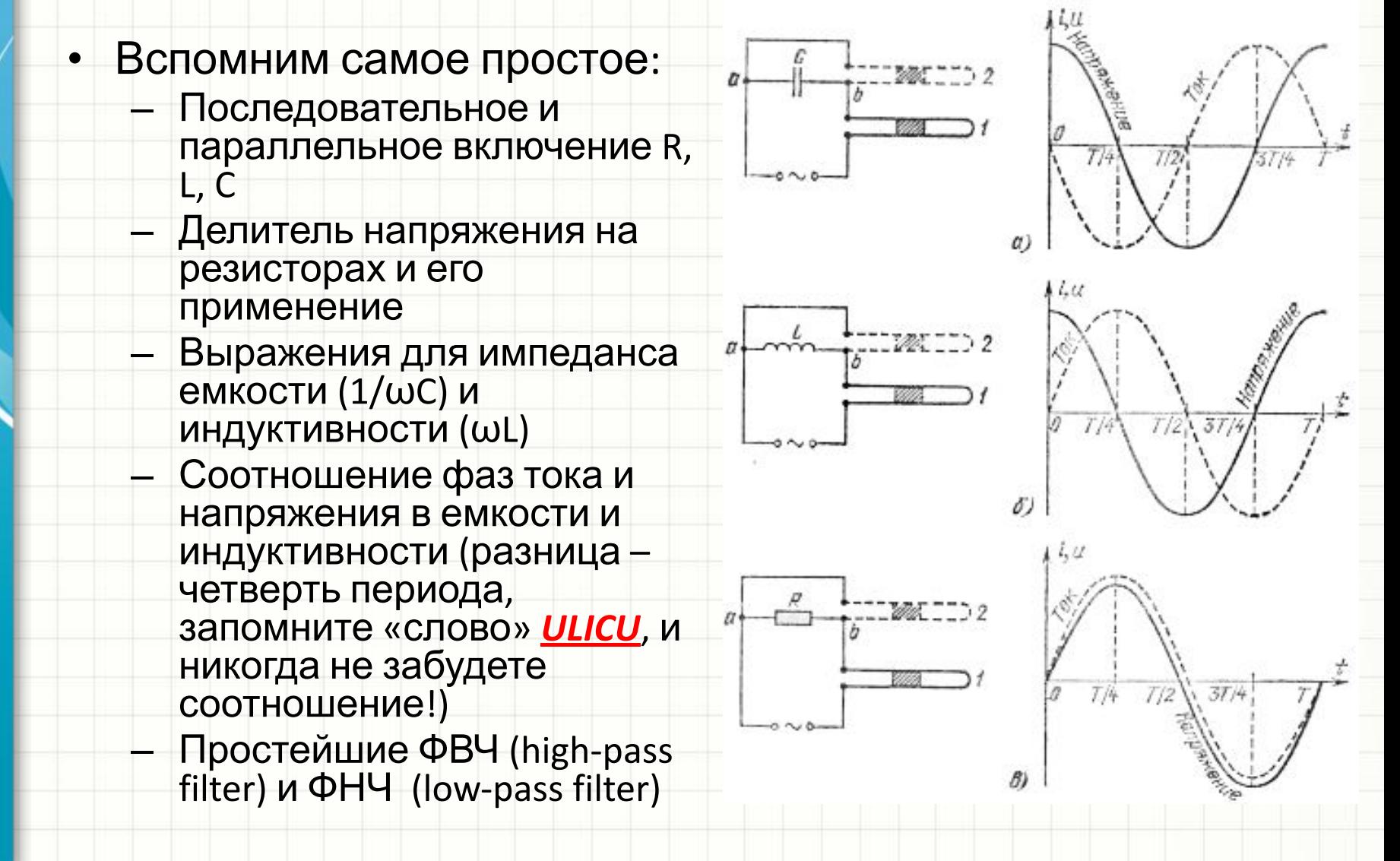

#### Разъемы

- Разъемы выделяются в отдельный класс компонентов
- Разъемы не преобразуют сигналы, а лишь передают

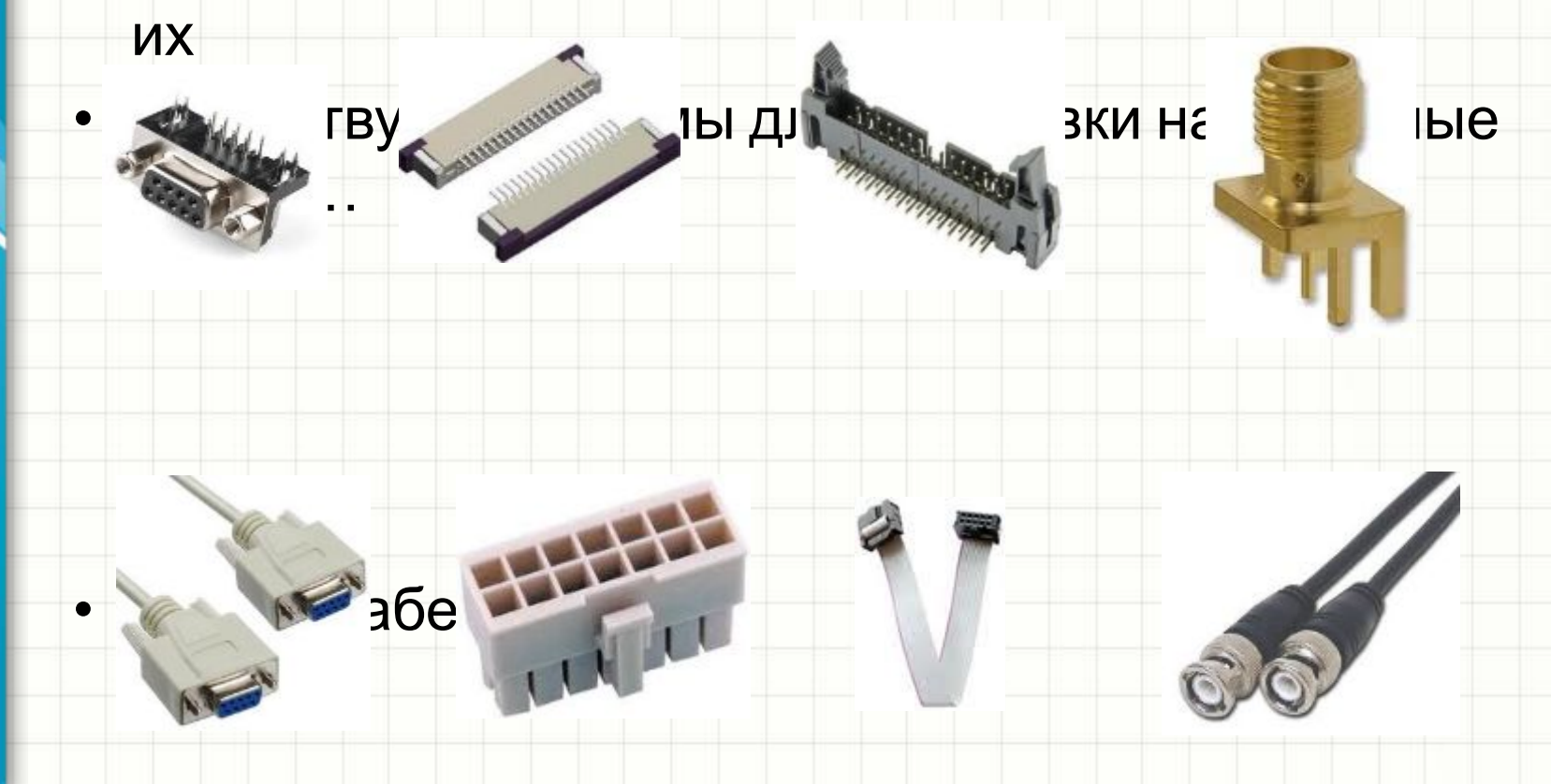

### Популярные разъемы

- Для монтажа внутри прибора:
	- 1. IDC
	- 2. Mini-fit (более мощные)
	- 3. Faston (еще более мощные)
	- 4. Клеммники (не требуют
		- ответных частей)

4 3

1

2

#### Популярные разъемы 1

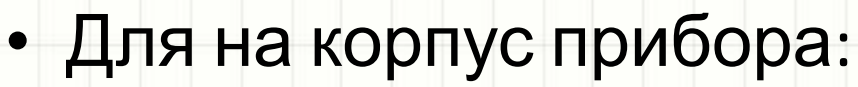

- 1. D-Sub
- 2. "Banana"
- 3. Промышленные спец. серий
- 4. Специальные (USB, аудиовидео, питания и т.д.)

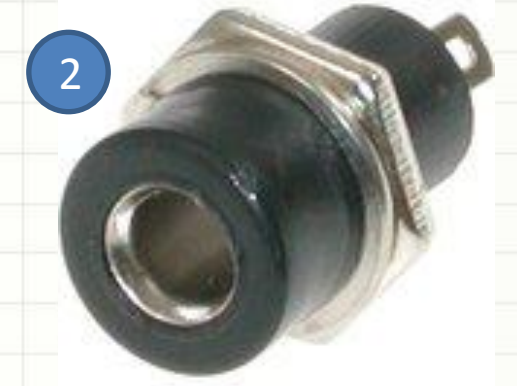

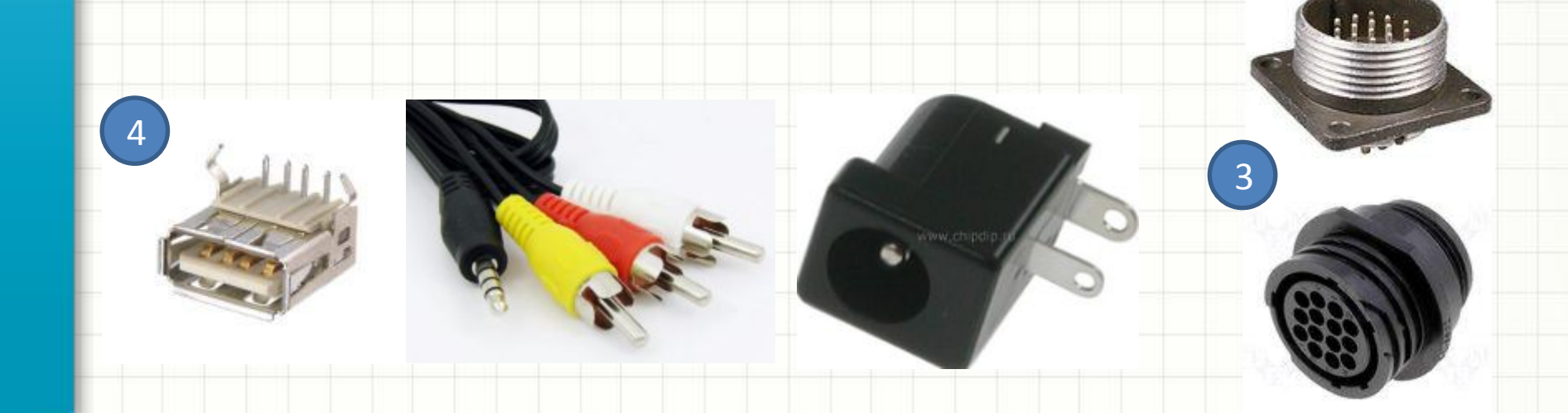

## Реле

- Представляют собой отдельный класс компонентов
- Состоят из *контактной группы* и *обмотки возбуждения*
- Отличаются (основные параметры):
	- Конструкцией: моностабильные (обычные) и бистабильные (применяются редко), электромагнитные (обычные) и герконовые
	- Рабочим напряжением обмотки (5В, 12В, 24В, 220В)
	- Мощностью обмотки
	- Рабочим током обмотки (очевидно, чем выше напряжение, тем меньше ток для одной серии реле)
	- Конфигурацией контактной группы
	- Рабочим напряжением контактной группы
	- Коммутируемым током
- Реле управляются при помощи транзисторных ключей
- Применяются в случаях, когда нужно коммутировать большие токи, но редко (не чаще нескольких раз в минуту)

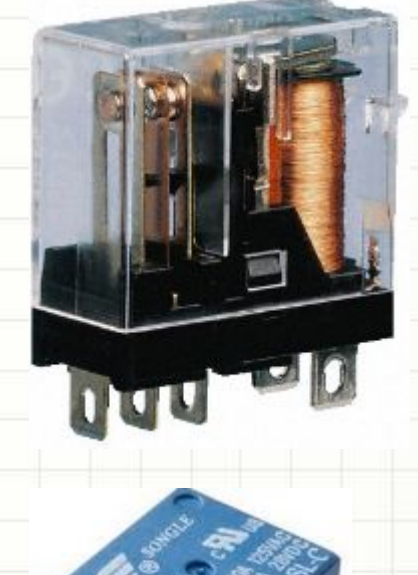

REL1

RT424012

RT1/RT2 series relay

#### Реле

редко

- Существующие конфигурации контактов:
	- 1. SPST (Single Pole Single Throw) или 1NO
	- 2. SPDT (Single Pole Double Throw) или 1CO
	- 3. DPST (Double Pole Single Throw) или 2NO
	-

4. DPDT (Single Pole Single Throw) или 2CO

1 2 4

• Другие конфигурации встречаются

- 
- 
- 
- 

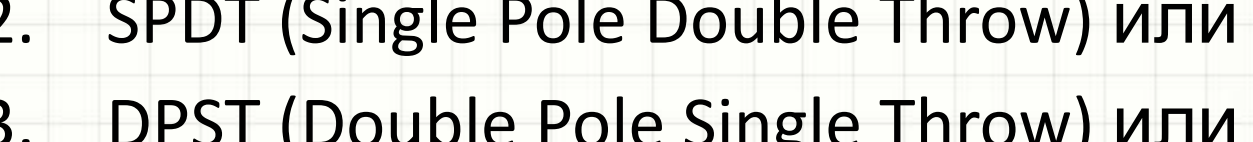

#### Реле

tyco

Product key

 $\overline{4}$ 

Contact material 3 AgSnO 4 AgNi 90/10

WG

Preferred types in bold print

Contact configuration 2 2 CO contacts

**Blank** Standard version

Type Version

Coil

Version

Electronics

- Выбрать конкретный тип реле проще всего по каталогу, например, «радиолюбительскому» Чип и Дип:
	- http://www.chipdip.ru/catalog-sh ow/electromagnetic-relays/
- Рекомендовать конкретные типы смысла нет

Product in accordance with IEC 60335-1 (domestic appliances)

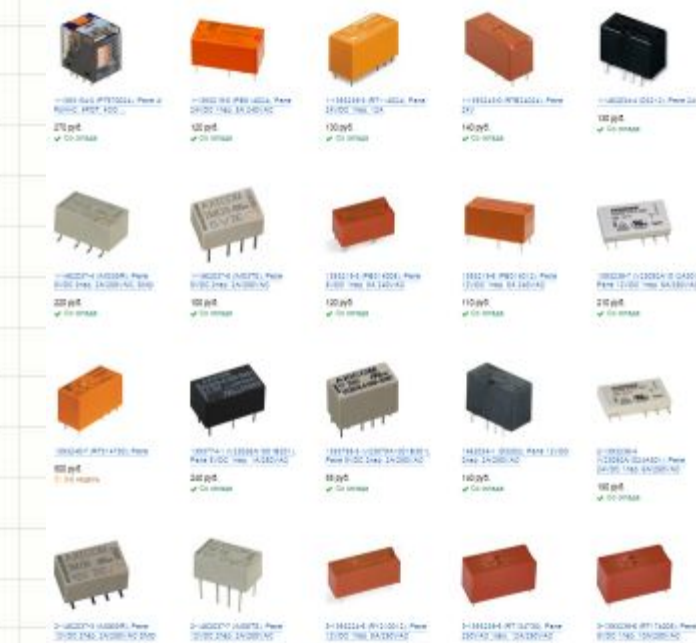

- **High** dipt. SEHRACK General Purpose Relays Power PCB Relay RT2 (Continued) R т 4 8 A, pinning 5 mm, flux proof E 8 A, pinning 5 mm, wash tight 4 2 NO contacts 5 AgNi 90/10 gold plated Coil code: please refer to coil versions table
	- Обычно выпускается документация на серию реле: похожие корпуса, в которых установлены обмотки на разные напряжения и разные контактные группы

80 pv6

til på

#### Кнопки, переключатели

- Как и реле, существуют с различными конфигурациями контактной группы (SPST и т.д.)
- В 99% курсовых работ для управления прибором предлагается использовать кнопки без фиксации – контакт разрывается при отпускании толкателя кнопки, а для настройки прибора микропереключатели
- Выбор определяется рабочими токами и напряжениями, конфигурацией контактной группы, механическими параметрами, дизайном
- Практически во всех заданиях достаточно использовать так наз. «тактовые кнопки» (1) и переключатели типа «DIP-switch» (2)

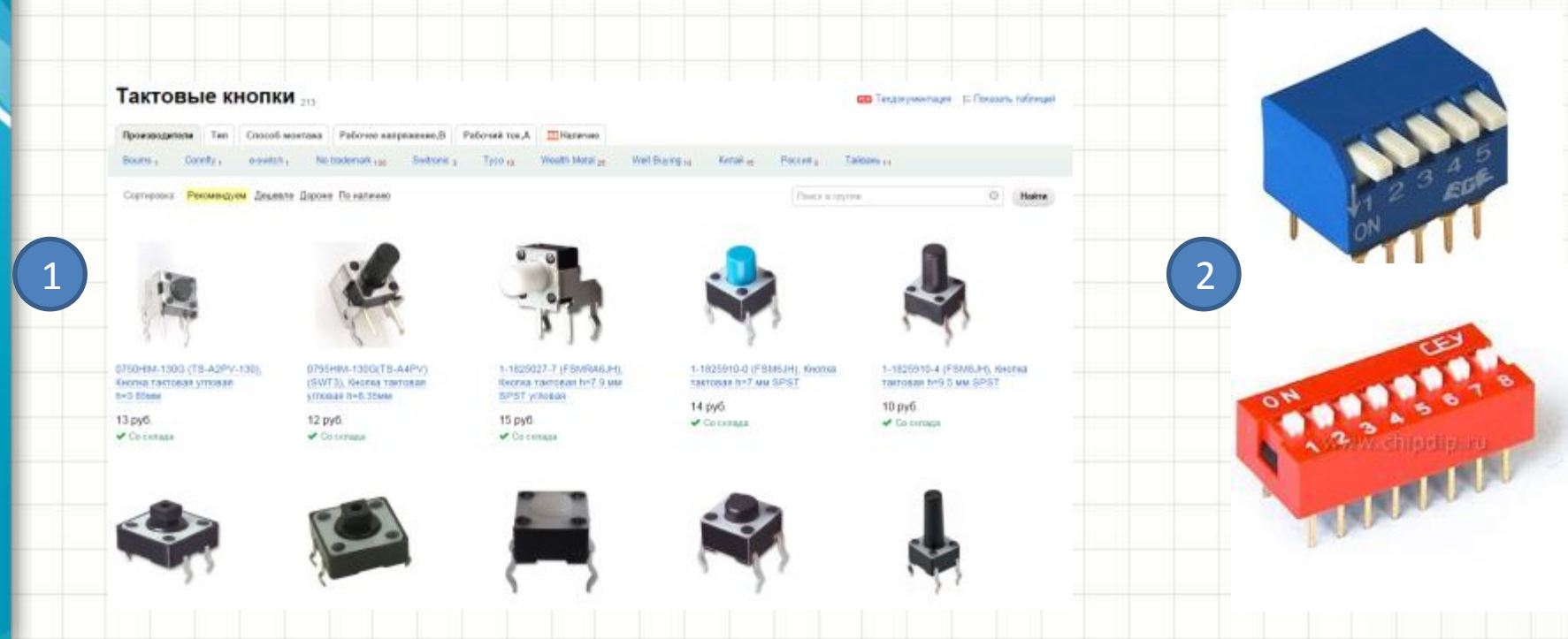

#### Трансформаторы

- Являются неотъемлемой частью любого блока питания - преобразователя напряжения промышленно сети 220В в более низкое напряжение
- Отличаются друг от друга:
	- Конструктивным исполнением
	- Мощностью в [Bт]
	- Количеством и схемой включения вторичных обмоток
	- Напряжениями вторичных обмоток

### Что такое 220 вольт?

- Это должен помнить каждый: *220В действующее значение напряжения в сети!*
- Действующее значение *энергетическая характеристика сигнала* (тока или напряжения)
- Амплитуда синусоидального напряжения, соответствующая действующему значению, превышает его в *корень из двух раз* • Соответственно, амплитуда напряжения промышленной сети составляет прибл. 310 вольт

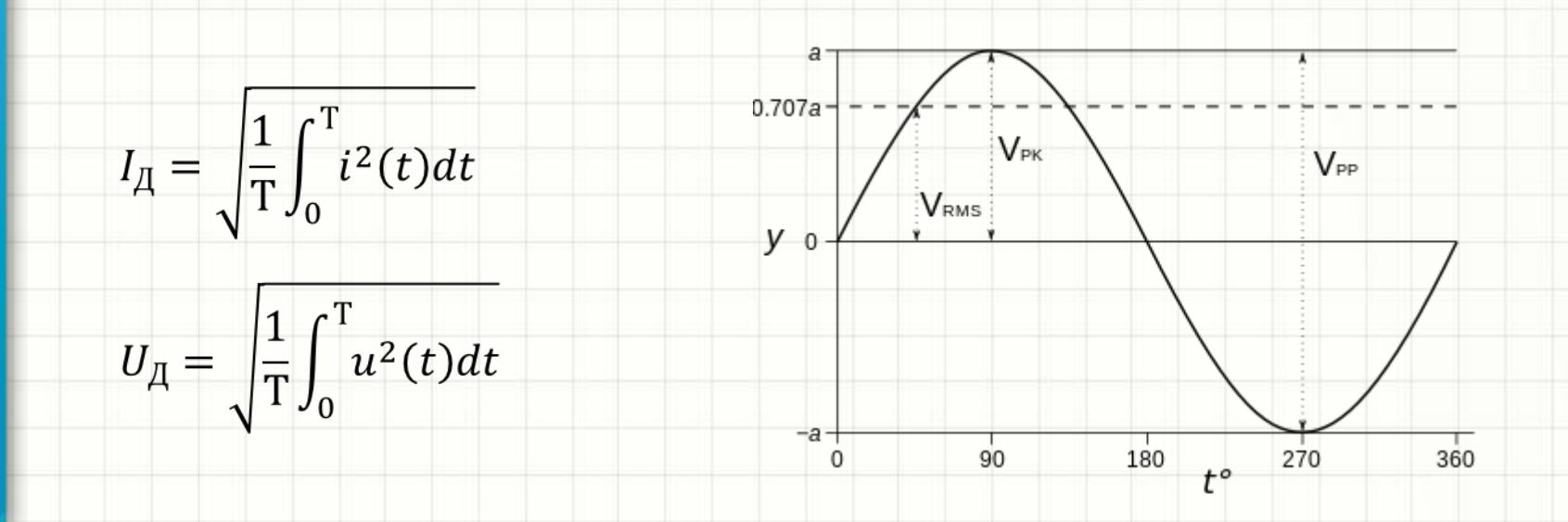

### Трансформаторы

- Популярные трансформаторы:
	- 1. ТП-112
	- 2. ТП-115
	- 3. ТТП-15
	- 4. …
- В большинстве случаев нужен трансформатор с **одной** вторичной обмоткой

 $\mathbf{U_{B\,X}}$ 

 $\rm{U}$  вых

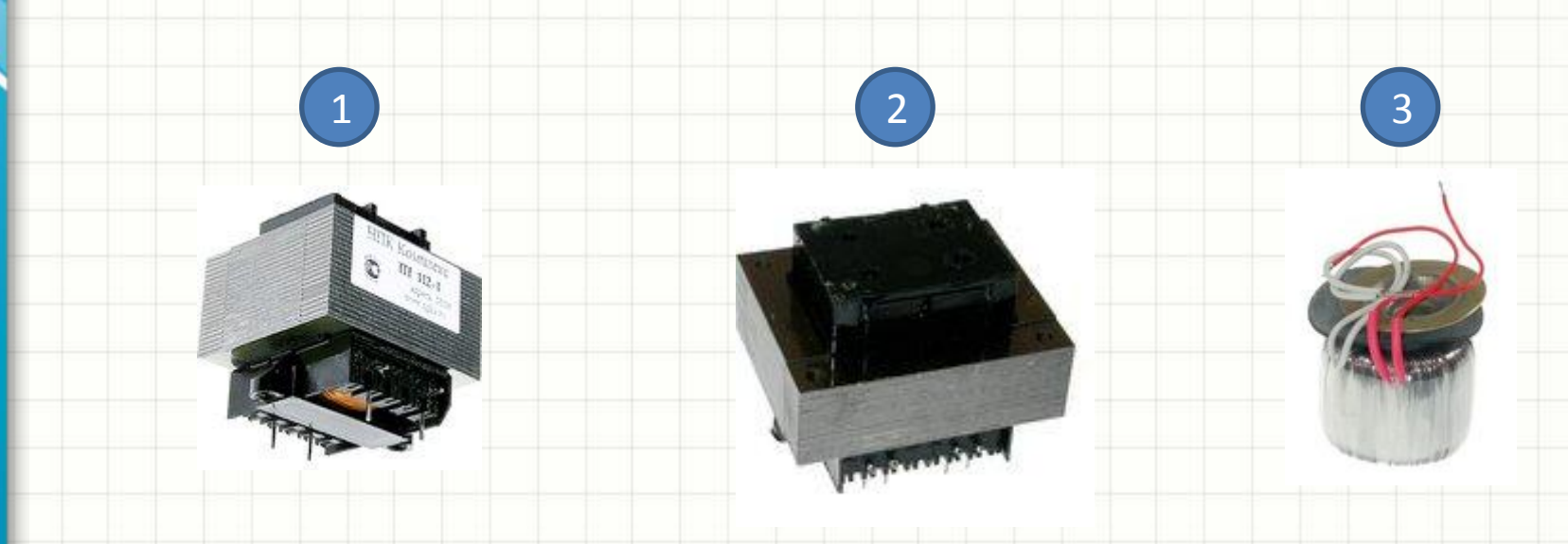

#### Где найти и как читать документацию на электронные компоненты?

#### • Где найти?

- Google it! Самый верный способ сайт производителя!
- Каталоги документации, например, http://alldatasheet.com/
- Довольно удобный российский интернет-магазин «Чип и Дип» http://www.chipdip.ru/ имеет большой каталог документации
- Техническое описание компонента называется *datasheet*.
- Также существуют примеры применения (*application note*) и описания ошибок, допущенных при производстве компонента (**errata sheet**)

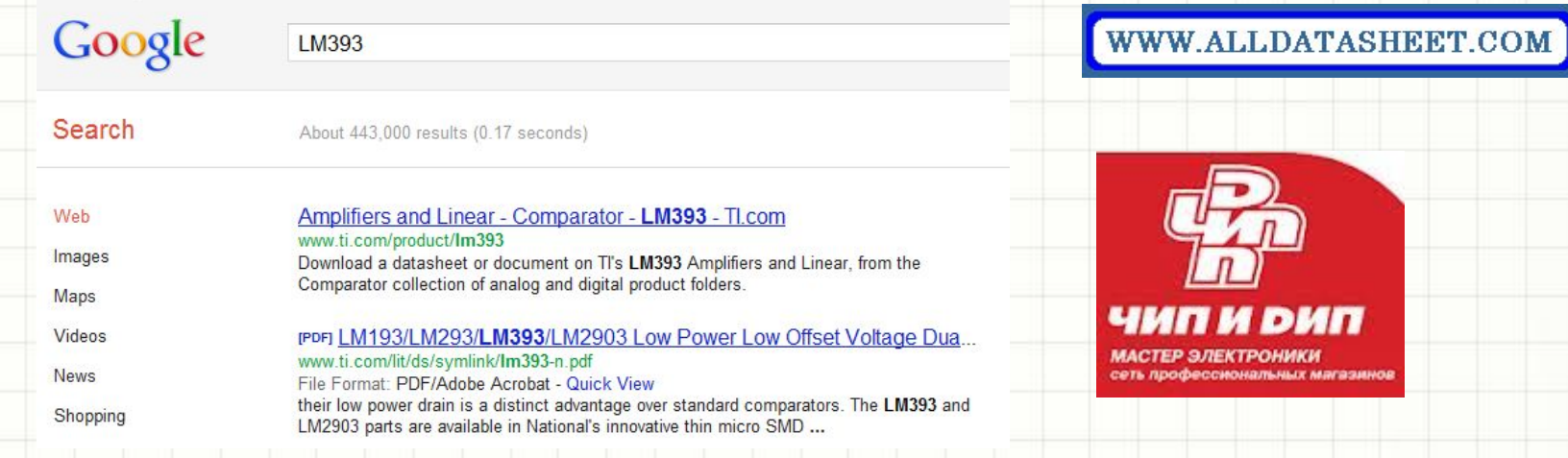

#### Где найти и как читать документацию на электронные компоненты?

- Чертеж корпуса и посадочного места под него обычно называется *outline dimensions*, *package drawing, footprint details*
- Список параметров electric characteristics. *Static characteristics* описывает рабочие токи и напряжения, *dynamic* (*switching*) – скоростные свойства компонента
- **Absolute maximum ratings** максимальные токи, напряжения и т.п. при которых компонент не выходит из строя. Это не означает, что его можно и нужно эксплуатировать в этом режиме!

# ДИСКРЕТНЫЕ

#### Содержание

- Что такое дискретные компоненты
- Диоды, диодные мосты, стабилитроны, симисторы
- Индикаторные светодиоды, семисегментные индикаторы
- Фотодиоды и фототранзисторы
- Биполярные и полевые транзисторы

# Что такое дискретные

#### компоненты

- Дискретные компоненты это все диоды, стабилитроны, тиристоры, симисторы, транзисторы и их сборки
- *• Сборка* дискретных компонентов – несколько подобных компонентов, конструктивно выпускаемых в одном корпусе:
	- 1. Выводы компонентов могут быть не соединены внутри. Такие компоненты нужны для минимизации размеров прибора
	- 2. Часть выводов может быть закорочена внутри корпуса. Такие компоненты позволяют так же упростить систему соединений в приборе

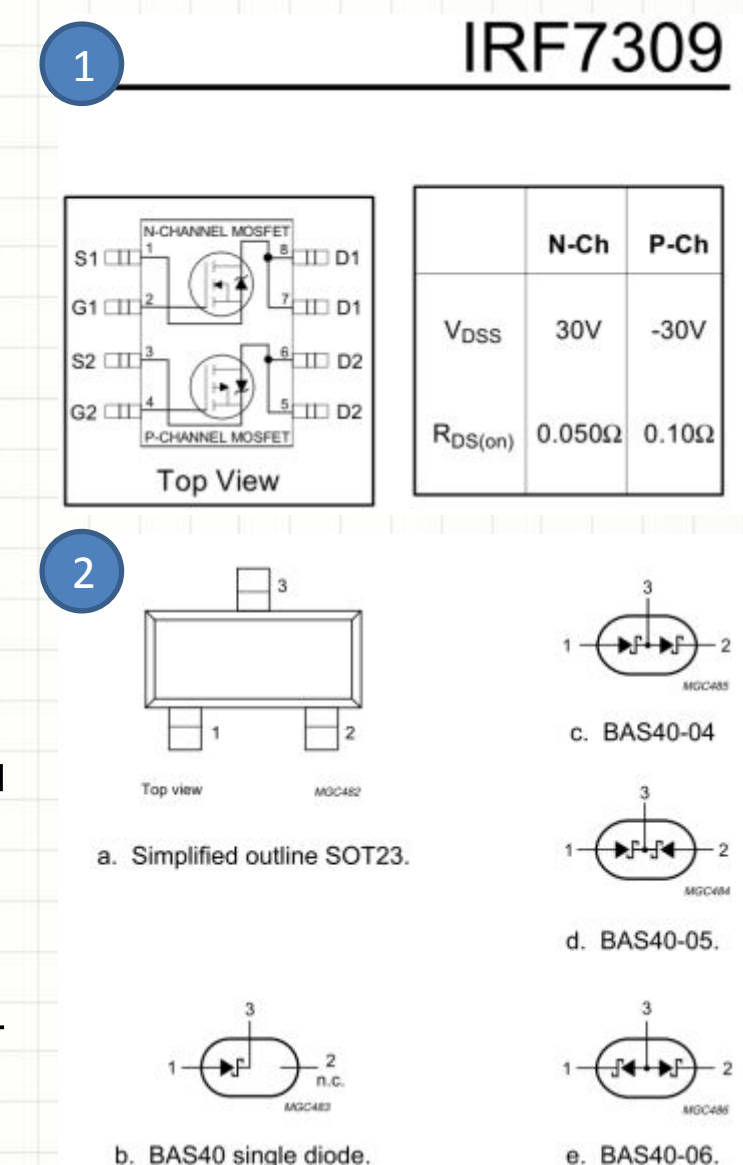

#### Диоды

- Диод-компонент, пропускающий электрический ток лишь в одном направлении
- Виды диодов:
	- Кремниевые
	- Шоттки
	- (остальные используются редко)
- Основные параметры ДИОДОВ:
	- Напряжение U<sub>пр</sub>
	- Максимальное обратное напряжение
	- Рабочий ток и емкость
	- (емкость перехода, быстродействие второстепенны)

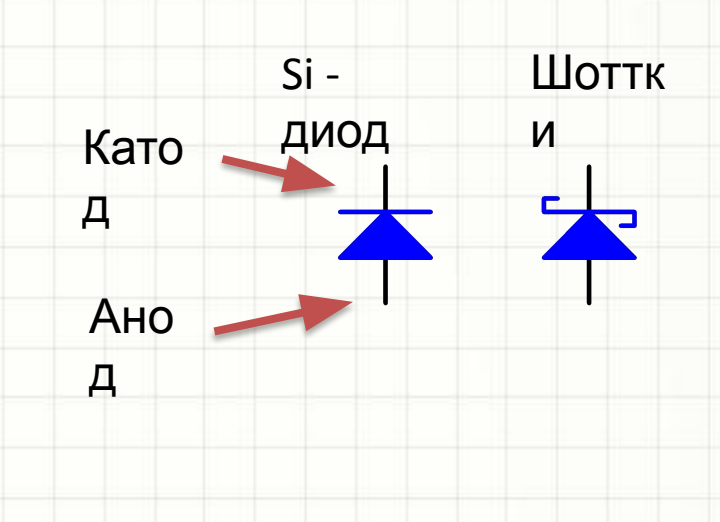

 $U_{\Pi}$ 

P

 $\cup$ 

#### Диоды

- Для Si-диодов U<sub>ПР</sub> составляет 0.6-0.7 В при токе несколько мА и до 1В для мощных диодов при токе в сотни мА и выше
- Для диодов Шоттки U<sub>ПР</sub> ниже, переход смещается в прямом направлении уже при напряжениях в 200-300мВ
- При превышении максимального напряжения обратного смещения диод выходит необратимо из строя
- Популярные Si-диоды:
	- 1. 1N4148
	- 2. LL4148
	- 3. BAV99
	- 4. 1N4001…1N4007

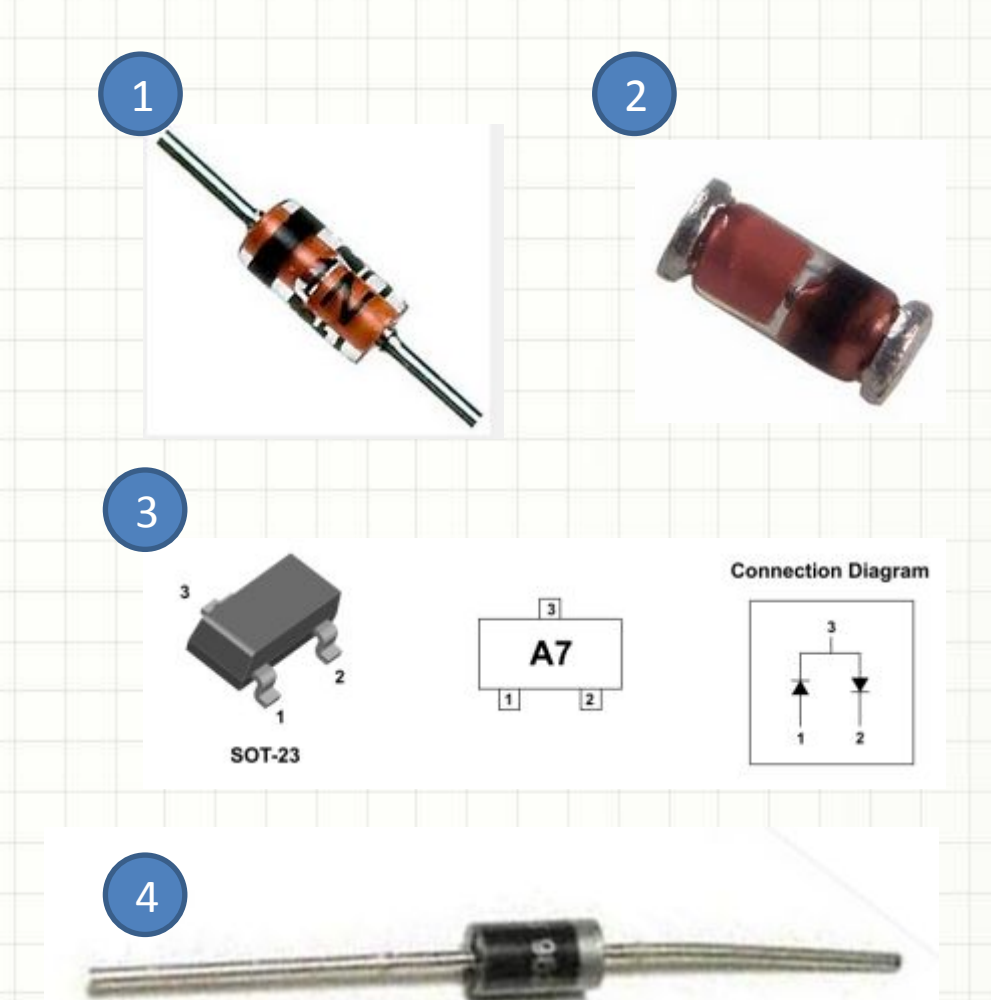

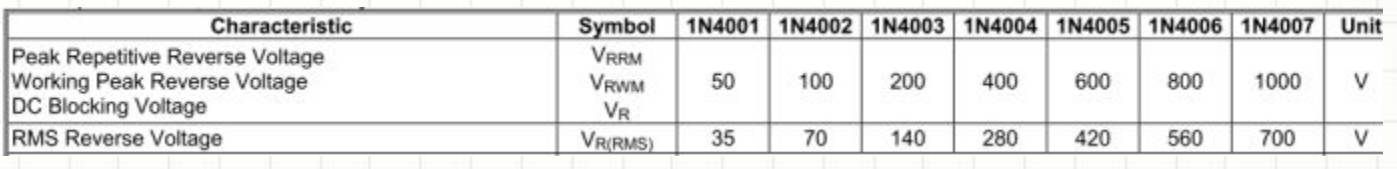

# Диоды

- Популярные диоды Шоттки:
	- 1. BAS-40
	- 2. MBRS260
	- 3. MBRS540
	- 4. 8TQ100
	- 5. …

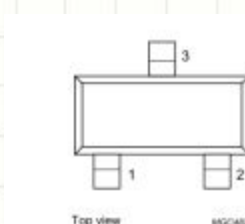

 $\boxed{1}$ 

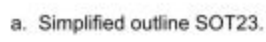

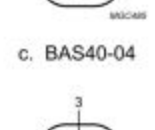

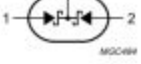

d. BAS40-05.

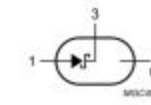

b. BAS40 single diode.

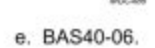

2 ) and the contract of  $(3)$  and  $(4)$ 

**SCHOTTKY BARRIER RECTIFIER** 5.0 AMPERES, 40 VOLTS

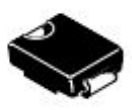

**SMC CASE 403 PLASTIC** 

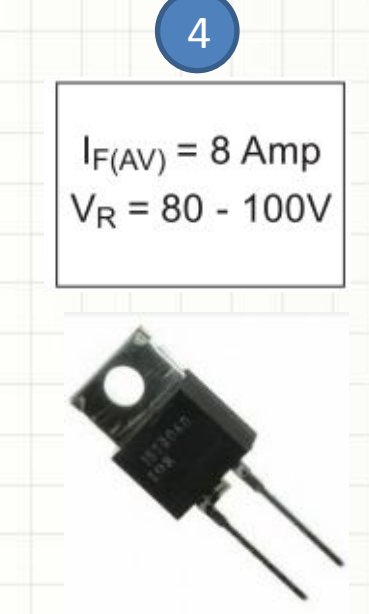

**SCHOTTKY BARRIER RECTIFIER** 2.0 AMPERES, 60 VOLTS

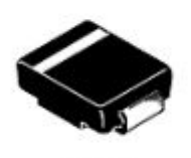

**SMB CASE 403A** 

#### Применение диодов

- Диодный мост выпрямитель переменного тока
	- Однофазный 1.
	- $\overline{2}$ . Трехфазный
- Выпускаются готовые диодные МОСТЫ:
	- **WxxM** (1.5 A)  $1.$ **KBU8 (8A)**  $2.$
	- 3.
	- Диодный мост 1<br>первый шаг в преобразовании переменного напряжения в  $\overline{2}$ постоянное!

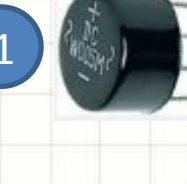

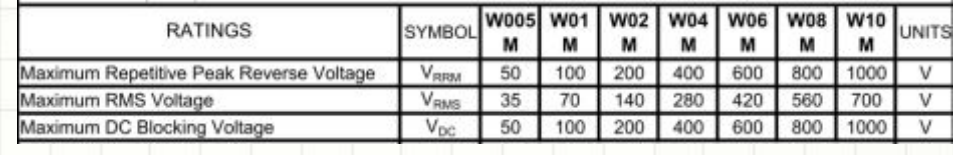

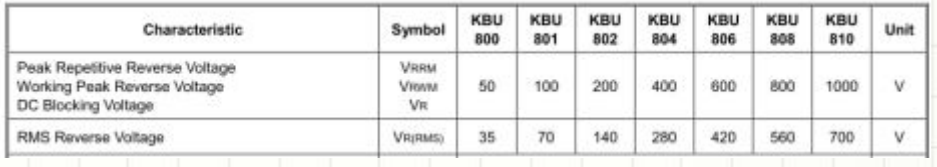

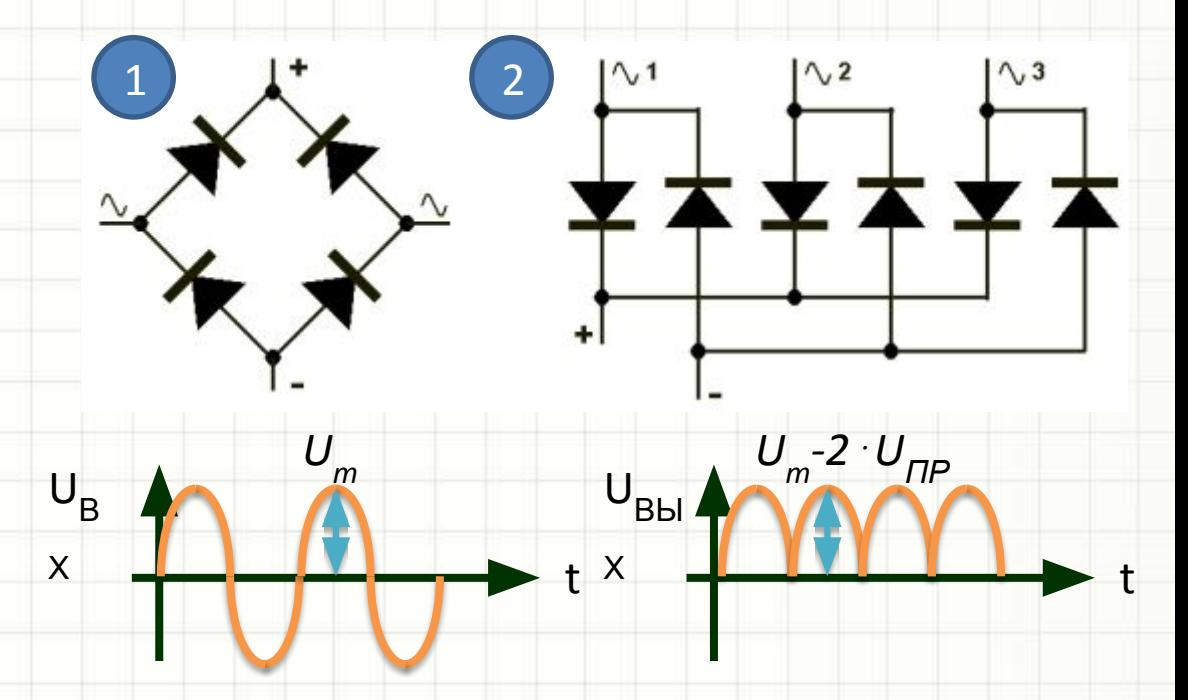

#### Применение диодов

 $U_B$  $>$  VCC **VCC**  $\overline{X}$ ∙ t Ограничение  $\bullet$ напряжения и  $<$  GND  $\overline{1}$ защита от  $\overline{3}$  $\frac{0603}{\Lambda}$  $U_{BX}$ перенапряжения  $\overline{2}$ BAV99  $VCC + U_{\Pi P}$ **ВХОДОВ** U микросхем,  $B<sub>h</sub>$ транзисторых ключей и т.д.  $\frac{1}{\sin D}$  $-U_{\Pi P}$ Простейший детектор (выделяет  $U_{m}$   $$ огибающую  $U_B$ пачки ИМПУЛЬСОВ)  $\overline{\mathsf{X}}$ **UBЫX** UBX Более сложные  $\bullet$  $U_m - U_{\Pi P}$ схемы с  $U_{\rm Bbl}$ 0603 диодами в своем составе  $\overline{\mathsf{x}}$  $\mathsf{t}$ **GND** 

# Стабилитроны

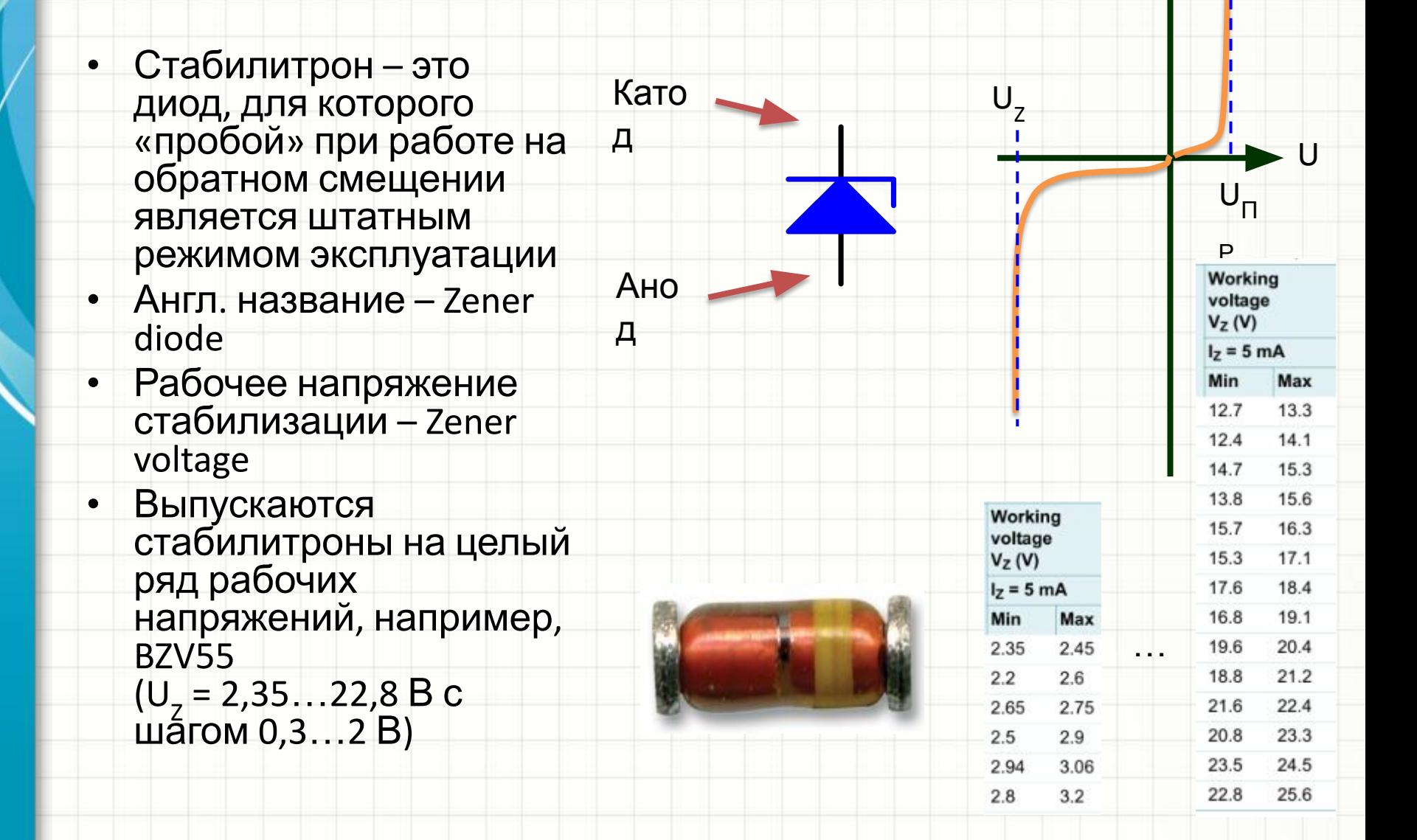

### Применение стабилитронов

**UBX** 

- Защитные цепи
- Источник стабильного напряжения при нестабильном напряжении питания:
	- $\Delta I = \Delta (VCC-U_7)/R$ При этом ДО<sup>2</sup>
		- благодаря форме **BAX** стабилитрона

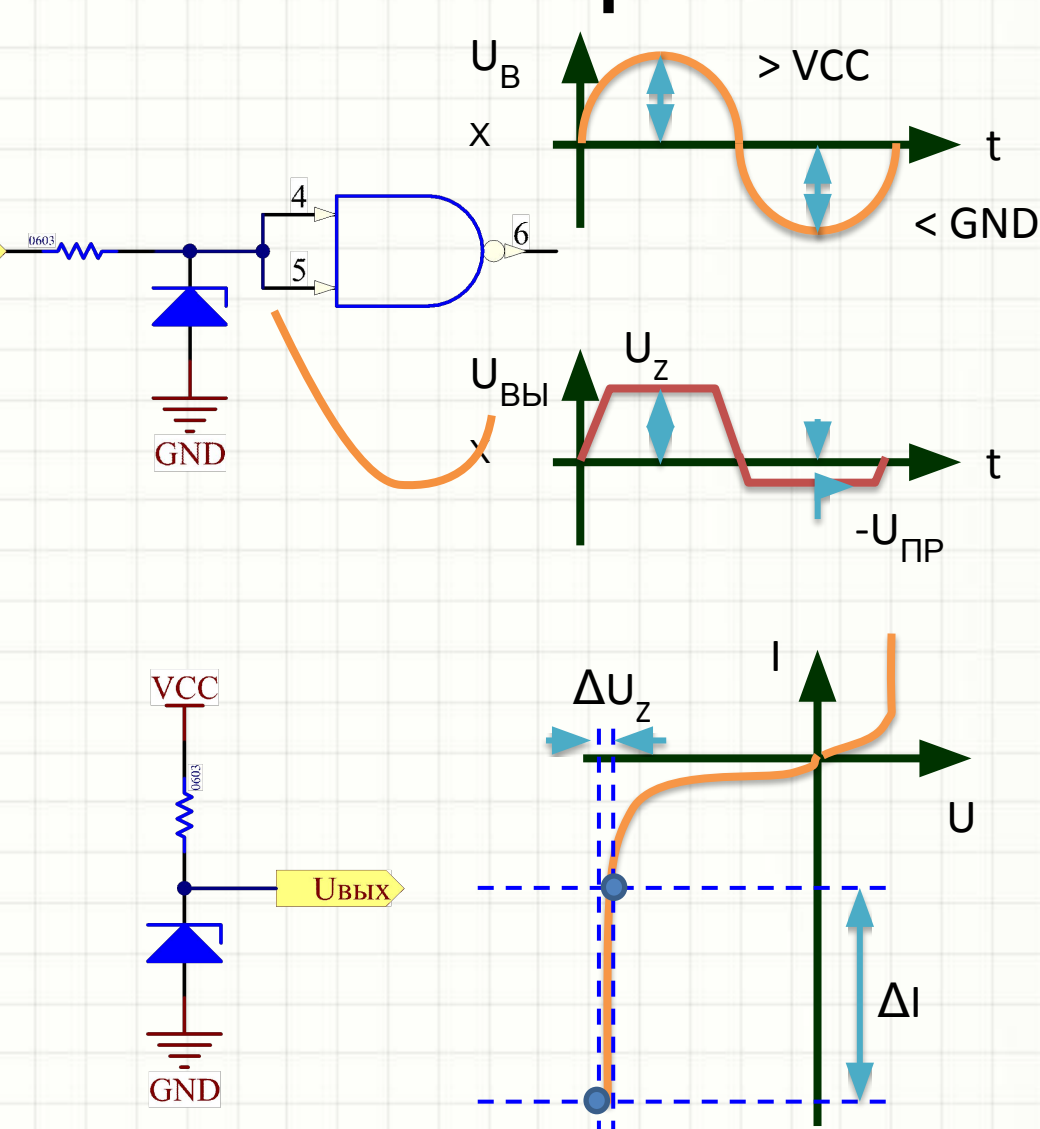

#### Пиристоры, симисторы

- Группа полууправляемых приборов с тремя выводами
- **Тиристор (SCR)** полууправляемый диод:
	- Никогда не проводит ток от катода к аноду
	- Начинает проводить ток от анода к катоду после открытия импульсом тока управляющего электрода (затвора) при U<sub>пР</sub> > 0
	- Закрывается только сам, когда I<sub>пр</sub> падает практически до нуля
- (бывают еще динисторы это тиристоры без управляющего электрода, открываются сами при определенном значении UA-к

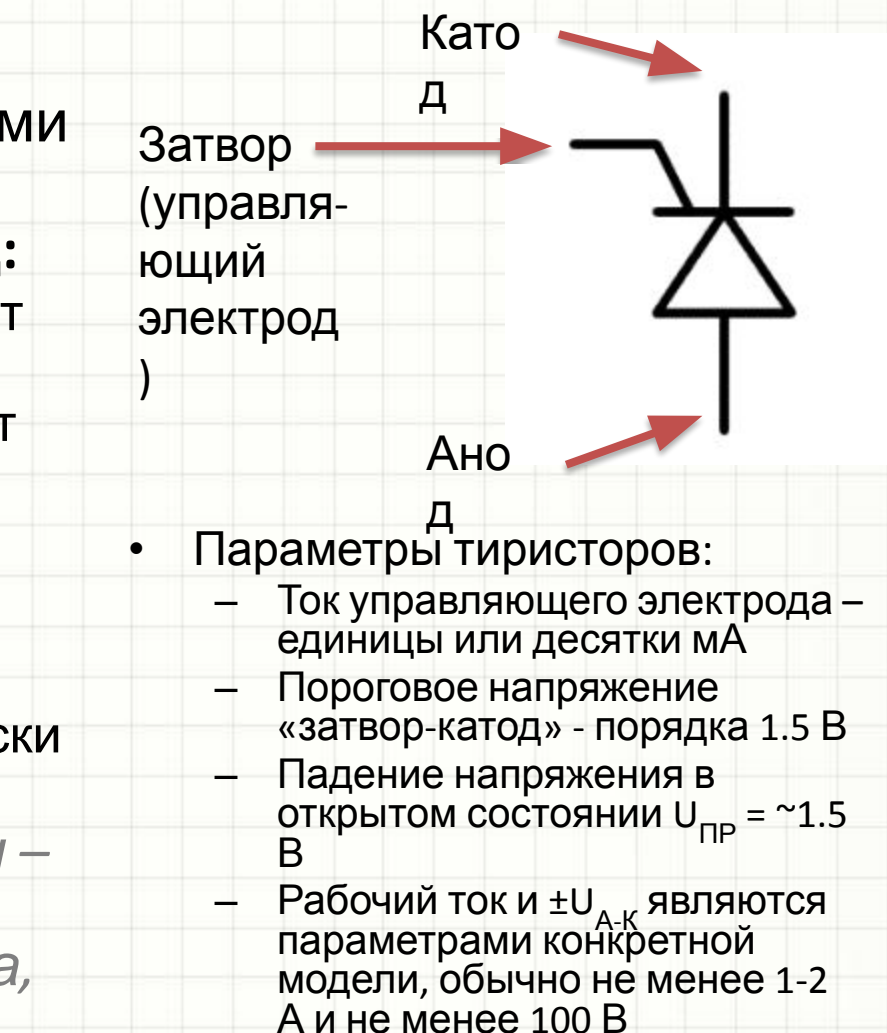

### Симисторы

- Тиристоры применяются для управления нагрузкой на переменном токе, и, чаще всего, на напряжении промышленно сети 220 В
- Тиристор включается импульсом управляющего тока, а отключается, когда напряжение в сети (мгновенное значение) достигает нуля
- На практике чаще применяются не тиристоры, а *симисторы* **(TRIAC) – два встречно-параллельно включенных тиристора**, объединенных

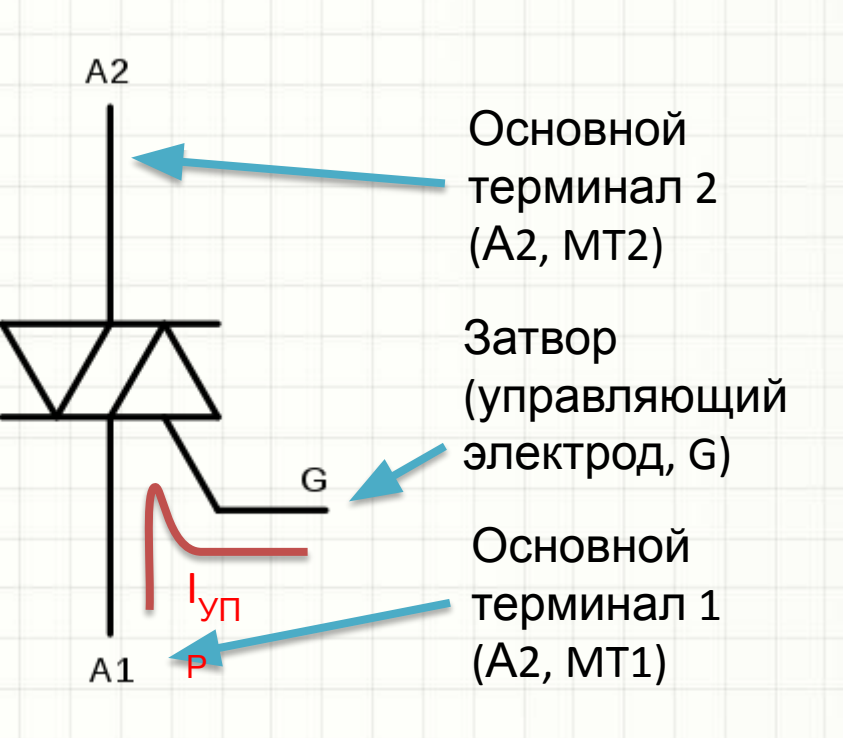

#### Квадранты симисторов

- При управлении симисторов выделяют 4 условных квадранта, образованные *знаками* двух величин:
	- Направление тока затвора симистора по контуру, включающему МТ1
	- Значение напряжения, приложенного между МТ1 и МТ2
- Всего получается 4 комбинации
- Параметры симисторов отличаются в зависимости от квадранта, в котором он в данный момент работает
- Значительная часть существующих симисторов – трехквадрантные, т.е. в квадранте IV они не работают

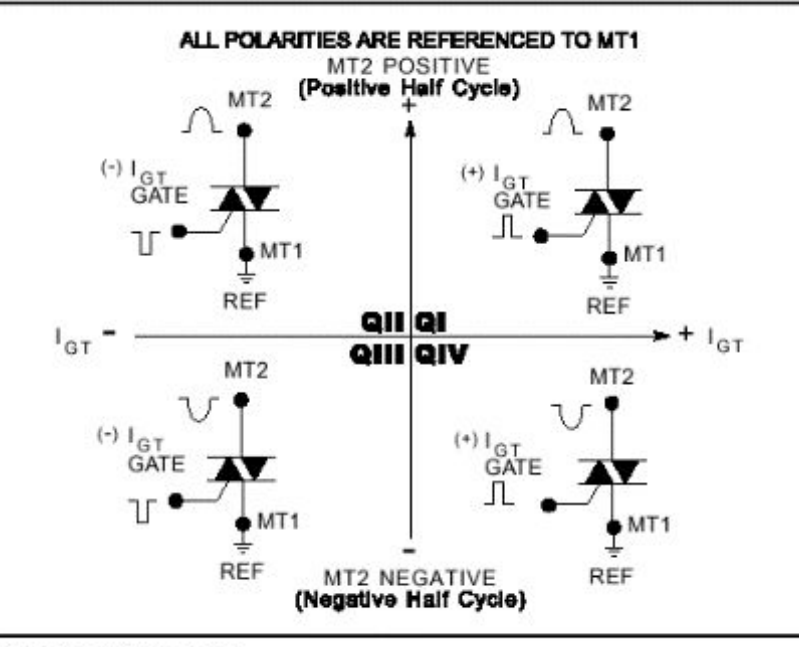

Definition of Quadrants

• Самый простой способ не задумываться о квадрантах – всегда открывать симисторы *вытекающим током* из управляющего электрода, протекающим по МТ (квадранты II и III)

#### Управление симисторами

- Обычно для управления симисторами в схеме требуется неизолированный от промышленной сети источник питания
- Электробезопасность в таких приборах достигается конструктивно либо дополнительными схемами изоляции органов управления
- В качестве драйвера управляющего электрода чаще всего используют транзисторный ключ резистора затвора:

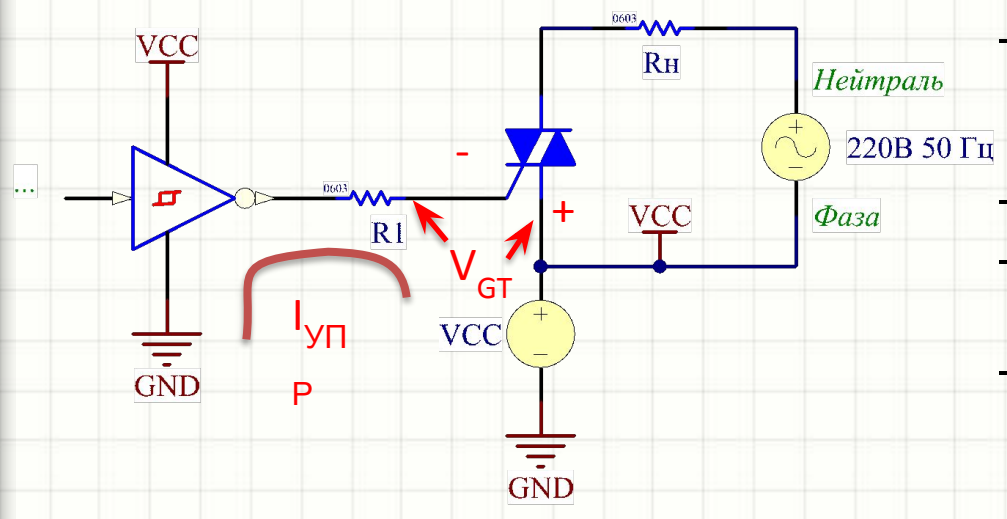

- I<sub>УПР</sub> берем из документации<br>на симистор, например, 20 мA
- VCC известно, например, 5В

 $R1 = 160$  Ом (ближайший меньший из E24)
### Управление симисторами

- Симистор можно включить на несколько периодов питающей сети обычное управление. В таком случае лучше включать симистор (включать ток управляющего электрода) в момент, когда напряжение сети в нуле
- Симистор можно включать на часть каждого полупериода питающей  $\bullet$ сети – фазовое управление (регулировка методо «triac fring angle»)
- Длительность импульса управляющего тока минимум несколько мкс  $\bullet$ (см. документацию на симистор)
- Включает симистор управляющая схема, а выключается он сам (в конце  $\bullet$ полупериода)!

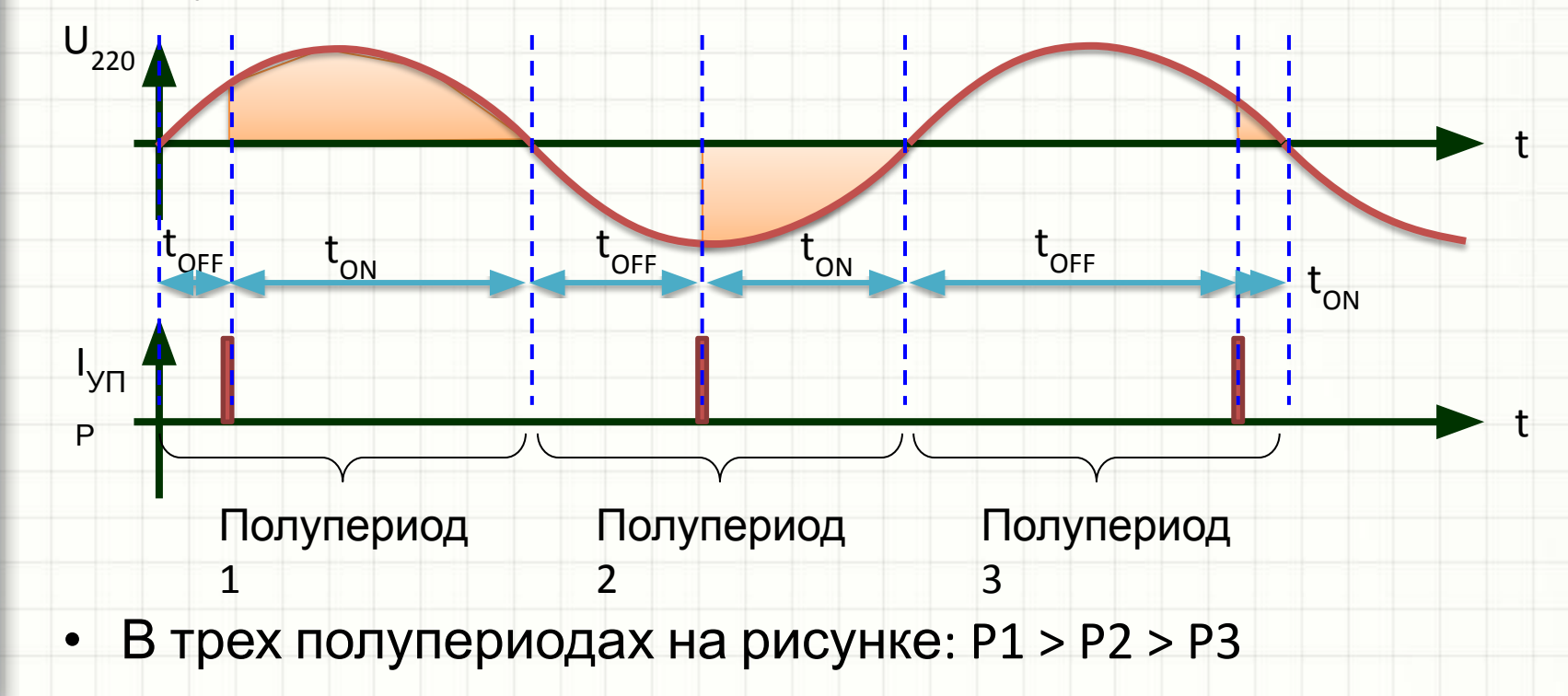

# Светодиоды

- Светодиоды изготавливаются не из кремния, а, например, легированного арсенида галлия
- ВАХ светодиода подобна ВАХ Si-диода, но U<sub>ПР</sub> намного больше, чем 0.6-0.7В
- Обратное напряжение обычно не превышает 5В
- Ток светодиода зависит от его мощности и составляет десятки мА для индикаторных светодиодов и сотни мА для осветительных
- Светодиоды питаются от *источника тока*, а не напряжения
- ВАХ светодиода, как и обычного кремниевого p-n перехода, сильно зависит от температуры (ТКН составляет десятки мВ/С)
- Выпускаются планарные (0603, 0805, 1206 и нестандартные) и выводные светодиоды (с прямоугольным или круглым рассеивателем, стандартным диаметром 3 и 5 мм или редкого размера и т.п.)
- Выпускаются инфракрасные, УФ, светодиоды видимого диапазона различных цветов

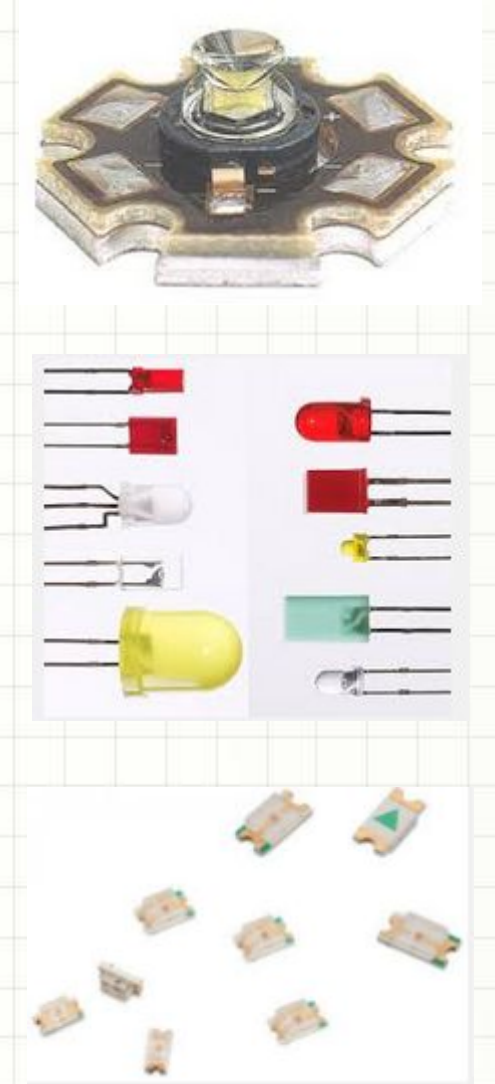

### Индикатор питания

• Светодиод, подключенный к источнику питания прибора с напряжением VCC

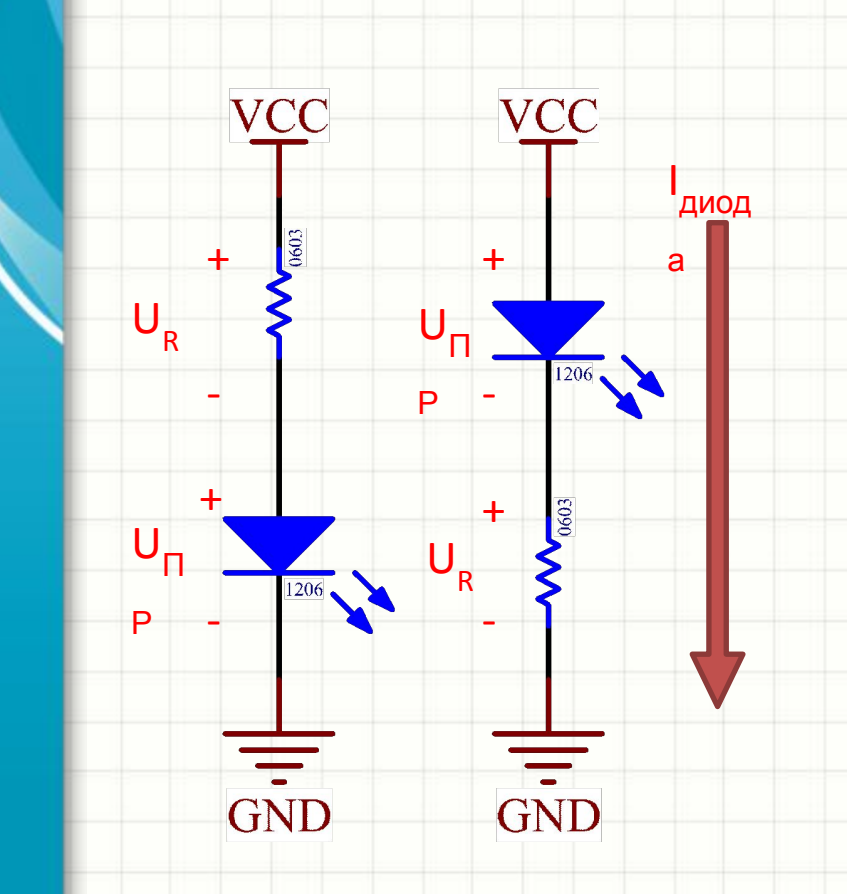

- Расчет резистора:
	- Падение напряжения на резисторе:

$$
U_R = VCC - U_{\text{ПР диода}}
$$
(из документации)

– Расчетный номинал резистора:

 $R = U_R / I_{\text{диoga}}$ (из документации, но не более максимального)

– Реальный номинал резистора – ближайший больший к расчетному по Е24

# Управляемый индикатор

• Если цифровая микросхема способна выдать желаемый ток светодиода, можно подключить светодиода с резистором непосредственной к ней:

> 1. Светодиод включается уровнем лог. «0» (это вариант предпочтительнее) 2. Светодиод включается уровнем лог. «1»

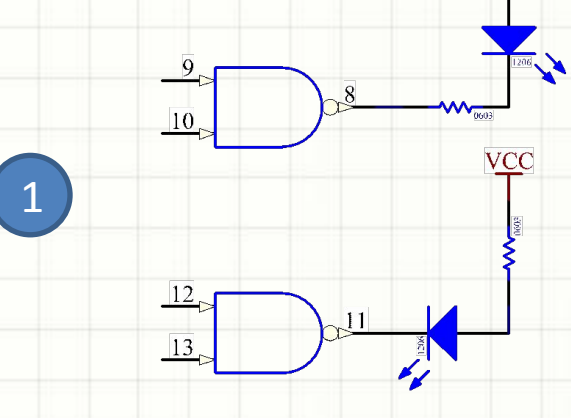

VCC

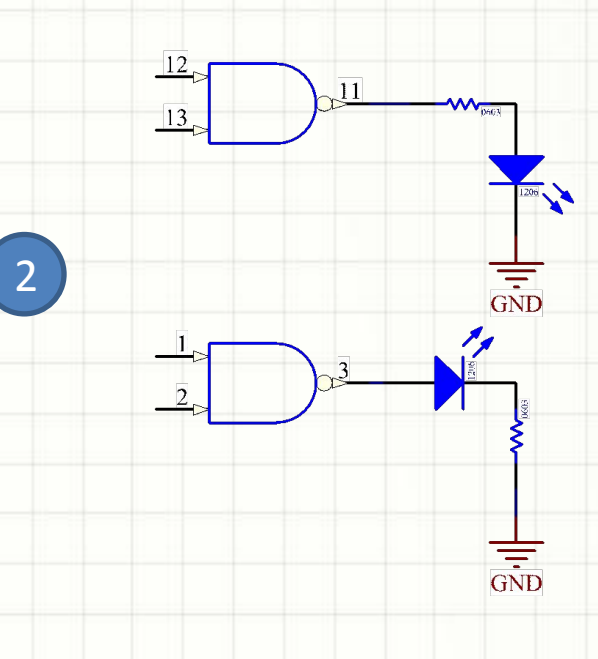

# Управляемый индикатор

- Если цифровая микросхема не способна выдать нужный ток, используются транзисторные ключи или сборки готовых транзисторных ключей
	- 1. Светодиод включается уровнем лог. «1» ИМС, управляющей базой
	- 2. Светодиод включается уровнем лог. «0» ИМС, управляющей базой
- В случает (1) напряжение питания светодиода может не совпадать с напряжением питания управляющей цифровой микросхемы

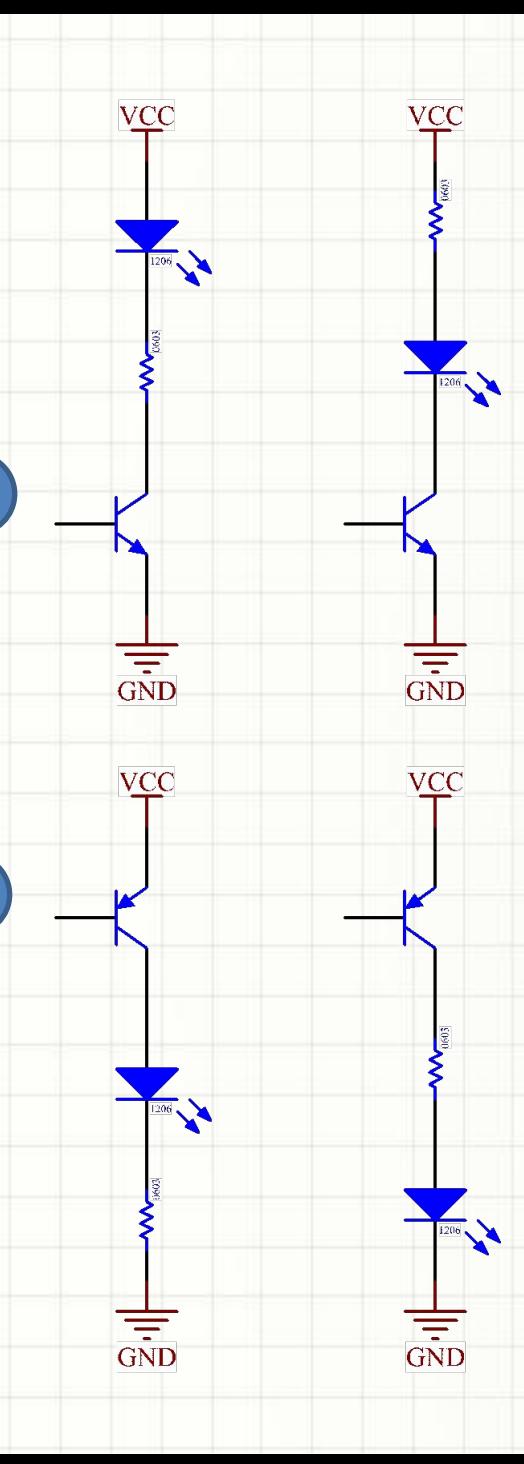

1

2

### 7-сегментные индикаторы

- Представляют собой сборки из нескольких светодиодов
- Позволяют отобразить цифру
- Могут содержать отдельный сегмент для десятичного разделителя
- Сегменты нумеруются латинскими буквами а... g, десятичный  $\bullet$ разделитель - DP от англ. «Decimal point»
- Выпускаются индикаторы с общим катодом (1) и общим анодом  $\bullet$ (2). Общий анод – более популярен
- Высота знака, оптические и электрические параметры светодиодов отличаются

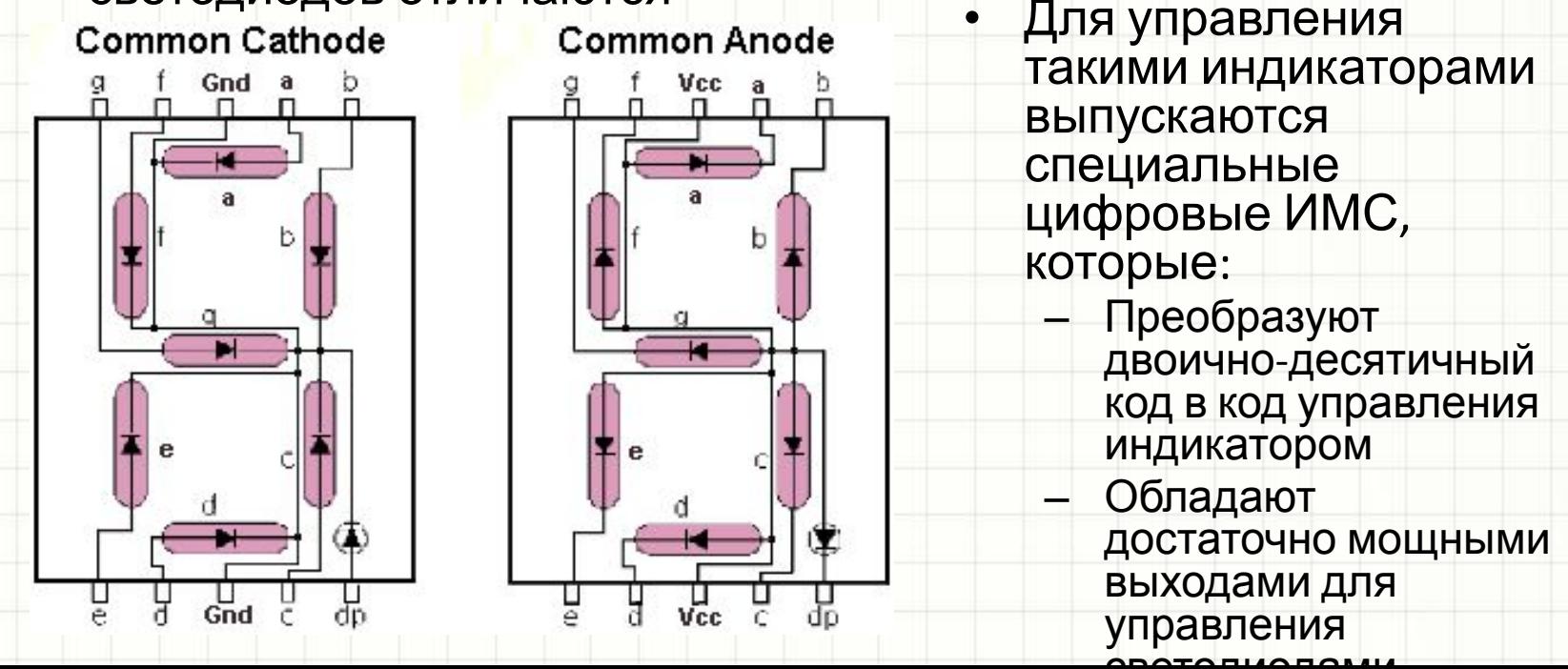

### 7-сегментные индикаторы

• Каждый светодиод требует ИНДВИДУАЛЬНОГО токоограничительного резистора (даже если несколько светодиодов включаются синхронно)

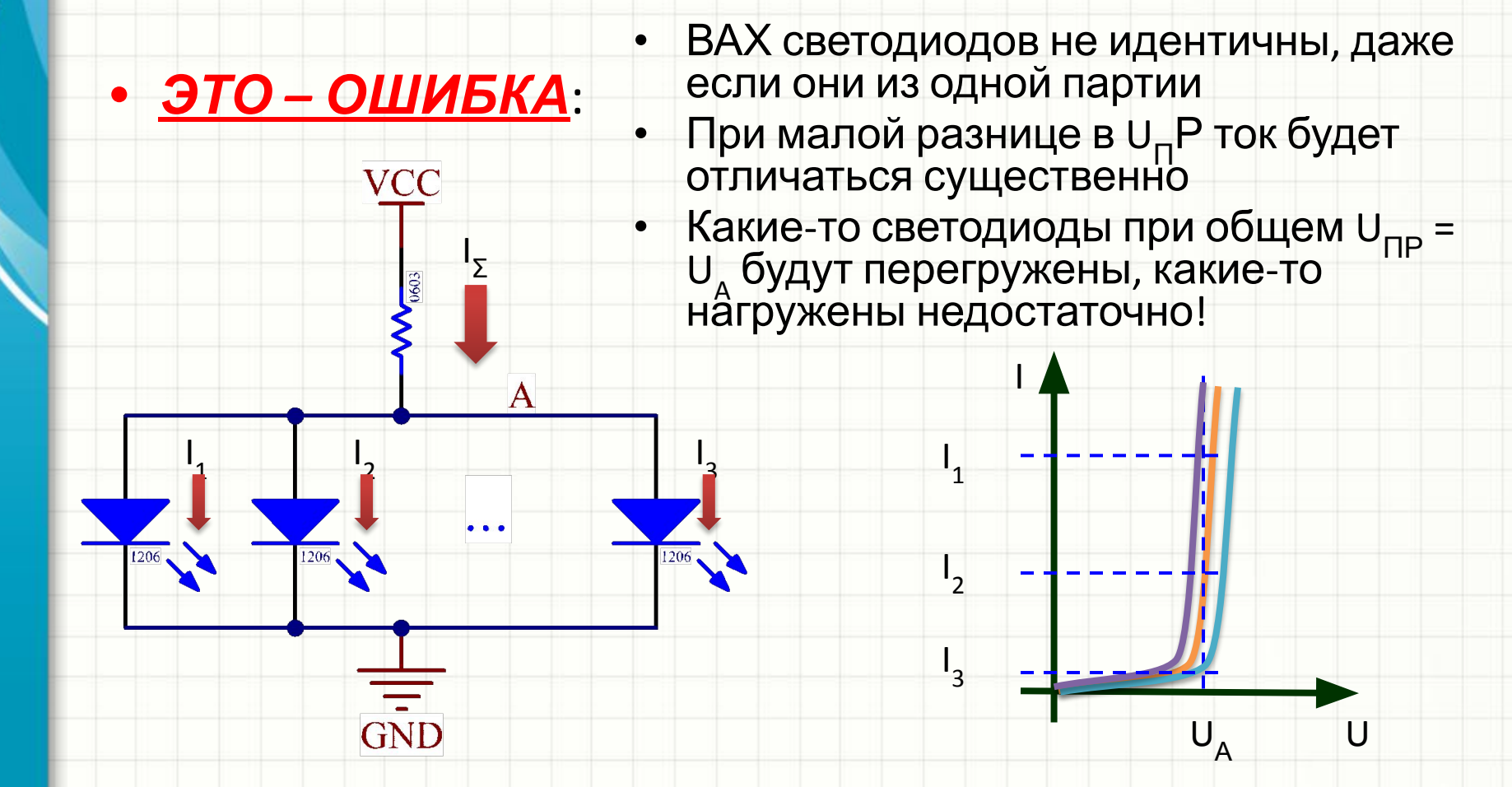

#### 7-сегментные индикаторы

• Правильное подключение 7-сегментных индикаторов (индикатор с общим анодом):**VCC** 

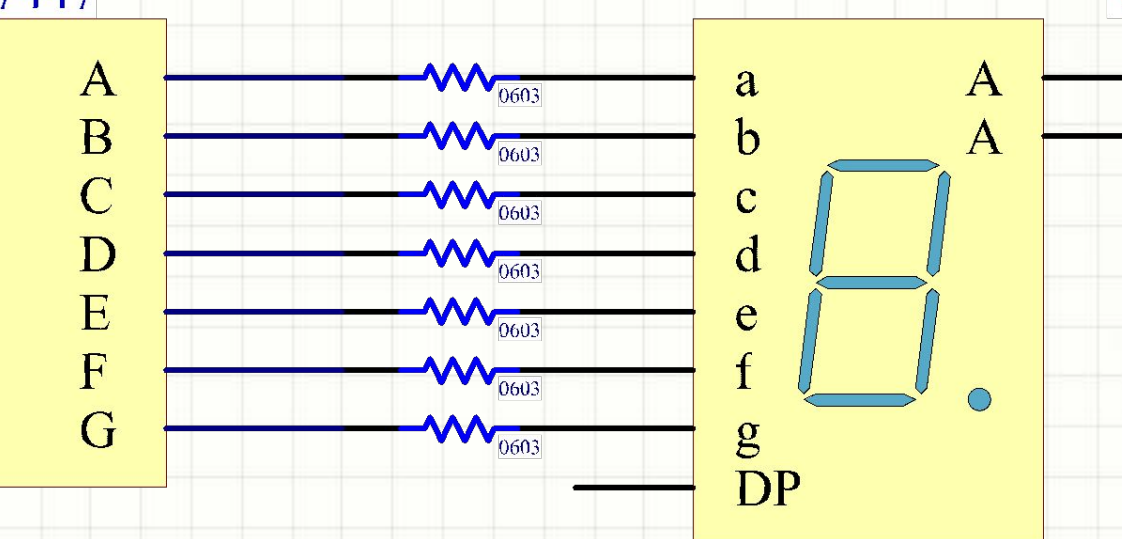

## Фотодиоды, фототранзисторы, датчики на их основе

- Требуется применять в ряде заданий
- Фотодиоды диоды, работающие при нулевом смещении или на отрицательной ветви ВАХ
- Обратный ток фотодиода зависит от светового потока *Ф*
- Для измерения потока нужно преобразовать ток фотодиода в напряжение (рассмотрим схему на ОУ позже)
- Для определения факта наличия засветки достаточно сравнить ток с некоторой величиной
- Фототранзистор транзистор, в качестве «базы» которого выступает световой поток

## Фотодиоды, фототранзисторы, датчики на их основе

- Фототок мал десятки или сотни мкА при наличии потока, единицы или десятки нА при отсутствии
- Для того, чтобы превратить такие малые токи в напряжение, нужен резистор в сотни кОм, например:

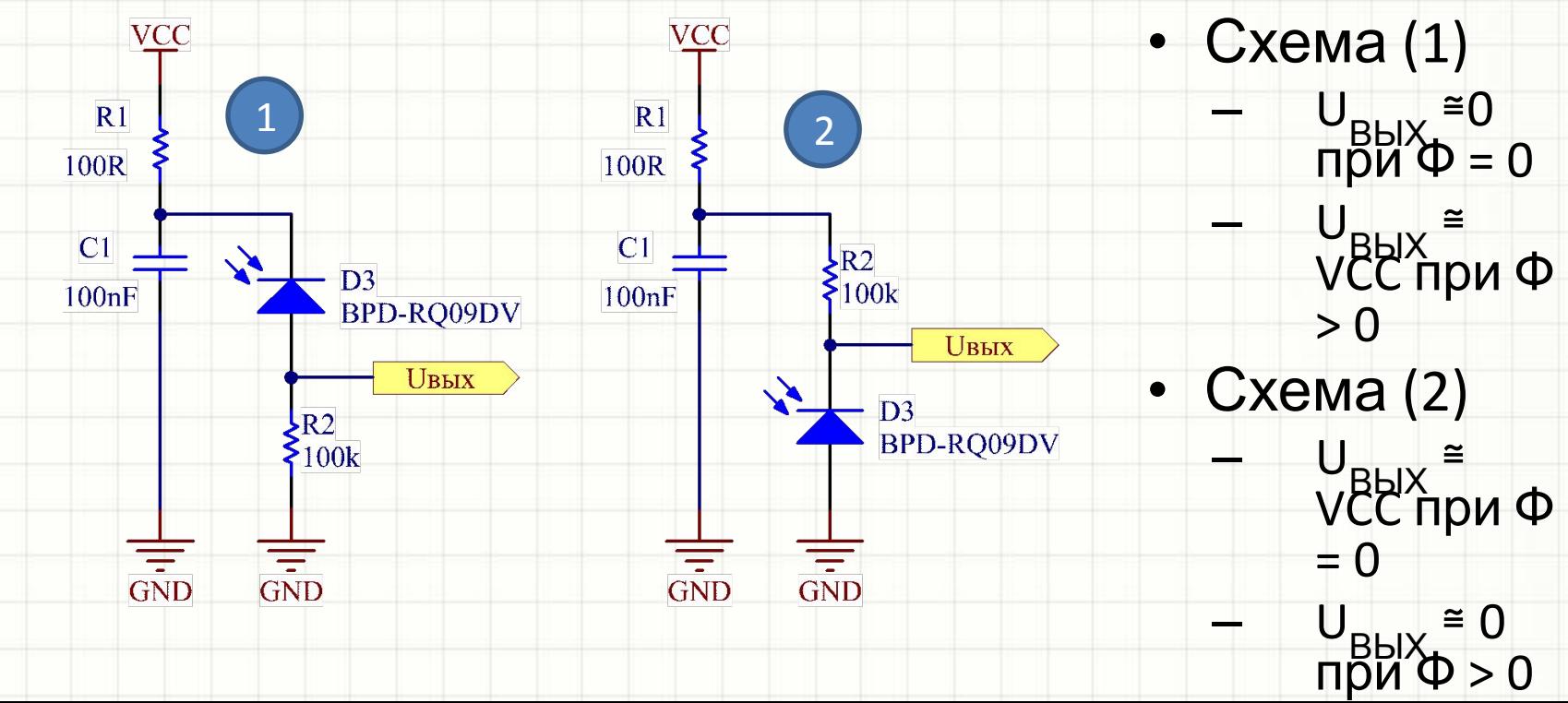

### Фотодиоды, фототранзисторы,

#### датчики на их основе

- В качестве датчиков (фотоэлементов) фотодиоды и фототранзисторы обычно работают в паре со светодиодами
- Например, фотоэлемент турникета метро состоит из источника и приемника излучения
- Проходящий человек кратковременно прерывает световой поток от источника в приемник и это детектируется электронной схемой
- При подборе пары светодиод-фотодиод нужно чтобы их спектральные характеристики более-менее совпадали
- Обычно выбирают ближний ИК-диапазон, чтобы излучение было невидимым:

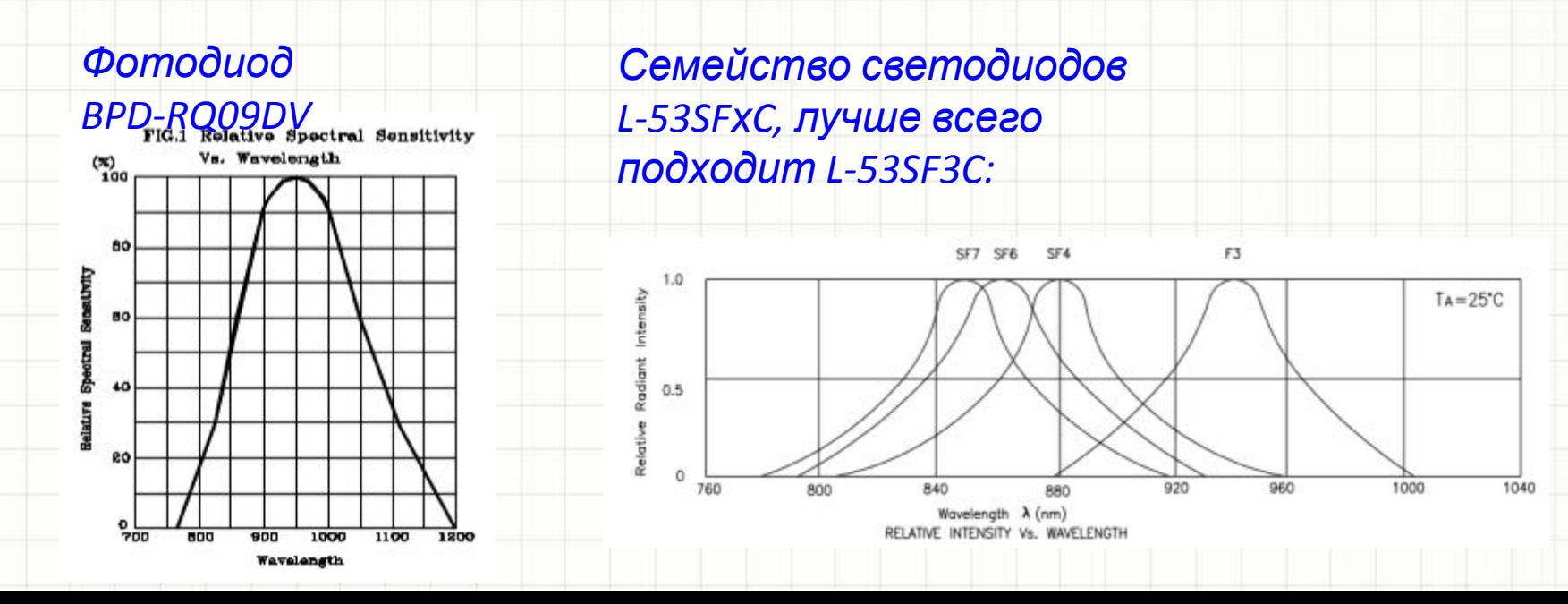

# Фотодиоды, фототранзисторы, датчики на их основе

- ИК-светодиоды управляются так же, как и индикаторные, с учетом U<sub>пр</sub> и рабочего тока
- Фототранзисторы используются аналогично фотодиодам. Если база фототранзистора выведена на корпус, ее можно подключить к эмиттеру через высокоомный (сотни кОм) резистор
- Выпускается множество готовых датчиков:
	- 1. На отражение (рефлективных)
	- 2. На прерывание (щелевых)
- Отдельный тип компонентов *оптроны*

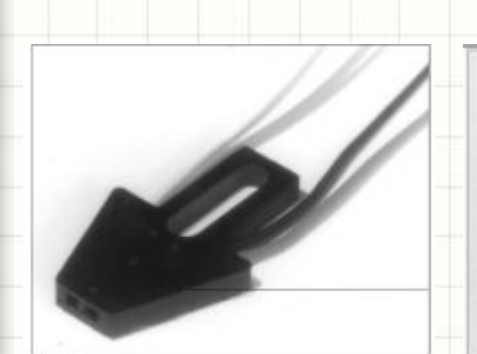

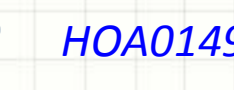

*HOA1406* 1 *HOA0149 HOA096/097* 2 *HOA1887*

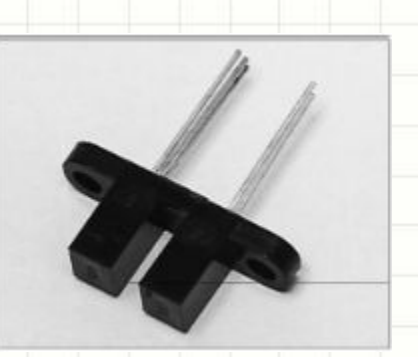

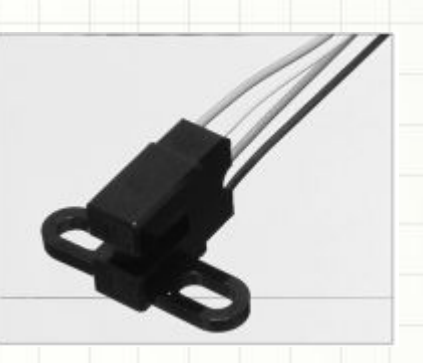

# Оптроны, оптисимисторы

- Оптроны выпускаются в микросхемных корпусах и служат для передачи информации между электрически не связанными схемами
- Существуют оптроны с фототранзистором на выходе:
	- 1. 4N35/36/37
	- 2. TLP721
	- 3. TLP781
- …а также «цифровые» оптроны – выход ТТЛсовместимый, гарантирует высокое быстродействие: 3. 6N137
- ANODE BASE COLLECTOR 1 **EMITTER** T4N35 only NC - No internal connection schematic ANOD BASE COLLECTOR CATHODI **EMITTER**  $3<sup>10</sup>$  $N/C$  1  $8V_{cr}$ 4 $+|2$  $7V$  $6V_{\odot}$ N/C 4 5 GND 6N137

LEMPT MIGHT

### Оптроны, оптисимисторы

- Отдельный класс оптронов оптосимисторы. Они служат для управления симисторами от изолированной схемы:
	- 1. MOC3010/11/12/20/21/23M (позволяют переключать симистор когда угодно)
	- 2. MOC3061/62/63 (позволяют переключать симистор только синхронно с «нулями» питающего напряжения промышленной сети
- Схема включения согласно документации, для 4 квадрантных симисторов

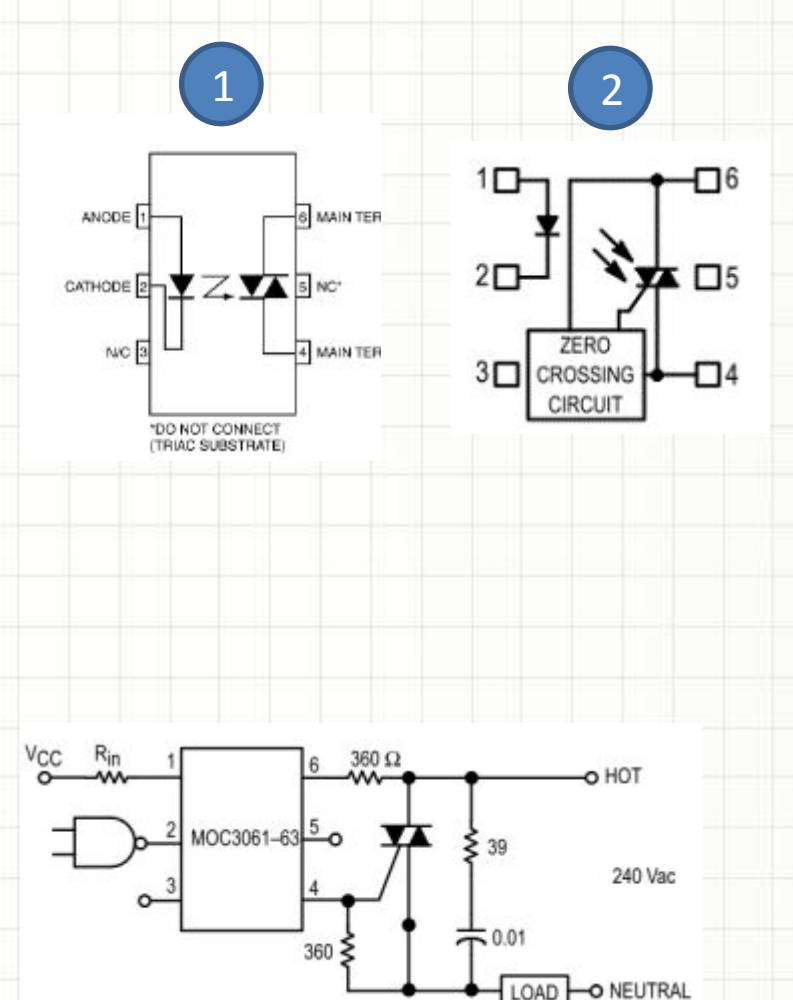

#### Транзисторы *Широко Использует*

- Биполярные (BJT)
	- p-n-p
	- $n-p-n$
- Полевые
	- С изолированным затвором (МДП, MOSFET)

*ся*

*на практике*

- p-канальные
- n-канальные
- ПТШ и с управляющим p-n переходом (однопереходные):
	- p-канальные
	- n-канальные
- IGBT-транзисторы (сборка из полевого и биполярного транзистора, биполярный транзистор с изолированным затвором)

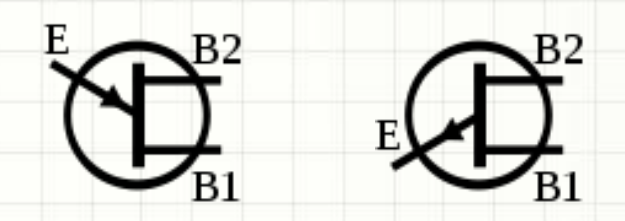

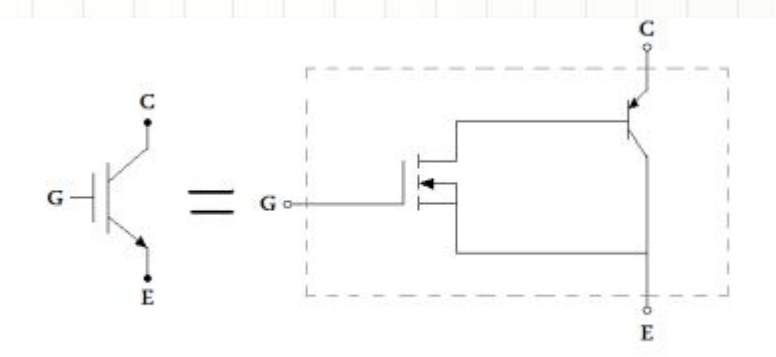

### Биполярные транзисторы

- Усилительный элемент: малый ток базы управляет большим током коллектора
	- n-p-n транзисторы открываются током, втекающим в базо-эмиттерный переход
	- p-n-p вытекающим из базо-эмиттерного перехода
	- ВАХ базо-эмиттерного перехода как у обычного диода
- В современной практике востребован, главным образом, **транзисторный ключ:**

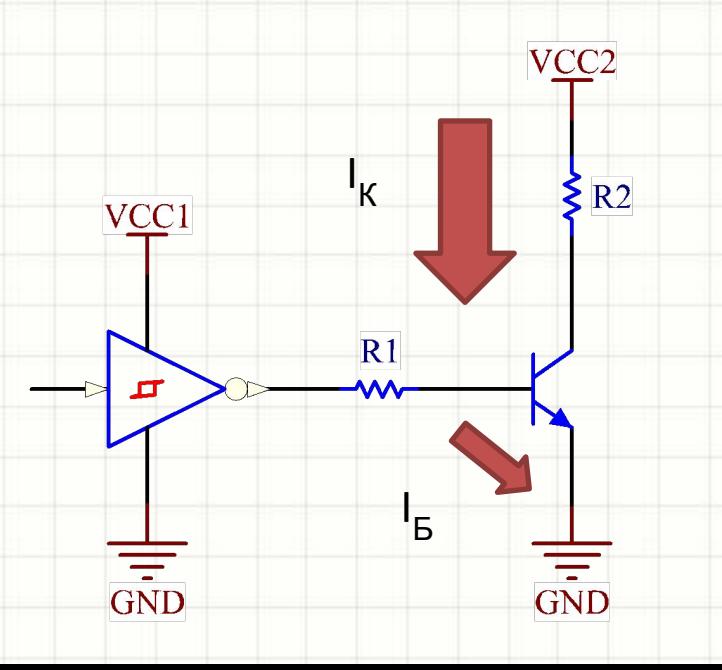

- Малый той I<sub>Б</sub> коммутирует большой ток I<sup>К</sup> (не более максимального для транзистора)
- Отношение  $I_{\rm B}/I_{\rm K}$  должно быть в 2-3 раза больше, чềм h<sub>21Э</sub> (или β*,* или  $h_{FE}$ )
- Для мощных транзисторов  $h_{219}$ составляет десятки, для маломощных – сотни(указывается в документации на транзистор)

## Транзисторный ключ на BJT

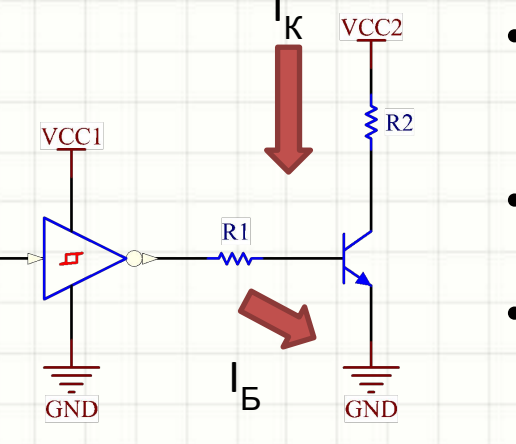

- В схеме на n-p-n транзисторе VCC1 и VCC2 могут быть не равны, и зачастую VCC2 > VCC1
- VCC2 должно быть не более, чем U  $(V_{CEO} -$  open base collector-emitter voltage)
- В режиме насыщения  $U_{K3} = U_{K3,Hac} (V_{CESat} \,$ collector-emitter saturation voltage, сотни мВ в зависимости от тока коллектора)
- Расчет предельно прост:
	- $I_{L, MWH} = I_{K} / h_{213}$   $\cong$  VCC2 / R2 /  $h_{213}$
	- $I_5 = 3 \cdot I_{5, MHH}$  $-\overline{U}_{R1}$  = VCC1 – U<sub>БЭ</sub> ≅ VCC1 – 0.7В (считаем напряжение лог. «1» равным VCC)
	- R1 = U<sub>R1</sub> / 3⋅ I<sub>Б,мин</sub> (выбрать ближайший меньший номинал по Е24)
- Например, пусть I<sub>K</sub> = 100 мА, h<sub>21Э</sub> = 100, VCC1 = 5В. Тогда I<sub>Б,мин</sub> = 1мА, R1 = (5-0,7)/3 = 1.4 кОм
- Мощность, выделяемая на транзисторном ключе, приблизительно равна U<sub>кЭ,нас</sub> I<sub>к</sub>

# Транзисторный ключ на BJT

'Б

 $R1$ 

VCC

 $I_{K}$ 

2

 $\frac{1}{\sin D}$ 

3

- В схеме на p-n-р транзисторе VCC1 **VCC** и VCC2 равны, иначе транзистор не закроется
- В отличие от ключа на n-p-n транзисторе, этот ключ открывается уровнем лог. «0» на выходе управляющей ключо $\sqrt{\frac{1}{1}}$ схемы
- Расчет аналогичен
- Популярные транзисторы: • Манумощные:
	- Маломощные n-p-n: BC817(см.1), BC847(1), BC547 (2)
	- Маломощные p-n-p: BC807(1), BC857(1), BC557(2)
- Средней мощности (3): – BCP56 (n-p-n), BCP53 (p-n-p)

# Популярные биполярные транзисторы

h<sub>FE</sub>

- Обычно полное наименование транзистора включает еще и буквы латинского алфавита
- Это указание на модификацию и значение  $h_{21}$ :

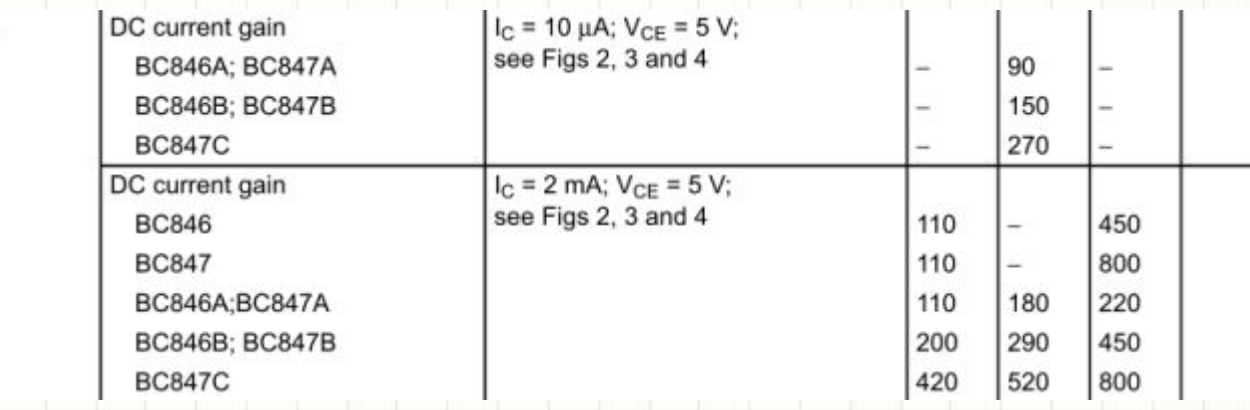

- Вместо мощных биполярных транзисторов для построения ключей используют полевые транзисторы
- Линейные схемы на биполярных транзисторах рассмотрим в составе более сложных схем. Двухтактных усилителей и регуляторов напряжения на BJT давно не строят!

#### Простой отключаемый источник тока

- Схема полезна при управлении сравнительно мощными светодиодами
- Включается уровнем лог. «1», стабилизирует ток при дрейфе VCC и U<sub>ПР</sub> диода VCC<sub>2</sub>

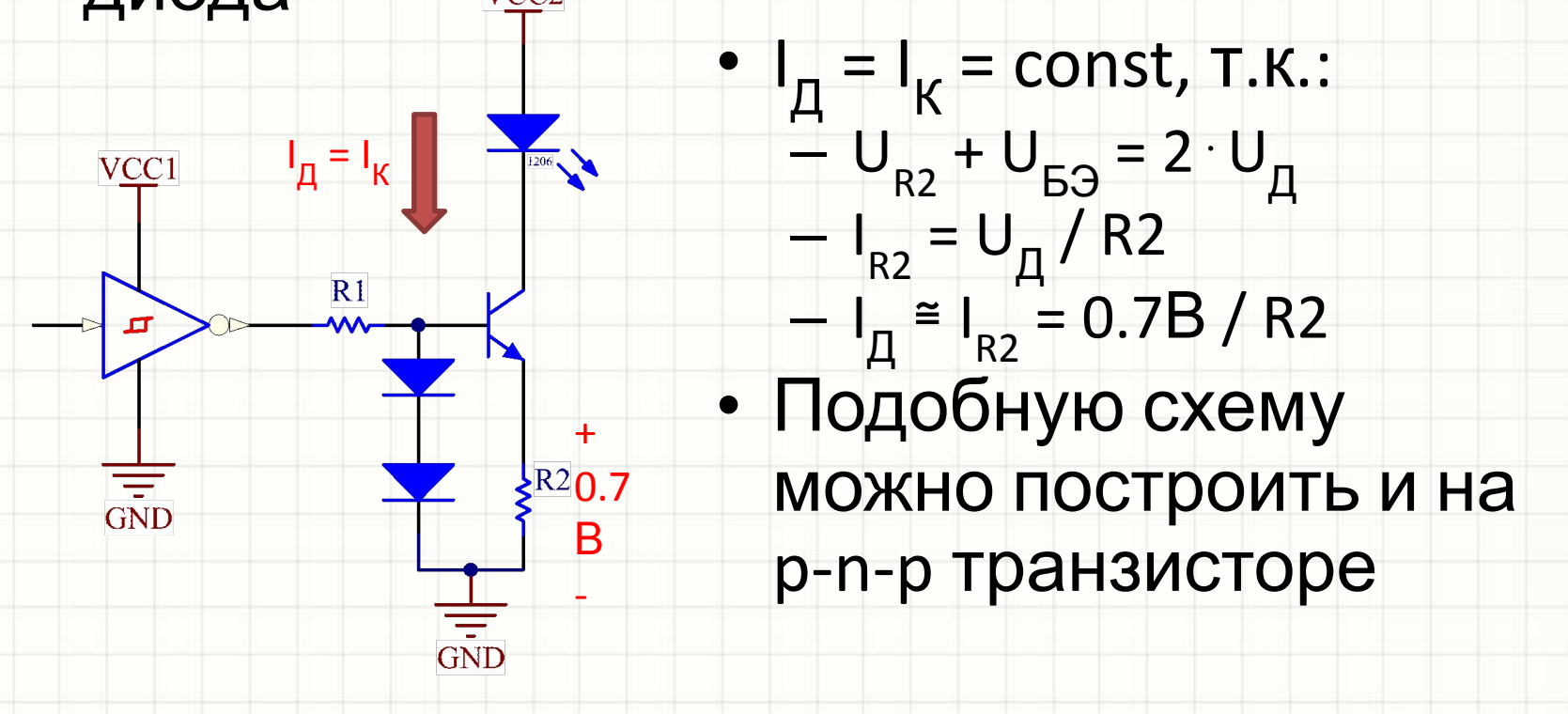

## Управление индуктивными

### нагрузками

- При управлении индуктивными нагрузками (например, обмотками возбуждения реле) транзисторные ключи обязательно защищаются диодами
- Катушка возбуждения электрически индуктивность. Т.к. U<sub>L</sub> = L⋅dl<sub>L</sub>/dt, в момент выключения реле на коллекторе возникает выброс напряжения в сотни и даже тысячи Вольт и повреждает транзистор

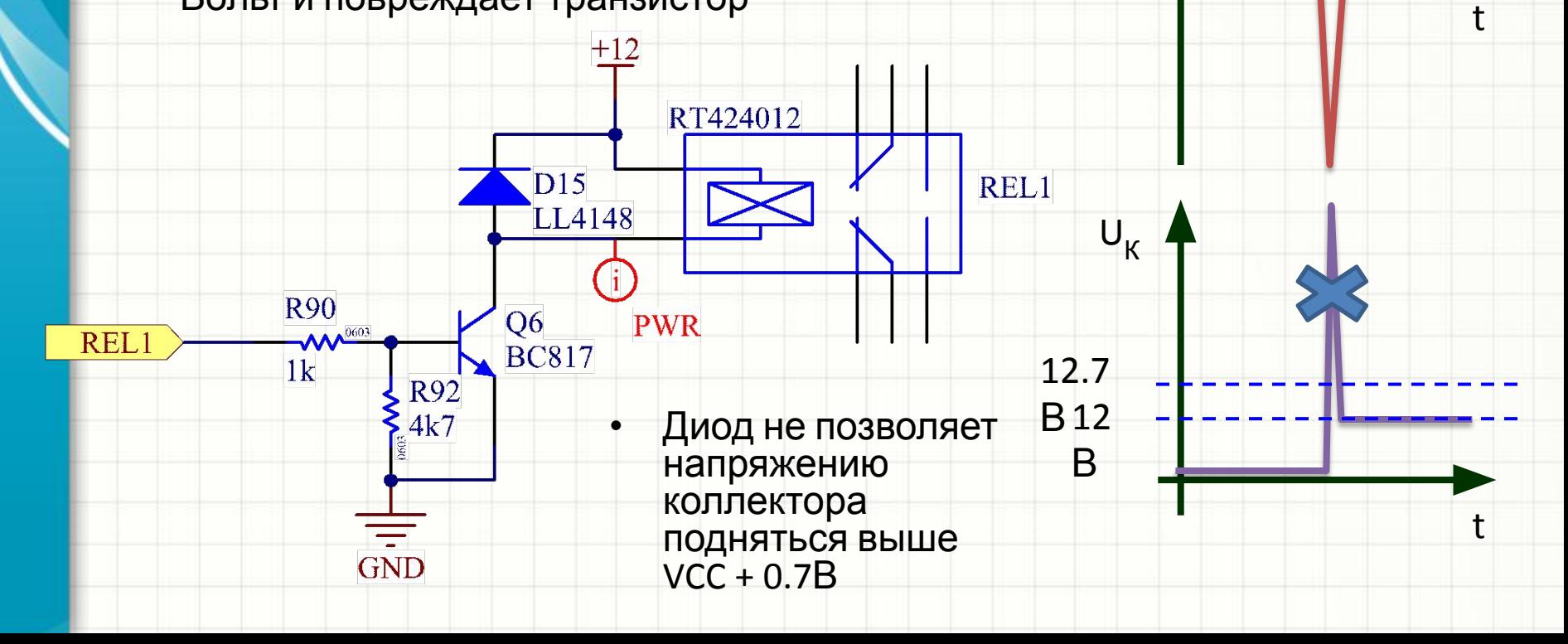

 $I_L$ 

L⋅dIL /d

t

t

#### Составной транзистор (Дарлингтона)

- Обладает много большим h<sub>219</sub> (коэффициенты усиления двух транзисторов перемножаются)
- Обладает существенно меньшим быстродействием
- Напряжение «суммарного» U<sub>кЭ,нас</sub> выше (порядка 1B)
- Выпускаются готовые сборки (например, ULN2003) со встроенными резисторами под управления от цифровых микросхем ТТЛ- или КМОП-серий

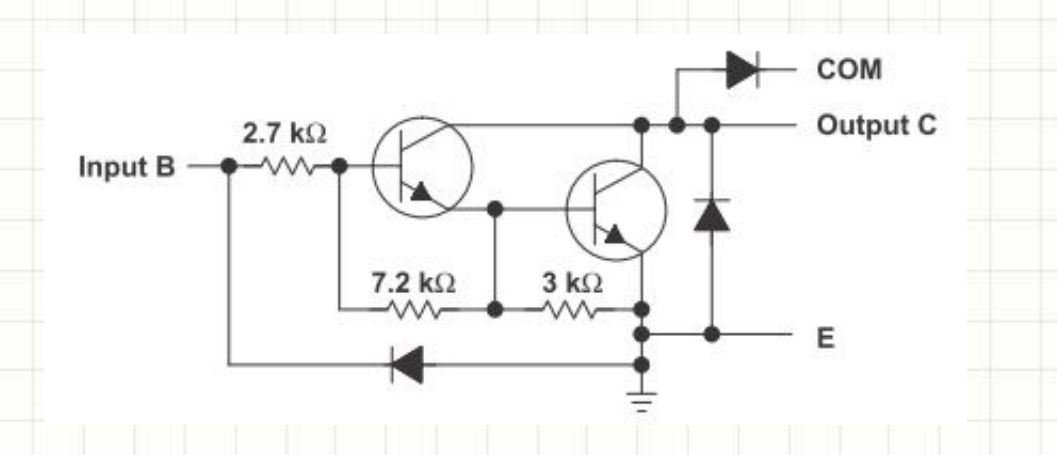

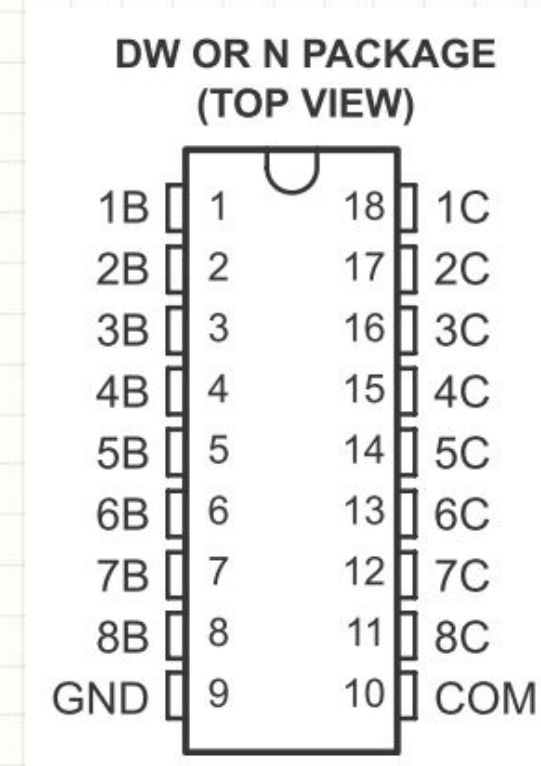

### Полевые транзисторы

- В ключевых схемах используются МДПтранзисторы
- Превосходят биполярные по ряду параметров:
	- По быстродействию в ключевом режиме
	- По максимальным коммутируемым токам при тех же габаритах: сопротивление канала в открытом состоянии R<sub>DS,on</sub> составляет милиомы, что обычно дает меньшую мощность при том же токе
	- По току управления в статическом режиме ток затвора равен нулю
- Ключи на полевых транзисторах применяются вместо биполярных в:
	- Схемах с широтно-импульсной модуляцией
	- Импульсных источниках питания
	- Схема управления электропитанием

### МДП-транзисторы

- Обычно студенты путаются в УГО МДП-транзисторов
- Запомнить просто:
	- Стрелочка изображается на «подложке»
	- Направление стрелочки противоположно направлению стрелочки эмиттера «аналогичного» биполярного транзистора
	- В ключевых схемах p-канальный MOSFET является аналогом p-n-p транзистора, n-канальный – n-p-n транзистора
- МДП-транзисторы открываются потенциалом затвора (G, Gate) относительно истока (S, source). Третий вывод – сток (D, Drain) **Сто**

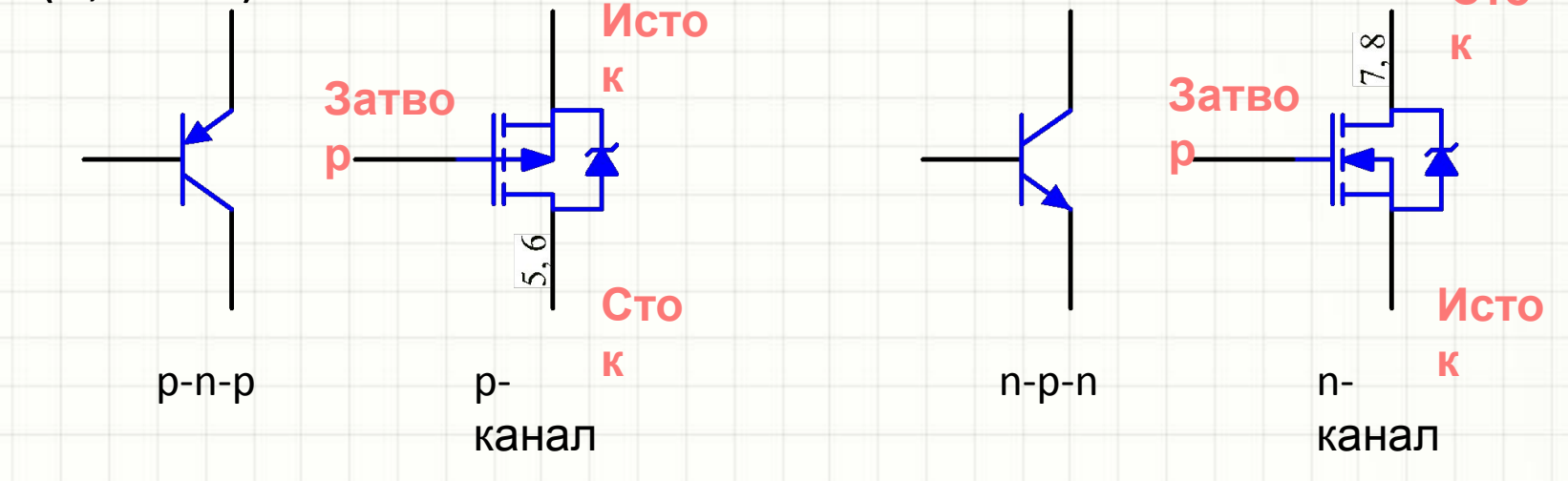

# МДП-транзисторы

- Не запутаться, где сток, а где исток, помогает диод, «встроенный» в реально выпускаемые транзисторы
- Это диод в рабочем режиме смещен обратно и выполняет защитную функцию (см. управление реле)
- На самом деле его происхождение связано с технологиями и структурой МДП-транзистора и изначально он получился «случайно»
- Существуют МДП-транзисторы не только с индуцированным (enhancement mode, 1) но и встроенным (depletion mode, 2) каналом, но они почти не применяются
- Ключевые параметры МДП-транзисторов:
	- Максимальное рабочее напряжение  $V_{gs}$  (Gate-to-Source Voltage)
	- Сопротивление канала в режиме насыщения ( $R_{DS,on}$ )
	- Максимальный импульсный и продолжительный ток канала (I<sub>DM</sub>, I<sub>D</sub>)
	- Пороговое напряжение  $V_{GT}$  (Gate threshold voltage)
	- Скоростные характеристики (время включения и выключения, емкость затвора)

1 G S

S

2

## Ключи на МДП-транзисторах

#### • Аналогично биполярным транзисторам:

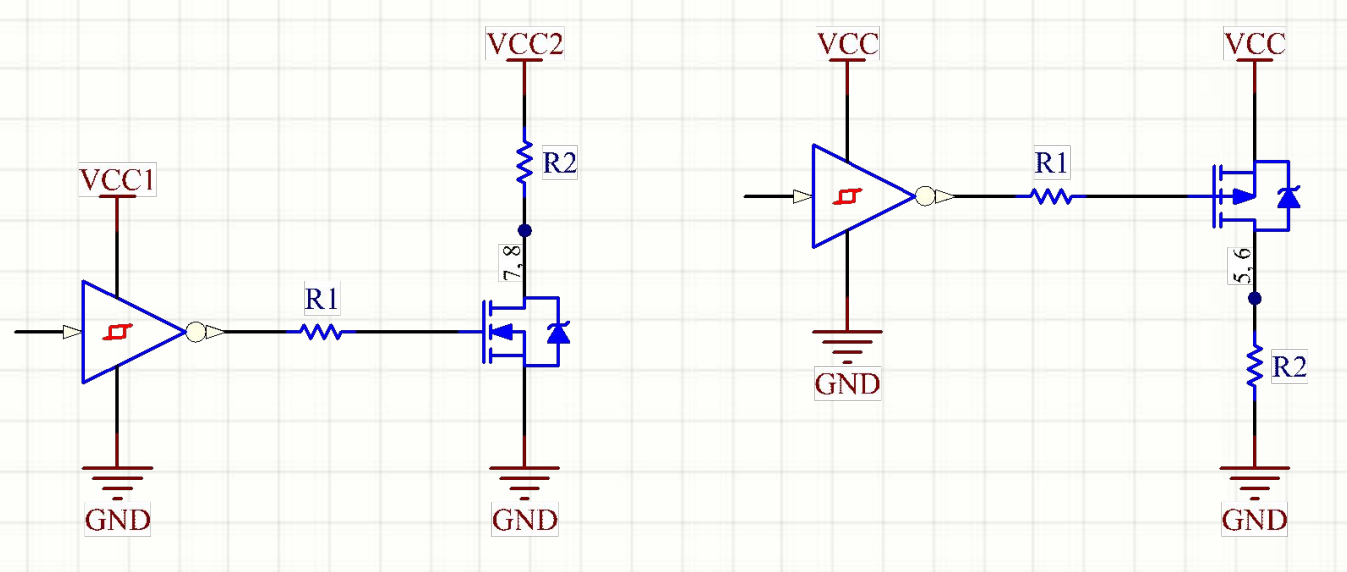

- Сопротивление R1 не задает ток затвора в статическом режиме – это ток равен нулю
- Резистор нужен чтобы задать ток, который вытекает из *драйвера* транзистора (на схеме – элемент НЕ) на перезарядку емкости затвора
- Чаще всего этот резистор выбирают в диапазоне 10-100 Ом
- R2 резистор нагрузки

# Ключи на МДП-транзисторах

• Существуют специальные TOP VIEW *микросхемы-драйверы* N.C.  $8$ N.C. ключей на MOSFET OUTA **INA**  $\overline{7}$ MAX4426  $7, 5$ • Очень популярна GND  $6<sup>1</sup>$ Voo микросхема MAX4426/27/28 OUTB INB **INVERTING**  $\overline{4}$ DIP/SO • Входные уровни микросхемы – ТТЛ-совместимы N.C.  $8<sup>1</sup>$ N.C. • Напряжение питания 4.5…18 OUTA INA  $7<sup>1</sup>$  $7, 5$ MAX4427 GND В 3  $6<sup>1</sup>$ V<sub>DD</sub> INB  $5<sup>1</sup>$ OUTB NONINVERTING • Выходное сопротивление мало (4 Ома) – ИМС может DIP/SO быстро открывать и N.C.  $8<sup>1</sup>$ N.C. закрывать полевые  $7<sup>°</sup>$ **OUTA INA** MAX4428 транзисторы GND  $6<sup>1</sup>$ VDD **INB**  $5$ OUTB  $|4$ • Высокое напряжение питания позволяет управлять DIP/SO p-каналь-ными транзисторами с напряжение материалы на история и продукторы на история и продукторы и продукторы и продукторы и продукторы и

- Тема ШИМ неразрывно связана с ключами на полевых транзисторах
- Идея ШИМ заключается в том, что уровень тока (напряжения)  $\bullet$ настраивается не путем линейного (непрерывного) изменения тока (напряжения) а путем включения и выключения нагрузки
- Соотношение времени, когда нагрузка включена (t<sub>и</sub>) к времени,<br>когда она выключена (t<sub>п</sub>), меняет средний ток / напряжение / МОЩНОСТЬ
- Удобнее оперировать понятием «скважность» отношением  $t_{\text{M}}$  / T, где T период на временной диаграмме состояния нагрузки
- Представьте себе нагреватель или осветительный прибор:

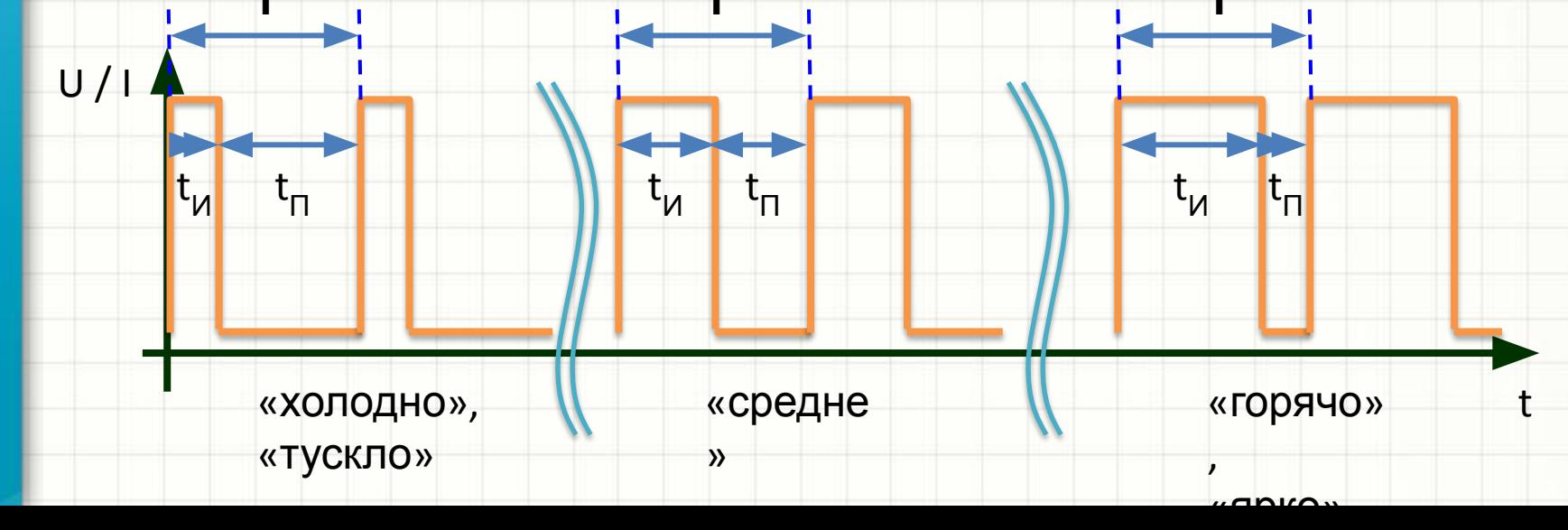

- Если речь идет о нагревательном или осветительном приборе, Т нужно выбрать так, чтобы человек не ощущал колебаний температуры или мерцания осветительного прибора
- Если при помощи ШИМ нужно сформировать ток или напряжение, ШИМсигнал подается на RC, а чаще – LC-фильтр, частота среза которого существенно ниже *несущей частоты ШИМ* (f = 1/T)

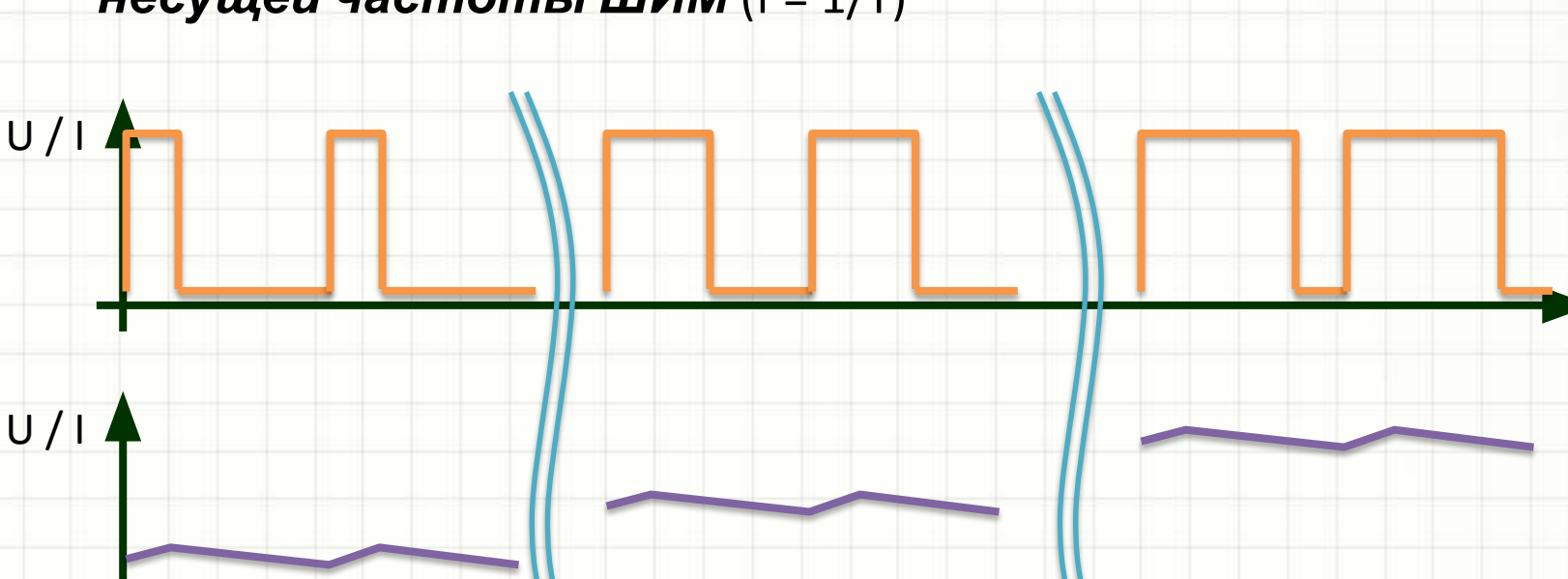

 $\omega_0 = 1/\sqrt{LC}$ 

- Чем больше отличаются  $f \mu f_0$  фильтра, тем меньше пульсации на выходе
- Обычно задает временную диаграмму ШИМ-сигнала какая-то аналоговая или чаще – цифровая схема с ТТЛ-выходом, а транзисторные ключи на полевых транзисторах буферизуют полученный сигнал и увеличивают его амплитуду VCC<sub>2</sub>
- Для осветительного или нагревательного прибора достаточно одного ключа, и **фильтр не требуется**

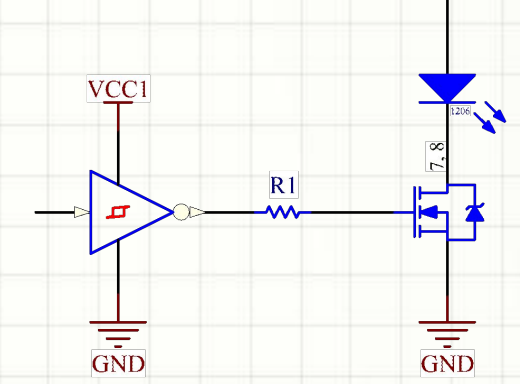

 $\sqrt{R2}$ 

• Для получения тока или напряжения, усиления сигналов звуковой частоты и т.д. нужен фильтр и пара транзисторов:

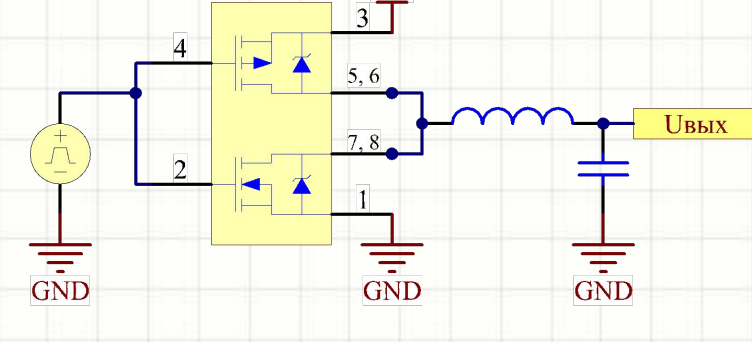

• Если напряжение питания схемы, задающей временную диаграмму ШИМ, и напряжение питания полумоста не совпадают, нужна микросхемадрайвер

- Иногда удобно использовать пару p- и nканальных транзисторов - *ПОЛУМОСТ*
- Они будут открываться в противофазе

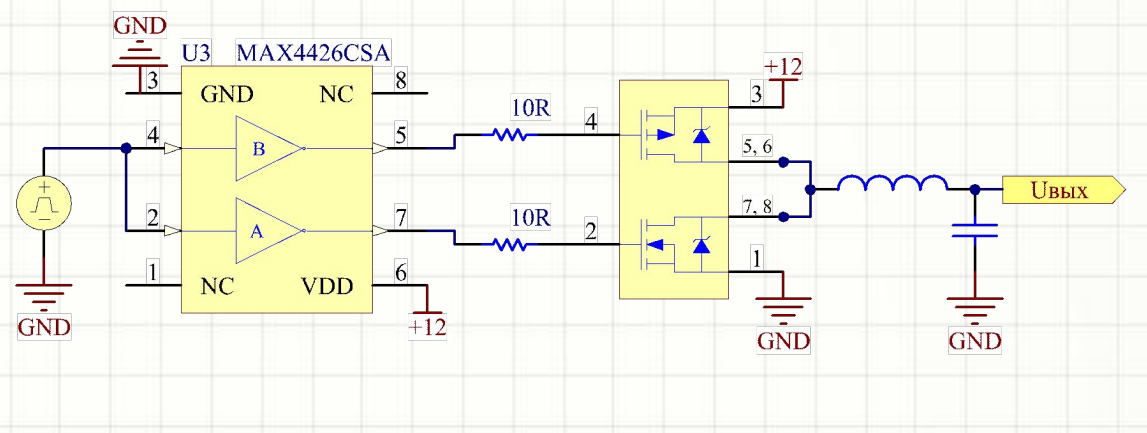

- Часто использую два полумоста, работающих в противофазе
- Показанная схема еще и удваивает напряжение на нагрузке (BTL, *Bridge-tied load*)
- Нагрузка подключается не между выходом одного полумоста и землей, а между выходом полумостов, работающих в противофазе:

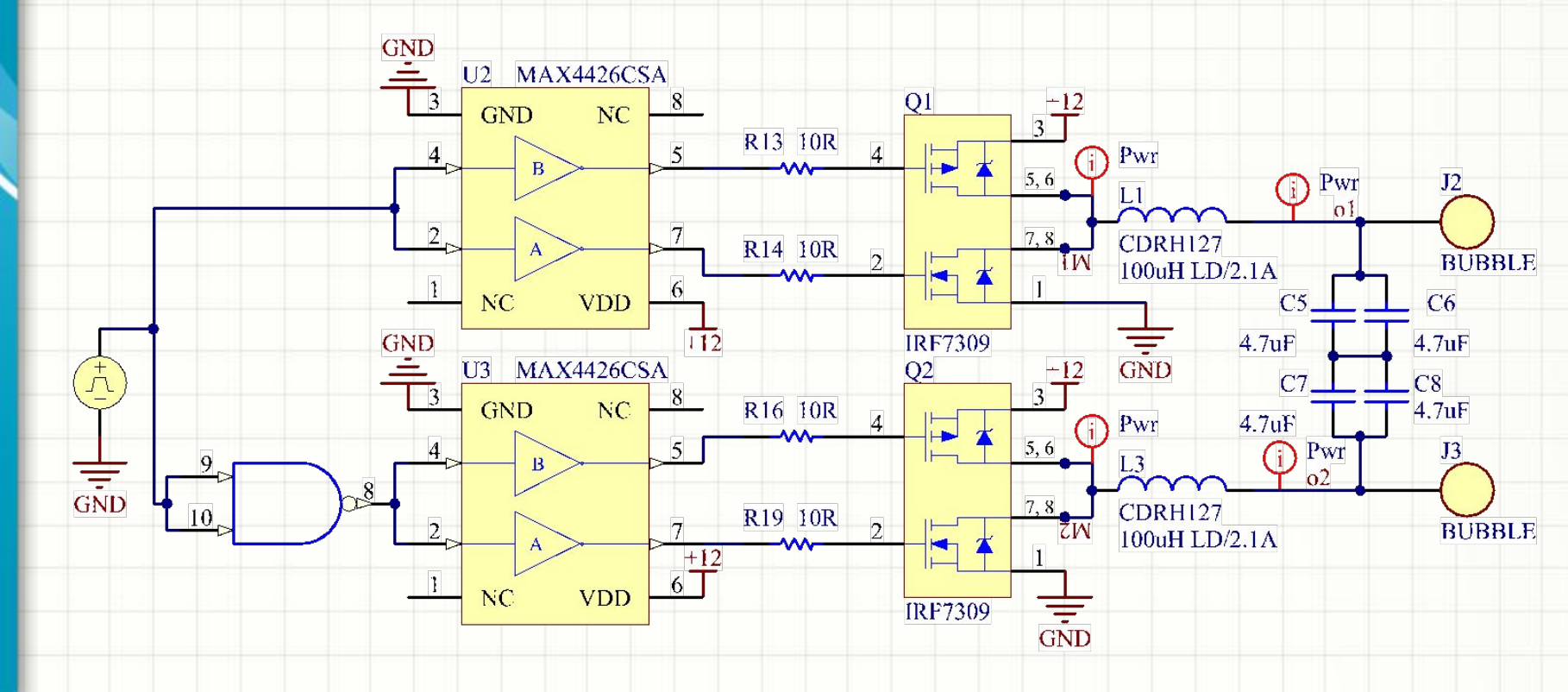

- Проблема полумостовых схем короткие импульсы тока большой амплитуды, протекающие из цепи питания в землю сквозь оба ключа в момент, когда полумост переключается (оба транзистора проводят)
- Чтобы сквозных токов не было, нужно переключать полумост так:
	- Сначала закрыть исходно открытый ключ (оба ключа закрыты)
	- Затем открыть исходно закрытых ключ (состояние изменилось на противоположное)
- Достичь этого позволяют цепи задержки, называемой «Deac Time». Наприме

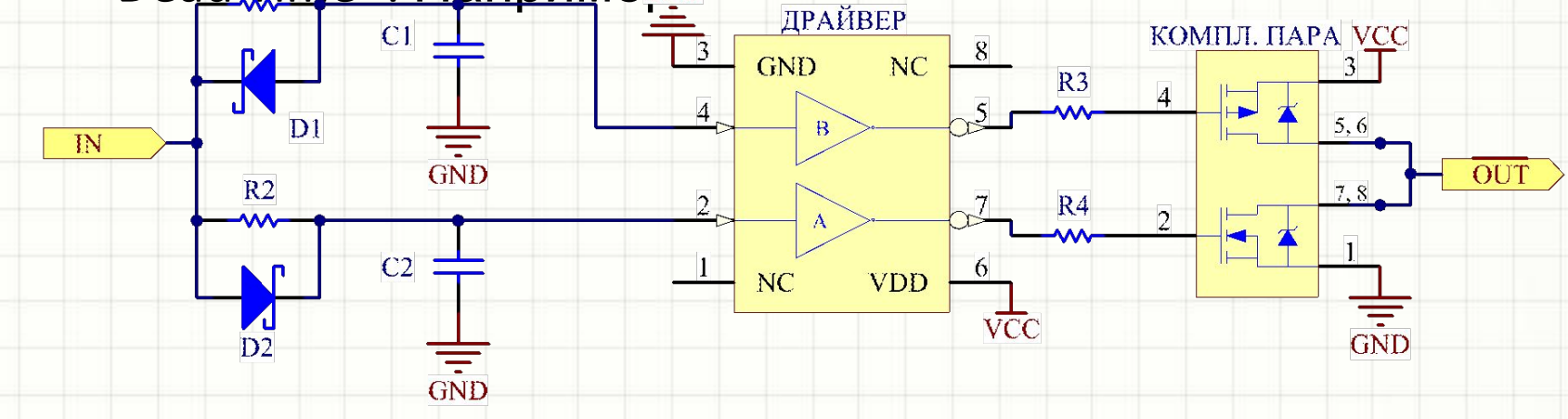

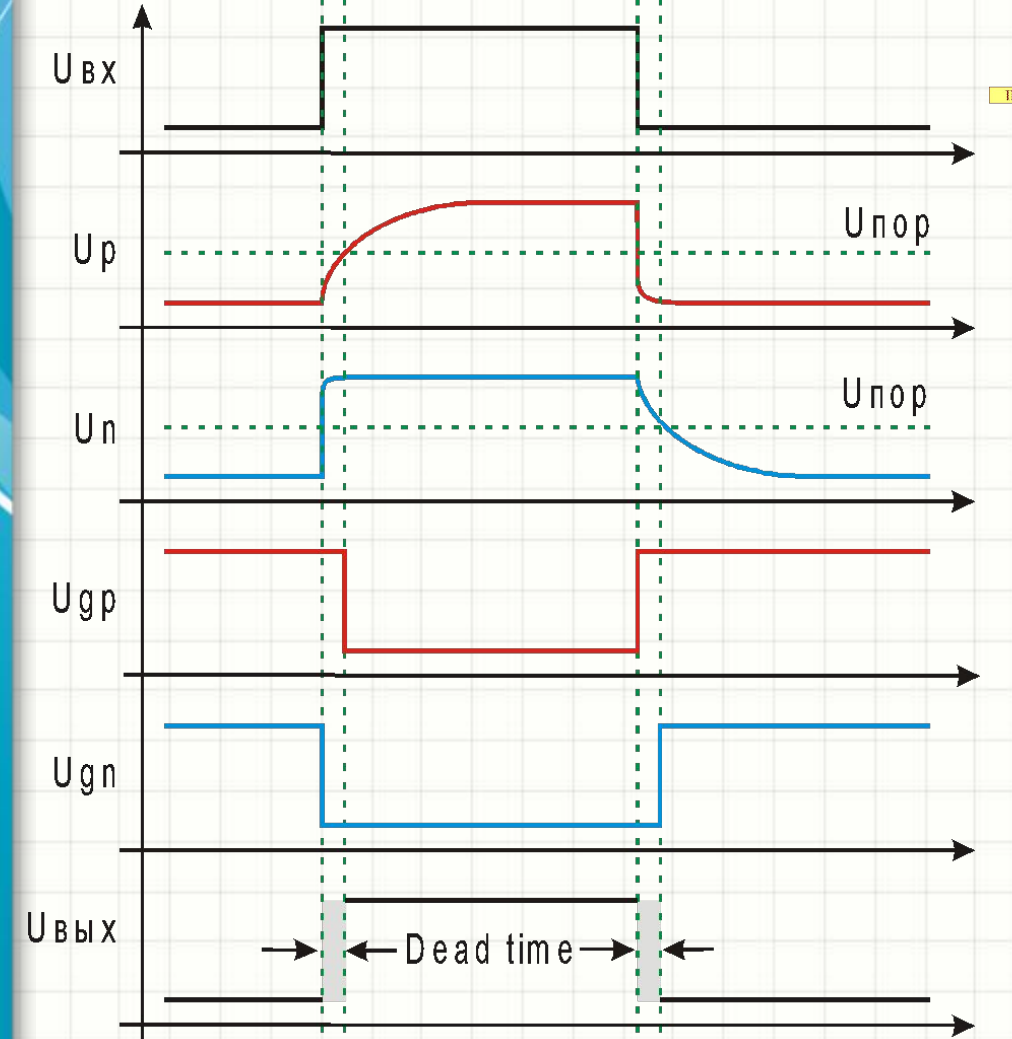

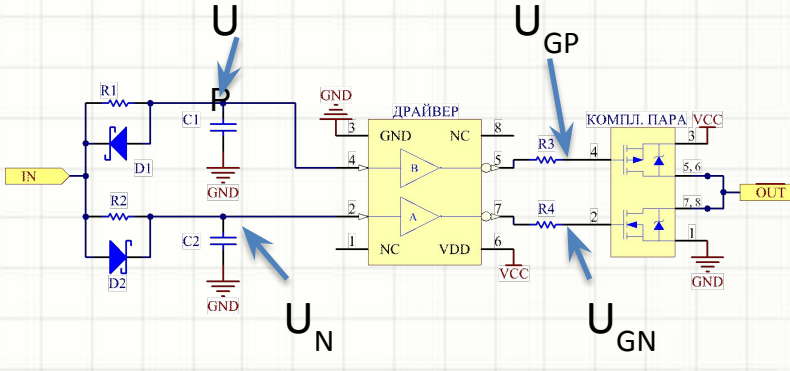

- Время, когда оба ключа закрыты, называется «Dead **Time»**
- Многие ИМСдрайверы мощных МОП транзисторов имеют встроенные генераторы этого «мертвого времени»

- Мощные полумосты обычно строят на двух n-канальных  $\bullet$ транзисторах (они лучше по характеристикам)
- Чтобы удерживать в открытом виде верхний транзистор в  $\bullet$ течение какого-то времени, на его затвор нужно подавать потенциал выше U<sub>п</sub> полумоста
- Делается это при помощи микросхемы-драйвера (например, IR2104)
- Q2 открывается напряжением VCC1, его достаточно (VCC1 > V<sub>cT</sub>)
- Когда Q2 открыт, C1 заряжается до VCC через диод D1
- Q2 закрывается, и напряжение  $U_{c1}$  = VCC1 через драйвер<br>прикладывается между стоком и затвором Q1

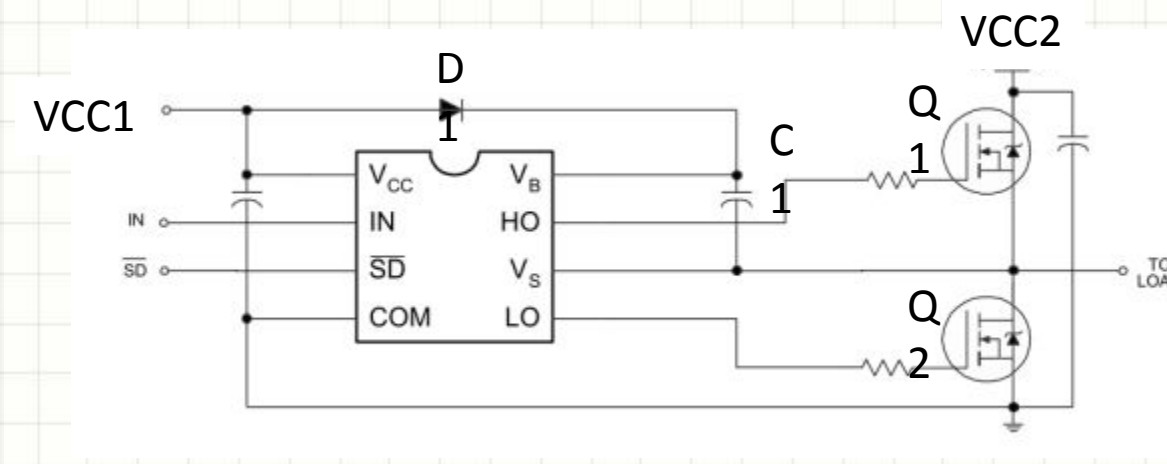

- С1 называется bootstrap capacitor, или конденсатор вольтодобавки
- Напряжение затворсток Q1, пока он открыт, составляет VCC2+VCC1
- Долго в таком состоянии схема находиться не может!

## Популярные полевые транзисторы

- Малой и средней мощности:
	- 1. IRLML6402 (pканальный)
	- 2. IRML2402 (nканальный)
	- 3. IRF7309 (сборка p- и nканального транзистора)
- Мощные:
	- 4. IRF9540 (p-канальный)
	- 5. IRF540 (n-канальный)

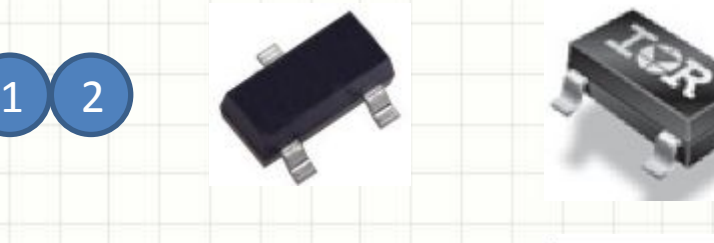

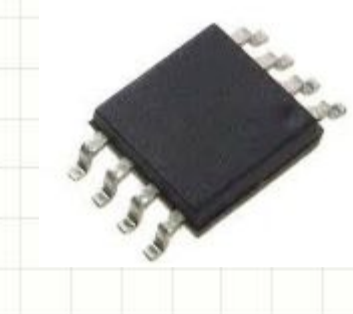

3

 $4 \times 5$ 

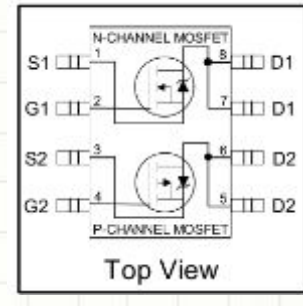

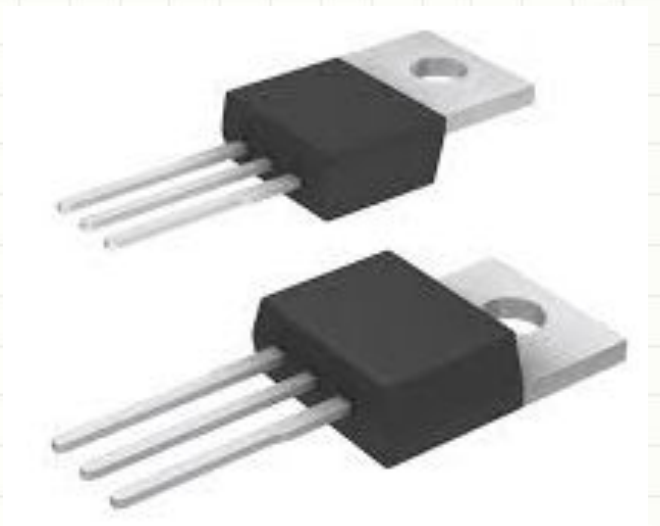
#### **АНАЛОГОВЫЕ МИКРОСХЕМЫ**

#### Содержание

- Операционные усилители и схемы на их основе
- Аналоговые компараторы
- Линейные регуляторы напряжения
- Расчет простейшего линейного источника питания на трансформаторе и линейном регуляторе

### Операционные усилители

U1A

AD8542ARZ

 $\overline{\mathbf{t}}$ 

 $\infty$ 

udeanbhozo

- В курсовых проектах нужны нечасто, однако, понимание работы ОУ - неотъемлемая часть понимания схемотехники вообще
- ОУ микросхема, построенная на десятках транзисторов (полевых или биполярных).
- Представляет собой готовый  $\bullet$ усилитель
- Входным сигналом для ОУ является разница напряжений  $(U^{\dagger} - U^{\dagger})$
- Выходное напряжение

усиления ОУ

 $U_{BblX} = (U^+ - U^-)^*K$ где K – собственный коэффициент

# Что такое ОУ?

- Известны так наз. «золотые правила» ОУ, они же свойства идеального усилителя
- **• Главные правила ОУ:**
	- **– Во входы ОУ ток не течет**
	- **– В схеме с отрицательной обратной связью U<sup>+</sup> = U-**
- Менее важные:
	- Коэффициент усиления ОУ бесконечен
	- Коэффициент усиления ОУ не зависит от частоты
	- ОУ не задерживает сигнал
	- Выходной ток ОУ бесконечен
- Что стоит за этими правилами?

# Что такое ОУ?

- Проанализируем правила на практике
- Резистор R1 создает *отрицательную обратную связь*, соотношение R1 и R2 регулирует ее глубину:

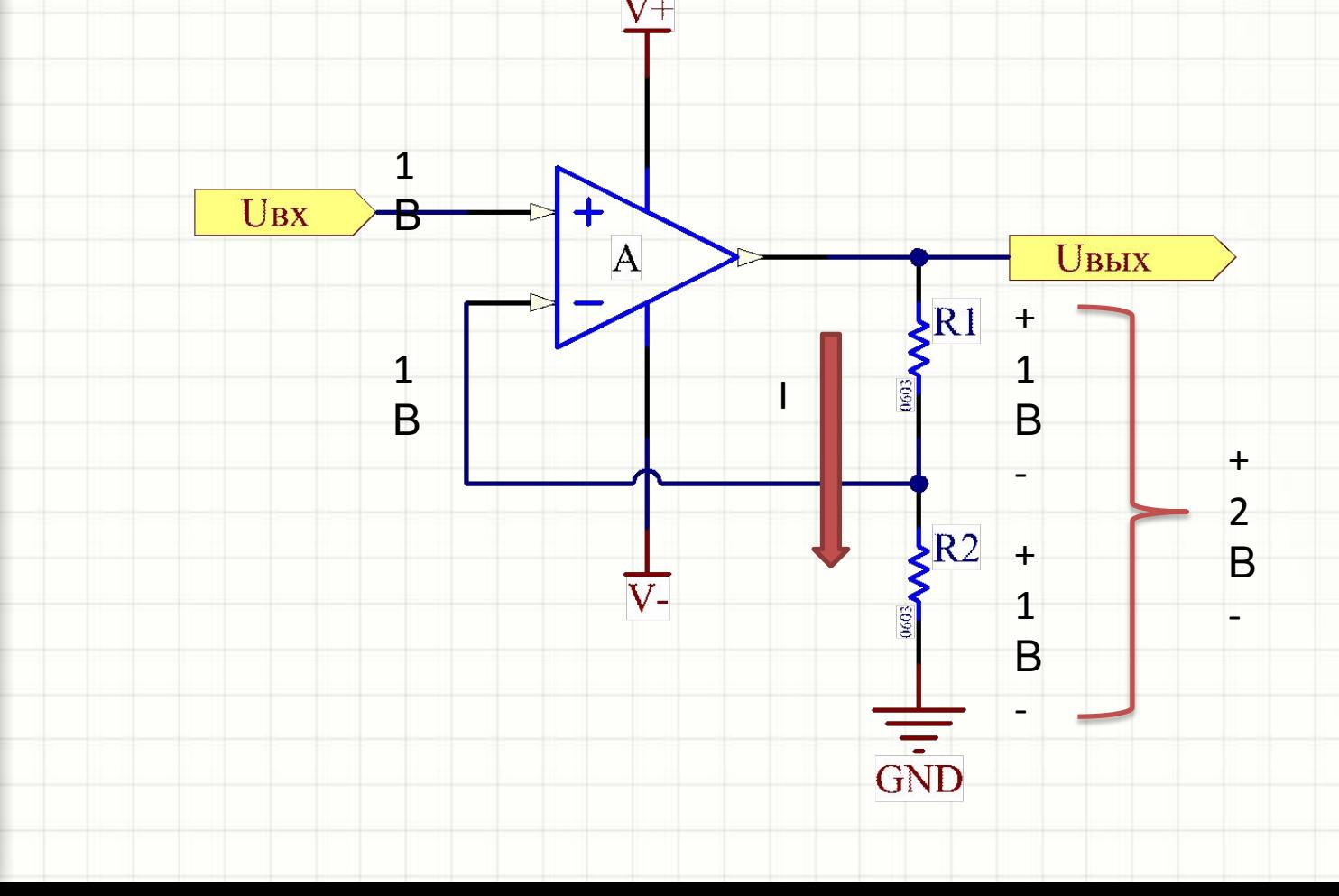

### Что такое ОУ?

- Для анализа ОУ удобнее руководствоваться не золотыми правилами, как они есть, а представить, что ОУ «работает» по такому алгоритму:
	- Если напряжение U<sup>+</sup> выше, чем U<sup>-</sup>, ОУ увеличивает напряжение на выходе
	- Если напряжение U<sup>+</sup> ниже, чем U<sup>-</sup>, ОУ уменьшает напряжение на выходе
	- Напряжение на выходе никак не меняется, только если напряжения на входах ОУ строго равны
- Такой подход объясняет главную «абстракцию» ОУ -<br>бесконечный коэффициент усиления: чтобы при каком-то конечном входном напряжении усилительного каскада получить конечное напряжение на его выходе, при бесконечном К самого ОУ напряжение на входе самого ОУ (U<sup>+</sup> -U<sup>-</sup>) должно быть нулевым:

 $(U^+ - U^-)$   $\cdot \infty = 0$   $\cdot \infty = \kappa$  4mo-mo kohe4hoe»

- Что изображено на схеме справа –  $\overline{A}$ **U**вых  $\overline{\mathrm{U1}}$ инвестирующий  $\sqrt{k}$ или  $\frac{1}{\sqrt{1}}$  $\sqrt{R2}$ неинвертирующий каскад?  $U<sub>2</sub>$ 
	- Пусть, к примеру,  $U2 = 0...$

• А теперь?

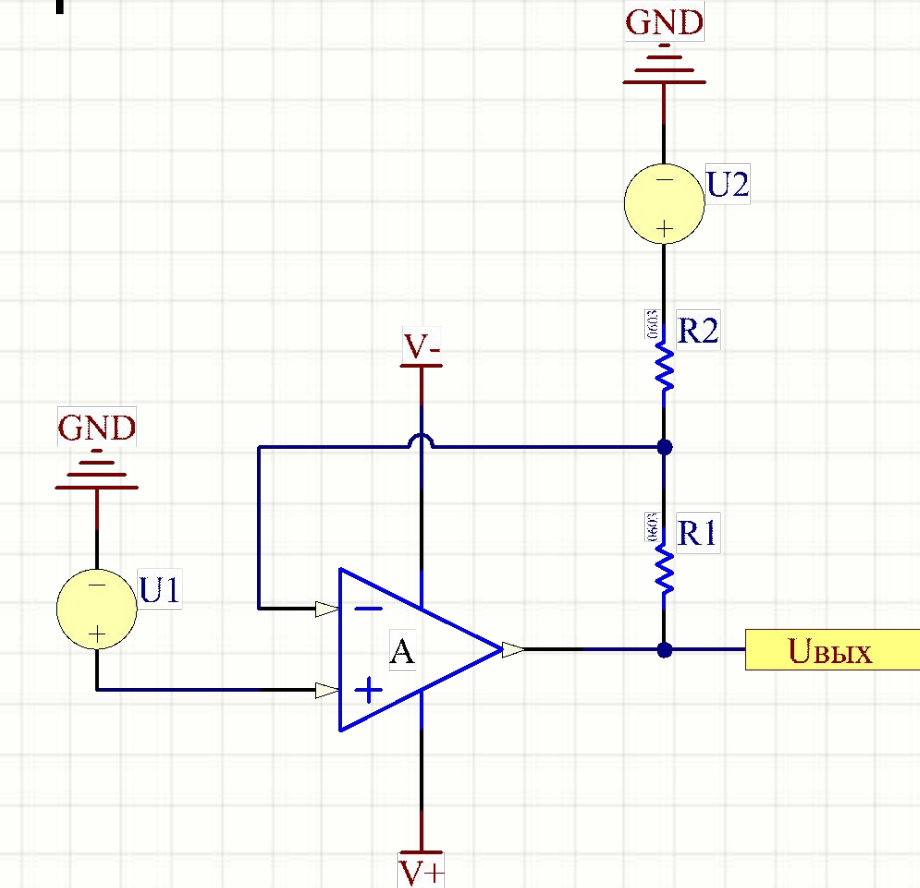

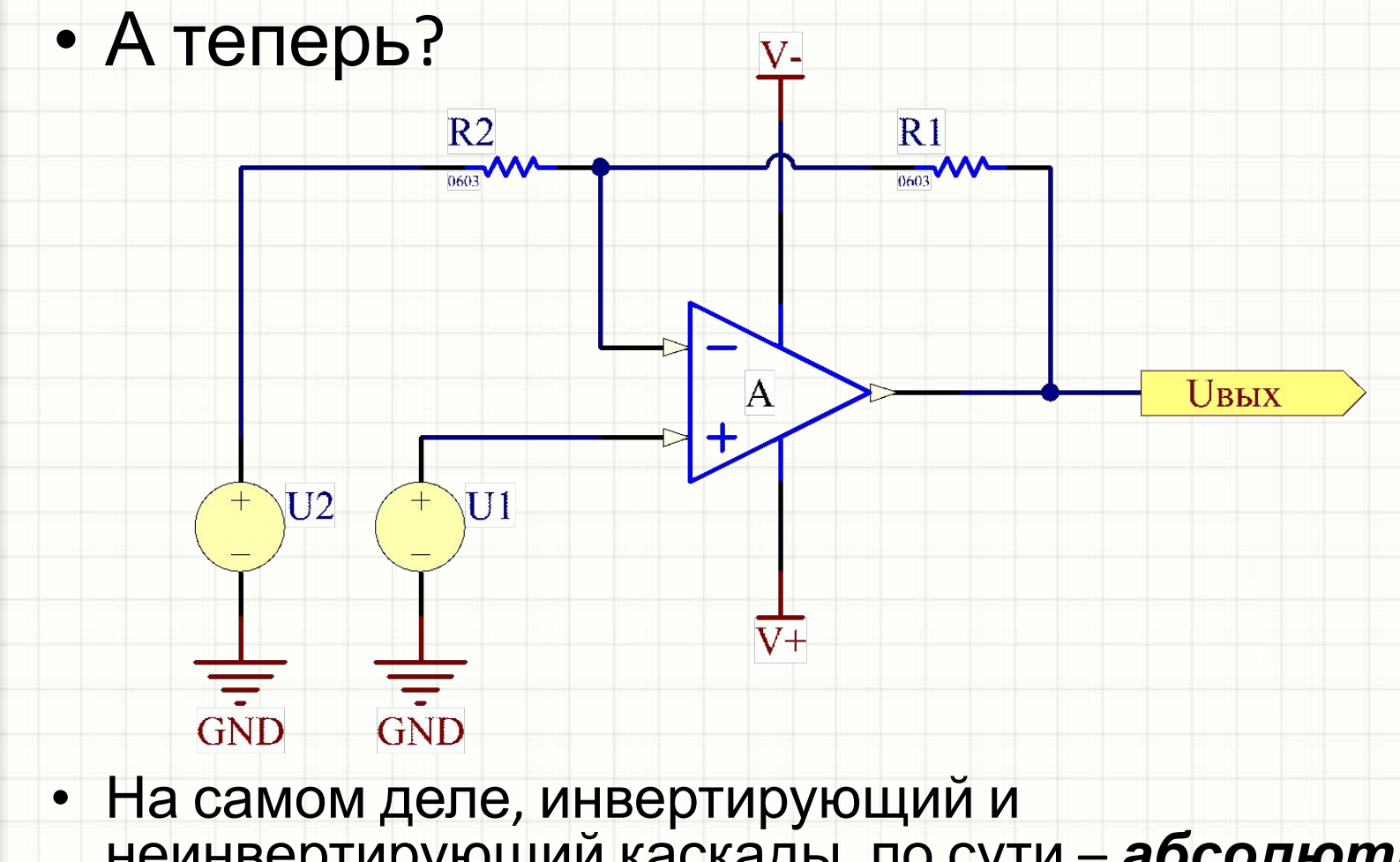

неинвертирующий каскады, по сути – *абсолютно одно и то же!*

• Чтобы лучше понять все усилительные схемы на ОУ, проанализируем эту схему с двумя источниками напряжения:

 $\sqrt{U}$ 

₹.

 $\sqrt{\frac{1}{\sin D}}$ 

⋅**(R1/R2)**

- $I = (U_{BbIX} U_2) / (R1 + R2)$
- $U_{R2} = (U_{BblX} U_2) \cdot R2 / (R1 + R2)$

• 
$$
U_1 = U^{(+)} = U^{(-)} = U_{R2} + U2
$$

тогда

•  $U1 = (U_{BblX} - U_2) \cdot R2 / (R1 + R2) + U2$ 

преобразуем выражение:

•  $U_{\text{BblX}}$  =  $U_1 \cdot (1 + R1/R2) - U_2$ 

• 
$$
(U_{BblX} - U_2) = (U_1 - U_2) \cdot (R1 + R2)/R2
$$
,

• 
$$
(U_{\text{BblX}} - U_2) = (U_1 - U_2) \cdot (1 + R1/R2),
$$

Неинвертирующий усилитель

I

Uвы

 $\overline{R}$ 

 $U<sub>2</sub>$ 

Инвертирующий усилитель

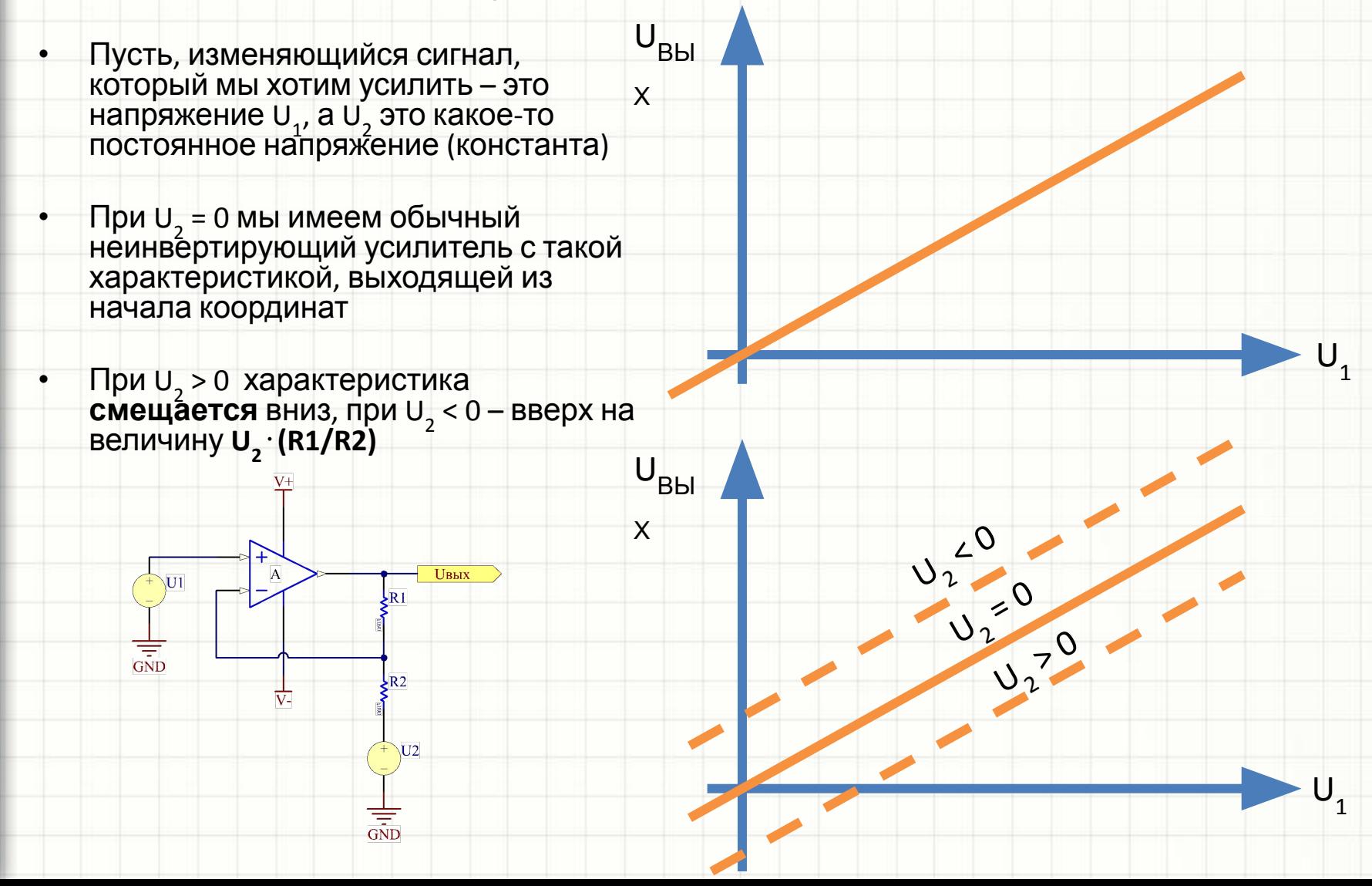

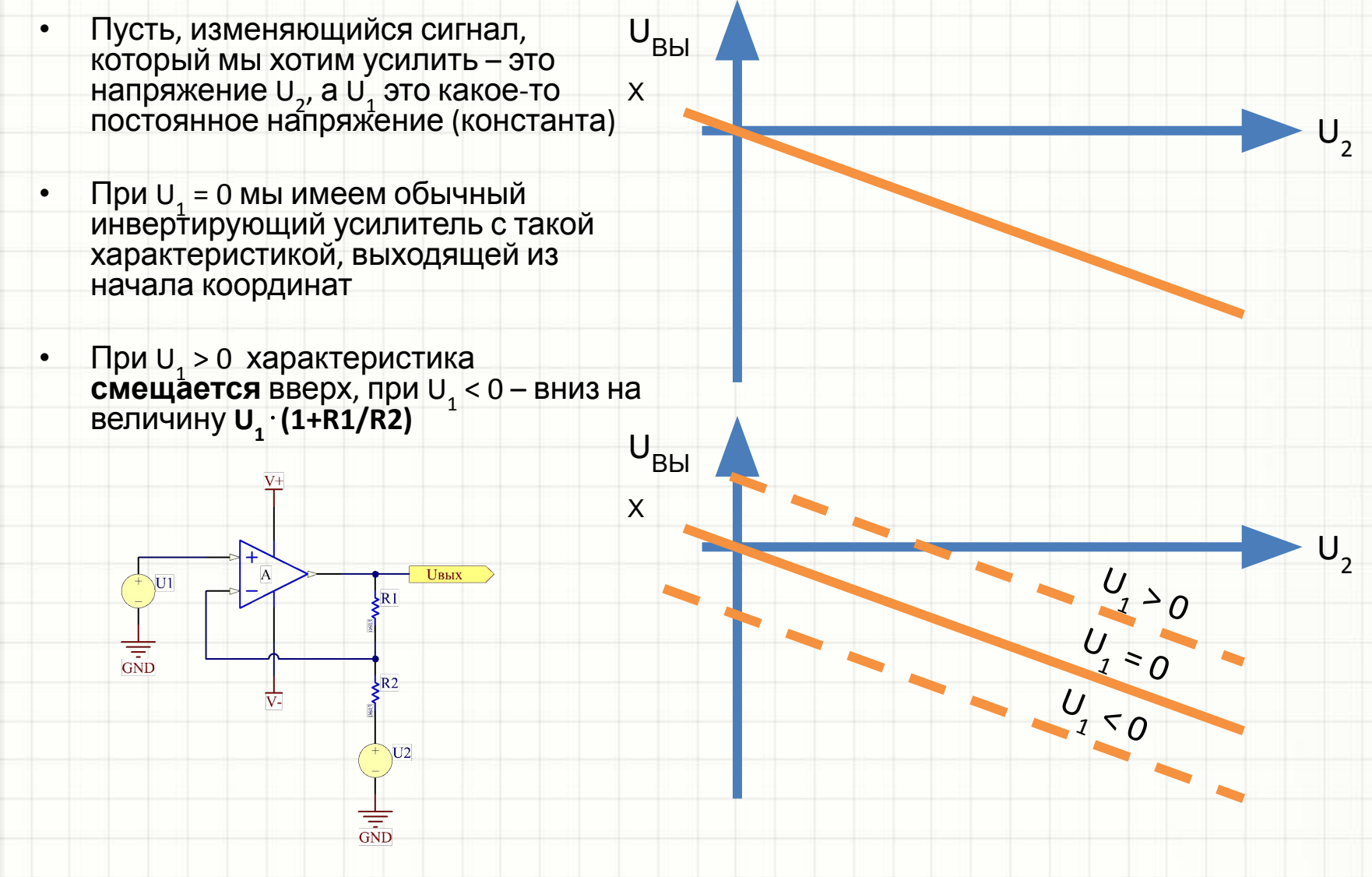

- Мы получили инвертирующий и  $\bullet$ неинвертирующий усилители со смещением
- Усилитель со смещением нужен,  $\bullet$ чтобы:
	- Подогнать линейную характеристику датчика «напряжение от (к примеру) температуры» так, чтобы один разряд АЦП соответствовал 1-му градусу, а 0 с<br>АЦП – нулю градусов Цельсия
	- Использовать инвертирующий усилитель для работы с положительными входными сигналами и получением положительных выходных напряжений
	- Настроить точный прибор, убрав смещение характеристики от нуля
		- И т.д.

 $U_{\text{Bbl}}$ 

 $\mathsf{X}$ 

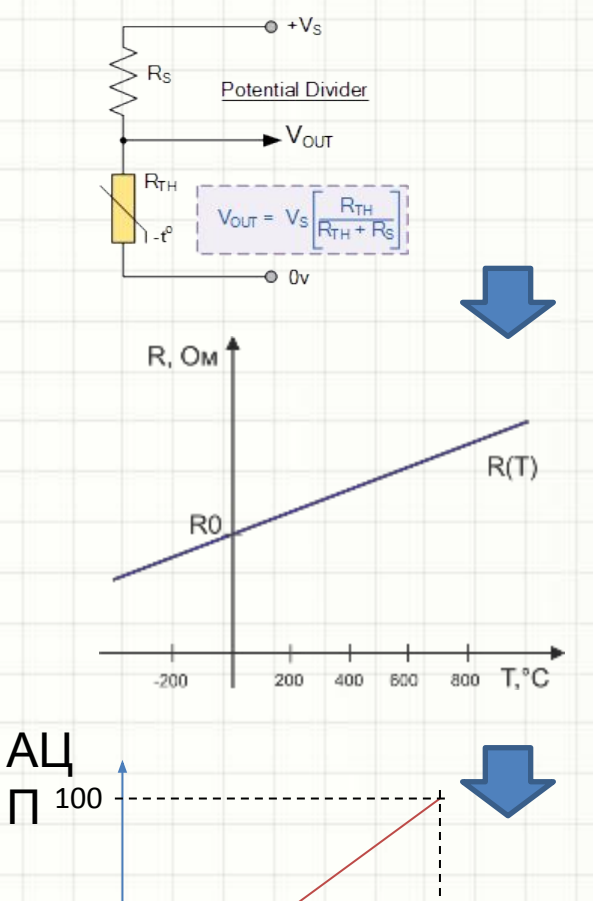

100

 $\overline{0}$ 

 $\Omega$ 

- ОУ
- Чем реальные ОУ отличаются от идеальных? Нарушением всех своих правил:
	- Токи входов ОУ не равны нулю. У самых плохих ОУ это наноамперы, у самых хороших - фемтоамперы
	- В полностью исправной схеме напряжения на входах не равны а составляют 10мкВ…10мВ
	- Коэффициент усиления ОУ конечен, но очень велик (порой более 1 000 000)
	- Коэффициент усиления ОУ зависит от частоты. Есть быстродействующие ОУ (на частоты порядка ГГц) и низкопотребляющие (10-100 кГц)
	- Выходной ток ОУ конечен и, как правило, невелик. Для обычных ОУ он составляет единицы и десятки мА

# ОУ

- Напряжение между входами ОУ называется напряжением смещения или Input Offset Voltage.
- Его полярность неизвестна. С точки зрения входов оно может быть как «положительным» так и «отрицательным»
- Указывается лишь максимальное значение в идеальных условиях и полном диапазоне рабочих температур
- Напряжение питания ОУ обычно задается в виде диапазона от минимального до максимального. Параметры ОУ зависят от напряжения питания.
- Приводится несколько таблиц для разных напряжений питания

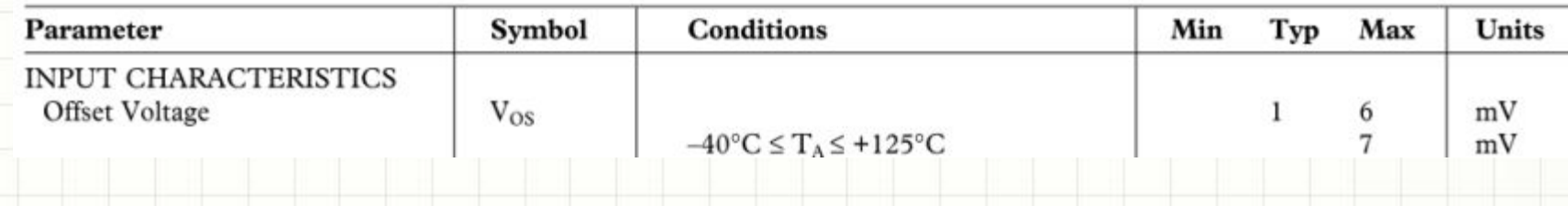

 $U$ *CM* 

B

- ОУ
- Пусть, во входы ОУ текут токи I<sub>b1</sub> и I<sub>b2</sub> (от англ. «bias» смещёниё́)
- Разница этих токов по модулю,  $\begin{array}{|c|c|c|c|c|}\n1 & -1 & -1 \\
1 & - & -1 & - & -1 \\
\hline\n\end{array}$ называется Input Offset Current. Он соответствует напряжению смещения по закону Ома
- Среднее арифметическое этих токов,  $(I_{b1} + I_{b2}) / 2$ , называется Input Bias Current

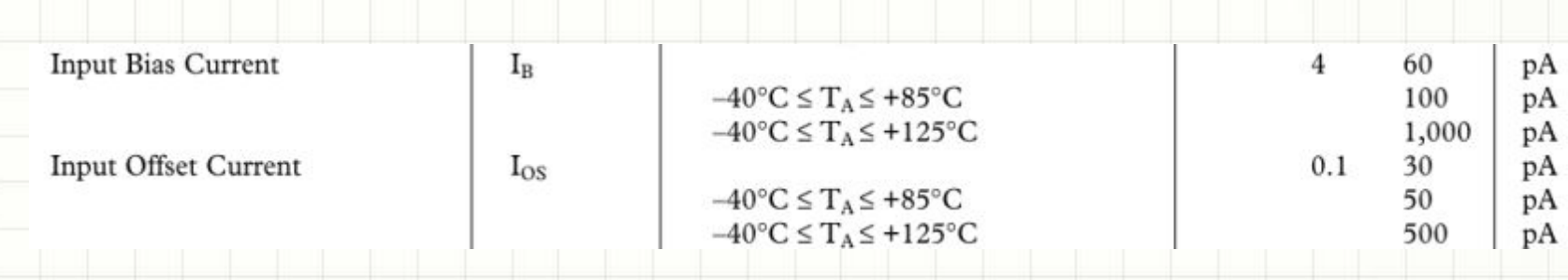

Ib l

Ib2

- Частотные характеристики ОУ описываются параметрами:
	- Gain Bandwidth Product (GBP) частота, на которой собственный коэффициент усиления обращается в единицу. Размерность – [Гц]
	- Slew Rate максимальная скорость
		- изменения напряжения на выходе ОУ.

#### Размерность  $-$  [B/c]

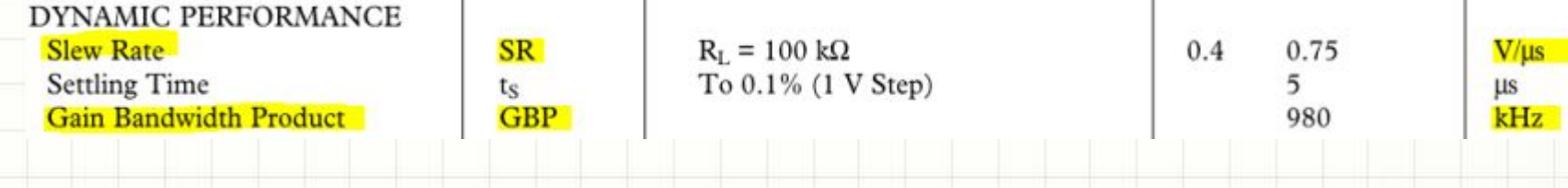

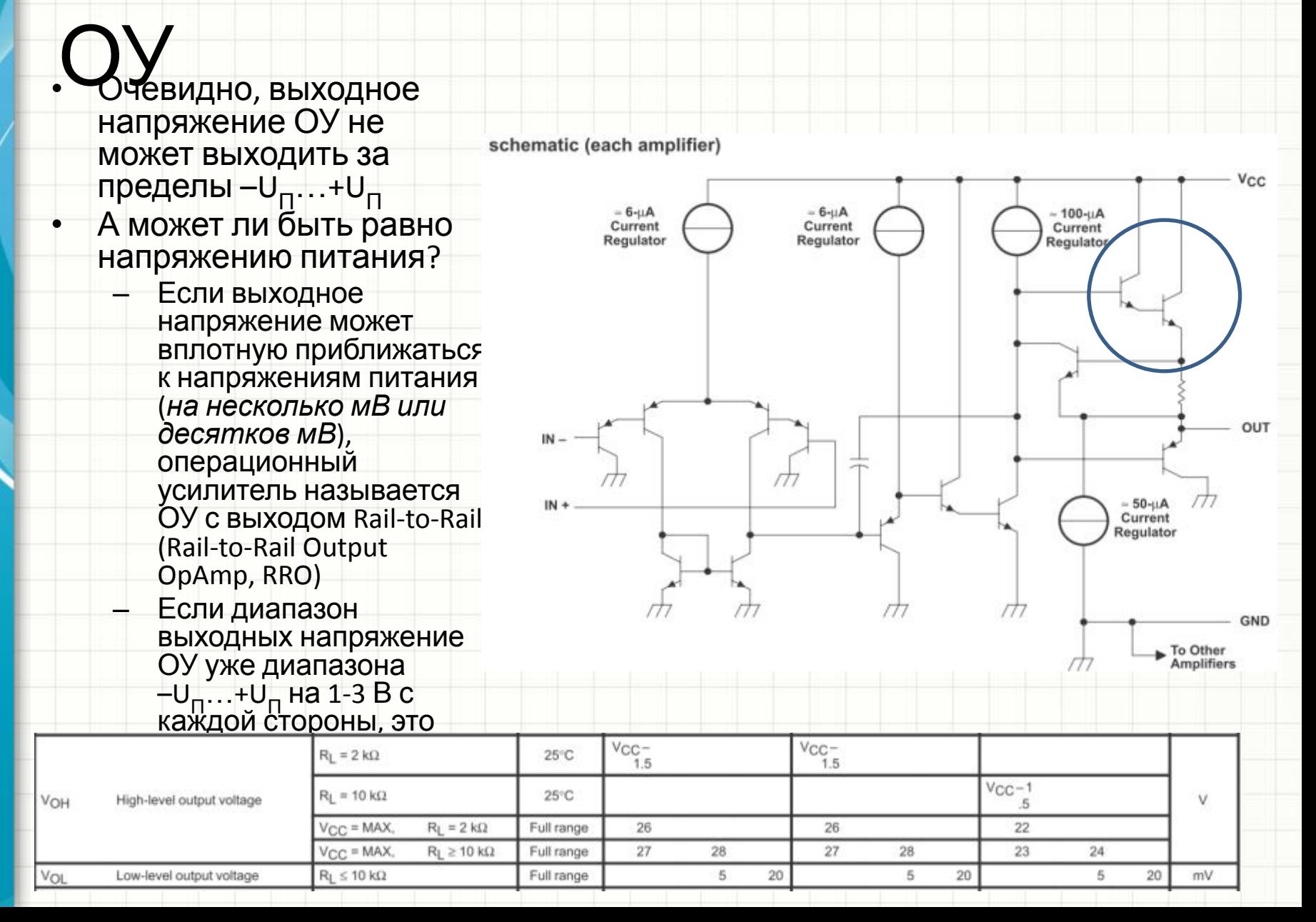

- ОУ<br>Оже касается входных напряжений. В усилительной схеме **U (+) = U(-)** (с «ошибкой» в виде напряжения смещения), но оба этих напряжения могут меняться в разных пределах:
	- Если входные напряжения могут быть равны напряжениям питания, операционный усилитель называется ОУ с входом Rail-to-Rail (Rail-to-Rail Input OpAmp, RRI)
	- Если диапазон выходных напряжение ОУ уже диапазона –∪<sub>п</sub>…+∪<sub>п</sub> на 1-3 В с каждой стороны, это обычный ОУ (not RRI)
	- Диапазон входных напряжений называется Common-mode Input Voltage Range
- **• Лучшие ОУ работают в полном диапазоне\* напряжений питания и по входу, и по выходу, это ОУ типа RRIO**
- Обычно диапазон напряжений питания RRIO-микросхем уже и далек от (-15…+15) В, типичных для not-RRIO микросхем

#### Напряжения питания ОУ

- Цифровые схемы питаются небольшими положительными напряжениями: +5В, +3.3В, +12В (старые)
- Чтобы обеспечить напряжения для АЦП в диапазоне, например, 0-5В\* , ОУ придется либо питать напряжениями
	- -8/+8 В … +12/+12В, если он не RRIO
- $\mathsf{Ecn}$ и  $\mathsf{C}^{\mathsf{YZ}}_{\mathsf{H2V}}$  RRIO, его отр $\mathfrak{F}\mathsf{H2V}$ дательный вход питания можно подключить к земле, а положительный – к источнику +5В. • Чаще всего в

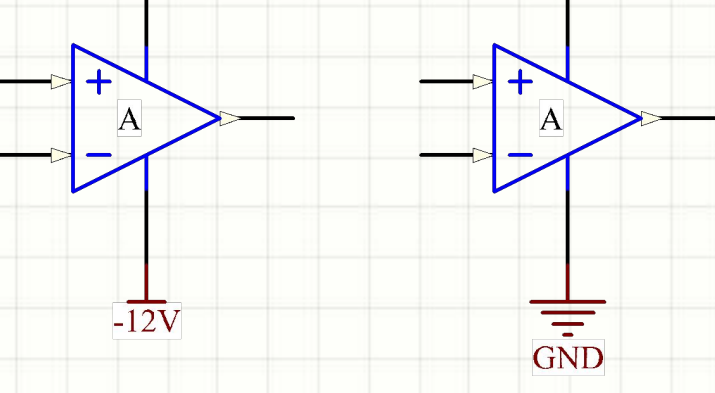

современной технике используют именно RRIO!

\* примечание – от нуля до VCC ОУ все равно не работает, нужен запас хотя бы в 50-100 мВ от обоих «рейлов» питания

# Насыщение ОУ

- Если в схеме от ОУ требуется выдать напряжение за пределами возможного, он переходит в *режим насыщения*:
	- Напряжение на выходе оказывается равным (+U<sub>П</sub>) / -U<sub>П</sub> для RRO либо +(U<sub>П</sub> – 1…3B) –(U<sub>П</sub> – 1…3B) для обычного ОУ
	- ОУ перестает реагировать на малые изменения сигнала
	- ОУ возвращается в нормальный усилительный режим с некоторой задержкой («saturation recovery time»)
	- Правило равенства напряжений на входах больше не работает

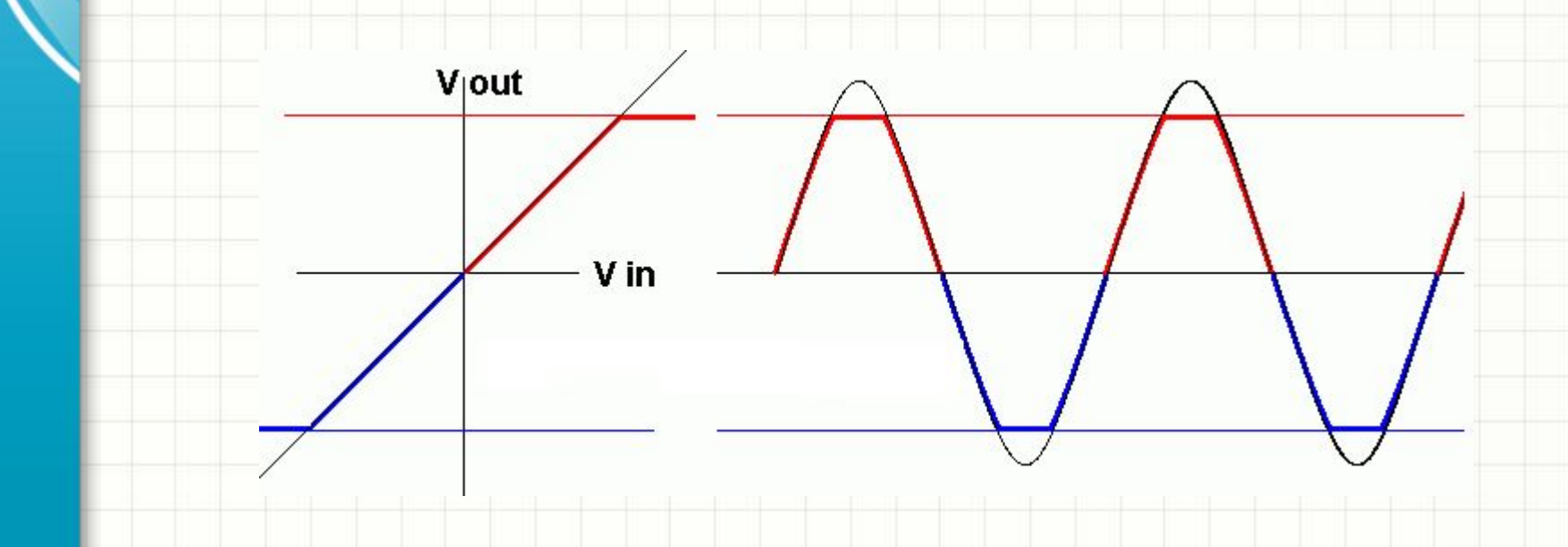

#### Применение ОУ

- На ОУ строят:
	- Усилители сигналов
	- Преобразователи ток-напряжение
	- Компараторы (устройства сравнения
		- напряжений)
	- Генераторы сигналов
	- Активные фильтры

# Буферизованный ОУ

- Со схемами инвертирующего и неинвертирующего усилителя мы уже знакомы
- Если выходного тока ОУ недостаточно, его можно буферизовать транзистором. Например, так:

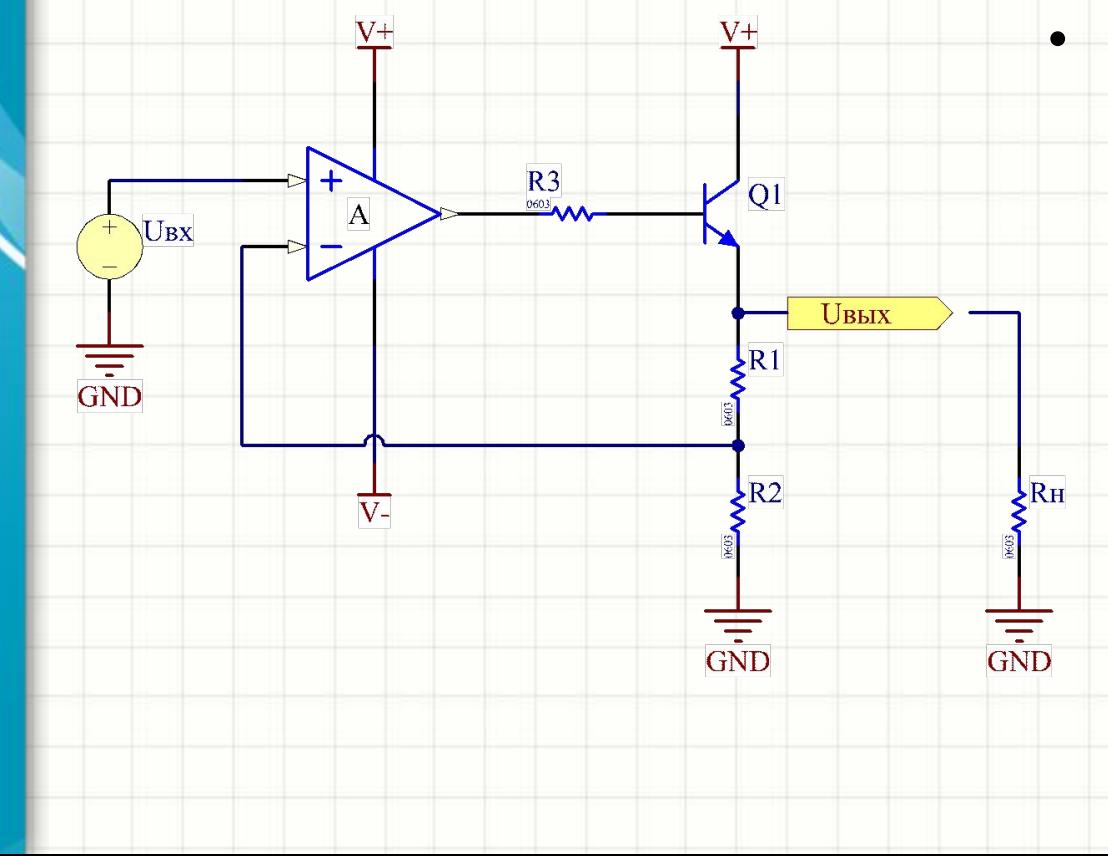

- Чем эта схема отличается от обычного каскада? – Выходное напряжение каскада меньше, чем у небуферизованного минимум на 0.6-0.7В – Быстродействие может быть снижено «медленным» мощным
	- транзистором Схема стабильна только при некотором ненулевом токе эмиттера Q1!

# Буферизованный ОУ

• Если ток нагрузки Rн слишком мал, минимальный ток эмиттера можно обеспечить за счет R1 и R2

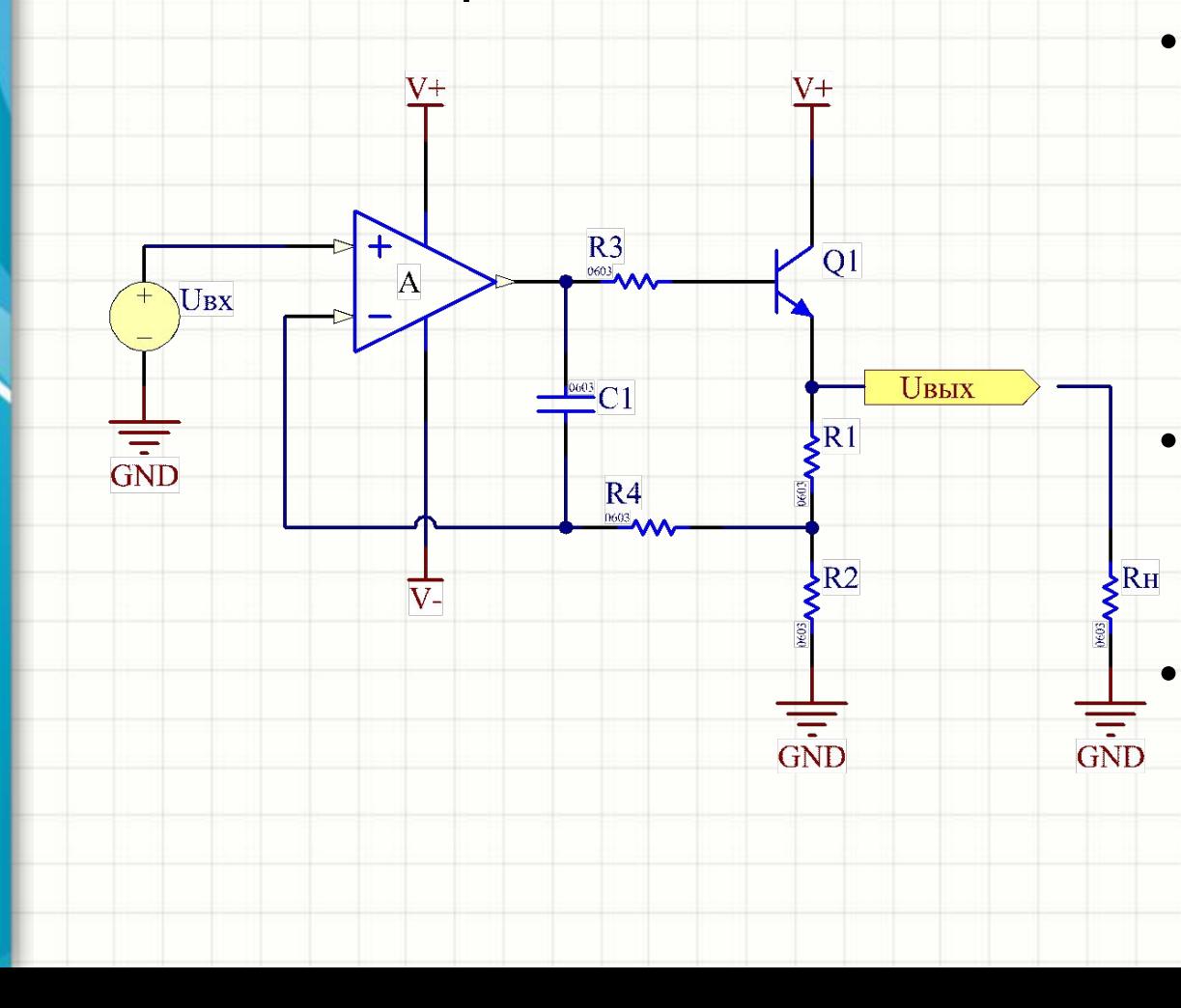

- Если быстродействие ОУ существенно выше, чем у транзистора,<br>полосу ОУ можно ограничить Самый простой способ это
	- сделать -
- добавить RC-цепь
- Такой прием называется простейшим
	- ВИДОМ
	- компенсации каскала

#### Компенсация

- Несколько слов о компенсации:
	- Цель не допустить инверсии фазы сигнала ООС (отрицательной обратной связи) из-за цепей, которые ее формируют
	- Наличие конденсатора С1 «обманывает» ОУ. После любого изменения напряжения на выходе ОУ он сразу «видит» реакцию на инверсном входе
	- Через некоторое время (порядка R4·C1) при постоянных входном напряжении и выходном токе схемы, эффекты, связанные с наличием цепи компенсации перестают быть заметны

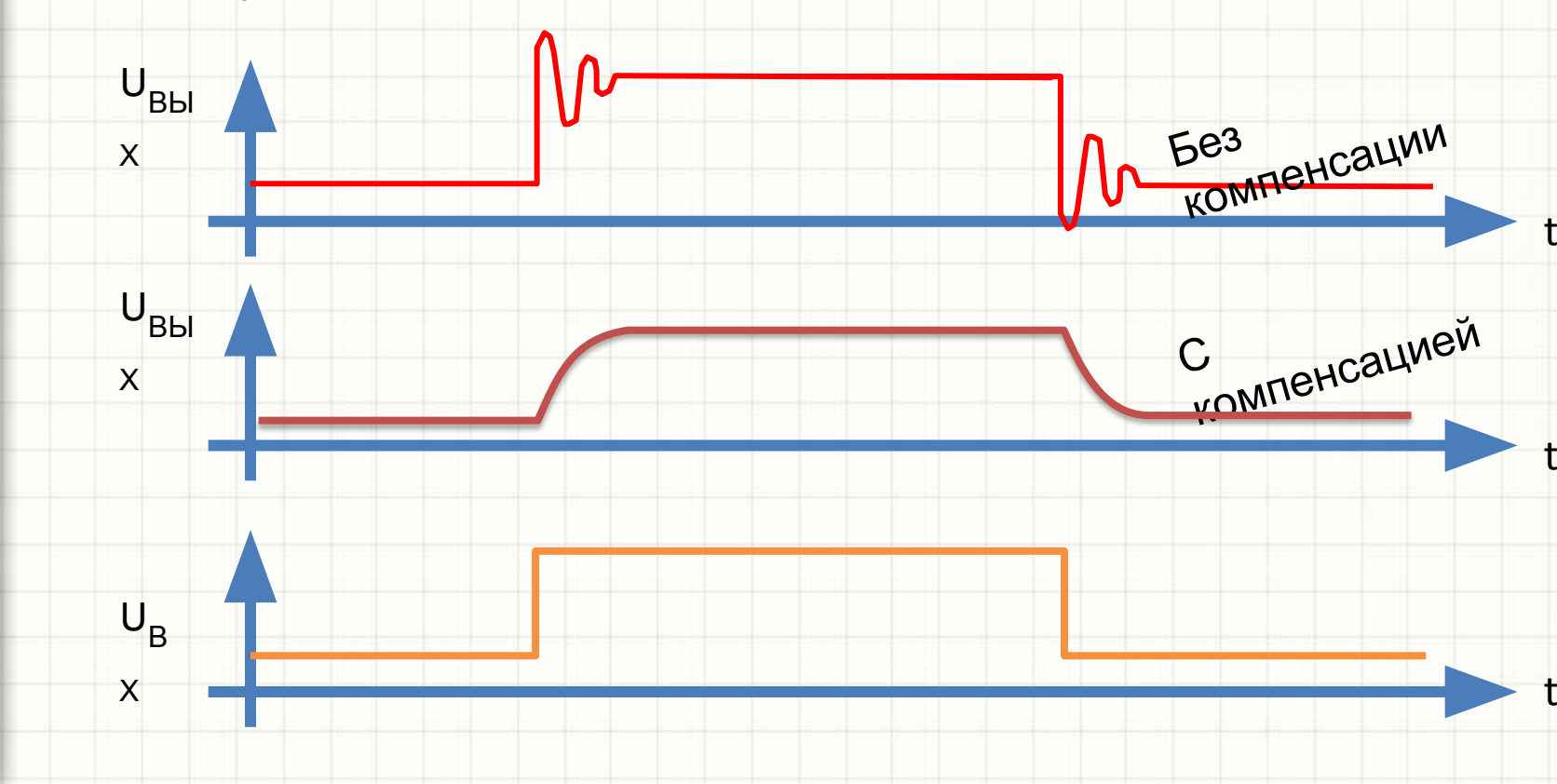

# ОУ как универсальный

- Региун в Если в четор и можение в некоторую физическую величину, и измерить эту величину, превратив ее в напряжение, на ОУ можно построить регулятор этой физической величины!
- Например, на ОУ можно сделать маломощный но точный и малошумящий регулятор температуры:

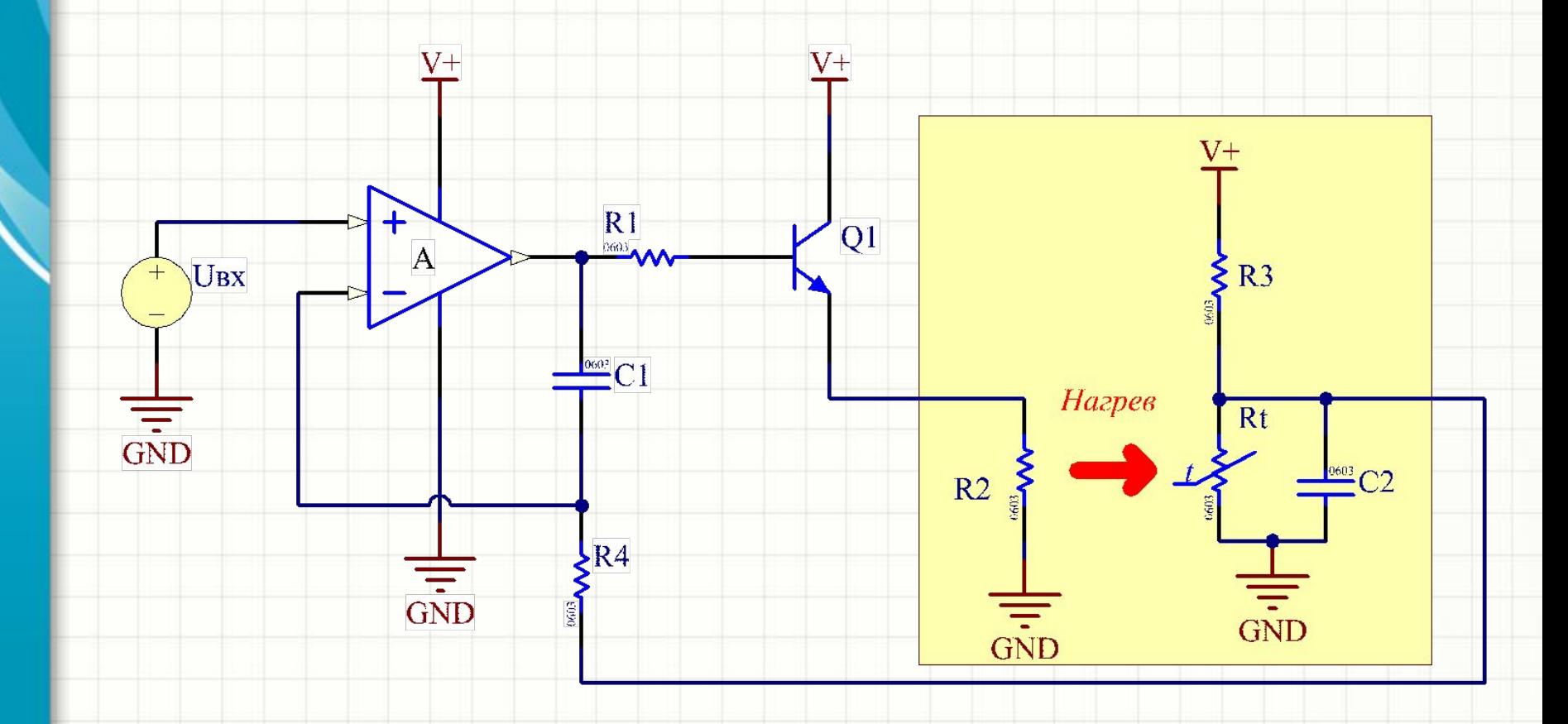

- В этой схеме ОУ постоянно находится в режиме насыщения
- Выходной сигнал +U<sub>n</sub> означает, что U<sub>BX</sub> > U<sub>OП'</sub><br>• -U<sub>п'</sub> означает, что U<sub>BX</sub> < U<sub>OП</sub>:

 $+U$  $\Pi$ 

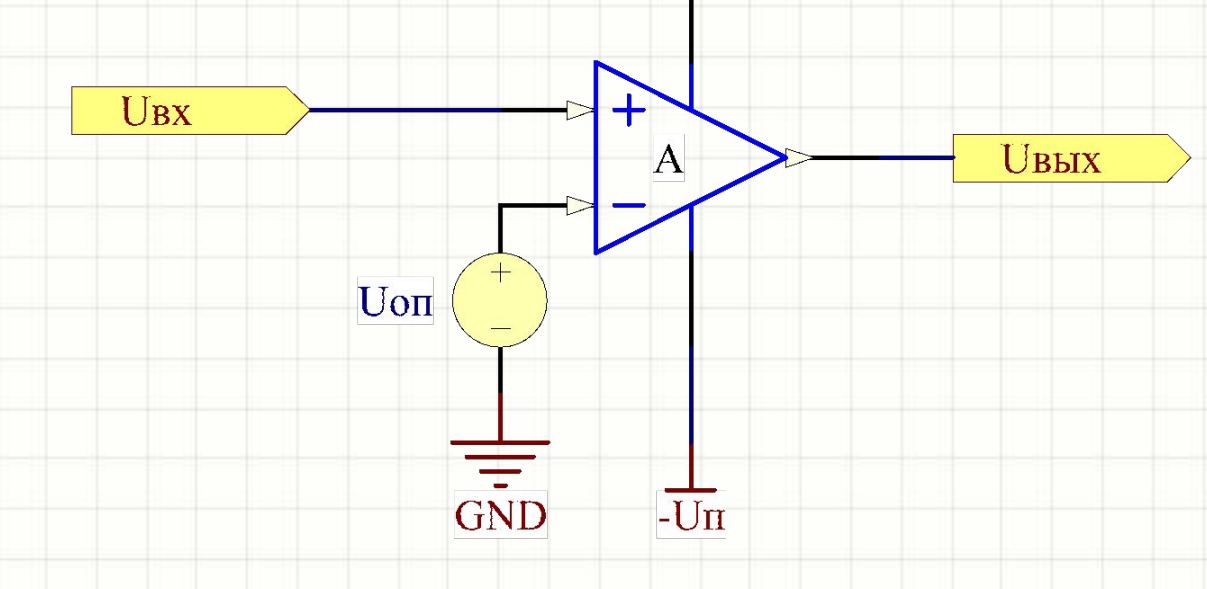

- Для реализации таких схем существуют специальные микросхемы компараторы, имеющие *выход с открытым коллектором* (на выходе – транзисторный ключ)
- Они «не умеют» выдавать на выходе напряжение
- Выходной транзисторных ключ либо открыт, либо закрыт
- При наличии резистора-подтяжки выходной сигнал ИМСкомпаратора является цифровым
- «Резистор подтяжки» может быть подключен не к +U<sub>n</sub>, а к другому напряжению, например, 5В, для получения ТТЛсовместимого цифрового сигнала:

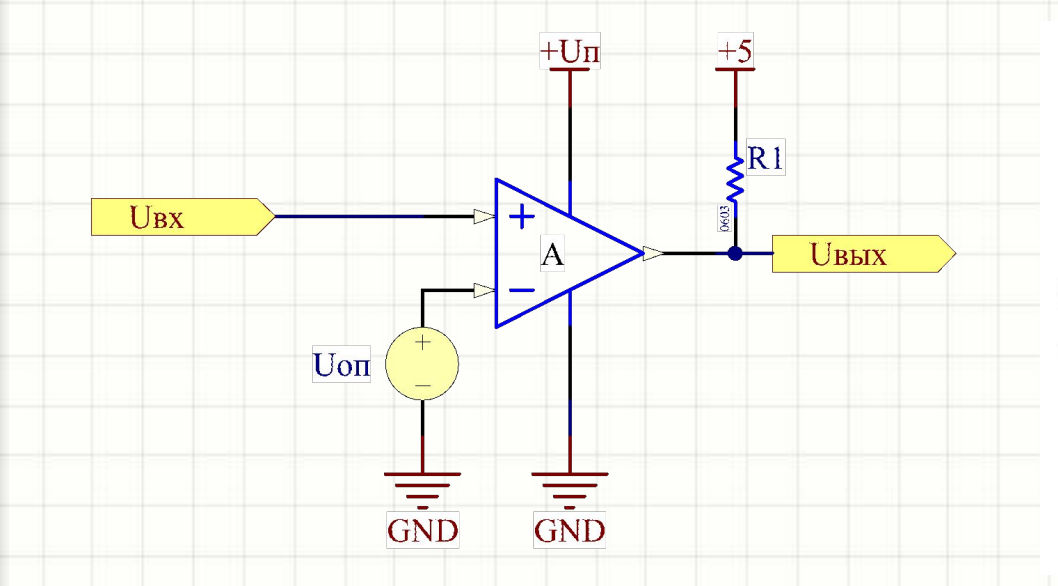

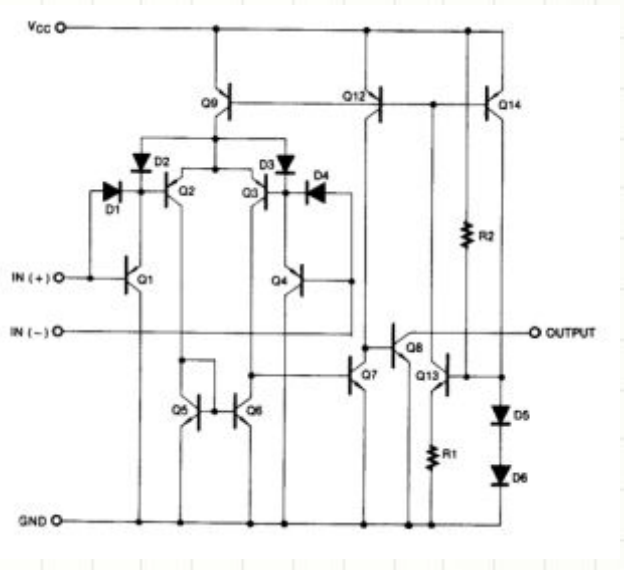

• Входы компаратора (или ОУ в схеме компаратора) можно менять местами:

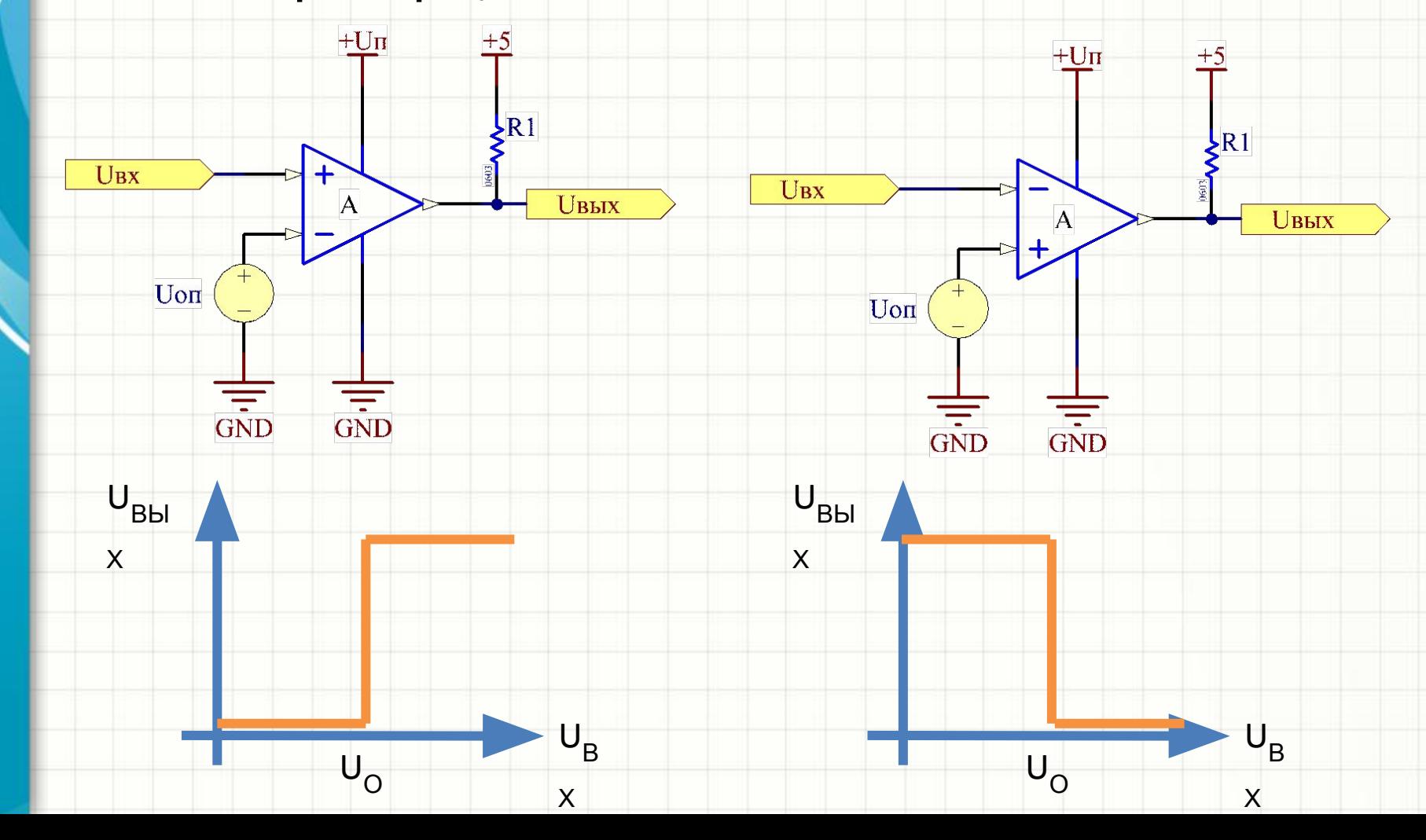

- Если ничего не предпринять, аналоговый компаратор будет реагировать на малейшие изменения входного напряжения в районе U<sub>on</sub>
- Если входной сигнал зашумлен,  $\bullet$ всякое пересечение его значением порога срабатывания компаратора будет сопровождаться серией логических переходов на выходе схемы компаратора:

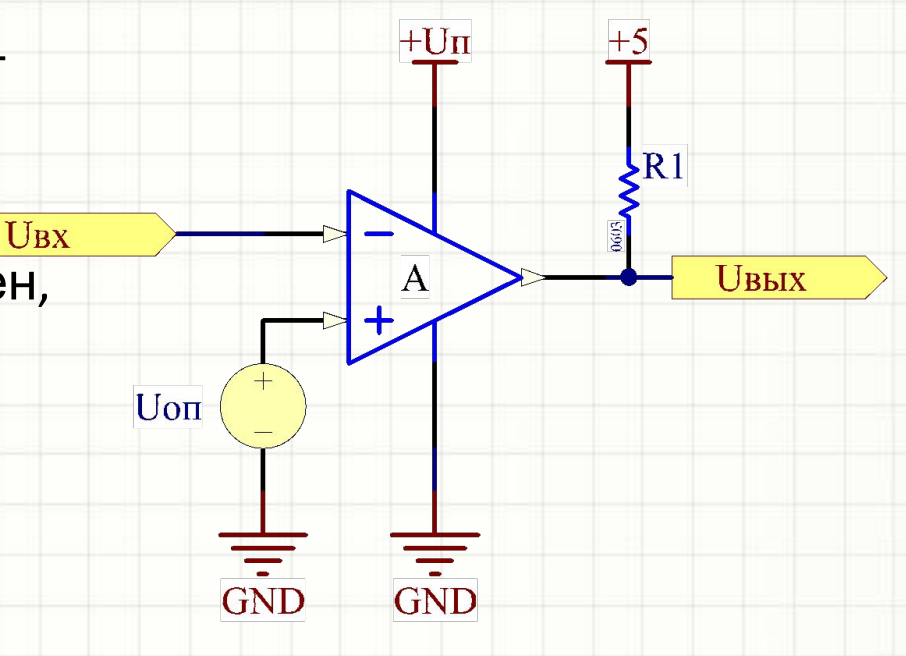

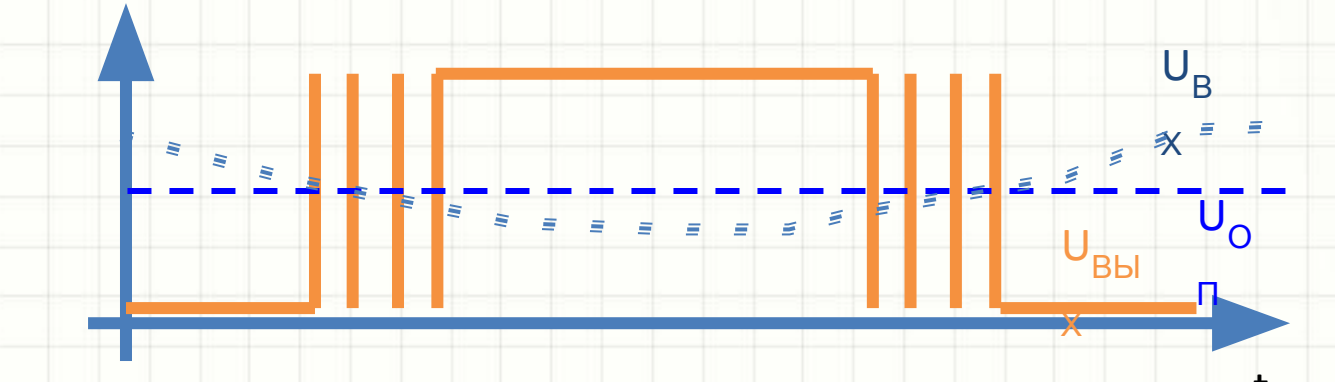

- Снизить «чувствительность» компаратора к малым изменениям входного сигнала в районе U<sub>оп</sub> можно добавив<br>положительную обратную связь в схему сравнения R3 << (R1+R2), R3 MOXHO  $\bullet$ пренебречь, считая в расчетах, что его номинал - нулевой То, с чем сама микросхемакомпаратор сравнивает U<sub>BX</sub>,<br>начинает зависеть от текущего состояния выхода компаратора: – Если на выходе +U<sub>n</sub>, для перехода<br>выхода в GND нужно напряжение, превышающее U<sub>on</sub> В противном случае требуется
	- входное напряжение, несколько<br>меньшее, чем U<sub>on</sub>
	- На характеристике возникает **aucmepesuc**

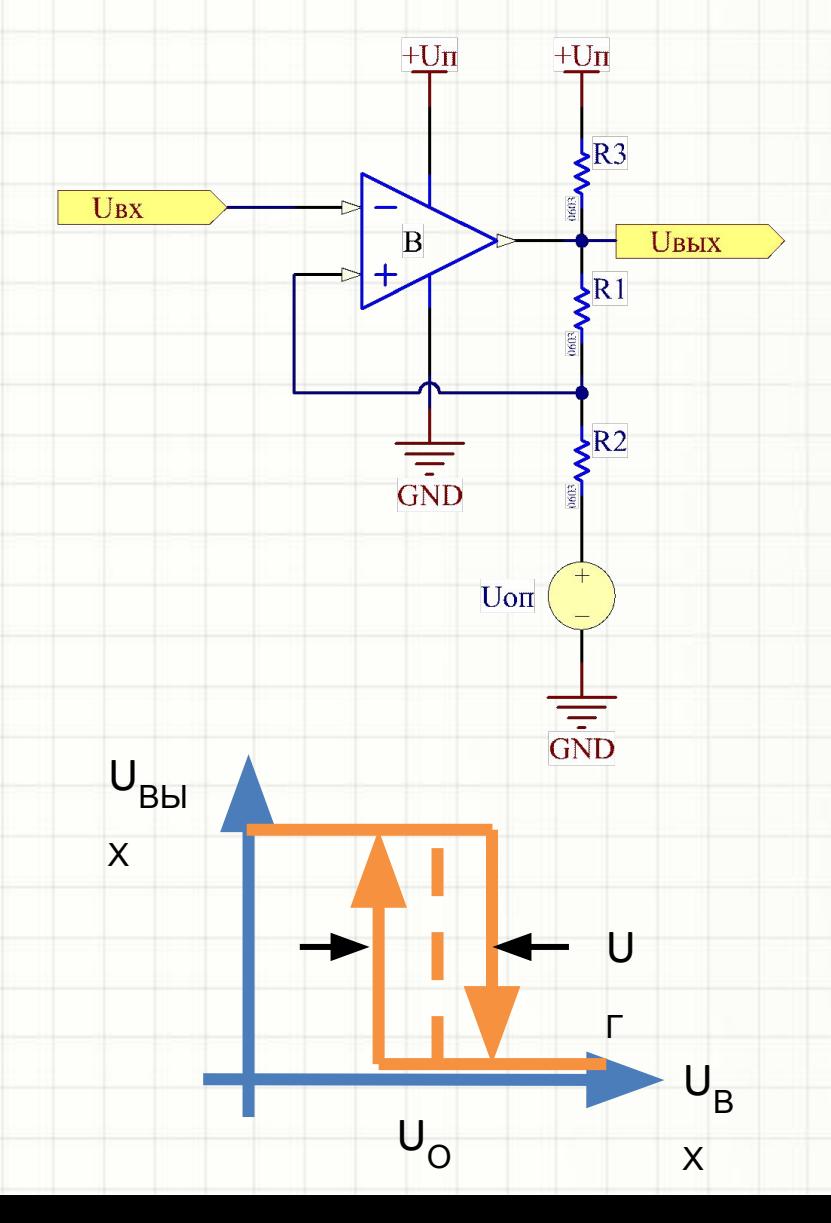

- Как зависит глубина гистерезиса от R1 и R2?
- Рассмотрим упрощенную схему для случая, когда компаратор будет переключаться из GND в  $+U_{\text{B}}$
- В исходном состоянии на его выходе нулевое напряжение, следовательно, эквивалентная схема для этой ситуации такова:
- Рассчитаем порог  $+U$ n переключения компаратора в другое UBX состояние: **Uвых** B  $\mathsf{J}\mathsf{R}2$  $U_{\text{BX}}^{\dagger} = U_{\text{OD}} \cdot \text{R1} / (\text{R2+R1})$ Uon  $\frac{1}{2}R1$ • Фактически, это формула делителя напряжения

- Рассмотрим упрощенную схему для случая, когда компаратор будет переключаться из +U<sub>П</sub> в GND
- В исходном состоянии на его выходе  $+U_{\Pi'}$ следовательно, эквивалентная схема для этой ситуации
- Рабенитаем порог переключения компаратора в другое состояние.
- Ток I = (U<sub>П</sub> U<sub>OП</sub>) / (R1+R2)

 $U_{BX}$ ↓ = U<sub>OΠ</sub> + I⋅R2 = U<sub>OΠ</sub> + R2⋅ $(U_{n} - U_{on})$  / (R1+R2)

I

Uon

+Un

GND

**UBIX** 

 $\sqrt{R}$ 

 $+U\Pi$ 

B

• Рассчитаем разность U<sub>BX</sub><sup>↑</sup> и U<sub>BX</sub>↓:

 $U_{\Gamma} = U_{\text{BX}} \uparrow - U_{\text{BX}} \downarrow =$  $U_{\text{O}} + R2 \cdot (U_{\text{H}} - U_{\text{O}})/ (R1 + R2) - U_{\text{O}} + R1 / (R1 + R2) =$ *U<sup>П</sup>* <sup>⋅</sup> *R2 / (R1+R2)*

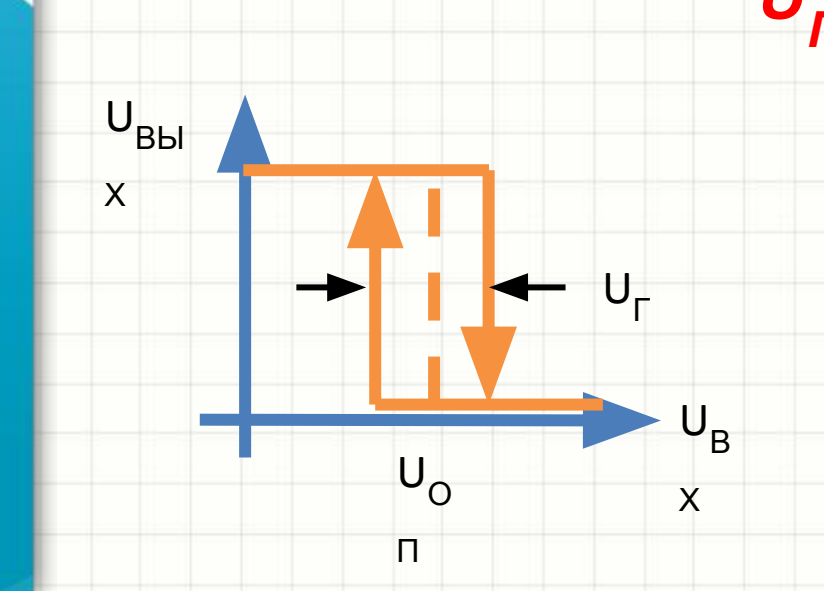

• Чем меньше сопротивления R2, тем глубже гистерезис • При R1 << R2 устройство полностью теряет работоспособность  $U<sub>Γ</sub>$  /  $U<sub>Π</sub>$  = R2 / *(R1+R2)*

- Чаще всего ширину петли гистерезиса для компаратора считают в процентах от U<sub>п</sub>
- Существует и схема компаратора с другой полярностью  $\bullet$ включения микросхемы
- Ее недостаток низкое входное сопротивление
- Достоинство возможность использовать источник Uon с ВЫСОКИМ ВЫХОДНЫМ СОПРОТИВЛЕНИЕМ

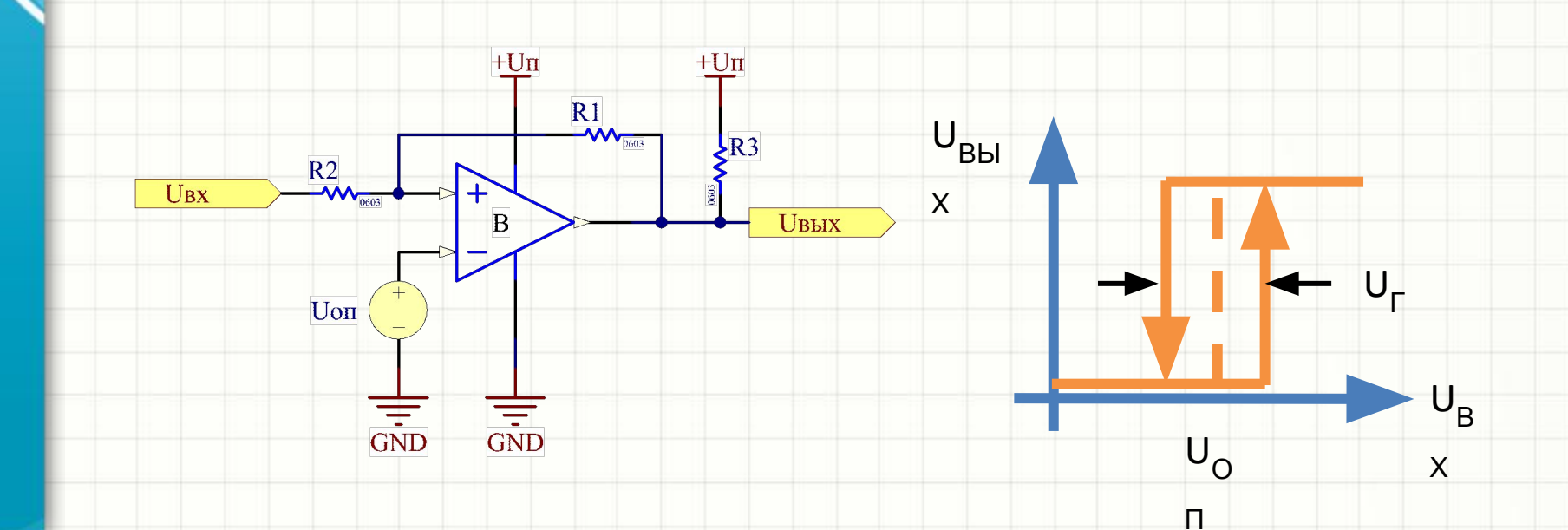

#### Мультивибратор на компараторе

- Мультивибратор схема, генерирующая прямоугольные импульсы
- U<sub>п</sub> на выходе компаратора заряжает С1 до напряжения U↓, затем компаратор переходит в состояние 0 вольт на выходе, C1 разряжает до уровня U↑, затем цикл работы<br>повторяє ся

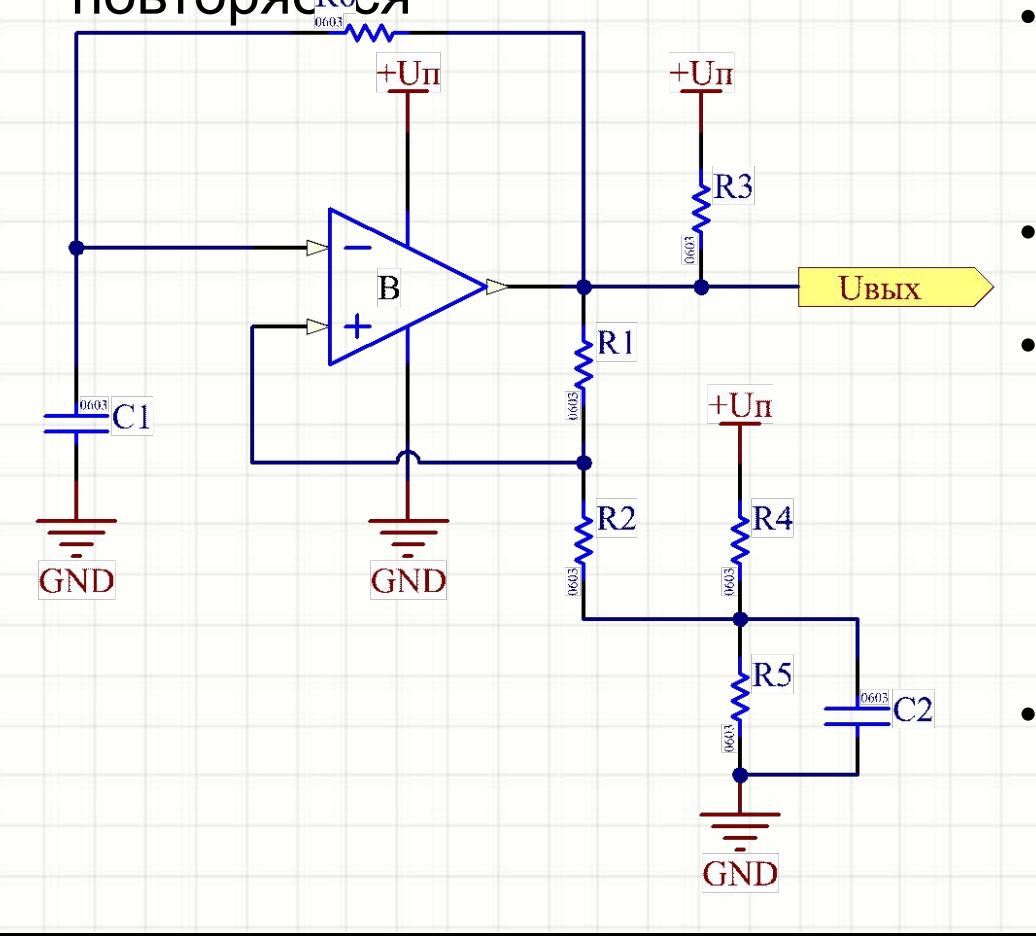

 $R3 < R6$ , чтобы он не вносил большого вклада в ток перезарядки С1 • R3 << (R1+R2), чтобы он не влиял на гистерезис  $(R4+R5)$  <<  $(R1+R2)$ , чтобы делитель R4,5 можно было считать хорошим источником напряжения, не зависящим от тока цепи ОС компаратора • С2 вместе с R4,5 создает ФНЧ, снижающий уровень шумов в U<sub>ОП</sub> компаратора
#### Мультивибратор на компараторе

Период импульсов зависит  $\bullet$ как от постоянной времени RC-цепи, так и от глубины гистерезиса:

$$
T = 2 \cdot R6 \cdot C1 \cdot \ln\left(1 + \frac{2 \cdot R2}{R1}\right)
$$

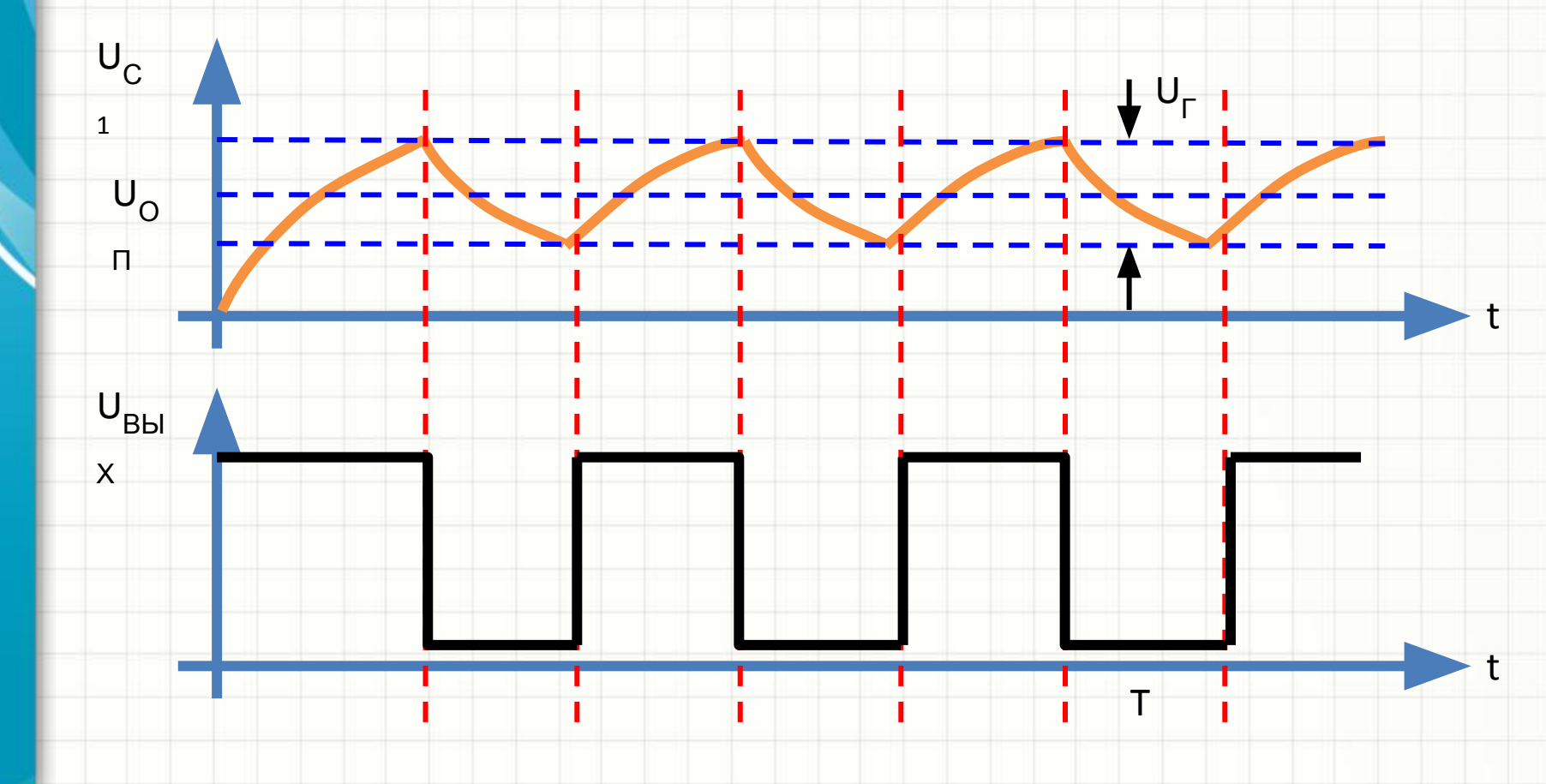

## Термостат

- Термостат устройство, которое включает и выключает нагревательный элемент, балансируя температуру в районе требуемой
- Схемотехника термостата идентична схеме мультивибратора, но вместо «инерционной» RC-цепи мы используем инерционность нагрева объекта:

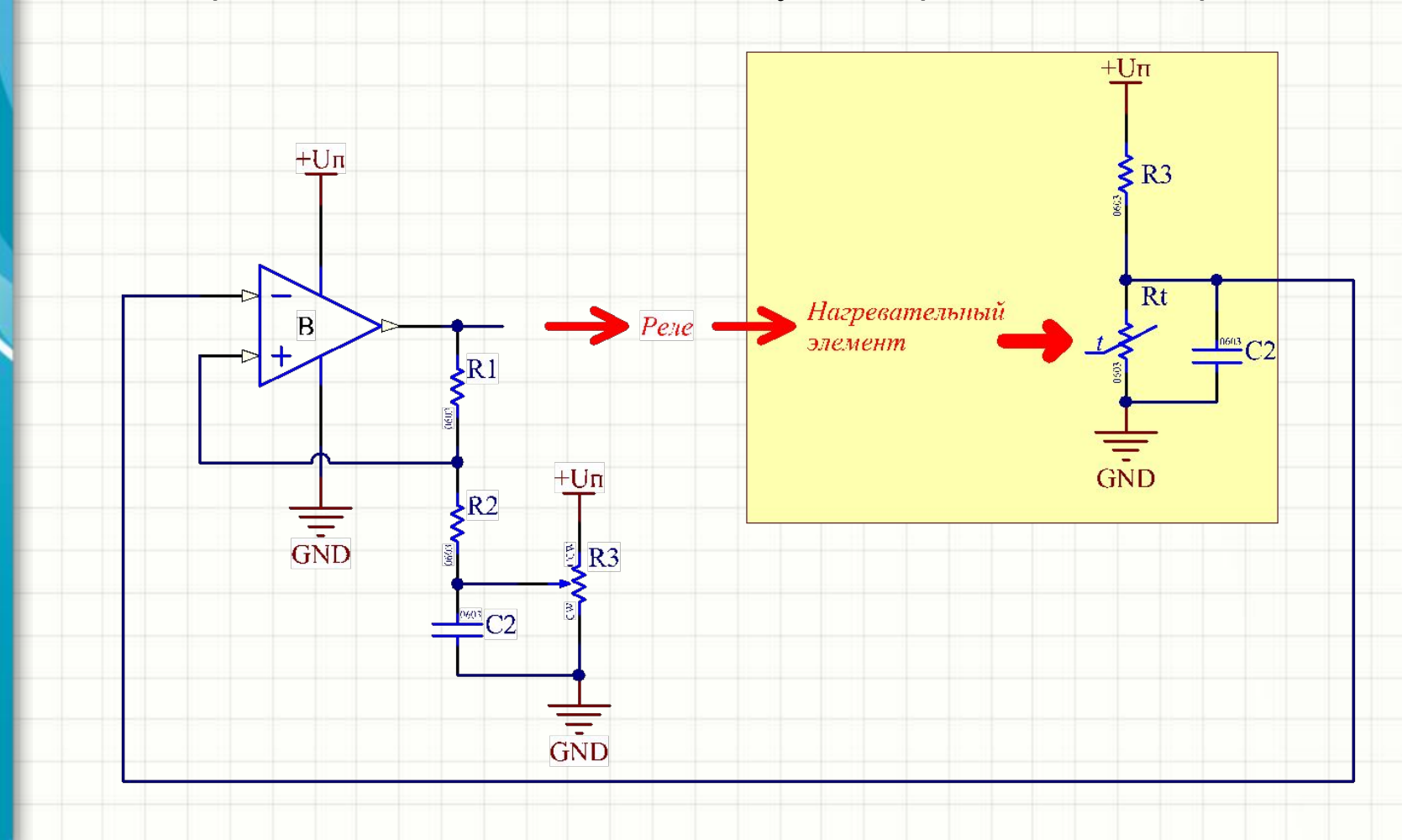

#### Термостат

- Временная диаграмма аналогична, но вместо  $U_c$  мы получаем зависимость температуры от времени, а вместо  $U_{\text{Bb}|\text{X}}$  – временную диаграмму состояния реле, включающего нагревательный элемент
- Желаемая температура  $T_{yCT}$  регулируется переменным резистором <br>• Глубину гистерезиса по температуре выбирают с учетом желаемой
- Глубину гистерезиса по температуре выбирают с учетом желаемой точности поддержания температуры, но так, чтобы реле не переключалось чаще пары раз в минуту

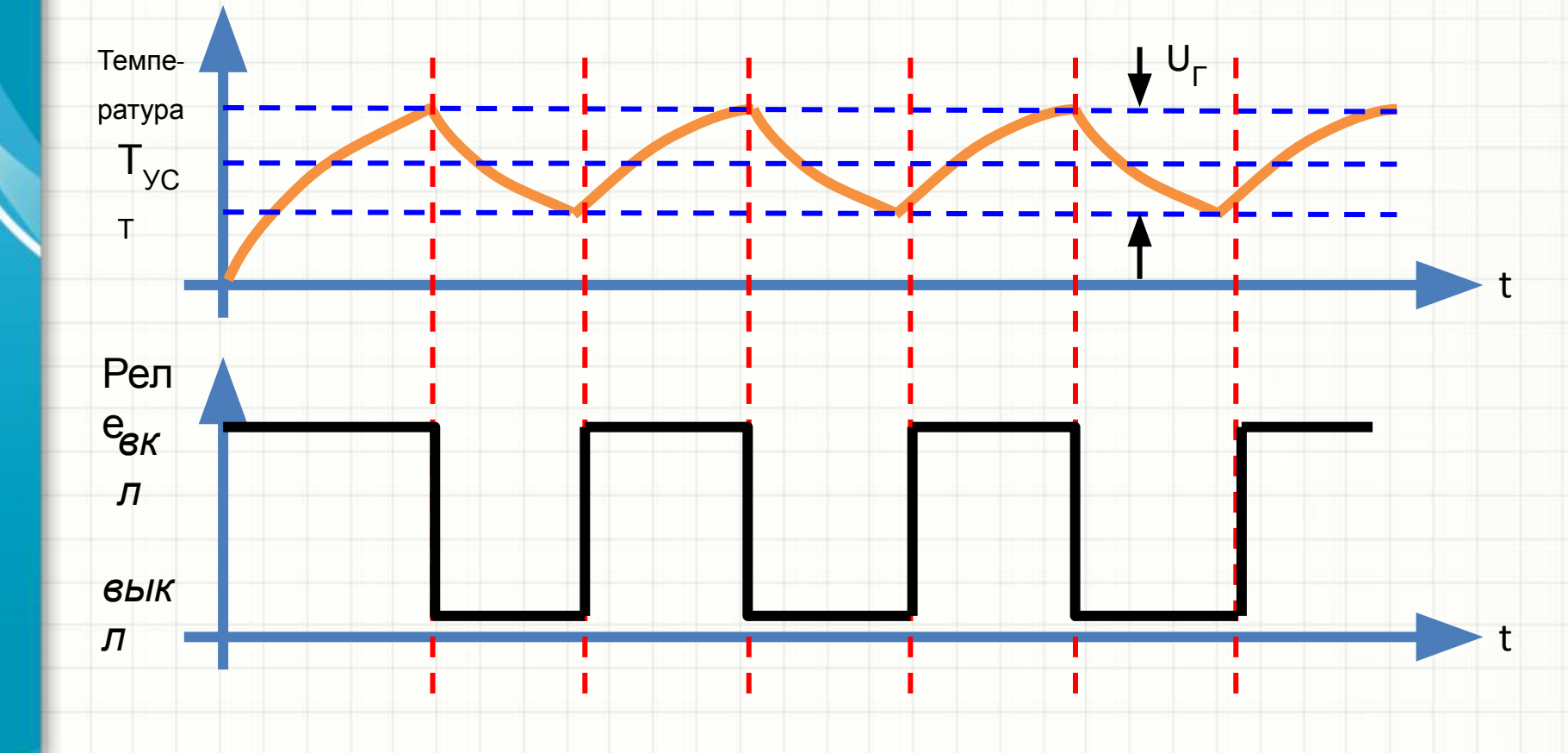

# Драйвер фотодиода

- Фотодиоды используются для регистрации светового потока, оптической мощности излучающих структур, измерения освещенности и т.п.
- Фотодиод в зависимости от падающего на него потока модулирует обратный ток при нулевом (фотогальванический режим) или ненулевом (фотодиодный режим) смещении
- ОУ применяются для преобразования этого тока малой величины в напряжение по линейному закону
- Схема предельно проста и состоит из ОУ, одного резистора и, собственно, фотодиода
- Помимо преобразования малого фототока в напряжение, пригодное для подачи на ПЦП, схема поддерживает на фотодиоде заданное напряжение обратного смещения (нулевое или ненулевое)

## Драйвер фотодиода

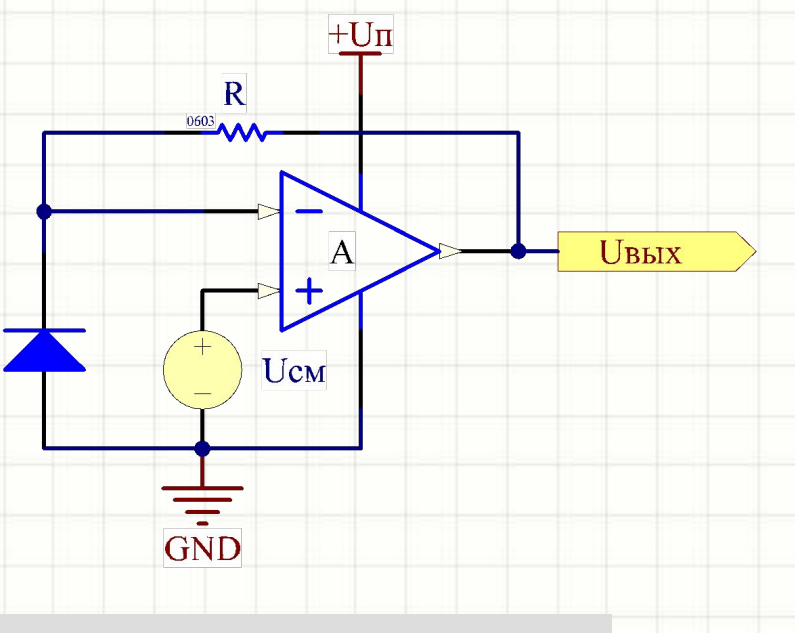

• Источник U<sub>CM</sub>делитель на резисторах, малошумящий ИСТОЧНИК ОПОРНОГО напряжения и т.п.  $\bullet$  U<sub>RbIX</sub> = I<sub> $\Phi$ </sub> · R

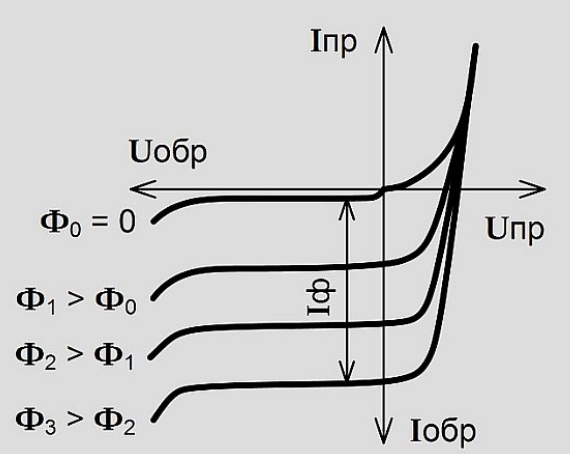

# Дифференциальный усилитель

- Схема, входным сигналом для которой является разность U<sub>2</sub> - U<sub>1</sub>, а выходное напряжение U $_{\text{BbIX}} = (\mathbf{U}_2 - \mathbf{U}_1) \cdot \mathbf{K}$
- Применяется для:
	- Измерения падения напряжения на двухполюснике, не подключенном одним из входов к земле
	- Организации невосприимчивой к помехам передачи сигналов по паре цепей (дифференциальной паре)

#### Дифференциальный усилитель — Пусть, через цепь  $+Un$ ООС течет ток I,  $R<sub>2</sub>$ тогда:  $\begin{array}{c}\n\bullet \\
\bullet \\
\bullet \\
\bullet \\
\bullet\n\end{array}$  $I = (U_{Rh1X} - U_1) / (R1 + R2)$  $R<sub>1</sub>$  $\frac{6603}{2}$  $U1$  $R1'$ B **U**вых Резисторы R1' и R2'  $\bullet$  $U<sub>2</sub>$ (равны R1 и R2)  $R2$ создают делитель напряжения U2  $U_2 \frac{R2}{R1 + R2} = U_1 + R1 \cdot I = U_1 + R1 \cdot \frac{U_{\text{BblX}} - U_1}{R1 + R2}$ , умножим на (R1+R2),  $U_2 \cdot R2 = U_1(\cancel{p_1} + \cancel{R_2}) + \cancel{R_1} \cdot (U_{\text{BblX}} - \cancel{y_1})$  $U_2 \cdot R2 = U_1 \cdot R2 + R1 \cdot U_{\text{BblX}}$ רמ

$$
U_{\text{BbIX}} = (U_2 - U_1) \frac{RZ}{R1}
$$

#### Дифференциальный усилитель  $\Pi$ со смещением  $\mathsf{I}_1$  $R<sub>2</sub>$

• Как и обычные  $\overline{\mathrm{U1}}$  $U<sub>2</sub>$ усилительные каскады, характеристику дифференциаль ного усилителя можно смещать на некоторое напряжения так,  $UTO$  U<sub>BblX</sub> =  $(U_2 - U_1) \cdot K + const$ 

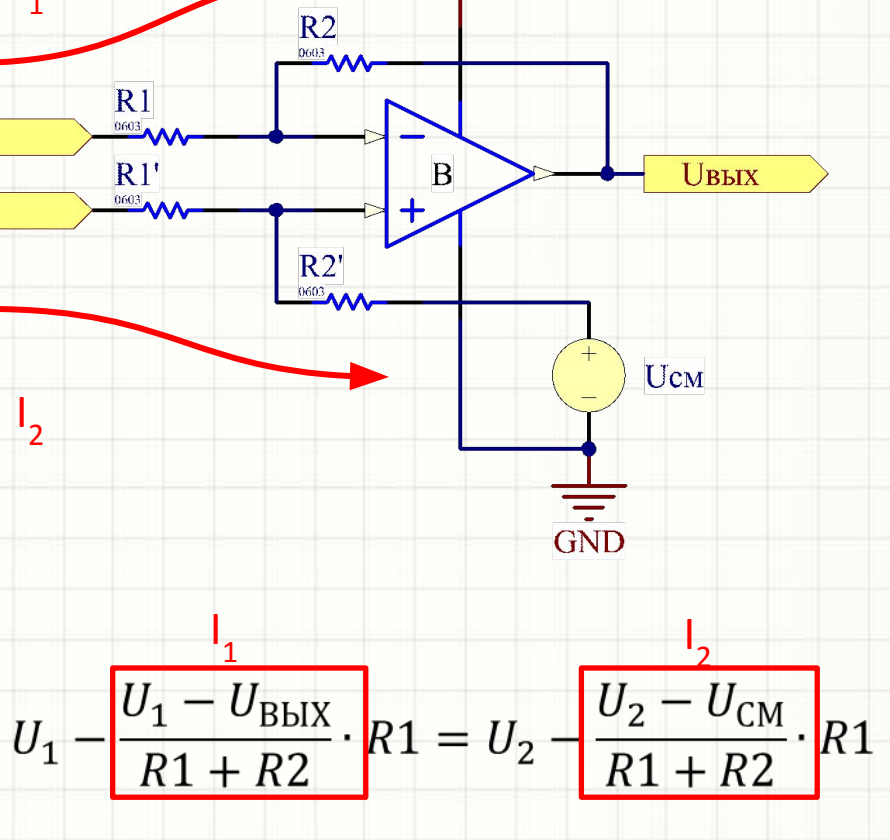

 $U_1(R1 + R2) - (U_1 - U_{\text{BbIX}})R1 =$  $U_2(R1 + R2) - (U_2 - U_{CM})R1$ 

## Дифференциальный усилитель со смещением

$$
\frac{U_1(R1+R2)}{R1} - U_1 + U_{\text{BbIX}} = \frac{U_2(R1+R2)}{R1} - U_2 + U_{\text{CM}}
$$
  

$$
\frac{U_1(R1+R2) - U_1R1}{R1} + U_{\text{BbIX}} = \frac{U_2(R1+R2) - U_2R1}{R1} + U_{\text{CN}}
$$
  

$$
\frac{U_1R2}{R1} + U_{\text{BbIX}} = \frac{U_2R2}{R1} + U_{\text{CM}}
$$
  

$$
U_{\text{BbIX}} = (U_2 - U_1)\frac{R2}{R1} + U_{\text{CM}}
$$

• Рассуждения требуют лишь понимания принципа действия ОУ, знания закона Ома и алгебры!

- В чем фундаментальный недостаток дифференциального усилителя? В низком входном сопротивлении
- Иными словами, токи I<sub>4</sub> и I<sub>2</sub>, протекающие через цепи ОС и делитель R1′ – R2′, отбира́ются от источника сигналов U $_1^{\phantom{\dag}}$
- и $\mathsf{U}_{2}$ • Можно решить проблему, буферизовав ходие еще один повторителями:

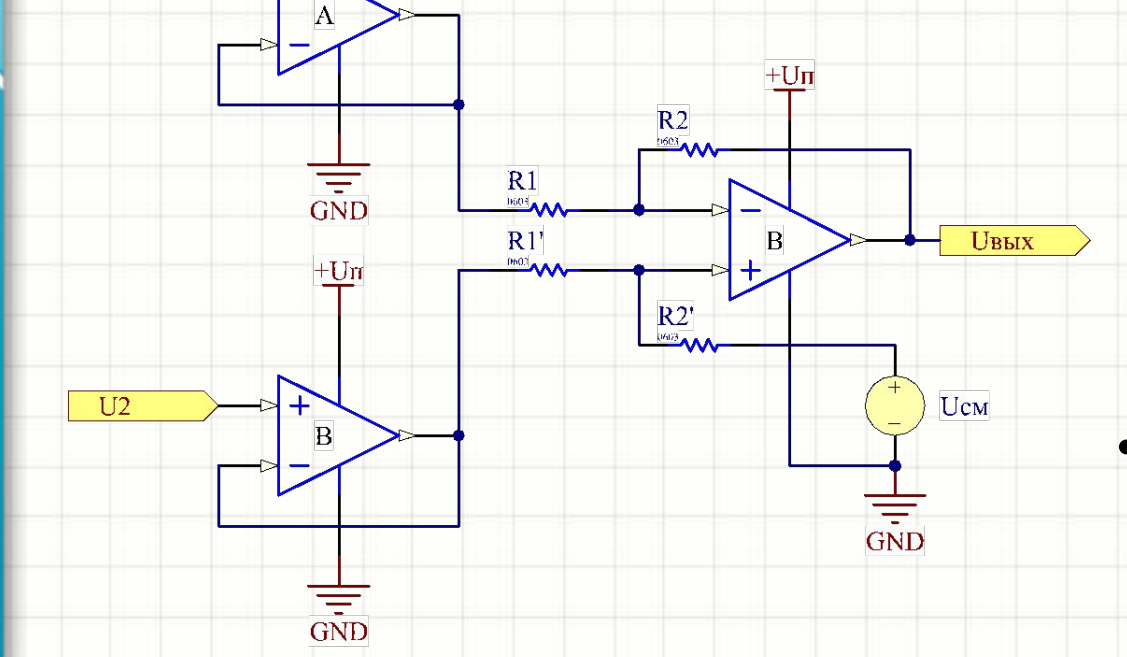

недостаток: чтобы изменить коэффициент усиления, нужно менять сразу минимум ДВА одинаковых резистора • Схема, лишенная

такого недостатка – инструментальный усилитель (In-Amp)

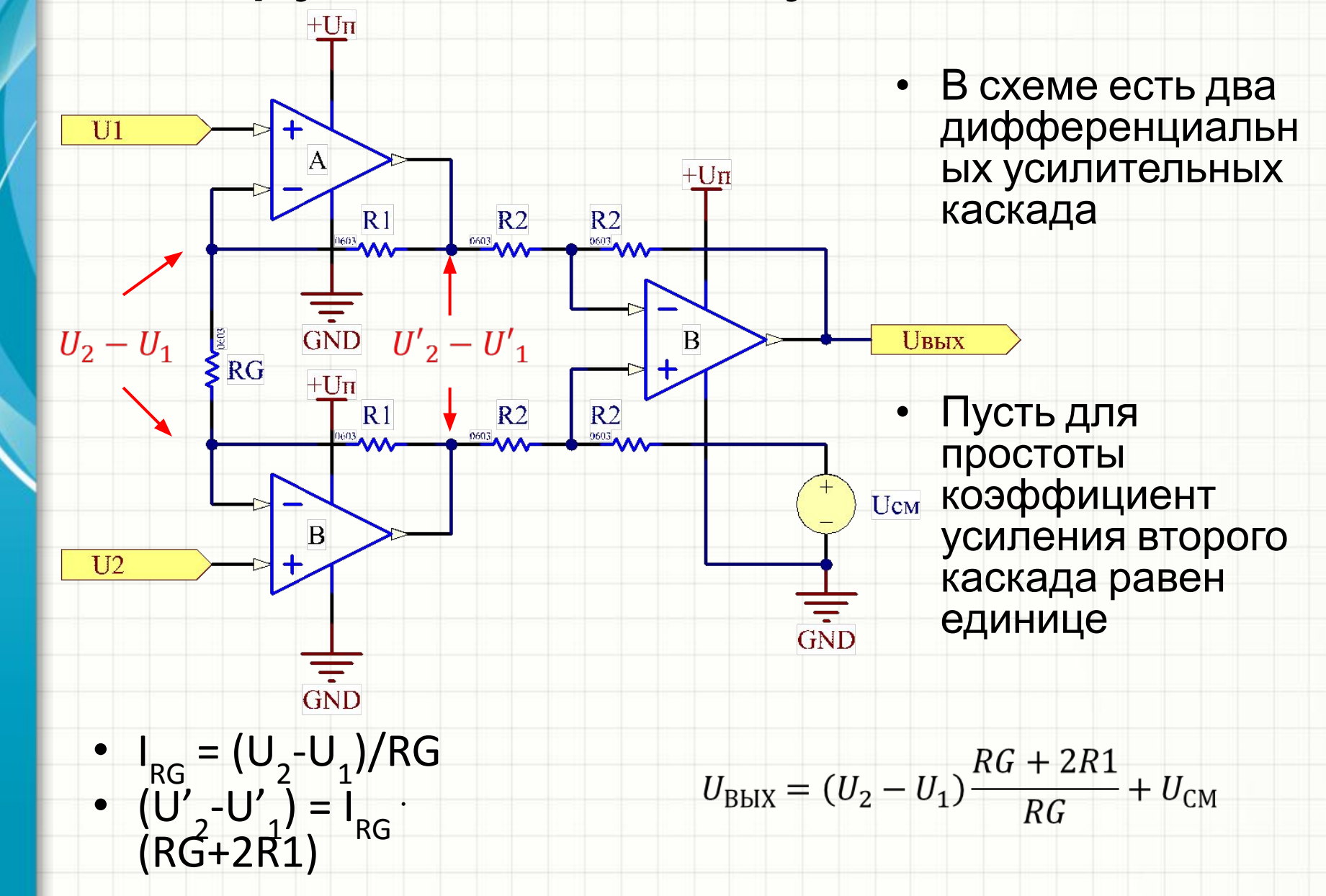

• Коэффициент усиления второго каскада может быть не равен единице. В этом случае общий коэффициент усиления домножается на коэффициент второго каскада

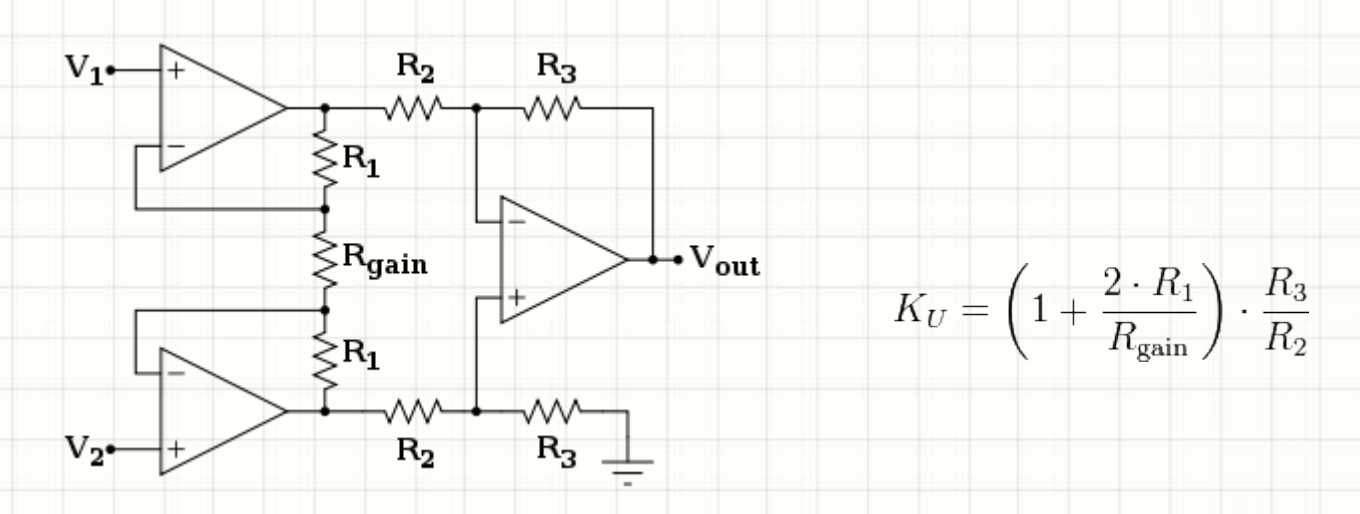

- Значения номиналов «одинаковых» резисторов должны быть в точности равны
- Чтобы упростить схемы и обеспечить это условие, выпускаются интегральные микросхемы, представляющие собой готовые инструментальные усилители

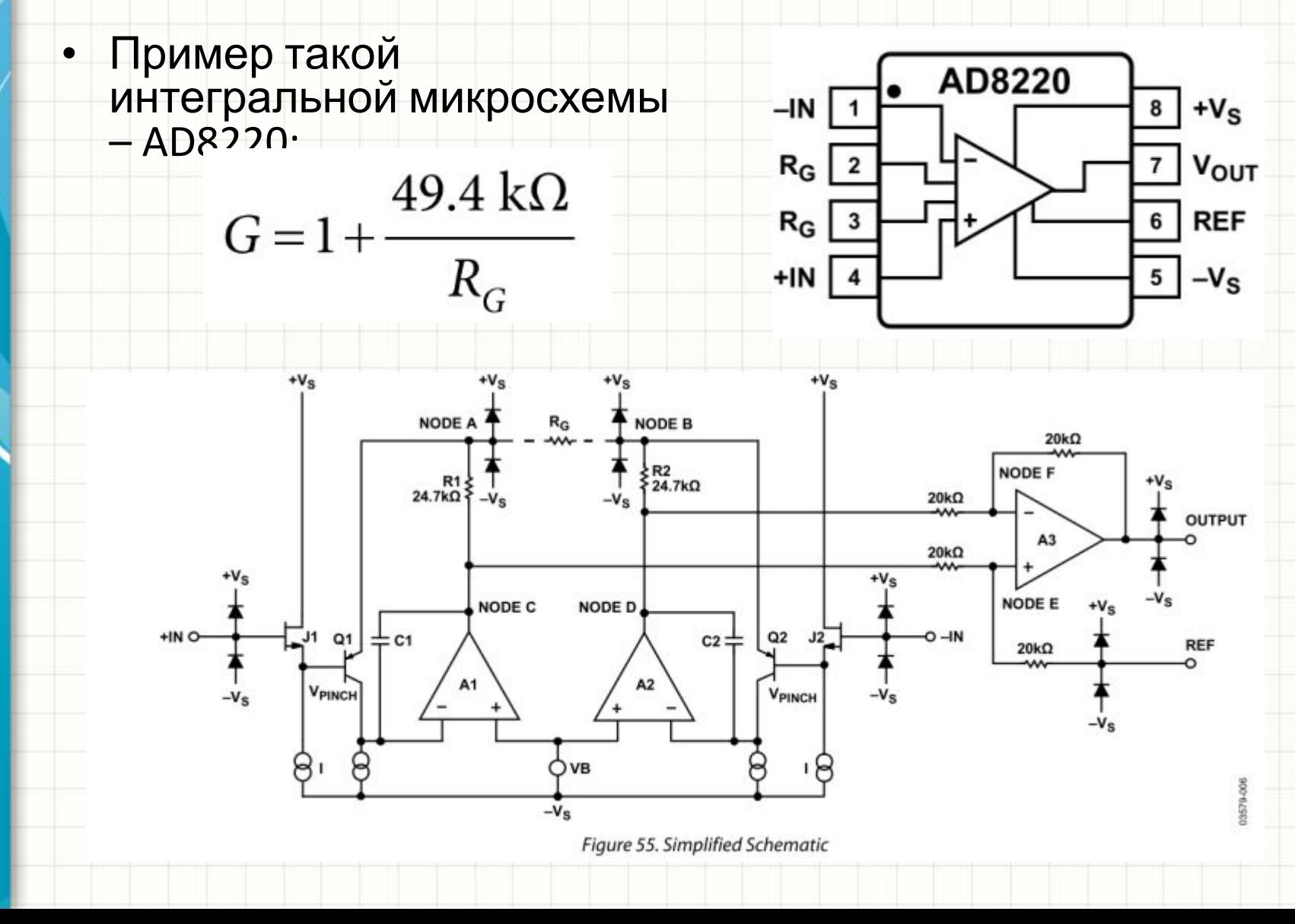

## Интегратор на ОУ

• Интегратор – схема, выходное напряжение которой пропорционально площади под кривой, описывающей входное напряжение

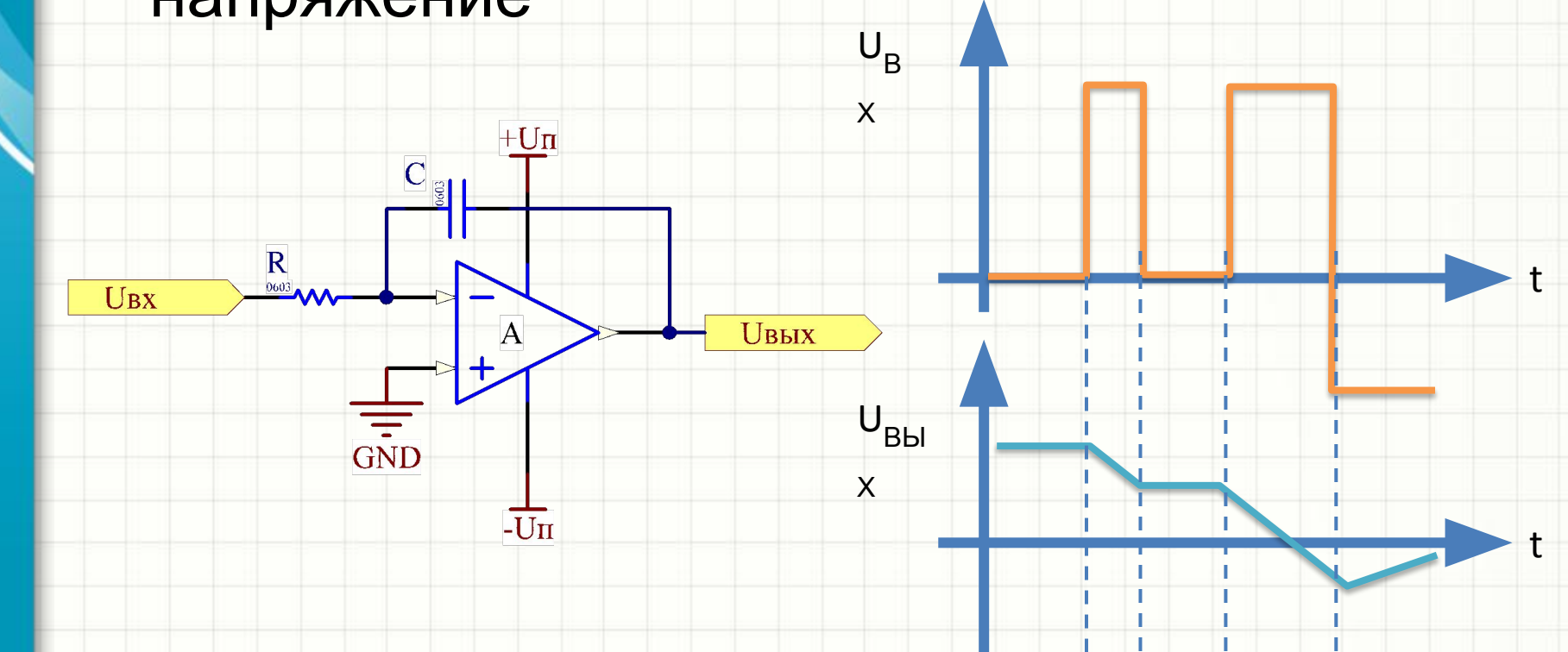

# Идеальный диод

- Схема ведет себя как диод, у которого напряжение в прямом смещении равно нулю
- Необходимо помнить, что даже в случае RRIO ОУ выходное напряжение окажется не больше, чем (U<sub>n</sub> - $0, 6...0, 7B$

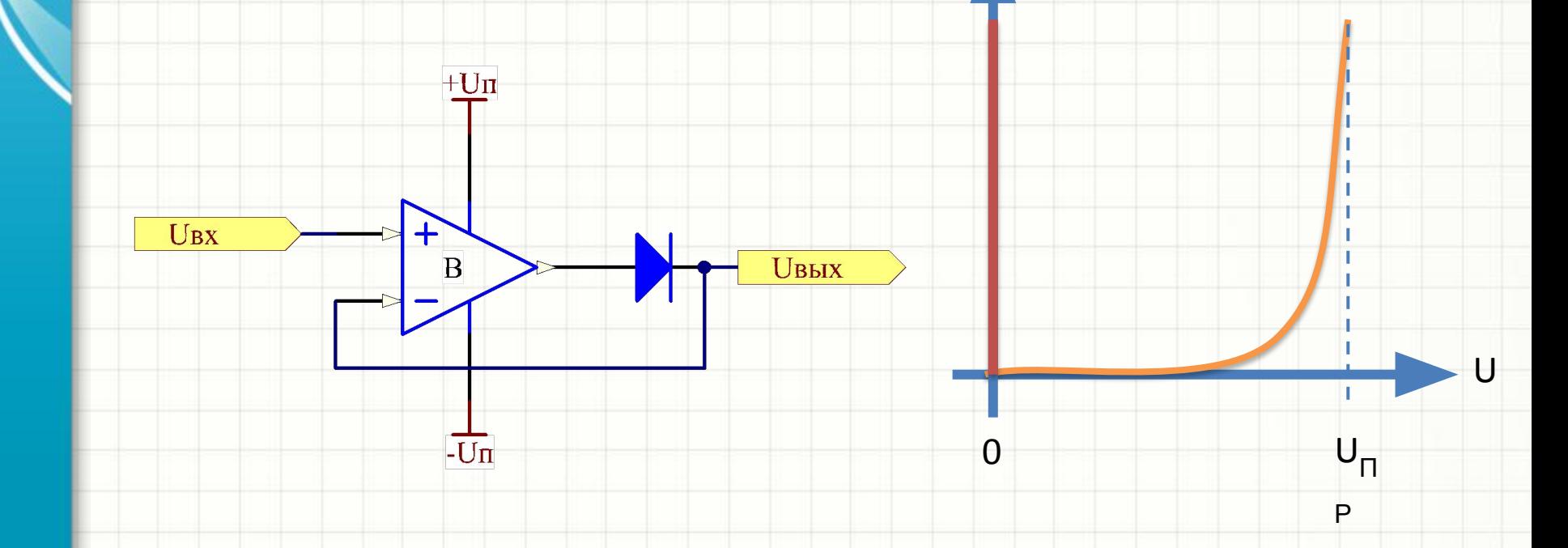

#### Линейные регуляторы

#### напряжения

UBX

- LDO микросхемы, предназначенные для понижения и стабилизации напряжения
- На них главным образом строятся линейные малошумящие источники питания
- По сути, линейный регулятор напряжения это буферизованный ОУ:

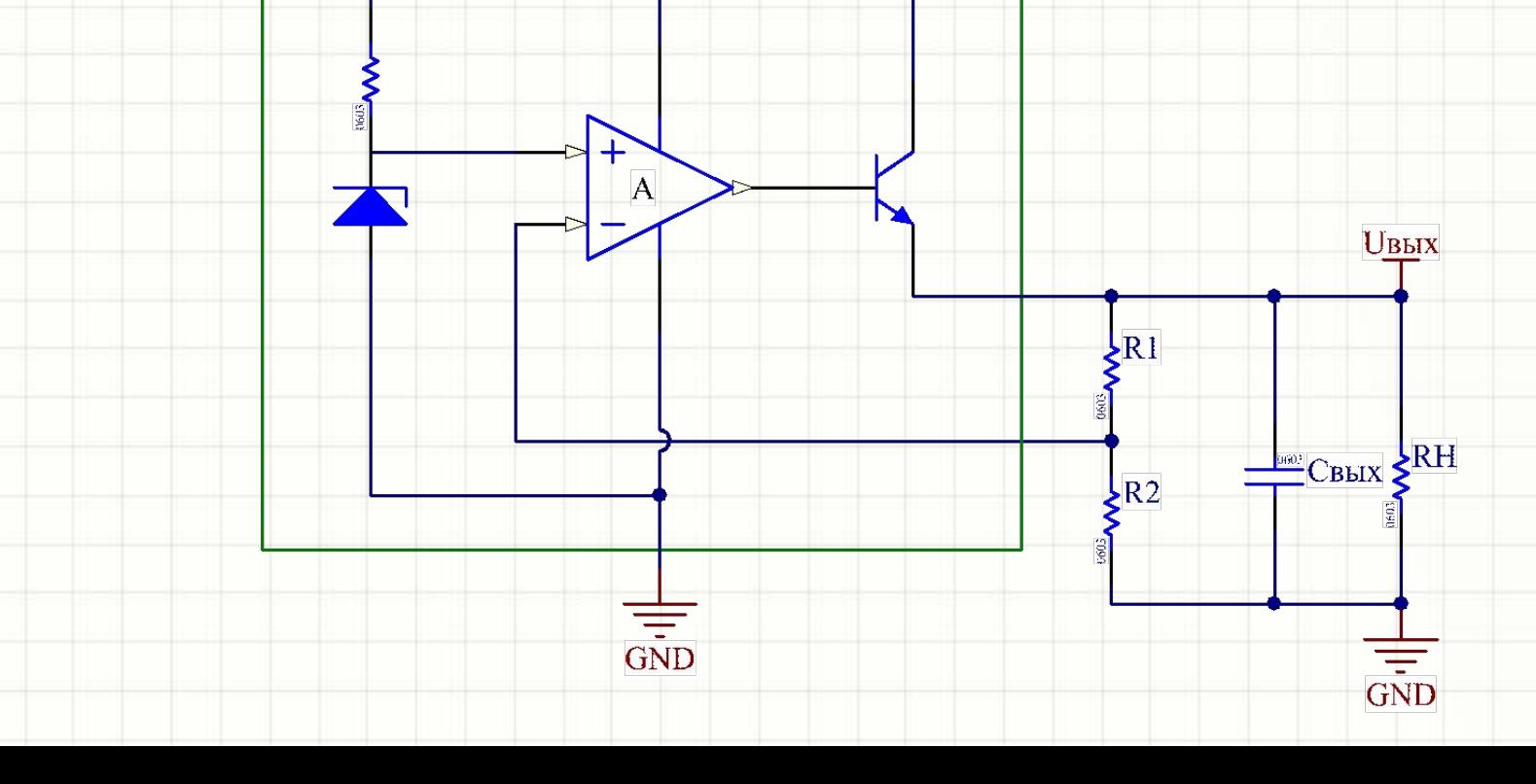

## Линейные регуляторы напряжения

- Внутри регулятора содержится:
	- Источник опорного напряжения, выходное напряжение которого не зависит от пульсаций входного напряжения LDO (в простейшем случае - стабилитрон)
	- ОУ, следящий за равенством сигнала обратной связи и опорного напряжения
	- Выходной силовой транзистор
	- Схемы защиты от перегрева и короткого замыкания на выходе (на упрощенной схеме не показаны)
- Обычно то, что является внутренней «землей» LDO, не обязано быть «землей» на схеме, где используется LDO
- Выпускают LDO на фиксированные выходные напряжения и настраиваемые регуляторы

#### Линейные регуляторы

#### напряжения

• Самые популярные регуляторы на

фиксированное напряжение – серия 78хх,

#### где хх – номинальное выходное

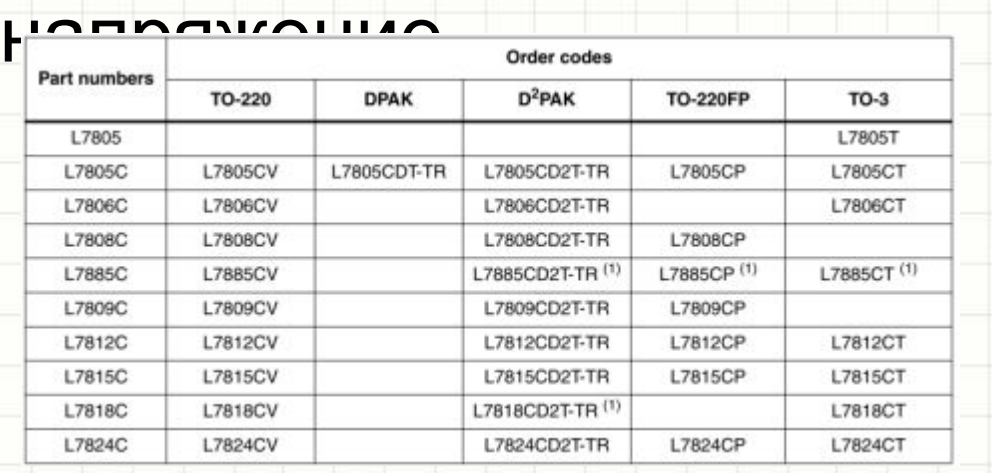

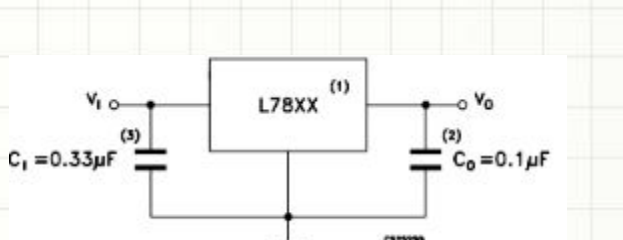

#### • Для создания источников отрицательного напряжения используются ИМС серии 79хх

#### Линейные регуляторы

#### напряжения

• Самый популярный в мире настраиваемый линейный регулятор напряжения – LM317

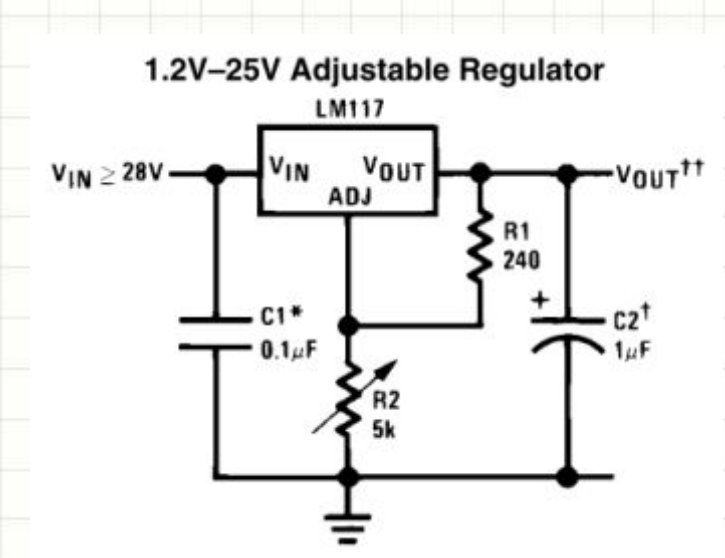

• Эта ИМС следит за разницей напряжений ее выхода «VOUT» и входа ОС «ADJ»

$$
V_{OUT} = V_{REF}\left(1+\frac{R2}{R1}\right) + I_{ADJ}R2
$$

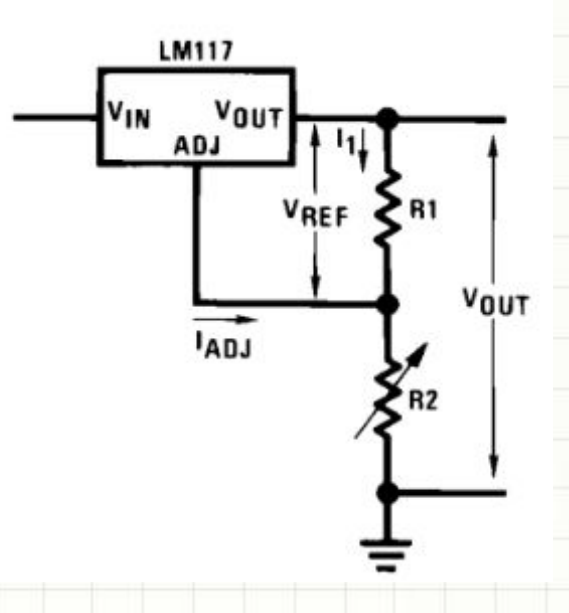

- Если оно составляет меньше фиксированного значения VREF – 1.25 В, ИМС увеличивает выходное напряжение, в противном случае - уменьшает
- Настройка выходного напряжения LM317 осуществляется подбором пары R1 и R2

## Линейные регуляторы напряжения

- Ограничения линейных регуляторов напряжения:
	- Выходной конденсатор. В зависимости от типа, для стабильности регулятора он должен иметь номинал не менее 100 нФ… несколько мкФ
	- Выходной ток. Обычно он должен быть не меньше, чем несколько мА
	- Ток цепи ОС (R1, R2) должен быть на 1-2 порядка выше малого тока IREF
	- Минимальная разность U<sub>BX</sub> U<sub>BЫX</sub> обычно составляет 2-3В
	- Максимальное входное напряжение обычно не превышает 30-40 В

# Схемы на линейных регуляторах: источник напряжения с защитой, с возможностью отключения

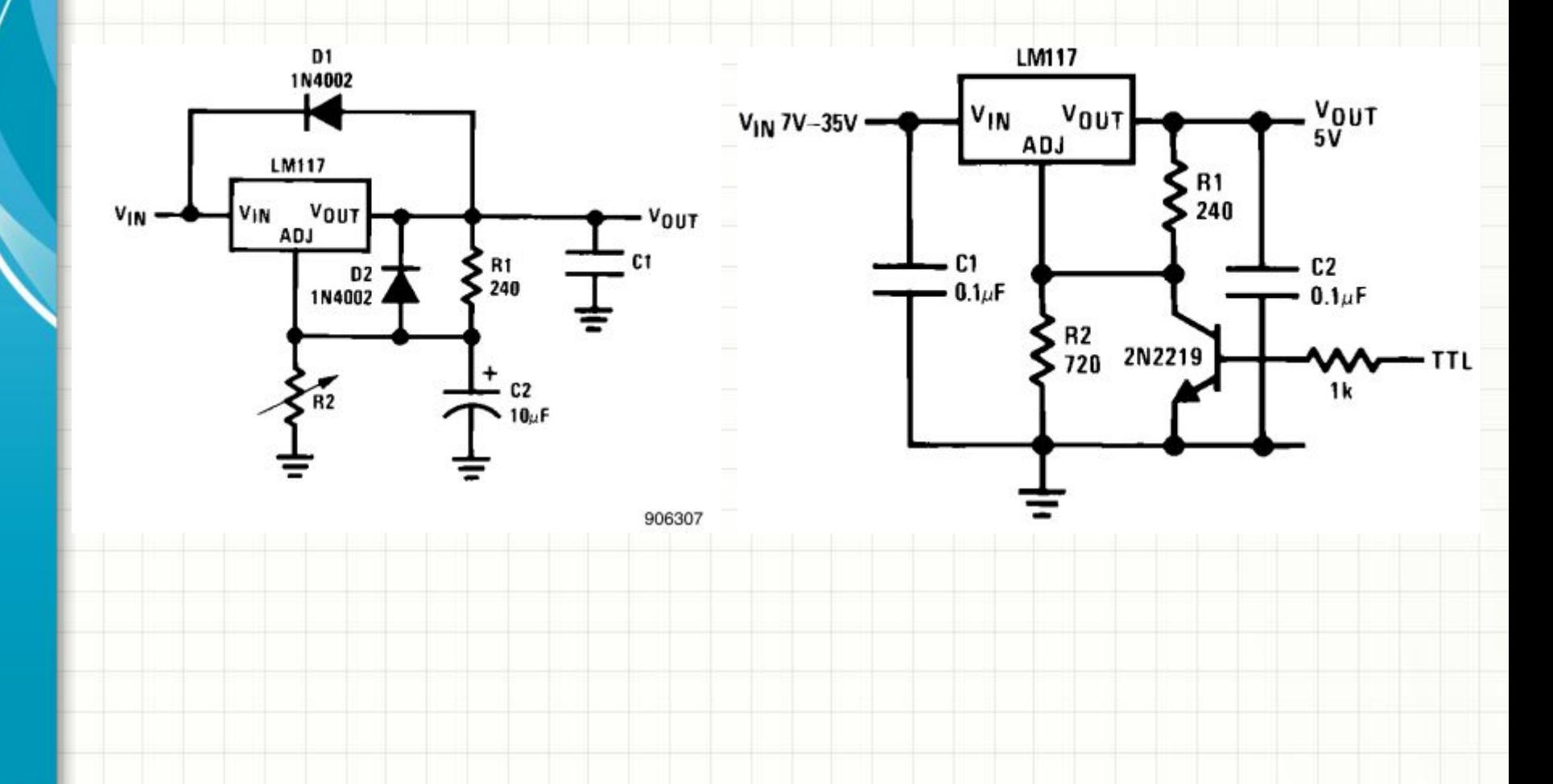

## Источник напряжения с плавным запуском

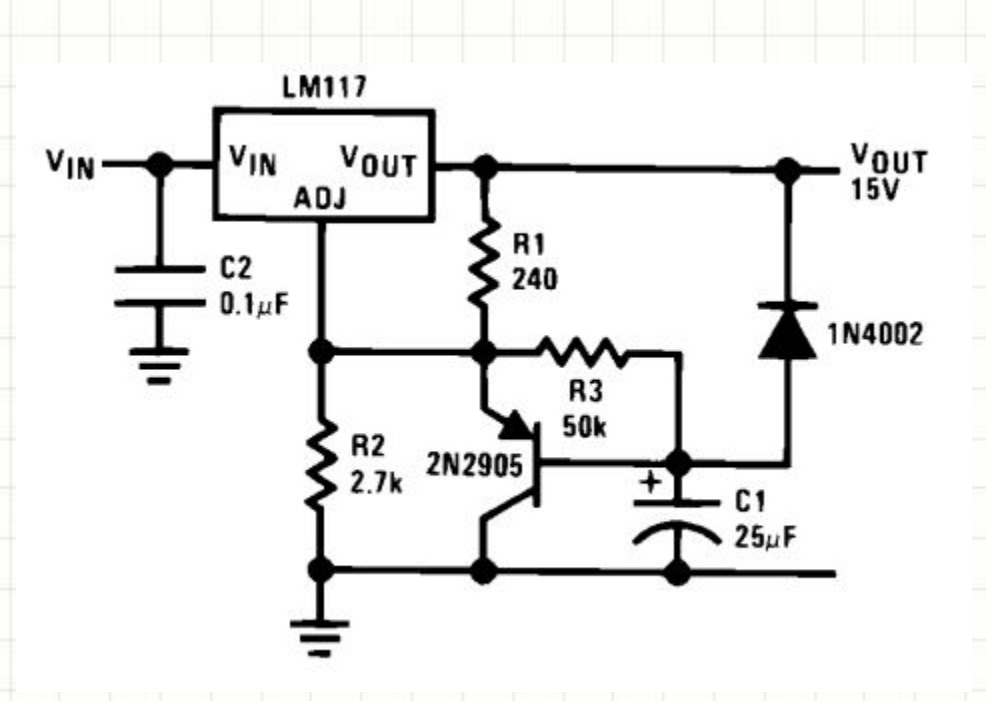

## Перестраиваемый источник напряжения (0-30 В)

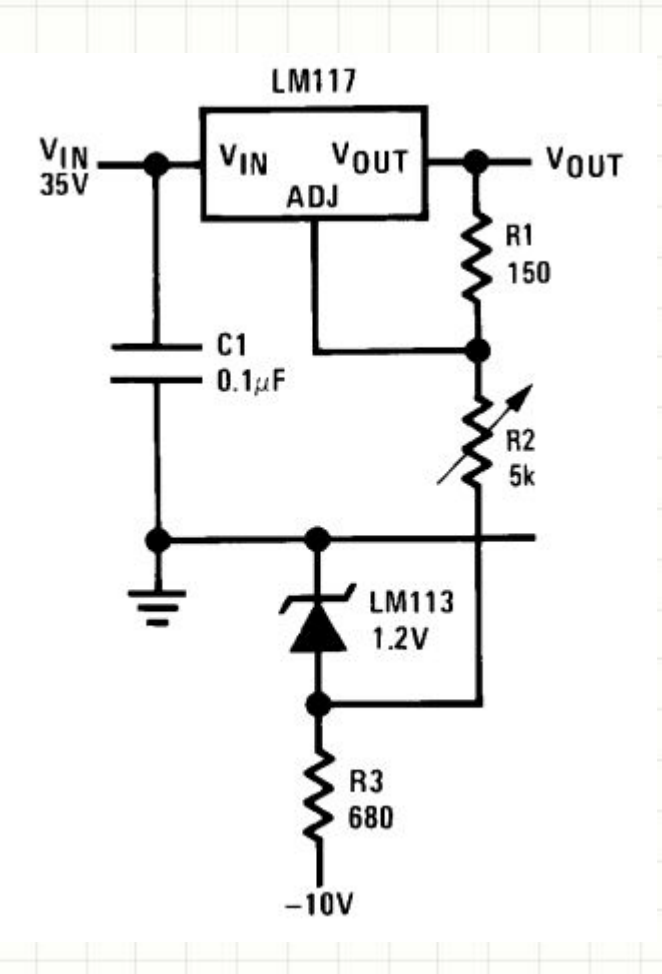

# Стабильный источник тока, зарядное устройство для аккумуляторов

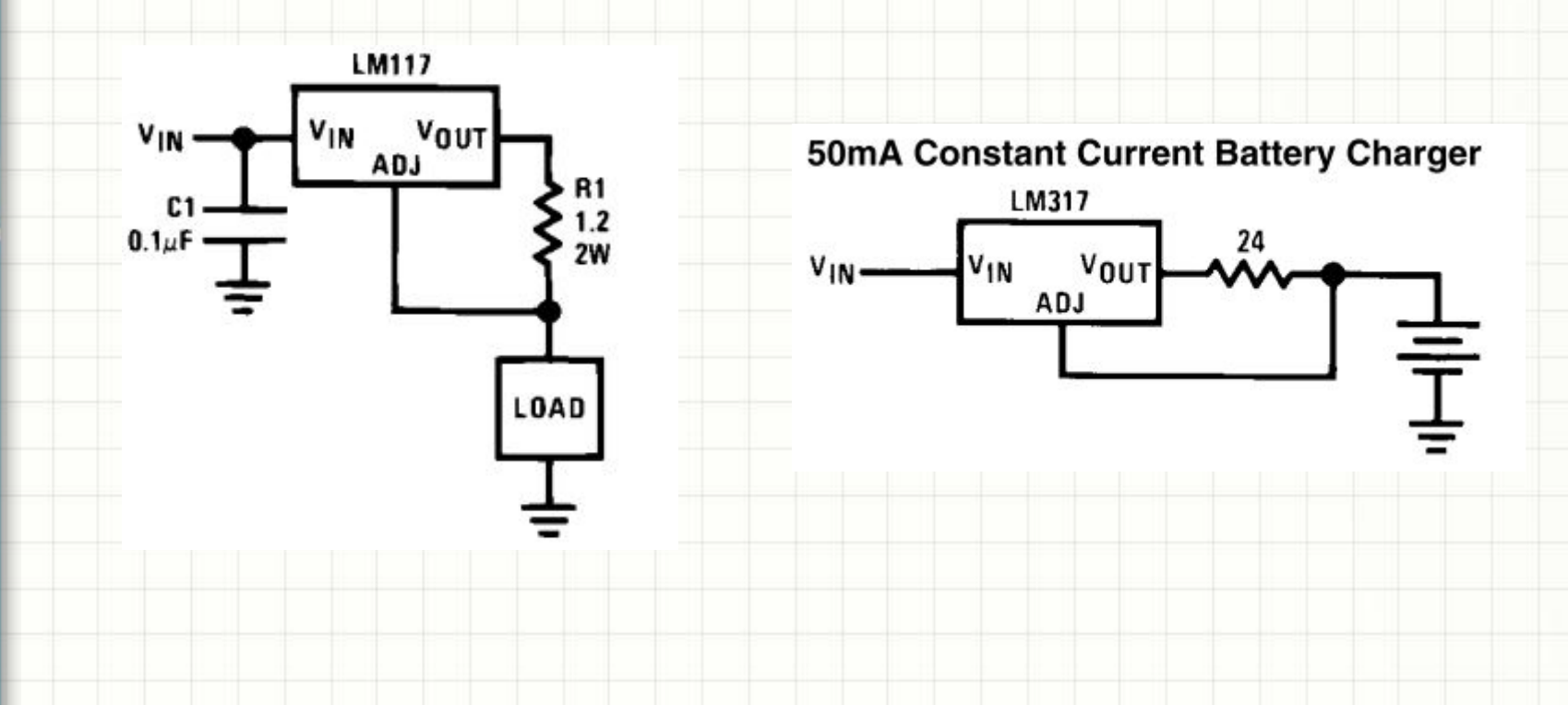

- Присутствует во половине заданий на курсовое проектирование
- Служит для преобразования напряжения питающей сети 220 В 50 Гц) в постоянное напряжение, например, 5В для питания микросхем ТТЛ-совместимых серий
- Состоит из:
	- 1. Трансформатора напряжения
	- 2. Диодного моста
	- 3. Сглаживающего конденсатора
	- 4. Линейного регулятора напряжения

# Простой линейный источник

#### питания

 $T1$ 

TP-114-K23

12

 $J1$ 

Faston  $J2$ 

Faston

- Питание в устройство (220 В 50 Гц) подается через пару разъемов, например, «мощных» ножевых разъемов Faston 6,5 мм
- Оцениваем максимальное потребление схемы. Пусть, оно составляет порядка 1.5 А при напряжении питания микросхем +3.3 В
- Напряжение понижается выбранным трансформатором, подключение – с учетом цоколевки модели трансформатора согласно документации
- На выходе трансформатора «отмасштабированное» синусоидальное напряжение Напряжение вторичных обмоток **В**

-

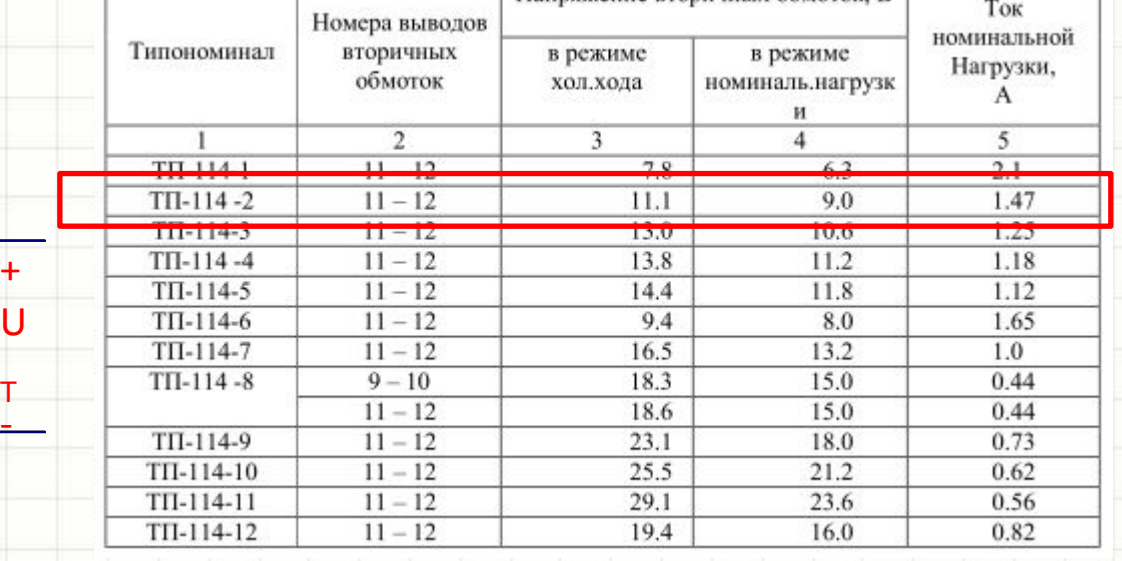

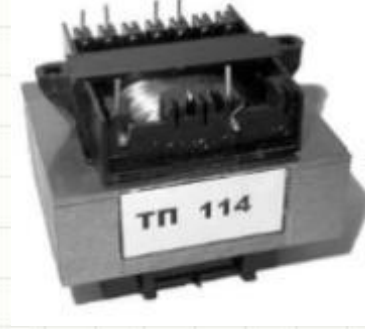

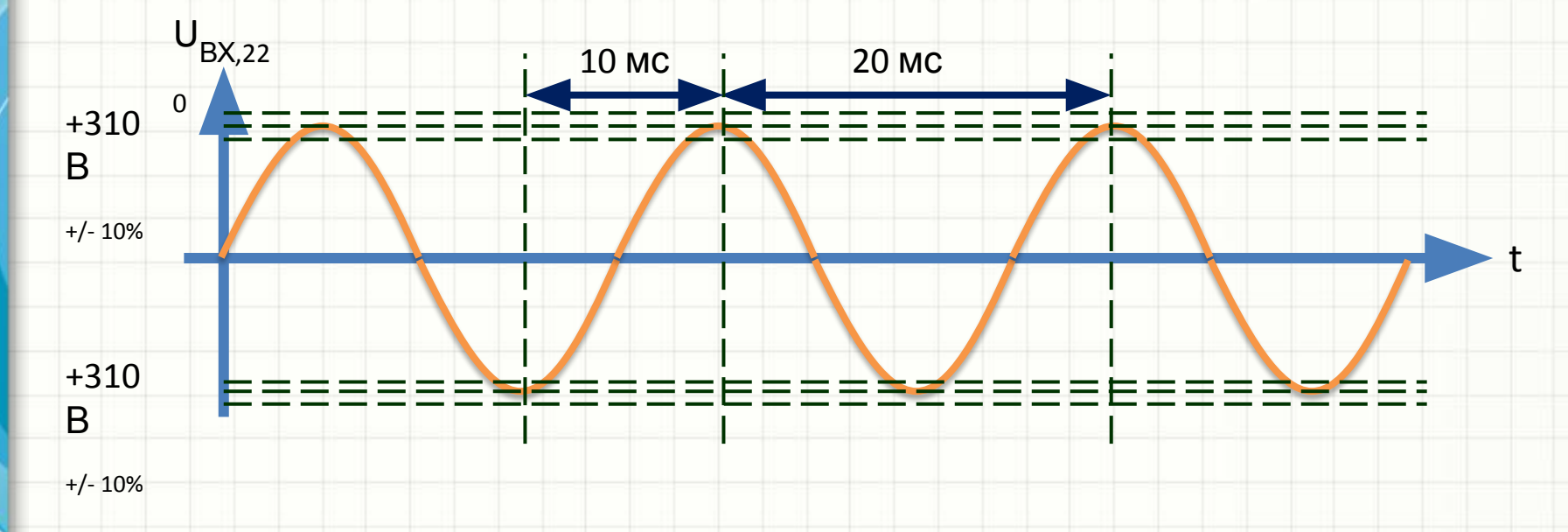

• Напряжение в промышленной сети 220 В согласно ГОСТ Р 54149-2010 имеет точность +/- 10%, т.е.:

– Действующее значение: 198…242 В

– Амплитудное значение: 280…342 В

- Для выбранного трансформатора ТП-114-1 при номинальном входном напряжении:
	- напряжение холостого хода составляет 11.1 В (RMS)
	- напряжение при номинальной нагрузке 9 В (RMS)
- Следовательно, при точности входного напряжения питающей сети +/- 10% получим:
	- Минимально возможное значение амплитуды напряжения на вторичной обмотке  $U_T = (9-10\%) \cdot \sqrt{2} = 11.5B$
	- Максимально возможное значение амплитуды напряжения на вторичной обмотке  $U_T = (11.1 + 10\%) \cdot \sqrt{2} = 17.3B$

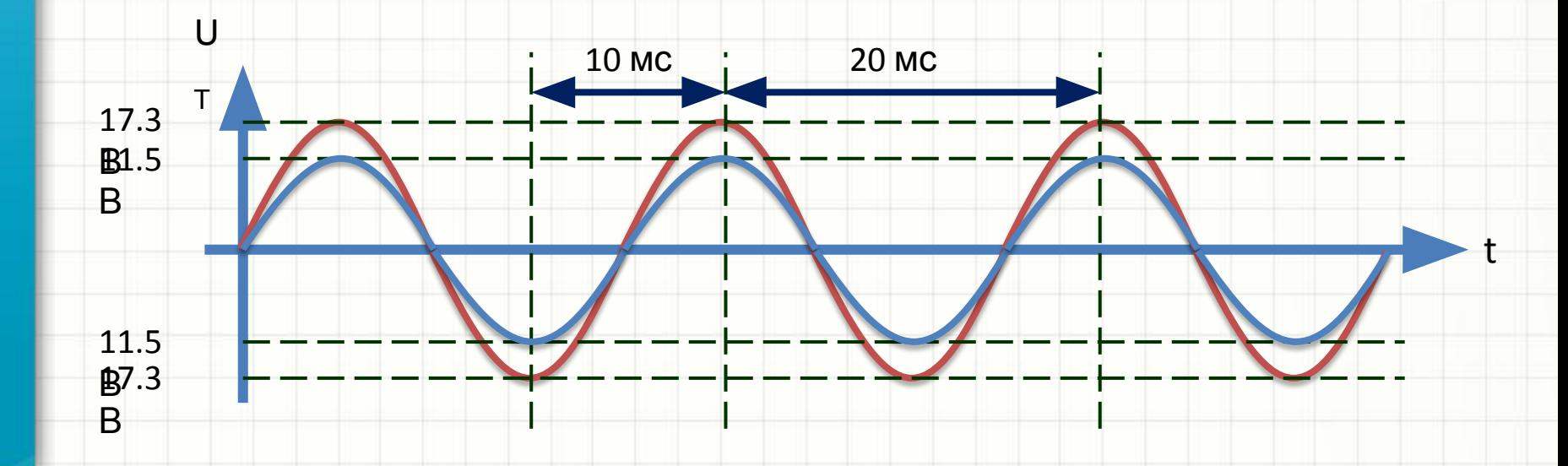

- Выбираем диодный мост:  $\bullet$ 
	- Рабочее напряжение не
		- Рабочий ток не менее 1.5  $\Delta$
- После диодного моста  $\bullet$ Haпряжение вида |sin(wt)| имеет амплитуду в пределах (11.5 . . 17.3) - 2 =  $(9.5)_{n}$ . 15.3) B 110 MC

 $15.3$ 

9.5 <sub>B</sub>

B.

#### **2KBP01,** Диодный

#### Технические параметры

Максимальное постоянное обратное напряжение, В 100 Максимальное импульсное обратное напряжение. В 100  $\overline{2}$ Максимальный прямой(выпрямленный за полупериод) ток, А Максимальный допустимый прямой импульсный ток, А 60 Максимальный обратный ток.мкА 10 Максимальное прямое напряжение, В

при Іпр., А

# Простой линейный источник

#### питания

- Выбираем линейный регулятор напряжения:
	- Рабочий ток не менее 1.5 А
	- Возможность создать нужное напряжение питания (3.3В)
	- Пробивное напряжения по входу не менее 15.3 В
- Пусть, это будет наиболее популярный настраиваемый регулятор LM317
- Для него разность напряжений «входвыход» в самом худшем случае не превышает 2.5 В
- Следовательно, напряжение на входе регулятора никогда не должно быть ниже, чем 3.3+2.5 = 5.8 В

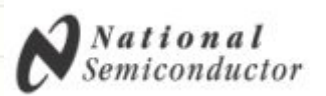

#### LM117/LM317A/LM317 3-Terminal Adjustable Regulator

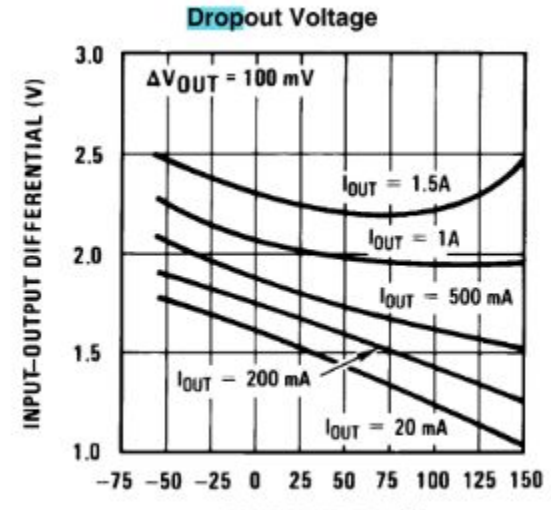

TEMPERATURE (°C)

• Полученная величина позволяет выбрать сглаживающий конденсатор

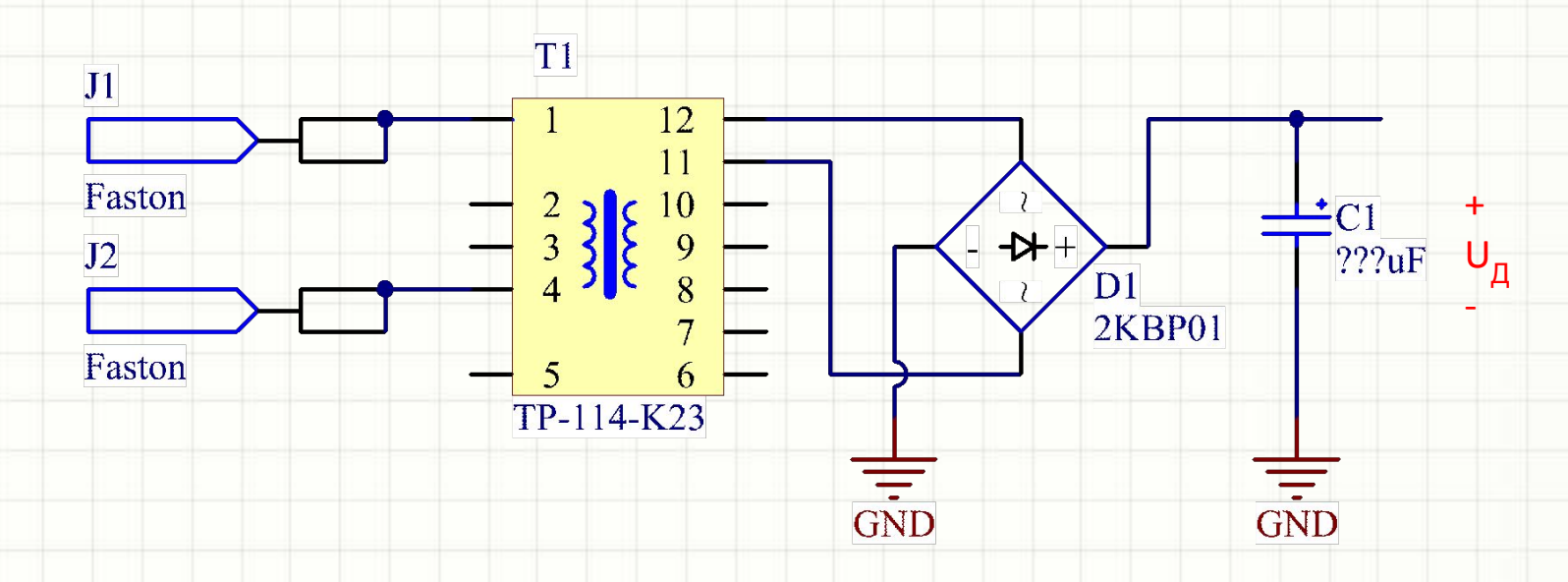

- На «растущих» полупериодах *выпрямленного* напряжения конденсатор С1 заряжается до амплитуды напряжения U<sub>д</sub> (действует после диодного моста)
- На «падающих» конденсатор разряжается в нагрузку, питая схему. При этом напряжение U<sub>д</sub> снижается, но не до нуля
- Для расчета примем ток, потребляемый нагрузкой, *константным и равным максимальному* (1.5А)

- В самом худшем случае амплитуда U<sub>д</sub> составляет 9.5В
- При этом из-за разряда конденсатора U<sub>д</sub> не должно опускаться ниже 5.8В
- Известно, что  $I_c = C \cdot dU_c/dt$ . При  $I_c$  = const справедливы следующие утверждения:
	- U<sub>c</sub>(t) линейная функция
	- Можно перейти к виду I<sub>c</sub> = C  $\Delta U_c/\Delta t$
	- $\Delta$ U<sub>c</sub> не должно превышать 9.5-5.8=3.7В
	- Δt гарантированно меньше, чем 10 мс

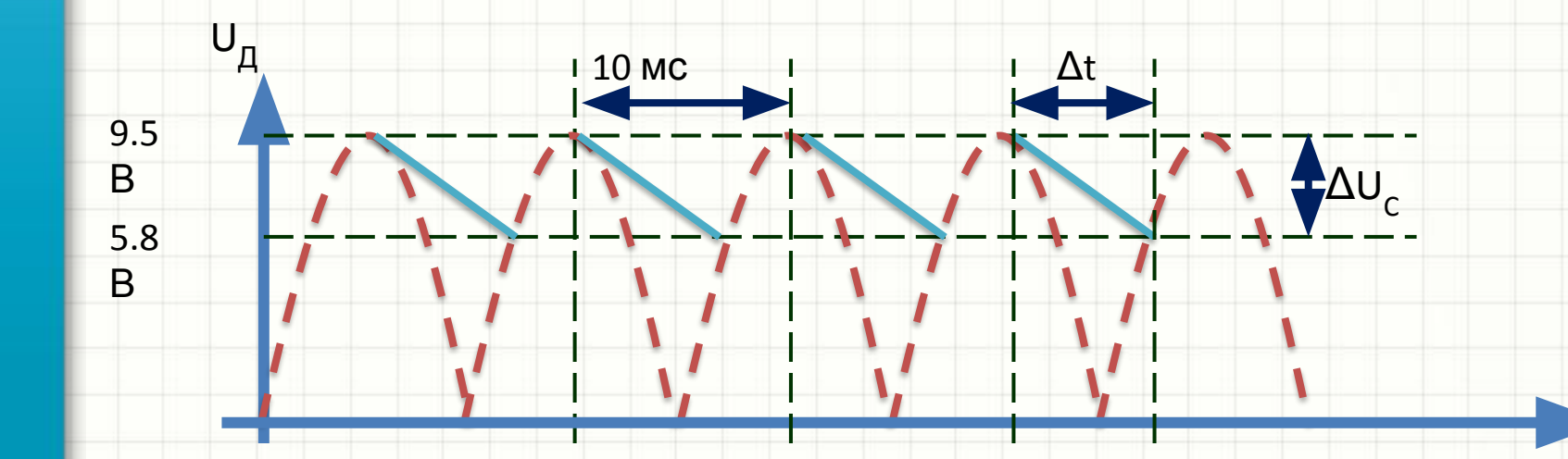

- Если принять ∆t равным 10мс, полученное значение емкости будет<br>превышать реально требуемое, это допустимо и правильно
- Оценим емкость как C = I<sub>c</sub> ·  $\Delta t / \Delta U_c = 1.5 \cdot 0.01/3.7 = 0.0041 \Phi = 4100 \text{ mK} \Phi$  $\bullet$
- Если на данном этапе получилась емкость, превышающая прибл. 20<br>000 мкФ, возвращаемся в начало и выбираем трансформатор с большим выходным напряжением
- Иначе выбираем конденсатор с:  $\bullet$ 
	- Ближайшим большим номиналом (емкостью) из стандартного ряда
	- Пробивным напряжением не меньше, чем максимально возможное UД = 15.3 В

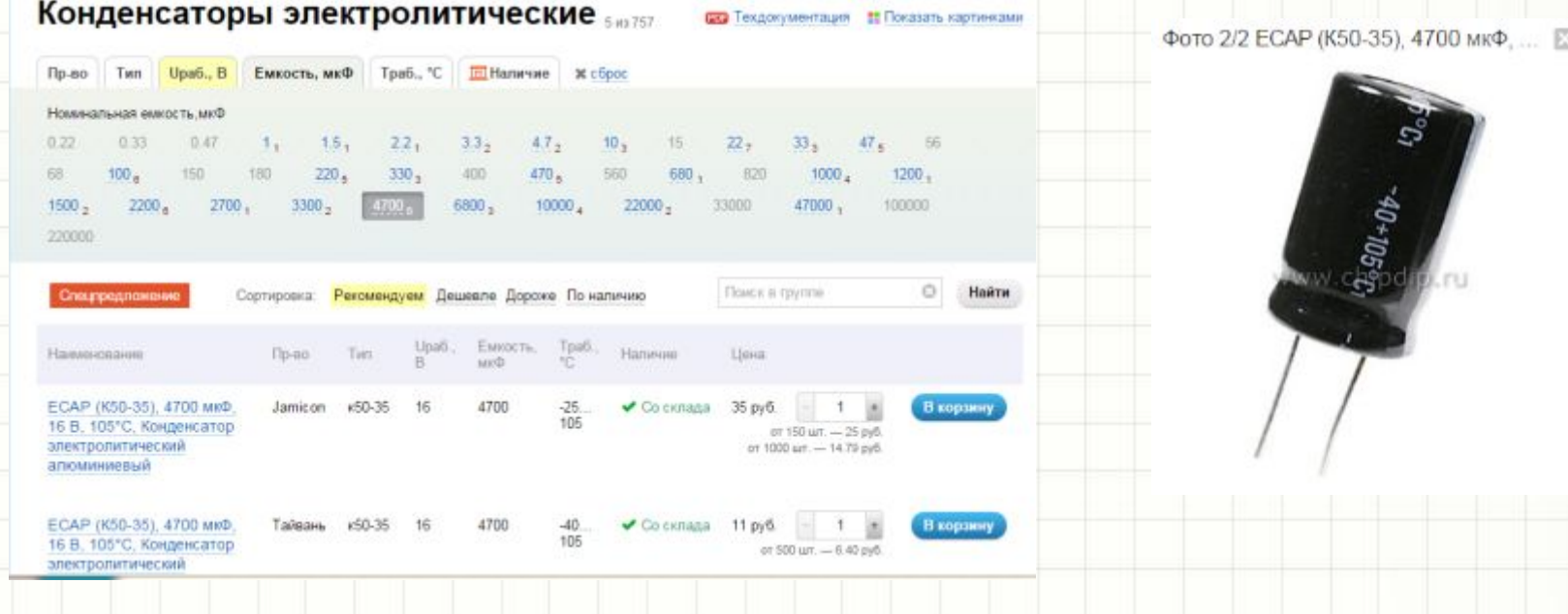

- Оцениваем с запасом максимально возможную мощность, выделяющуюся
- на регуляторе как:

 $(U_{Amax} - U_{Bblk})I_{Bblk} = ((9+10\%) \cdot \sqrt{2} - 2 - 3.3) \cdot 1.5 = 13 B$ 

Амплитуда напряжения на выходе нагруженного трансформатора, тах

Падение напряжения на ДИОДНОМ МОСТУ

- Выбираем условия охлаждения регулятора (см. тему «расчеты»), рассчитывая термосопротивление радиатора
- Примечание: рассмотренный пример весьма абстрактный, в промышленности вместо мощных (5Вт) линейных регуляторов с КПД порядка 50% выпускают более эффективные импульсные

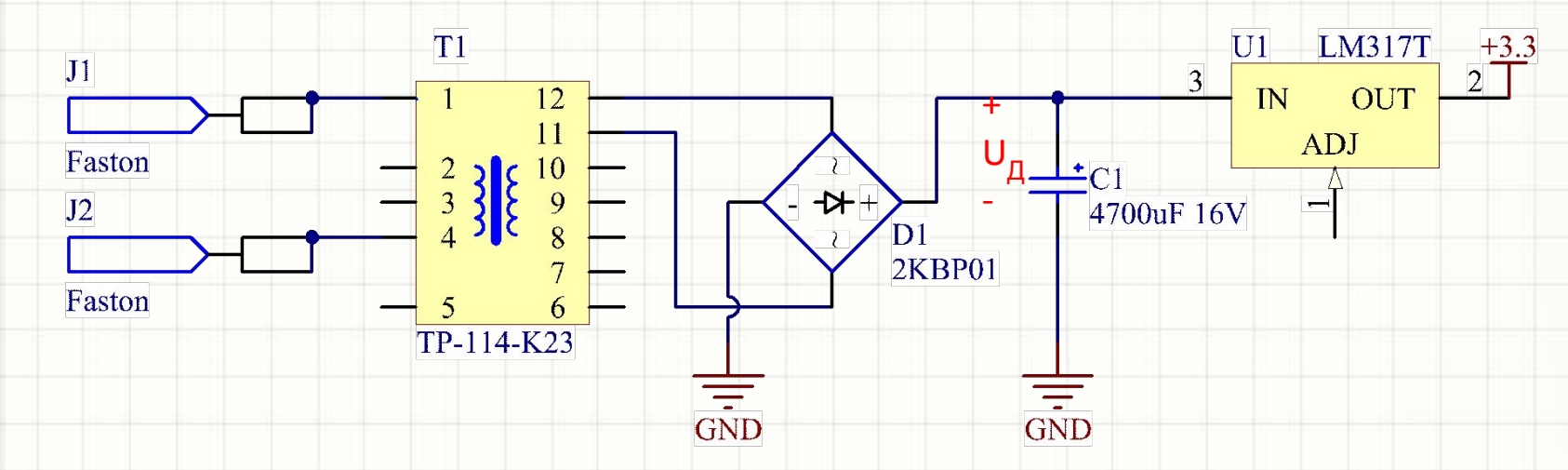

- На выход регулятора ставим конденсатор номинала, не менее указанного в документации (1 мкФ для LM317)
- Рассчитываем резисторы, задающие

выходное напряжение – R1 и R2

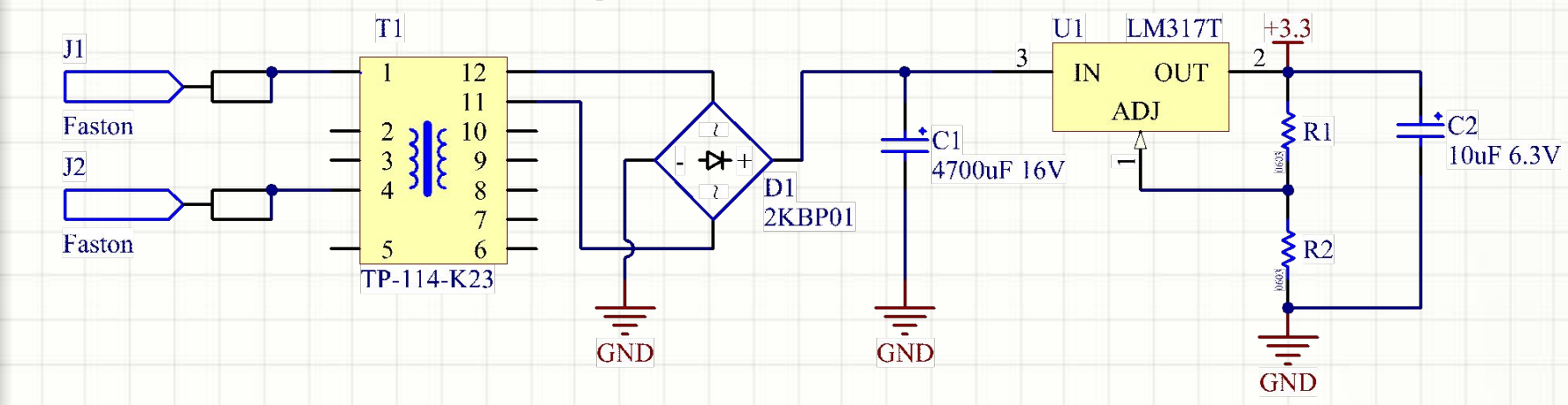

**OUT** 

 $$$  R<sub>1</sub> 1.25

 $\Sigma$  R<sub>2</sub>

**ADJ** 

• Регулятор поддерживает напряжение 1.25 В между выходом и входом ADJ,

следовательно:

 $O U_{\text{BbIX}} = \frac{1.25}{R1} (R1 + R2)$ 

 $\circ \frac{R2}{R1} = \frac{U_{\text{BbIX}}}{1,25} - 1 = \frac{3,3}{1,25} - 1 = 1,64$ 

- При помощи онлайн-калькулятора (см. тему №2) выбираем пару номиналов по набору 1% резисторов Е96: 11.5 и
	- G 98
## Простой линейный источник питания

- Выбираем порядок номиналов исходя из минимального тока нагрузки LM317 (5 мА в худшем случае)
- Для пары 115 и 69.8 Ом ток I составит  $3.3/(115+69.8) = 17.9$  MA
- Убеждаемся в том, что этот ток много больше тока «Adjustment Pin Current» (100 мкА для LM317)
- Убеждаемся, что резисторы 0603 (0,0625 Вт) подойдут:
	- $-P_{R2} = I^2$  R2= 0,0179<sup>2</sup> \* 115 = 0,037 BT
	- $P_{R1}^{\prime 2} = 1^2$  R1= 0,0179<sup>2</sup>\*69,8 = 0,022 BT
- Источник питания готов!

## Простой линейный источник питания

• На схеме можно изобразить значок, показывающий необходимость использовать радиатор для охлаждения регулятора:

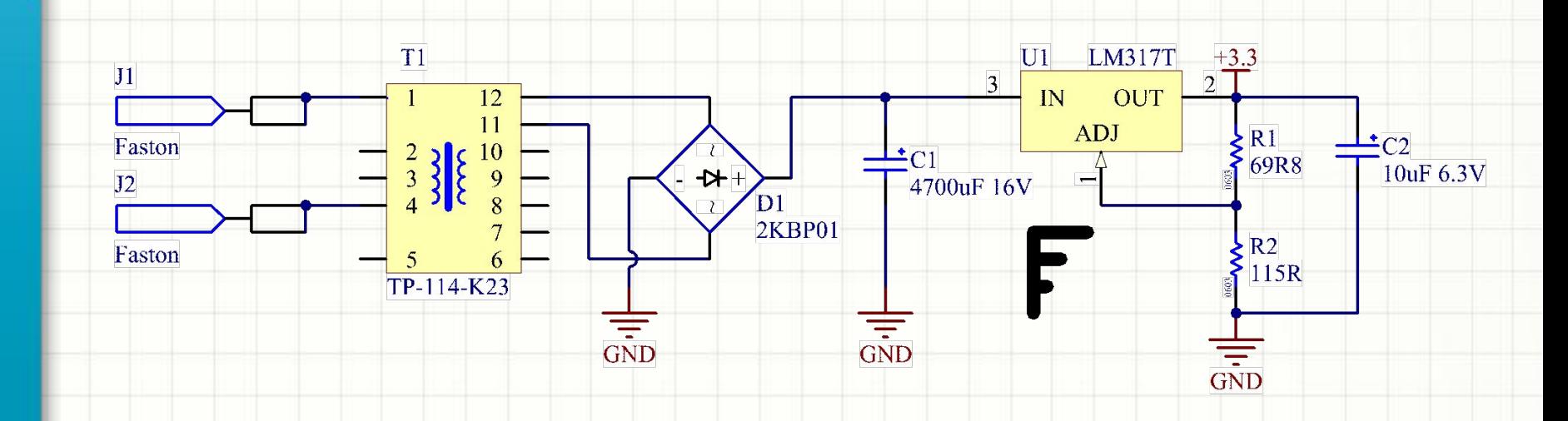

#### Блоки питания с гасящим конденсатором

- Не требуют трансформатора, но не изолированы от сети
- Просты и дешевы в производстве
- Применимы для питания маломощных (несколько мА) нагрузок
- Простейший вариант:

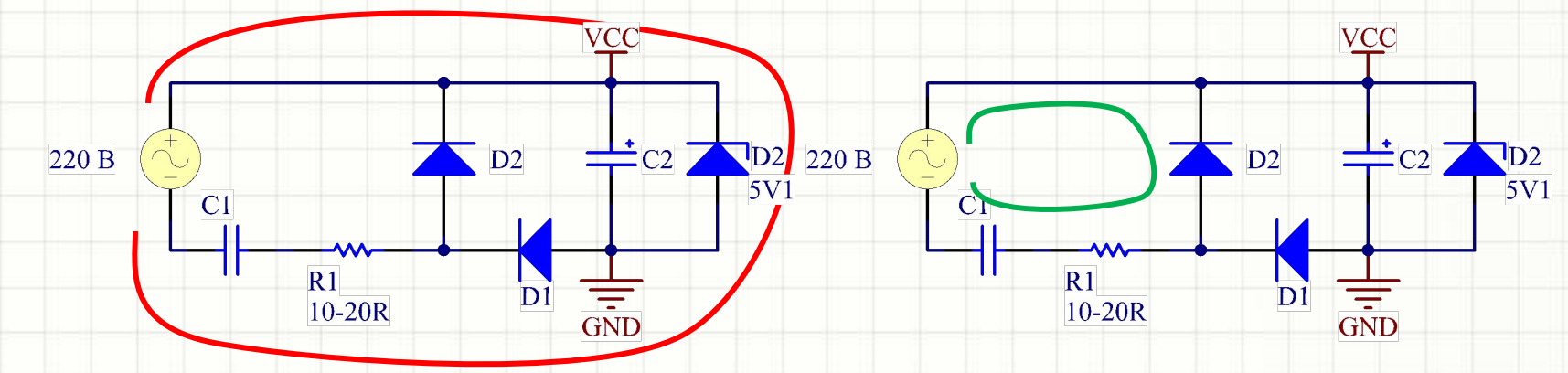

- В полупериод 1 ток заряжает С2 до напряжения не больше, чем рабочее напряжение стабилитрона
- В полупериод 2 схема питается от медленно снижающегося напряжения с заряженного С2. С1 перезаряжается через D2

#### Блоки питания с гасящим конденсатором

- Резистор R1 ограничивает импульсный ток, потребляемый схемой, при подключении к промышленной сети
- Импеданс конденсатора С1 (X<sub>C1</sub> = 1/ωС1) ограничивает ток, текущий на зарядку С2, а затем – через стабилитрон
- На выходе простой схемы всегда есть пульсации напряжения

#### Блоки питания с гасящим конденсатором

• Более совершенная схема:

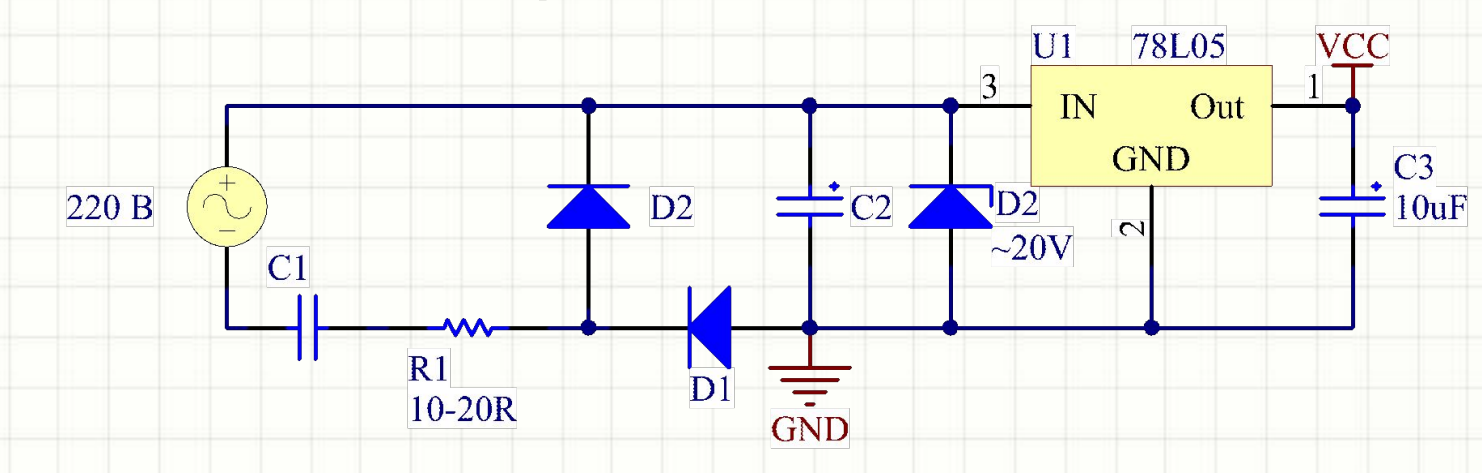

- Оценка номинала гасящего конденсатора проста: ток  $I_{C1}$ , заряжающий С2, имеет тот же порядок, что ток I<sub>C2</sub>, питающий схему во второй полупериод
- Ток потребления от С2 можно опять принять постоянным, пульсации – задать
- Тип С1 неполярный, пленочный, высоковольтный конденсатор

## Расчеты (в том ЧИСЛЕ ТЕПЛОВЫЕ)

#### Расчеты

- **• Что требуется рассчитывать:**
	- **– Номиналы пассивных компонентов времязадающих цепей**
	- **– Номиналы токоограничительных резисторов для светодиодов, базовые резисторы транзисторных ключей, резисторов, задающих коэффициенты усиления каскадов**
	- **– Номиналы сглаживающих конденсаторов линейных БП, емкости для БП с гасящим конденсатором**
	- **– Мощности для электронных компонентов, в т.ч. резисторов, если они «на глаз» составляют более 1/16 Вт**
	- **– Тепловые режимы для мощных транзисторных ключей и симисторов (когда коммутируемый ток превышает прибл. 100 мА)**

#### **• Что НЕ требуется рассчитывать:**

- **– Номиналы резисторов-подтяжек (pull-up resistors) для выходов с открытым коллектором**
- **– Номиналы блокировочных конденсаторов, включаемых параллельно выводам питания всех ИМС**
- **– Номиналы компонентов, размещаемых в схеме согласно рекомендациям производителя компонента (достаточно дать ссылку на эту документацию)**

#### Расчеты

- Все расчеты связаны с пониманием схемотехники тех или иных блоков схемы
- Все расчеты в предлагаемом курсовом проекте – не сложнее школьной алгебры
- **• Единственные расчеты вне «схемотехнических» знаний - тепловые расчеты. Этого на лекциях не было!**
- *• Смысл тепловых расчетов чрезвычайно прост!*

- Тепловой расчет для компонента делается чтобы убедиться, чтобы он не перегреется, рассеивая некую мощность.
	- Для резистора все просто выделяемая в схеме мощность должна быть не выше паспортной.
	- Для транзисторов и других компонентов, которые можно поставить на *радиатор*, все немного сложнее.
	- Сначала нужно в любом случае вычислить электрическую мощность, которая выделится на компоненте
		- для транзисторного ключа P = I $_k^*U_{K \ni, \texttt{Hac}}$
		- для симистора при полном открытии P =  $I^*U_{TM}$
		- и т.д., мощность = ток\*напряжение (*для импульсных и мощных цифровых микросхем все куда сложнее, но в к/р таких нет*)

• Всем известный закон Ома для участка цепи можно графически проиллюстрировать так:

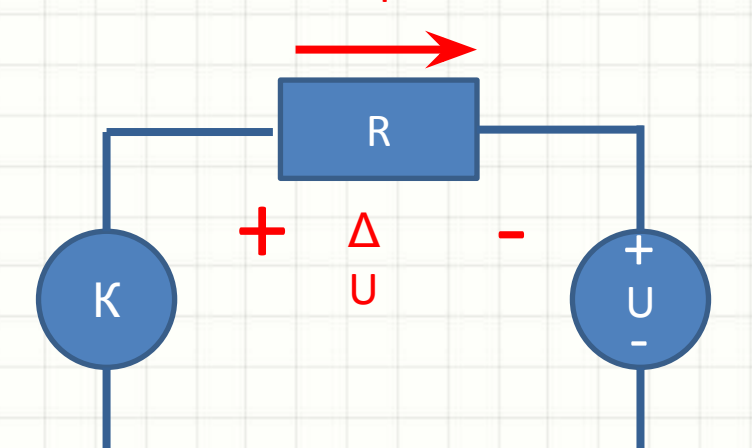

- Известно, что:
	- напряжение источника справа, измеренное относительно «земли», равно U
	- электрический ток через резистор равен I
	- сопротивление резистора составляет R
- Тогда напряжение на некоем компоненте К относительно общей «земли» будет равно  $U + \Delta U$  или  $U + I \times R$

• В самом простом линейном стационарном случае законы, которым подчиняются процессы охлаждения нагревающегося компонента (на котором из-за работы тока выделяется тепловая мощность), описываются точно также:

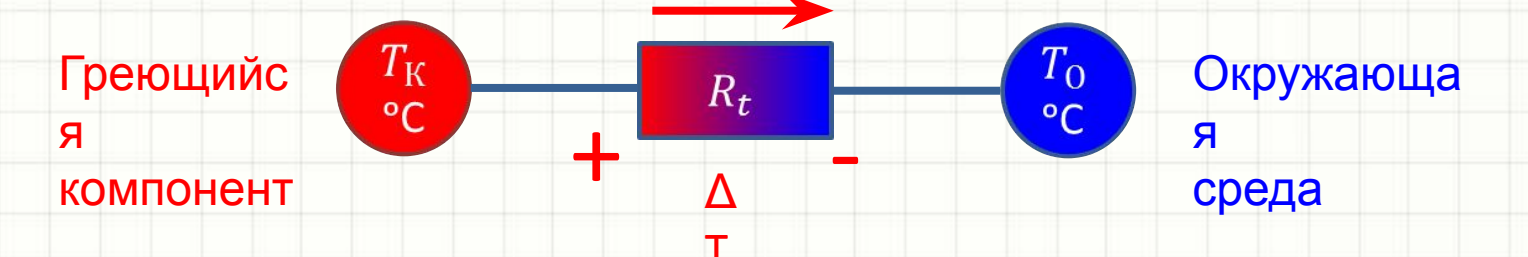

• Некий компонент, температура которого в устоявшемся режиме составляет  $T_K$ , выделяет тепловую мощность Р, отводимую через объект с термическим сопротивлением  $R_t$ в окружающую среду с температурой  $T_{\Omega}$ 

Соотношения для перечисленных величин в случае теплоотвода в устоявшемся режиме совершенно аналогичны закону Ома для участка цепи, что облегчает запоминание модели для тех, кто знаком с электротехникой:

$$
\Delta T = T_{\rm K} - T_{\rm O} = P \times R_t
$$

- При этом термическое сопротивление описывает способность какоголибо объекта препятствовать распространению теплового движения молекул, то есть препятствовать передаче тепла
- Термическое сопротивление зависит от геометрии объекта и теплопроводности материала, из которого он сделан
- Единицы измерения термического сопротивления К/Вт, градусов Кельвина (Цельсия) на Ватт (см. формулу теплопроводности, λ – коэффициент теплопроводности материала, Вт/м/К)

$$
R_t = \frac{L}{\lambda \times S}
$$

#### Еще об аналогиях с законом Ома • К этому соответствию нужно привыкнуть, это нужно запомнить:

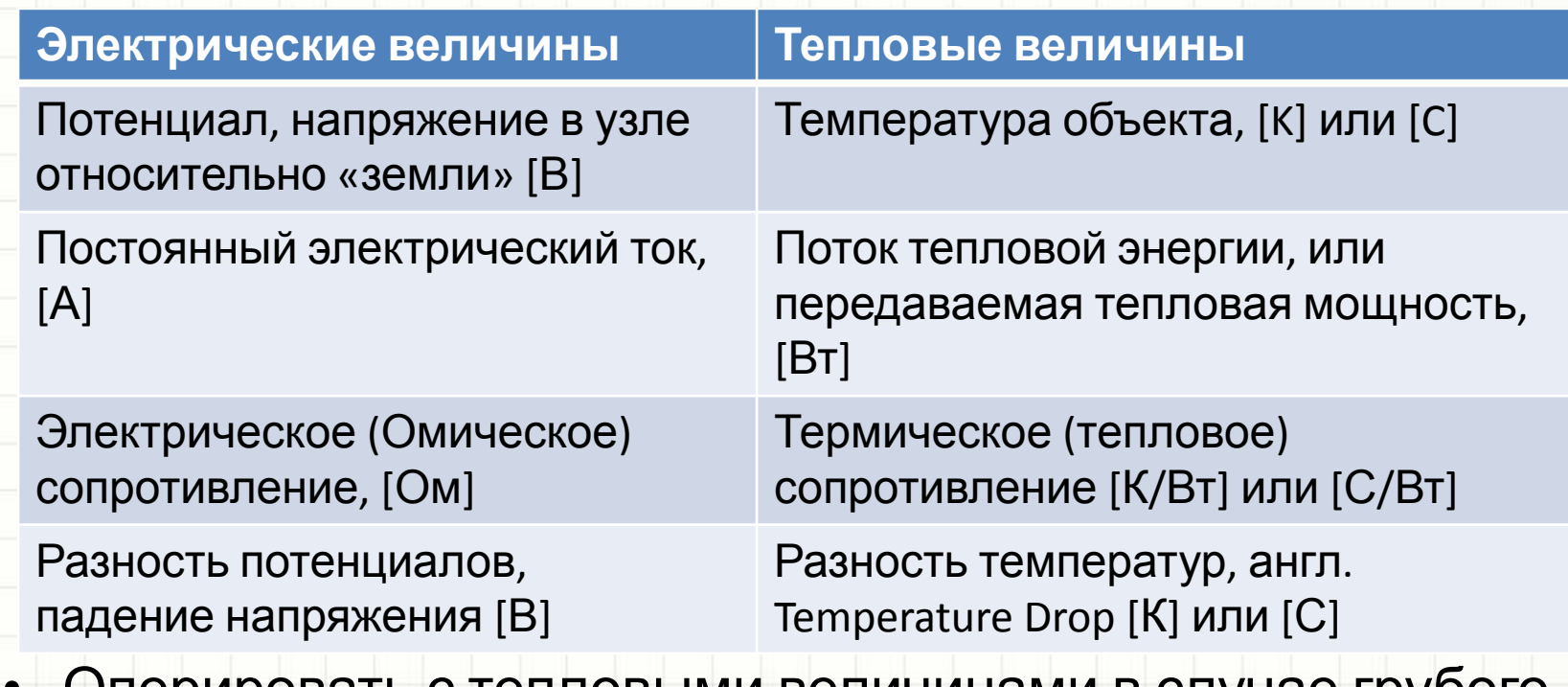

• Оперировать с тепловыми величинами в случае грубого приближения (стационарного режима) нужно также, как мы оперируем с электрическими величинами

- \_ Если компонент не ставится на радиатор, то его тепловая цепь охлаждения состоит из:
	- $\theta_{IC}$  термосопротивления «**Junction-to-Case**» (от кристалла к поверхности корпуса компонента)
	- $\theta_{CA}$  термосопротивления «Case-to-Ambient» (способность корпуса отдавать тепло неподвижному воздуху и излучением)

 $T_A$ 

 $\theta_{CA}$ 

 $\theta_{JC}$ 

 $T_J$ <sub>o</sub>C

 $\theta_{JA}$ 

- Поток тепла на своем пути преодолевает два последовательно включенных сопротивления, дающих в сумме  $\theta_{JA} = \theta_{JC} + \theta_{CA}$ , термическое сопротивление между кристаллом и окружающей средой, Junction-to-Ambient
- Все « $\theta$ » паспортные характеристики компонента
- Зная температуру окружающей среды, выделяемую мощность и  $\theta_{IA}$ , можно рассчитать температуру кристалла.
	- Если она меньше максимально допустимой по документации на компонент (а лучше - не более 60...70 С), радиатор не нужен
	- Иначе следует выбрать радиатор!

- С радиатором в цепи появляются:
	- $\theta_{CH}$  термосопротивление «Case-to-heat sink». В вашем ПК это свойство термопасты на процессоре. Обычно для простоты его принимают нулевым.
	- $\theta_{HA}$  термосопротивление «**Heat sink-to-ambient**» паспортное свойство радиатора (с вентилятором или без).
- Радиаторы, естественно, делают так, чтобы выполнялось:

$$
\theta_{JC} + \theta_{CH} + \theta_{HA} < \theta_{JC} + \theta_{CA}
$$
или (примерно)

$$
\theta_{HA} < \theta_{CA}
$$

- Так и получается, т.к. размеры и площадь поверхности радиаторов обычно намного больше размеров и площади поверхности корпуса микросхемы или транзистора
- Используя «тепловой закон Ома», для случая радиатора следует:
	- Задать температуру окружающей среды
	- Задать температуру «кристалла»
	- Найти в документации компонента  $\theta_{IC}$
	- Вычислить максимальное  $\theta_{HA}$  и выбрать радиатор по каталогу

 $T_A$ 

 $\theta_{HA}$ 

 $\theta_{CH}$ 

 $\theta_{IC}$ 

#### Цифровые **МИКРОСХЕМЫ**

#### **КОМБИНАТОРНОГО ТИПА**

#### Содержание

- Пара слов о системах счисления и числах
- Серии цифровых микросхем
- Логические элементы и схемы на их основе – от формулировки правила работы блока к его схеме
- Комбинаторные логические микросхемы общего назначения
- Преобразователи кодов и индикация
- Генераторы прямоугольных импульсов

#### Системы счисления

- Одна цепь логический уровень, бит отвечает на вопрос «да» или «нет».
- Любая группа битов может нести двоичное число
- Нужно знать (*вспомнить самостоятельно, подробно рассказывать некогда*):
	- Что такое десятичная, двоичная, **двоично-десятичная система счисления, одноединичный** (позиционный) **код**
	- Как записываются отрицательные числа
	- Как рассчитывается максимально число, которое можно записать в n двоичных битов
	- Что будет, если сдвинуть двоичное число на 1, 2, 3 разряда влево или вправо

- Как отобразить двоичное число в десятичном виде на 7-сегментных индикаторах?
	- Требуется выделить из двоичного числа:
		- Количество единиц
		- Количество десятков
		- Количество сотен и т.д.
		- Преобразовать эти значения в коды управления семисегментных индикаторов
- Преобразовать можно было бы по таблице истинности, если бы одному десятичному разряду соответствовало бы целое количество двоичных разрядов, но это не так:

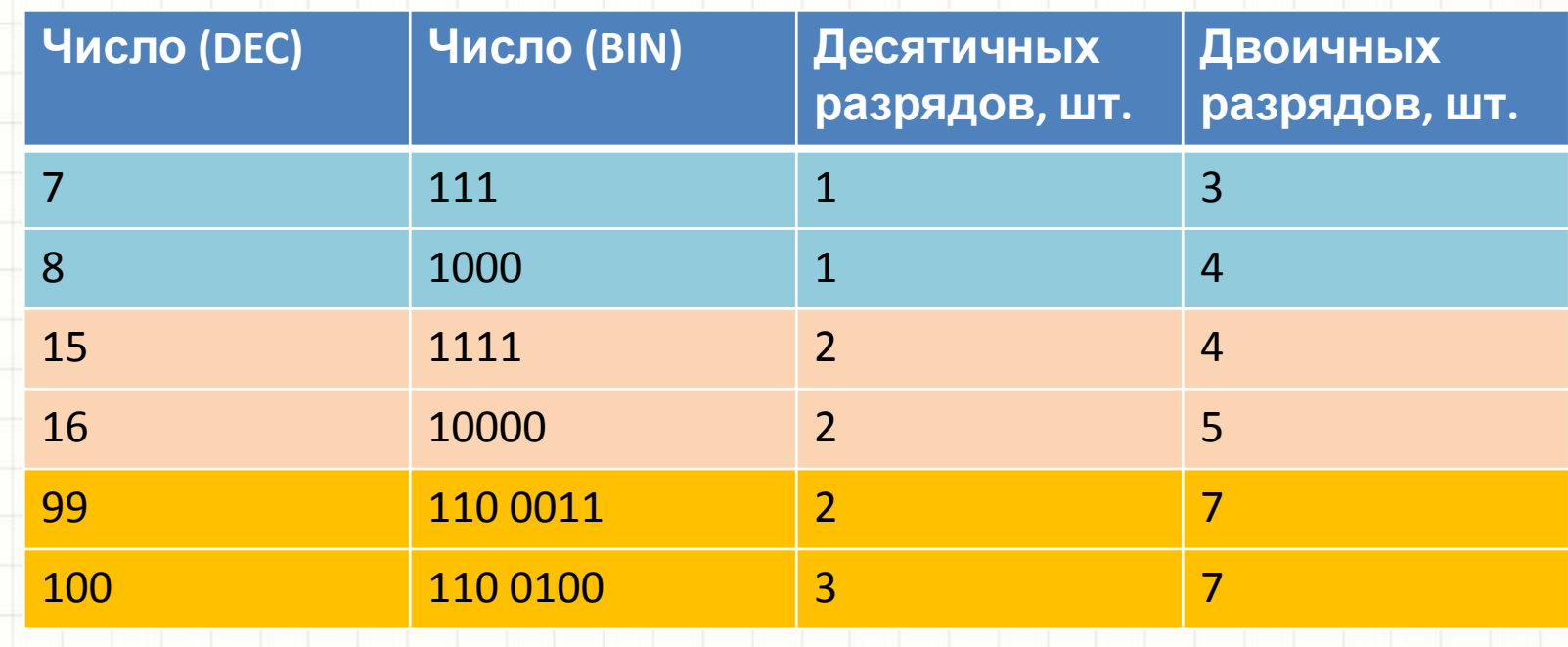

- Для работы с двоичными числами в форме, удобной для преобразования в десятичные символы на дисплеях, придумали двоичнодесятичный код – Binary-Coded Decimal (BCD)
- ВСD такая система исчисления, где:
	- Биты сгруппированы по 4 (в полубайты)
	- Каждый полубайт может принимать значения от 0 до 9 (а не от 0 до 15)
	- Если младший полубайт нужно увеличить на 1, а он равен 9, его обнуляют, увеличивая на 1 следующий полубайт

- Существуют двоично-десятичные счетчики:
	- Имеют 4 разряда
	- Считают от 0 до 9, а затем переполняются
	- Представляют собой двоичные счетчики, коэффициент пересчета которых

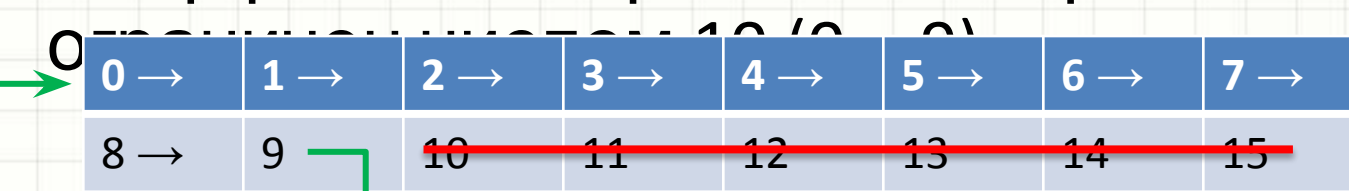

• При хранении числа 9 по тактовому импульсу BCD-счетчик переполняется, переходит на ноль и сообщает об этому счетчику следующего разряда

- Все, у кого в схеме нужны 7-сегментные индикаторы на 2 и более разрядов, должны использовать только BCD-счетчики!
- А что если двоичное число уже есть (поступило с АЦП…)?
- Как «достать» из двоичного числа количество разрядов сотен, десятков, единиц?

*Число сотен = N / 100 нацело = 123/100* 

*Число десятков = (остаток от деления N / 100) / 10 нацело*

*= (123 % 100) / 10 = 23 / 10 = 2*

*Число единиц = (остаток от деления N /* 

*10) = 3*

*= 1*

*N = 123*

• Формальное преобразование по такому алгоритму под силу только компьютеру!

- Методами простой цифровой схемотехники такое преобразование с известными ограничениями можно сделать при помощи специальной микросхемы (по сути, ПЗУ) типа 74185
- В зависимости от разрядности двоичного кода, может потребоваться разное количество таких ПЗУ. Пример на рисунках – для преобразования 6 бит (0…63) и байта (0…255)
- Содержимое ПЗУ весьма своеобразно и составлено очень «хитро», с пониманием теории чисел

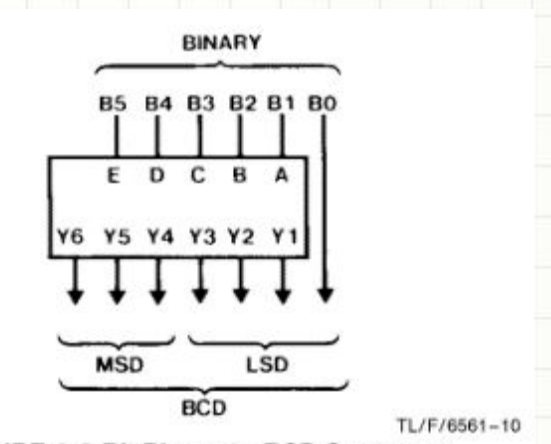

FIGURE 4. 6-Bit Binary-to-BCD Converter

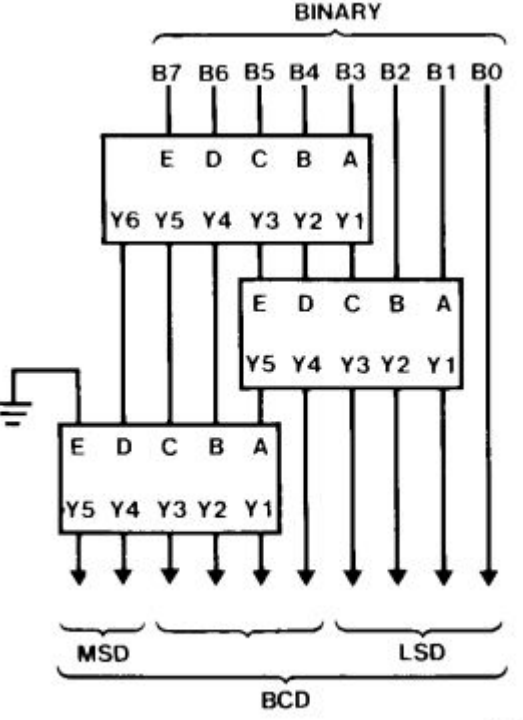

TL/F/6561-11

FIGURE 5. 8-Bit Binary-to-BCD Converter

#### Цифровые микросхемы

- … это микросхемы, которые работают с цифровыми сигналами
- Одна цепь один бит
- Низкое значение напряжения 0, высокое 1
- Микросхемы, которые работают с одиночными битами – логические (И, ИЛИ, НЕ, И-НЕ, ИЛИ-НЕ, Исключающее ИЛИ и т.д.)
- Микросхемы на их основе, которые не умеют запоминать биты – *комбинаторные цифровые* (сумматоры, компараторы, преобразователи кодов, шифраторы, дешифраторы и т.д., включая упомянутую выше 74185)

- Операция инверсии на языке логики называется «НЕ», «NOT»
- Инвертированный сигнал Х в алгебре логики обозначается как X
- На языках программирования подобных C/C++ инверсия величины Х обозначается как <u>IX</u>
- На электрических схемах:

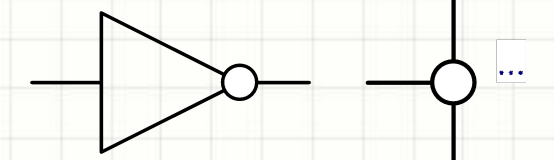

- Операция конъюнкции (аль)
- Операция инверсии на языке логики называется «И», «AND»
- Конъюнкция сигналов Х1 и Х2 в алгебре логики записывается как Х1·Х2
- На языках программирования подобных С/С++ операция записывается как Х1&X2

 $\overline{4}$ 

 $X$ **1**  $X$ **2**  $Y$ 

0 0 0

0 1 0

1 0 0

1 1 1

• На электрических схемах:

 $\overline{\alpha}$ 

U1A

- Операция дизъюнкции (avb)
- Операция инверсии на языке логики называется «ИЛИ», «OR»
- Дизъюнкция сигналов Х1 и Х2 в алгебре логики записывается как Х1+Х2
- На языках программирования подобных С/С++ операция записывается как Х1|X2

8

• На электрических схемах:

U<sub>1</sub>A

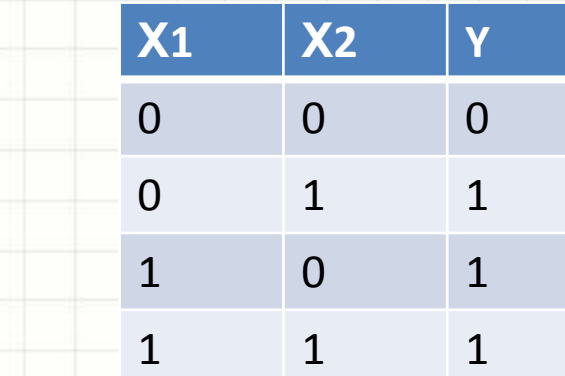

- Операция «исключающее или» на языке логики называется «XOR», «eXclusive OR»
- ХОР сигналов X1 и X2 в алгебре логики записывается как Х1⊕Х2
- На языках программирования подобных С/С++ операция записывается как Х1^X2

8

• На электрических схемах:

U<sub>1</sub>A

 $=1$ 

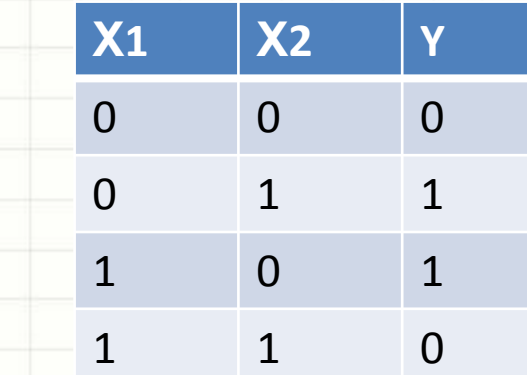

#### Логика

- Выпускаются логические элементы (ЛЭ) на 2, 3, 4, 6 входов (2И, 3ИЛИ, 4-input OR)
- К любому ЛЭ может быть добавлена инверсия по выходу (3И-НЕ, 4-input NAND)
- В одном корпусе обычно размещается несколько ЛЭ (gates) одного типа с общими выводами питания

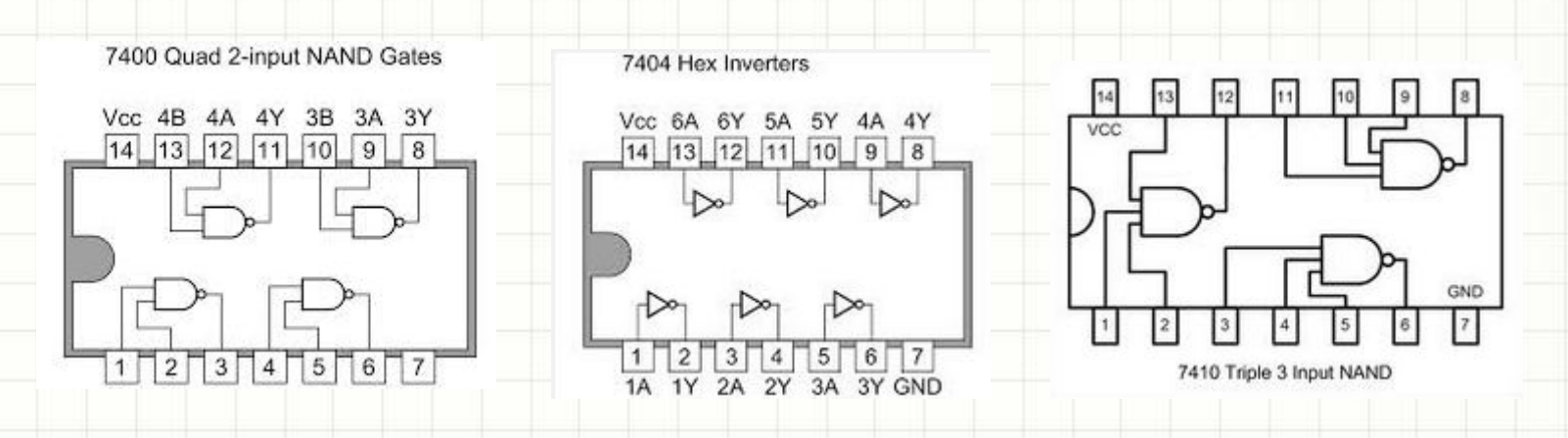

• Не нужно в электрических принципиальных схемах рисовать такие микросхемы «с натуры»!

#### Логика

- На русском языке ЛЭ с конкретными
	- функциями называются так:

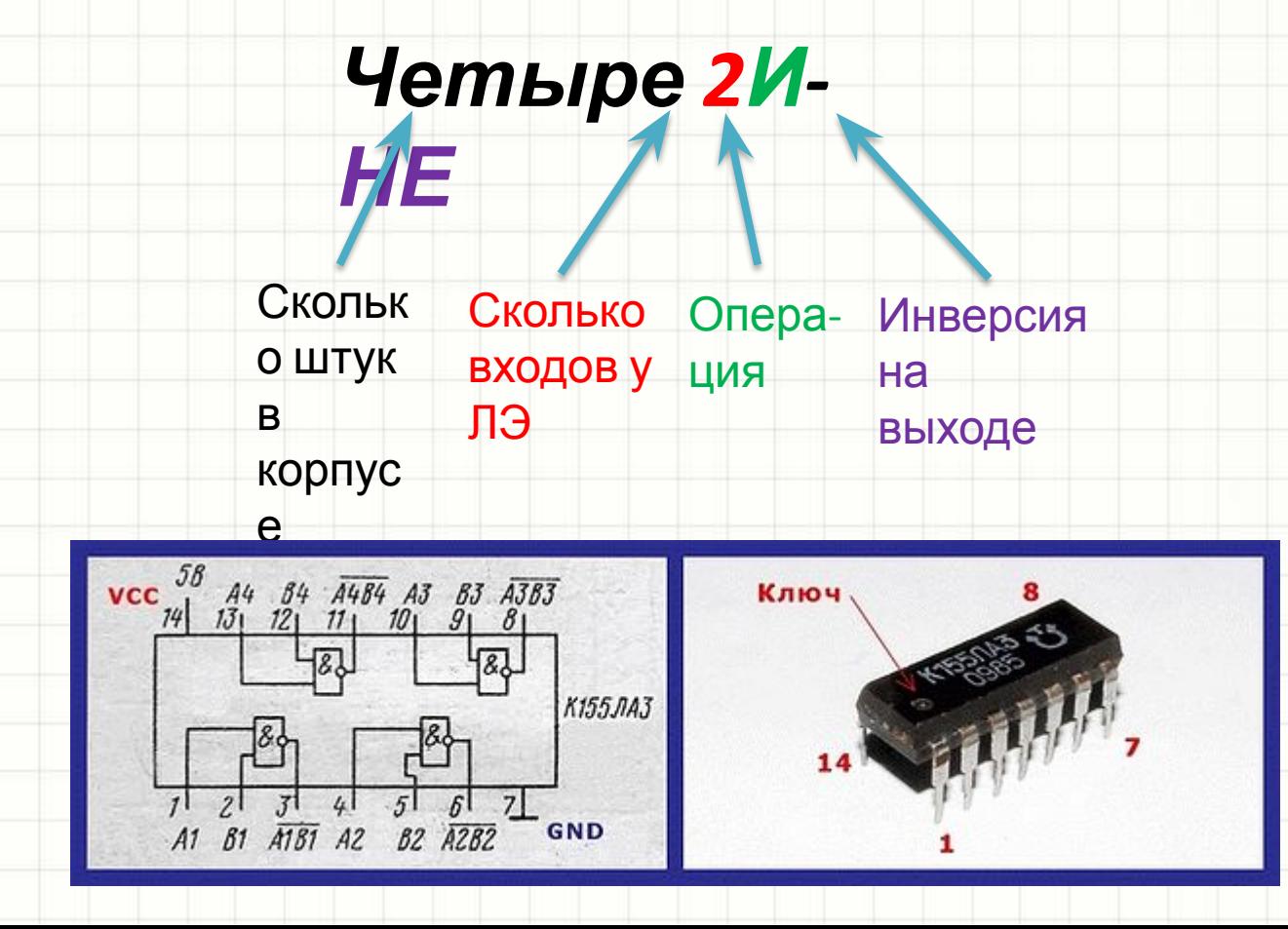

#### Логика

. In English this notation is quite similar:

#### **Quad 2-input NAND** gate

Скольк Сколько Инверсия Операо штук входов у Ha ЦИЯ B ЛЭ выходе корпус e

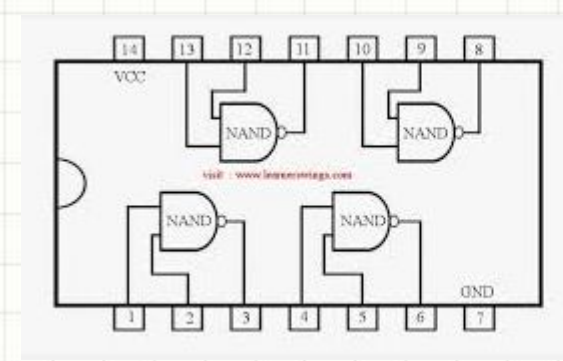

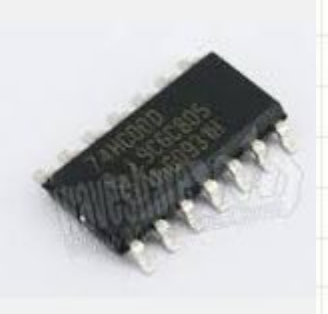

- Существует два больших семейства цифровых микросхем
- В каждом семействе в подсемействах (сериях) есть все характерные для семейства функции (микросхемы, одинаковые по функциональному назначению и цоколевке, но отличные по «физике» и технологии)
- Богатое по функционалу семейство 4000 (СD4000, HEF4000, k176):
	- Очень много разных функций
	- Низкое энергопотребление
	- Невысокая скорость
	- Низкая нагрузочная способность
	- КМОП-технология, U<sub>п</sub> = 3...15 В
	- Список ныне выпускаемых микросхем:<br>http://www.nxp.com/products/logic/family/HEF4000B/#products
		- Сегодня используется все реже и реже: появившись позже, серия была вытеснена с рынка микроконтроллерами и ПЛИС

- Исторически первое семейство 7400:  $\bullet$ 
	- Микросхемы именуются как XY74(ABC)nnnnZ:
		- XY буквенный префикс производителя (MC Motorola, SN -TI И Т.Д.)
		- 74 указание на семейство
		- АВС указание на технологию производства ИМС
		- nnnn функция, выполняемая микросхемой
		- Z корпус (N DIP, D SOIC и т.д.)
	- Изначально более ограниченный функциональный набор
	- Множество технологий позволяют выбирать энергопотребление, быстродействие, поддиапазон напряжений питания, дополнительные возможности «физики» линий ввода-вывода
	- Номинальные напряжения питания не более 5В
	- Широко выпускаются и применяются по сей день
- Некогда популярная советская серия К155 аналог  $\bullet$ 7400

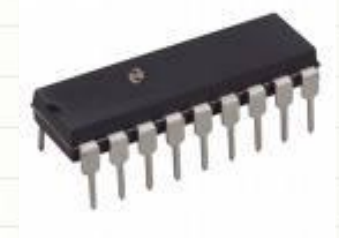

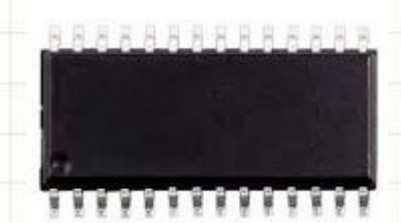

- Распространенные серии в семействе:
	- 74 классические ТТЛ-микросхемы
	- 74HCT high-speed CMOS, КМОП-микросхемы с ТТЛсовместимыми уровнями
	- 74S, 74LS, 74ALS ТТЛ-микросхемы, быстродействие которых увеличено шунтирующими перехода транзисторов диодами ШОТТКИ...
	- $-74$ HC high-speed CMOS, UN = 2.0...6 B, самая популярная ныне серия. Используйте ее!
- Список «функций» 74-й серии легко найти, например:
	- http://rabbit.eng.miami.edu/info/datasheets/

• Параметры некоторых популярных

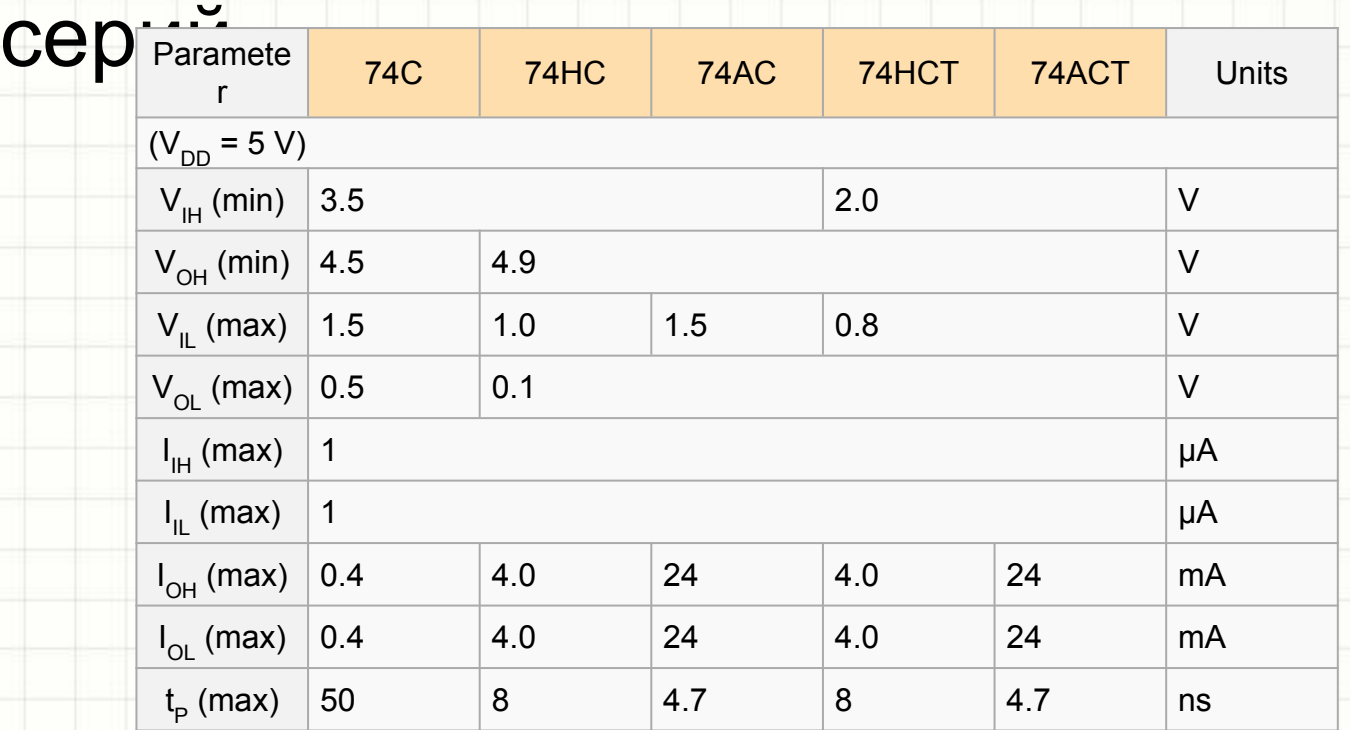

- *• Простое решение: в курсовых работах использовать серии 74HC*
- Они совместимы с 4000-ной серией, если напряжения питания одинаковы, скажем, 5В

# Основные соотношения алгебры

#### ЛОГИКИ - ВСПОМНИМ

- Основные соотношения:
	- $X \mid 0 = X$  $- X | 1 = 1$
	- $X | X = X$
	- $X | X = 1$
	- $X & 0 = 0$
	- $X & 1 = X$
	- $X & X = X$
	- $X & 1X = 0$
- Дистрибутивный закон
	- $-$  X1 | (X2 & X3) =<br>(X1 | X2) & (X1 | X3)
	- $-$  X1 & (X2 | X3) =  $(X1 \& X2)$   $(X1 \& X3)$
- Законы поглощения
	- $-$  X1 | (X1 & X2) = X1
	- $-$  X1 & (X1 | X2) = X1
- Правило склеивания
	- $-$  (X1 | X2) & (!X1 | X2) = X2
	- $-$  (X1 & X2) | (!X1 & X2) = X2
- Двойное отрицание  $1!X1 = X1$
- Законы де Моргана  $-$  !(X1 & X2) = !X1 | !X2  $!(X1 | X2) = !X1 & 2$
- Исключающее ИЛИ  $-$  Y = (X1 & !X2) | (!X1 & X2)
- Все соотношения можно представить как схемы из ЛЭ!
# Комбинаторная логика

- Комбинаторные схемы такие схемы, где состояния выходов определяются исключительно текущими состояниями входов
- Для синтеза комбинаторных схем, как известно, используют:
	- Уравнения алгебры логики
	- Карты Карно
	- СКНФ и СДНФ
- Но на практике проще использовать обычный человеческий язык и немного воображения

# Комбинаторная логика синтез

• Сформулируем задачу: *мне нужно идти на работу, если у меня в этот день недели есть пары И сейчас в университете НЕ период каникул И если я НЕ болен* :

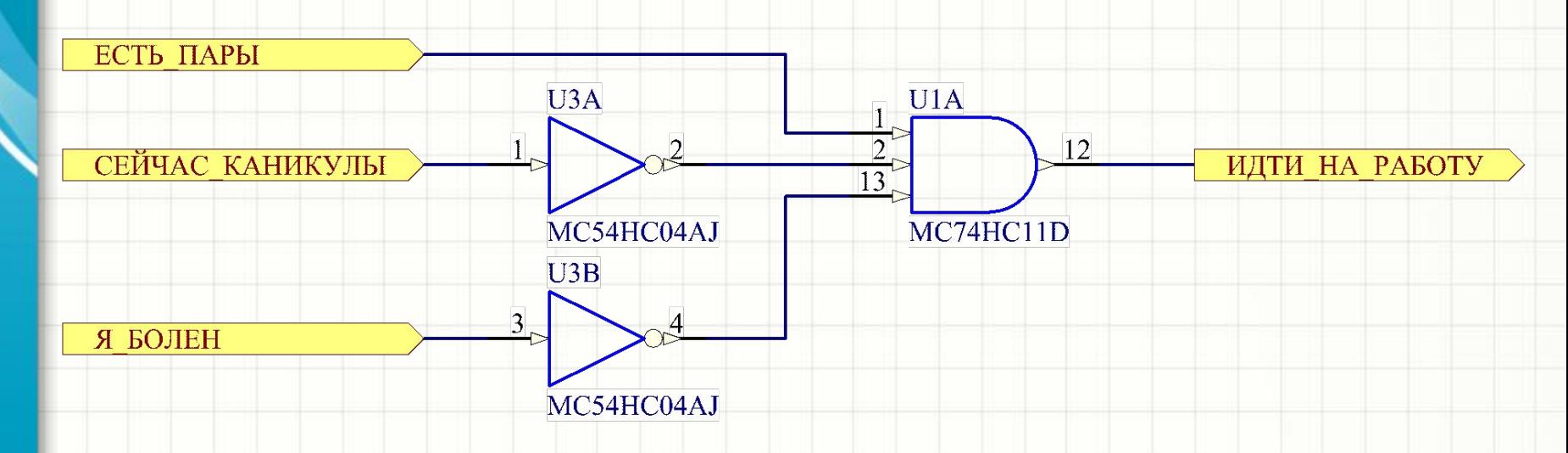

• Под уровнем лог. «1» понимаем истинность утверждения, под лог. «0» - ложность

# Комбинаторная логика -**СИНТЕЗ**

• Усложним принятие решения: если сегодня защита диссертации, идти нужно в любом случае:

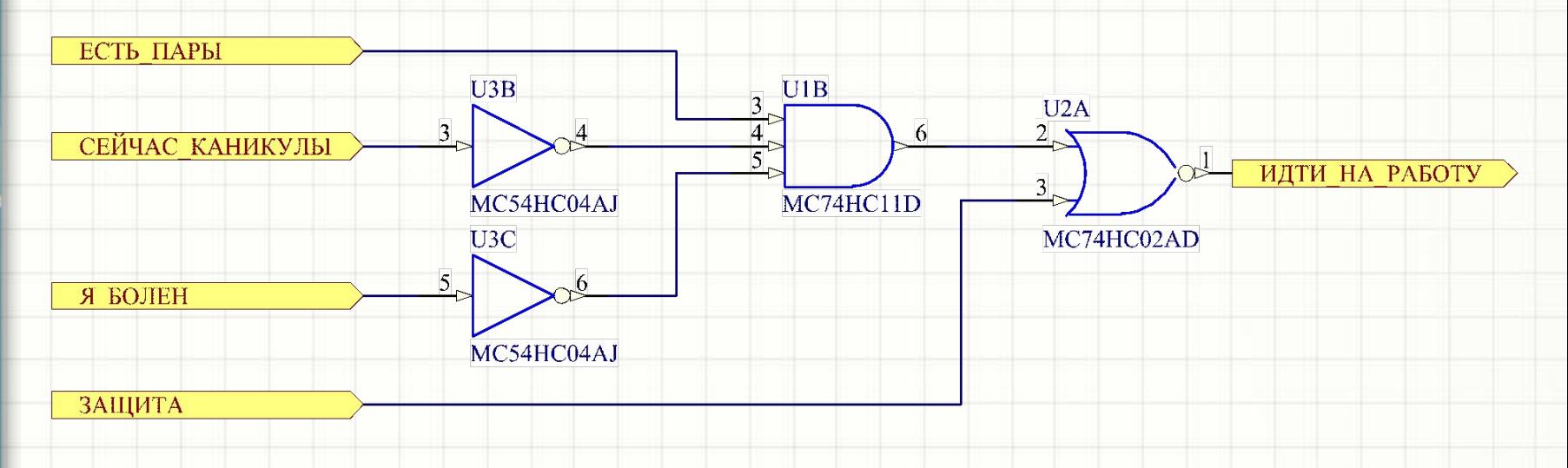

• Сигнал «идти на работу» может включить индикатор или звук будильника...

# Сложные комбинаторные узлы

- Шифраторы и дешифраторы
	- Преобразуют позиционный ОДНОЕДИНИЧНЫЙ КОД В ДВОИЧНЫЙ и обратно
	- Одноединичный код такой код, где число кодируется включением одного сигнала из нескольких (например, кнопки вызова лифта - позиционный код!)

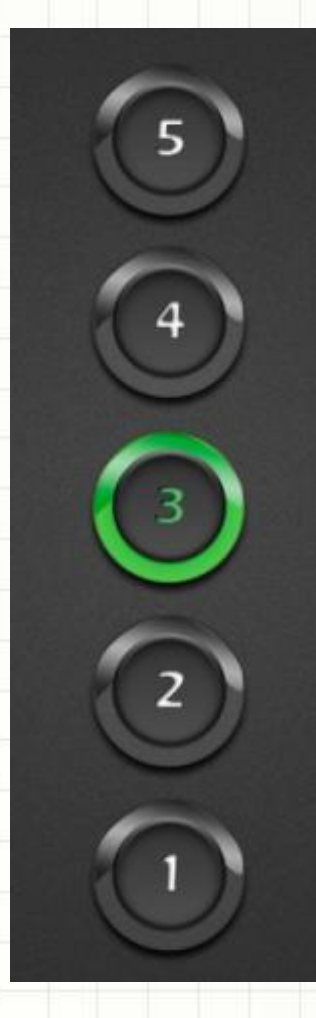

# Шифраторы

- Английское название Encoder
- Пример шифратора 74147, «10-4 priority encoder»
- «Priority» означает, что при наличии двух и более активных уровней на входах состояние выходов определяет старший вход

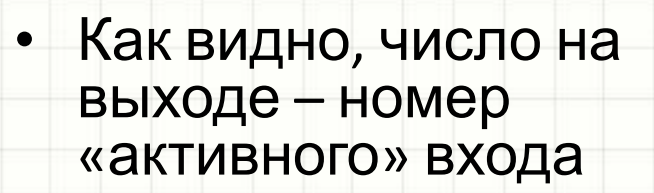

- Десять входов требуют четырех выходов (хотя их хватило бы и на 16 входов)
- Входы и выходы «инверсные», т.е. это микросхема *с низкими активными уровнями*

'147, 'LS147

vcc

NC

14

13

12

 $11$ 

10

#### **FUNCTION TABLE**

8

GND

5

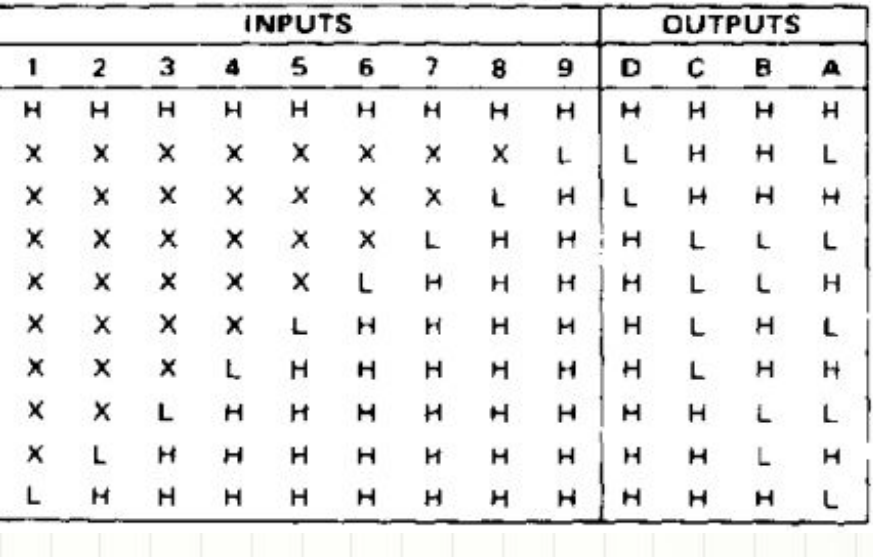

# Шифраторы

- Похожий шифратор 74148 шифрует 8 входов в 3 выхода
- Избыточных состояний **ВЫХОДОВ НЕТ**

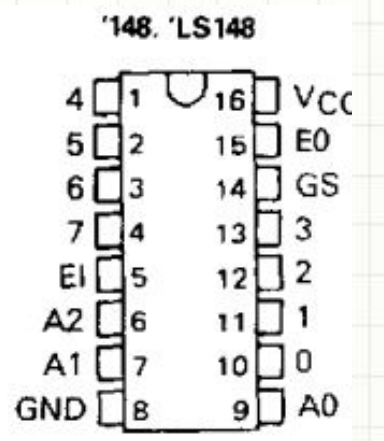

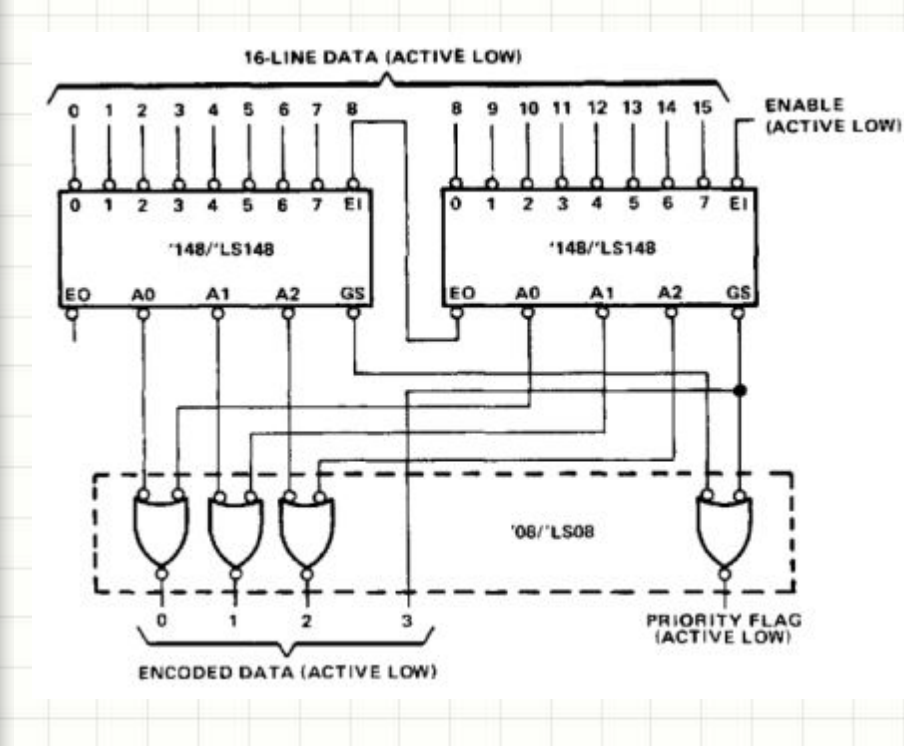

• Есть вход (El, Expansion input) и выход (EO, Expansion output) для каскадированияувеличения разрядности

- Если шифратор полезен, например, для получения номера нажатой кнопки в лифте, то дешифратор полезен для отображения положения кабины лифта в виде позиционного кода
- Пример дешифратора 7445 дешифратор «4 в 10» (двоично-десятичный вход) с активными низкими выходными уровнями

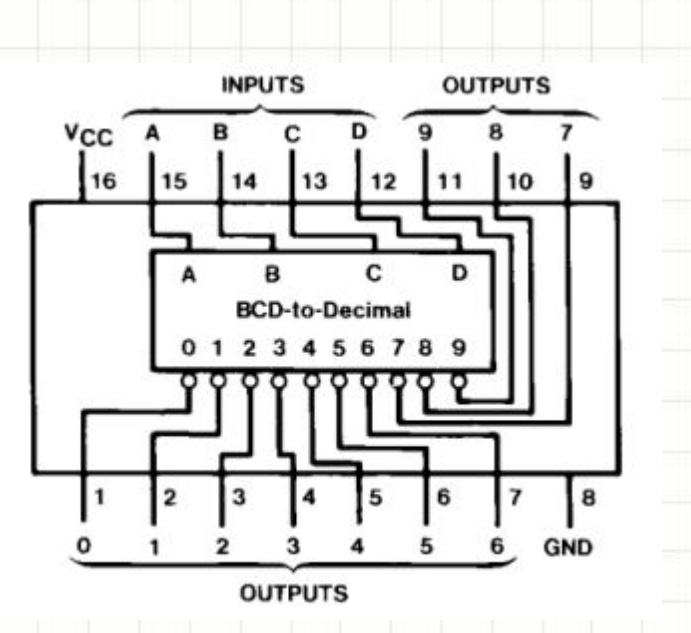

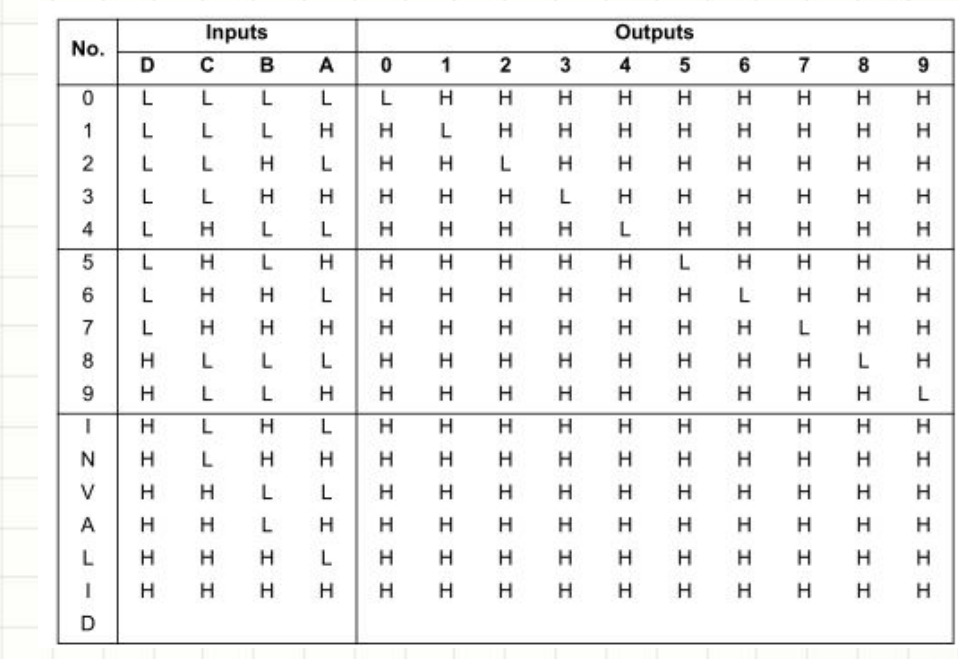

A[0]

 $A[1]$ 

 $ATZ$ 

 $A[3]$ 

- На дешифраторе 7445 можно легко построить *шкальный индикатор*, дополнив выходы логическим элементами
- За счет цепочки ЛЭ «старший» выход зануляет все младшие выходы
- Если лог. «0» на выходах LEDn схемы на рисунке включает светодиод, то число на входе будет управлять высотой «столбика» включенных индикатров

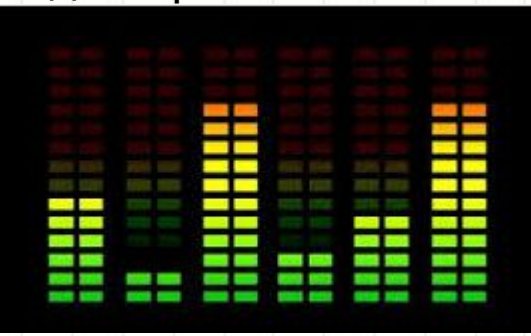

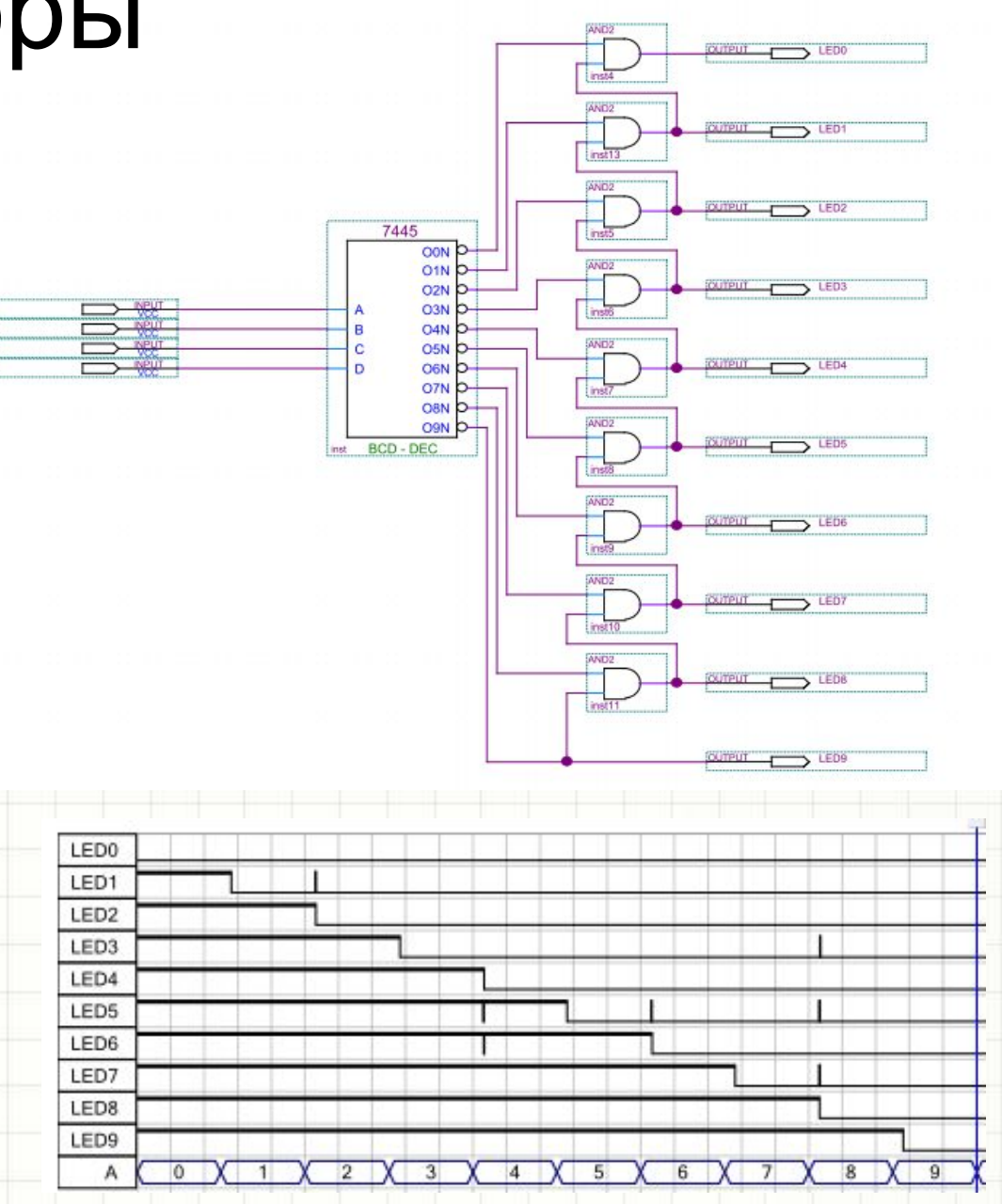

- Существует специальная разновидность дешифраторов - драйверы для управления **СЕМИСЕГМЕНТНЫМИ** индикаторами, например, 7447
- Они нужны всем, у кого есть  $\bullet$ такие индикаторы в задании
- На входе двоичнодесятичное число
- На выходе логические  $\bullet$ уровни «0» для тех сегментов, которые требуется включить для отображения числа на индикаторе
- Выходы с открытым  $\bullet$ коллектором, высоковольтные, с большой нагрузочной способностью

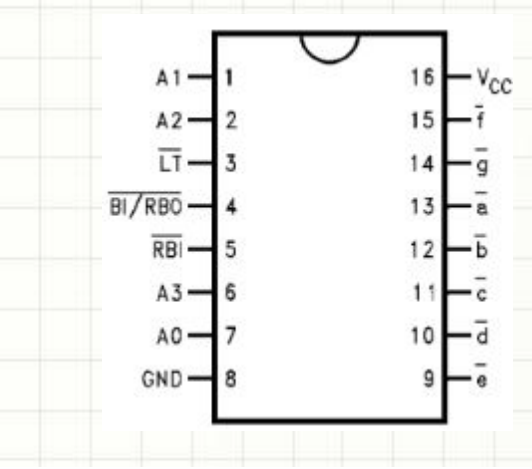

# 123456189cp<sup>u</sup>

#### **Truth Table**

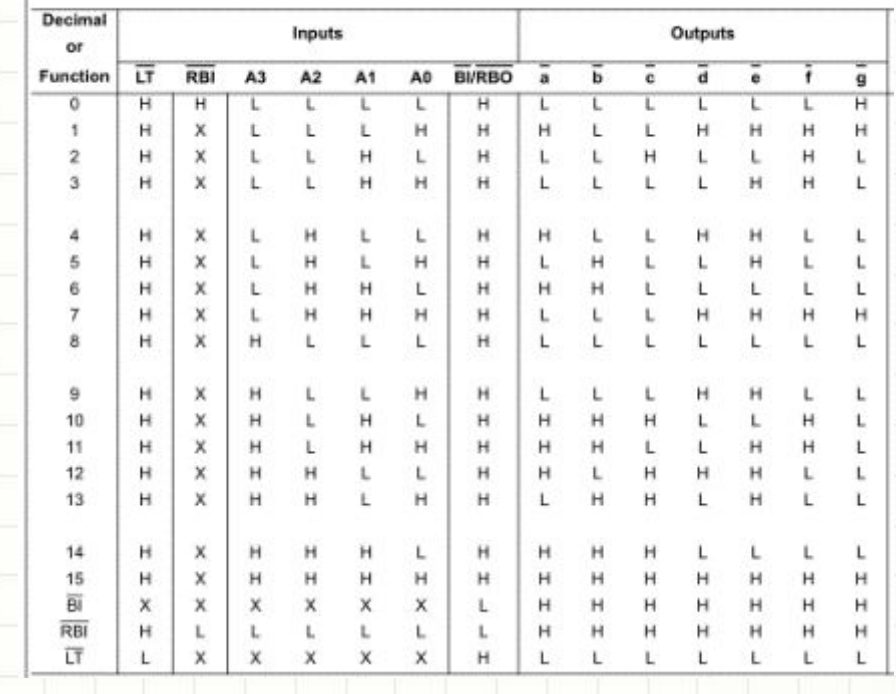

- 7447 подразумевает, что ею будет управляться 7-сегментный индикатор с общим анодом
- Дополнительные входы и выходы 7447:
	- LT Lamp test. Лог. «0» на этом входе включает все сегменты
	- $-$  RBI ripple-blanking input. Если ABCD = 0, лог. «0» на RBI выключает все сегменты
	- BI/RBO вход/выход (внутренняя цепь с высокоимпедансным источником логического уровня), вместе с RBI других индикаторов служит для подавления ведущих/конечных нулей при индикации многоразрядного числа
- Если подавление нулей не нужно, RBI подключается к VCC, BI/RBO не подключается никуда

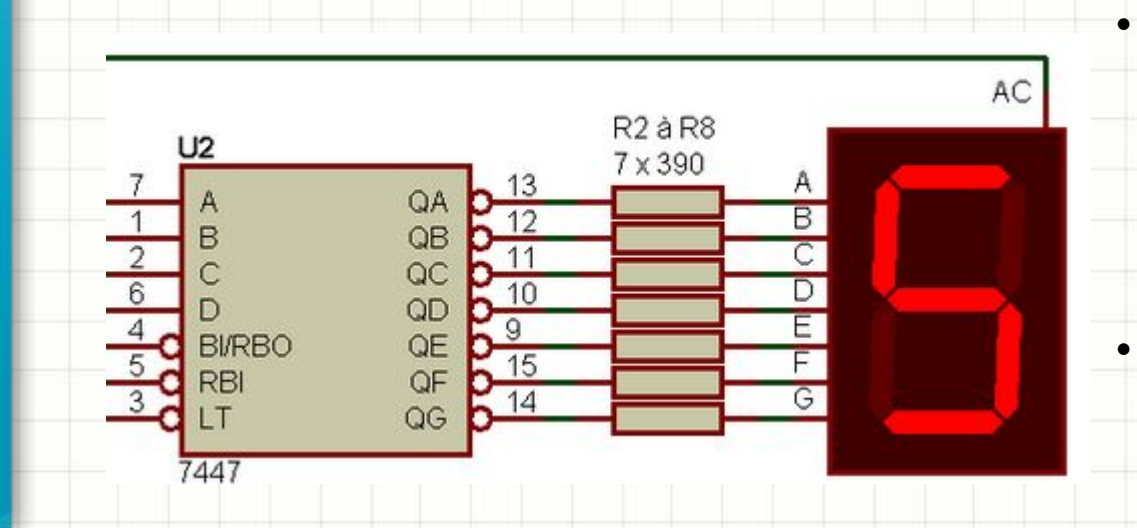

- Если нужно подавление ведущих нулей, RBI старшего дешифратора подключается к GND, BI/RBO – ко входу RBI более младшего и т.д. до самого младшего • Подключение BI/RBO к лог.
- «0» принудительно отключает все сегменты

# Сумматоры

- Сумматоры предназначены для сложения чисел и могут понадобиться буквально в 1-2 вариантах К/Р
- Как и шифраторы-дешифраторы, обычно их требуется каскадировать для увеличения разрядности
- Для каскадирования есть специальный *вход переноса*: лог. «1» на этом входе «прибавит» 1 к результату сложения
- Для каскадирования есть и *выход переноса*: при переполнении в результате сложения на это выходе возникнет лог. «1» для переноса в старшем разряде
- Выходы каскадирования младших разрядов подключают ко входам каскадирования старших
- Вход каскадирования самого младшего разряда заземляют
- Подвид сумматора полусумматор не имеет входа для  $k = 1, 1, 2, \ldots$

### Сумматоры

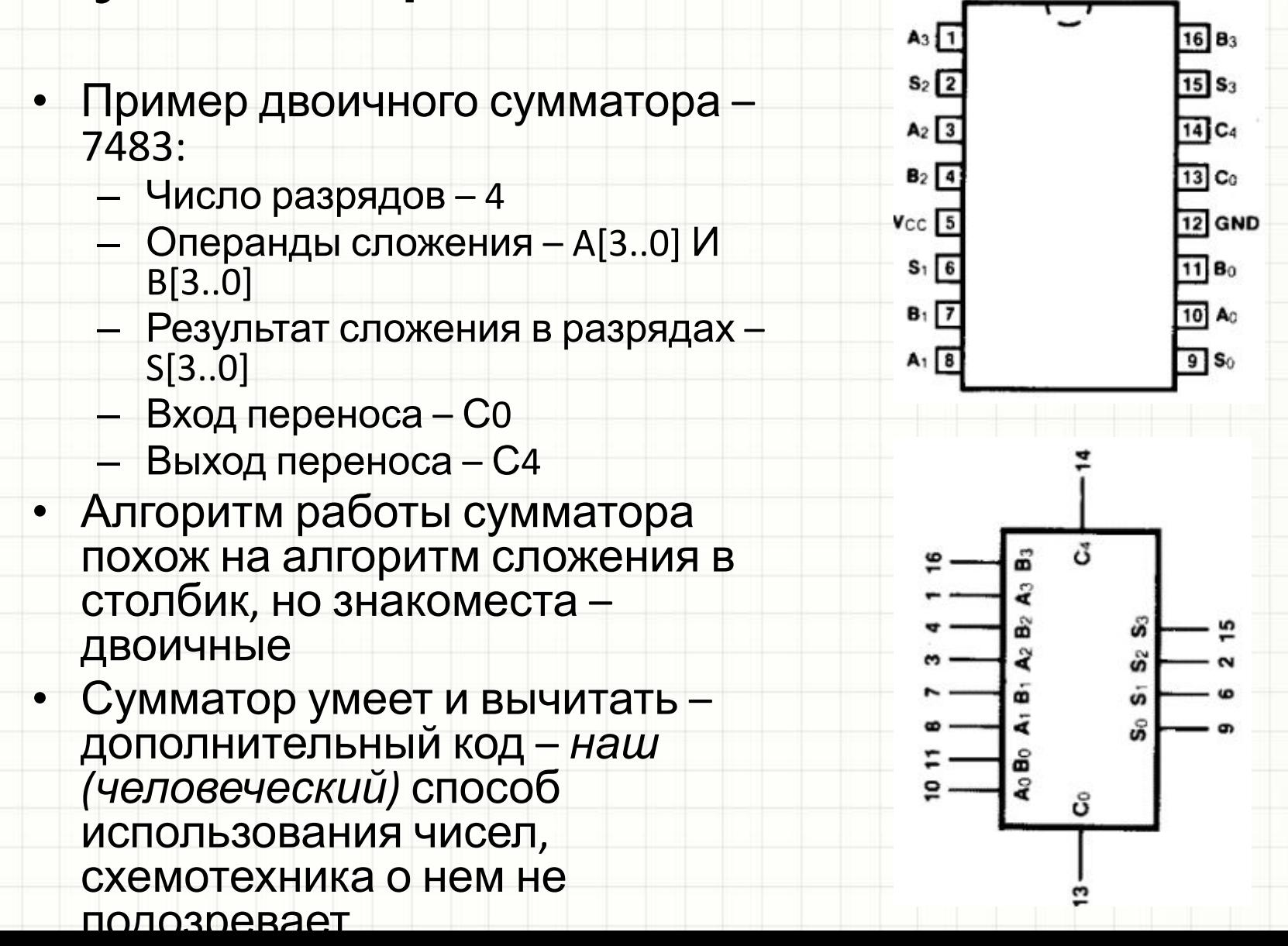

# Компараторы

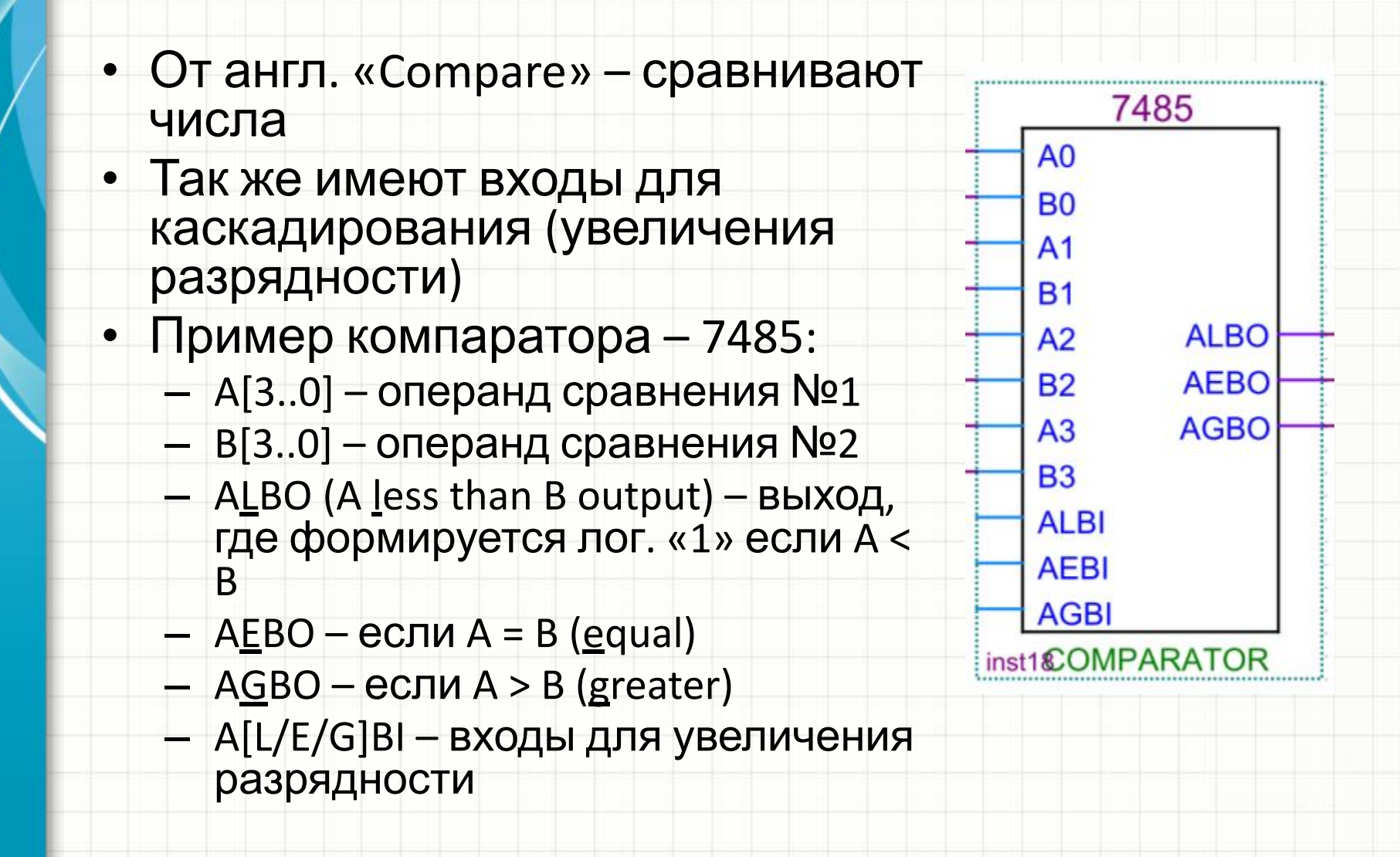

# Компараторы

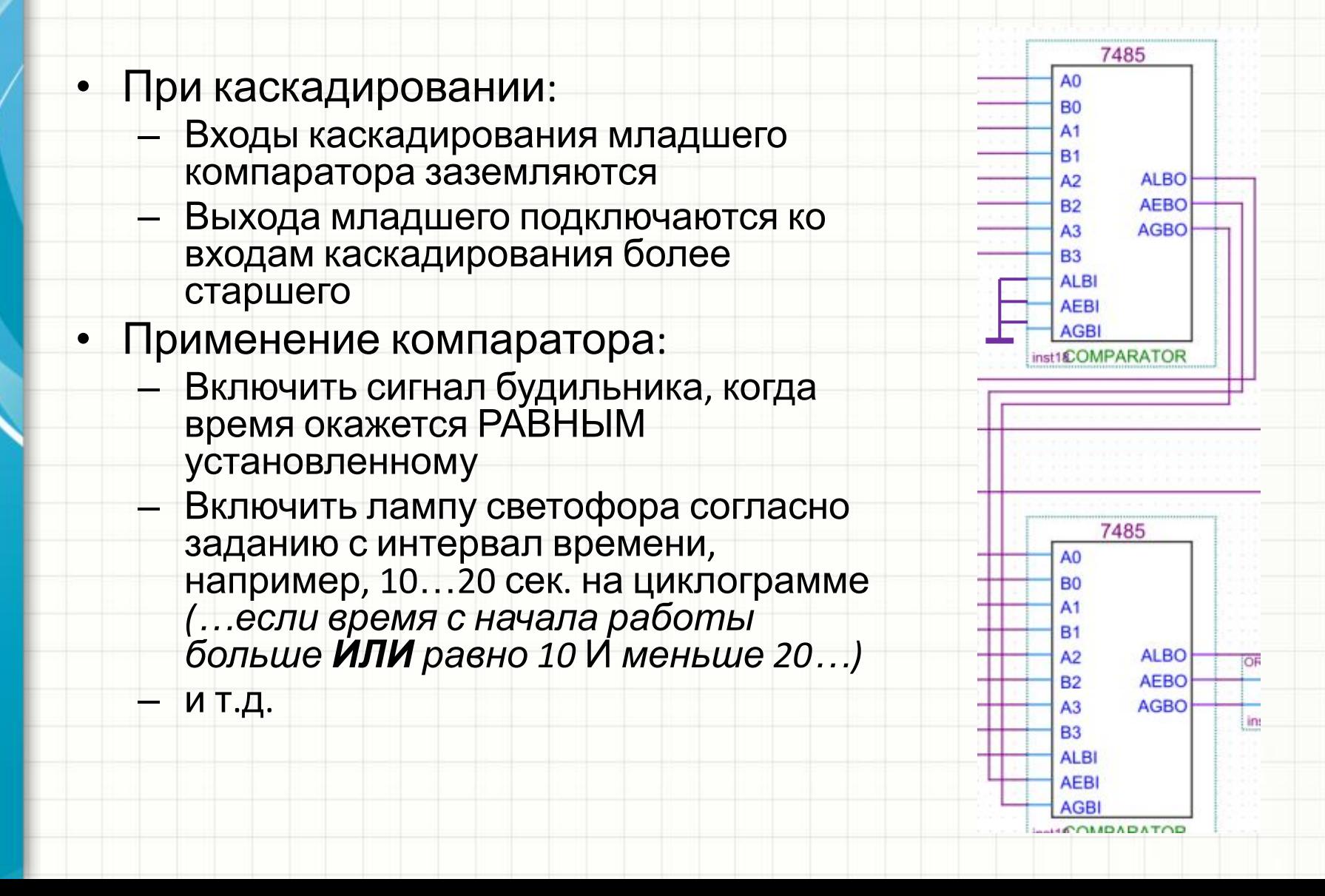

# Триггер Шмитта

- Функциональный аналог инвертирующего компаратора на ОУ с фиксированными порогами переключения
- Самая популярная микросхема – 74HC14
	- Содержит шесть инвертеров с гистерезисными входами
	- Пороги переключения (мин / ном / макс) при нормальной температуре и VCC = 4.5 В:

$$
V_{T+} = 1.2 / 1.4 / 1.9 B
$$

•  $V = 0.5 / 0.85 / 1.2 B$ 

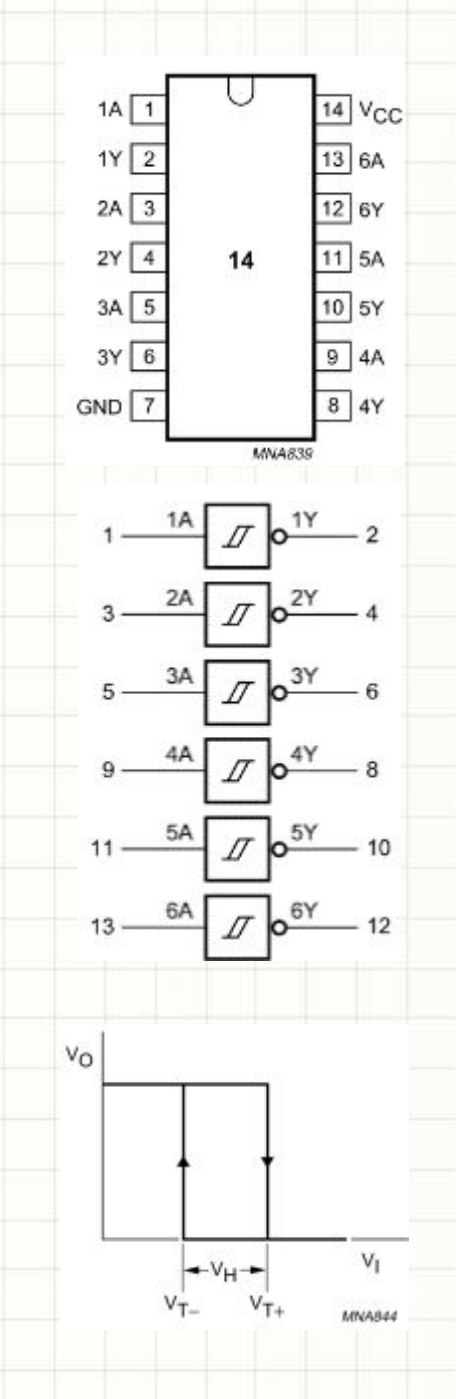

# Триггер Шмитта

- Применение триггера Шмитта:  $\bullet$ 
	- Защита входных сигналов схемы от шумов и ложных 1. срабатываний
	- Самый простой из существующих и надежный  $2.$ мультивибратор (полный аналог мультивибратора на аналоговом компараторе)

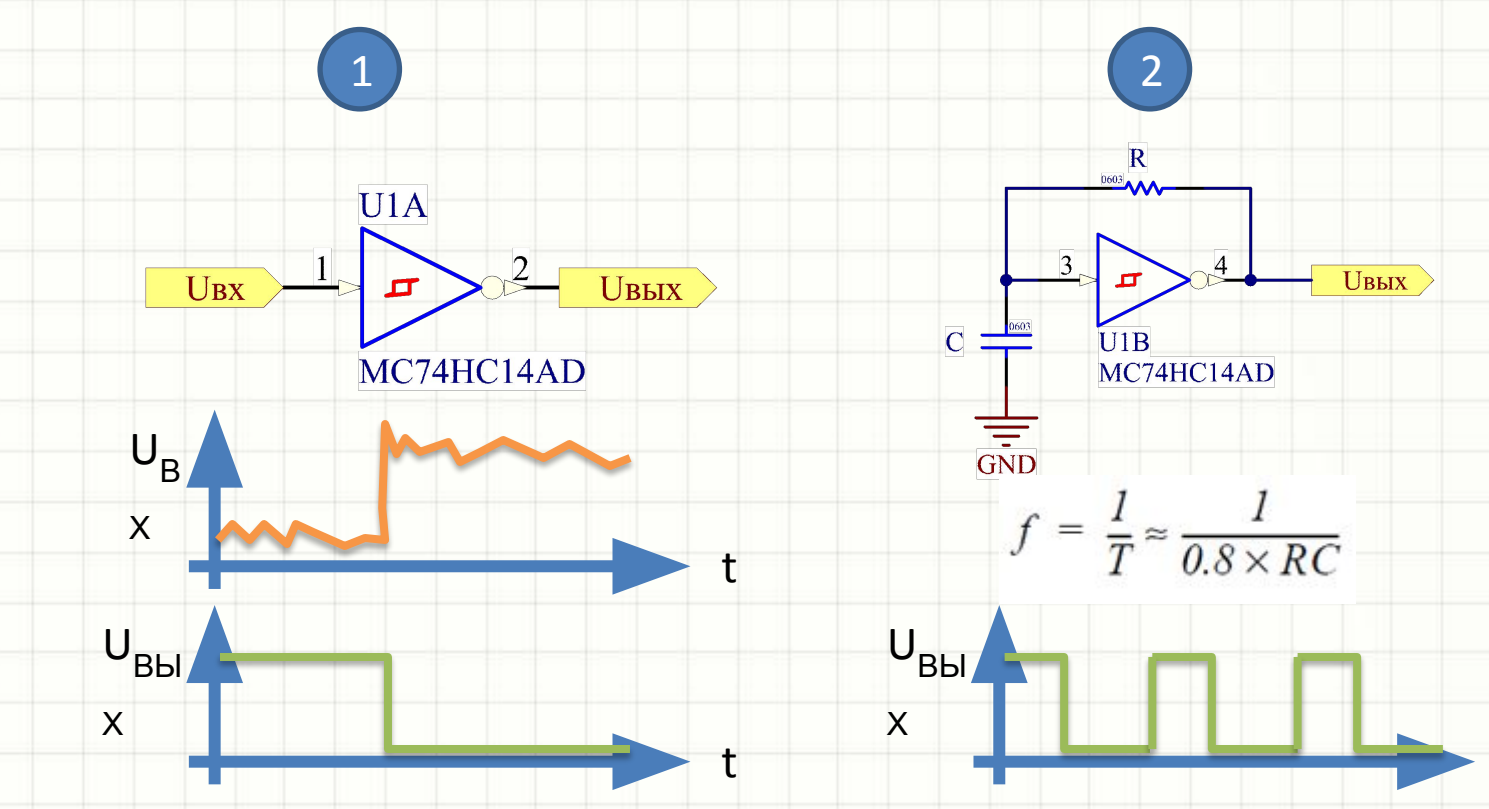

# Триггер Шмитта

Применение триггера Шмитта: схема определения «нулей» питающей сети (на схеме ошибка... найдёте

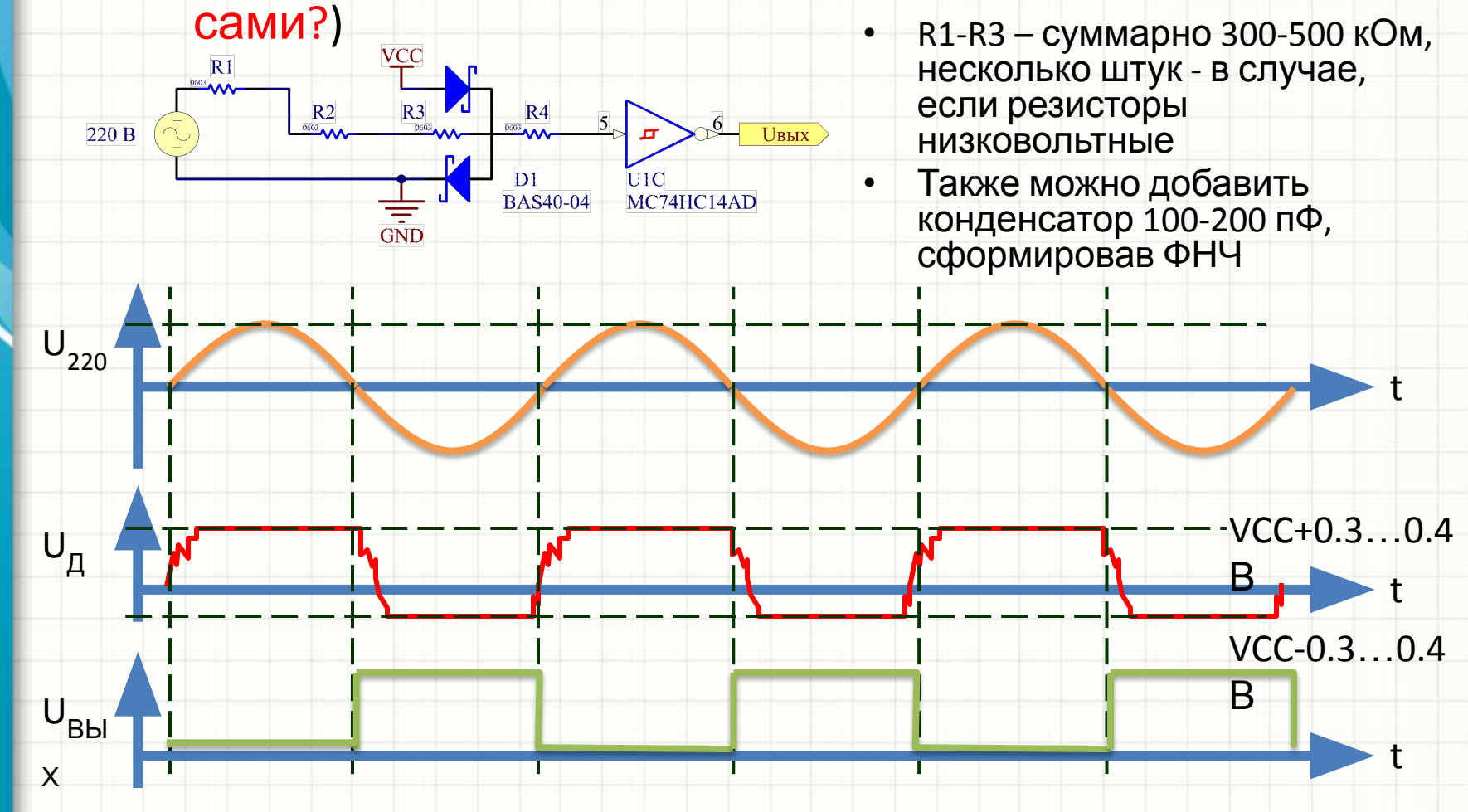

# Мультивибраторы на ЛЭ

- Еще одна популярная схема генератора импульсов строится на трех элементах НЕ или, скажем, 2И-НЕ
- Период колебаний  $(1.5...1.8)$   $\cdot$  R  $\cdot$  С в зависимости от серии логической микросхемы

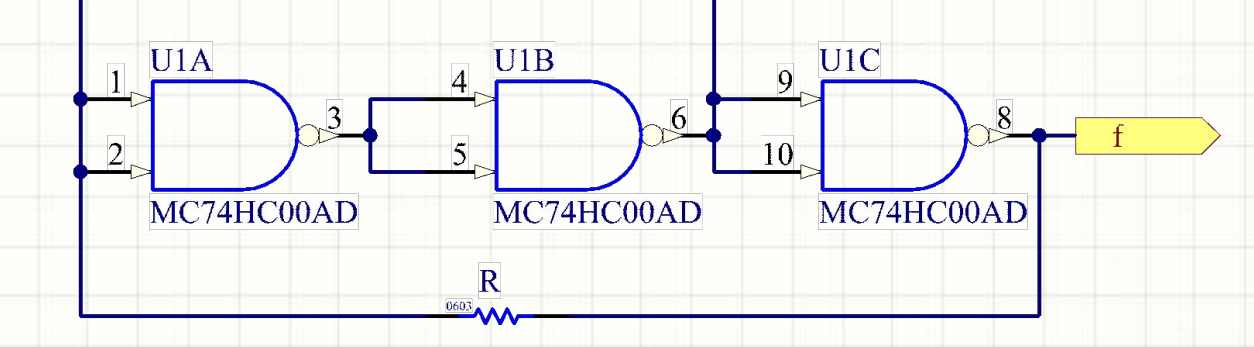

- $\bullet$ Существует еще множество схем генераторов прямоугольных импульсов на логике
- Выбрать конкретную схему и ЛЭ для нее проще всего оценив, какие  $\bullet$ неиспользованные ЛЭ у вас остались после создания всей схемы

#### Точные генераторы частоты

- Генераторы с точным значением частоты и высокой стабильностью строятся на кварцевых резонаторах
- На частоты в несколько МГц для схемы достаточно использовать один элемент НЕ (И-НЕ, ИЛИ-НЕ)
- Генератор работает на номинальной частоте резонатора
- Набор частот резонаторов довольно широкий

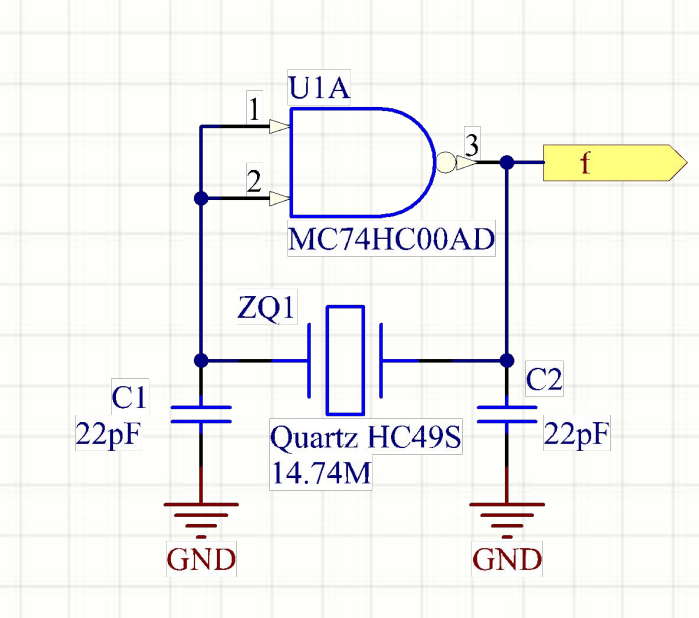

• Наиболее популярны кварцевые резонаторы в корпусе HC49U или HC49S:

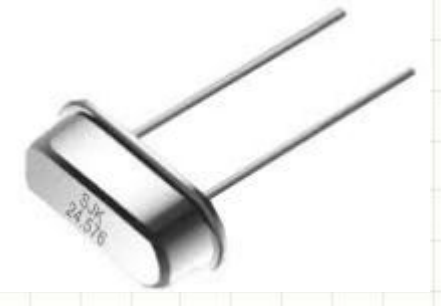

#### Точные генераторы частоты

- Иногда показанную схему дополняют парой резисторов и буферным ЛЭ
- Это позволяет повысить стабильность запуска и работы генератора: ЛЭ «изолирует» цепи генератора от потребителей генерируемого сигнала:

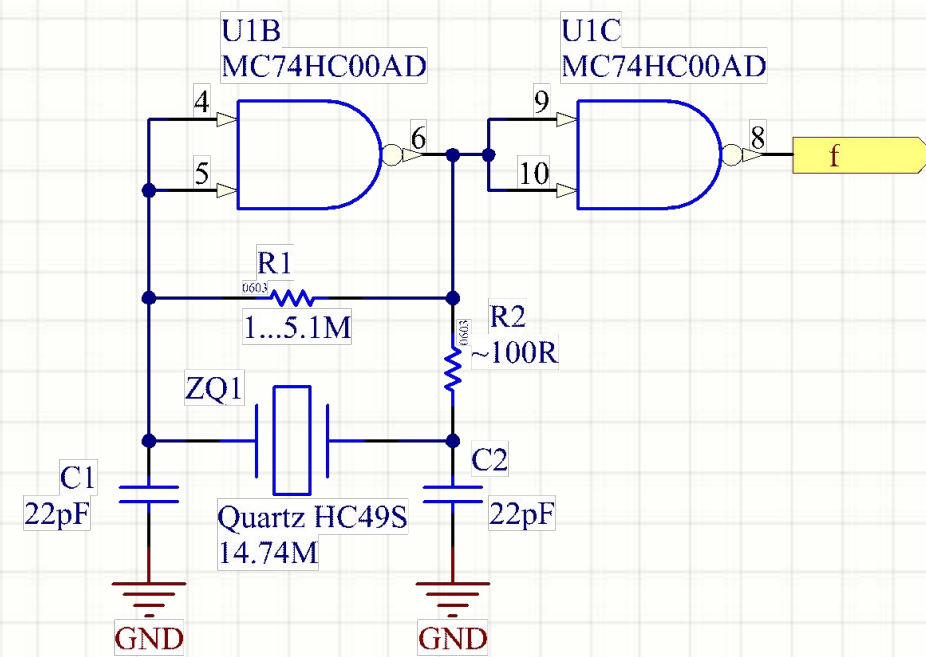

- Номинал емкостей С1 и С2, строго говоря, указывается в документации на разонатор
- В 99.999% случаев для резонаторов на несколько МГц эти емкости – 18…22 пФ

### Генератор на 1 Гц

- Все курсовые проекты, где в задании присутствует время, требуют точного генератора частоты 1 или 2Гц для измерения секундных интервалов
- Строить такие генераторы на RC-цепях нельзя они неточны!
- Построить такой генератор на высокочастотном кварце (скажем, 1 МГц) можно, но тогда для получения секундных интервалов придется делить частоту на миллион
- Для решения задачи чаще используют резонаторы на частоту 32 768 Гц.
	- *– Почему такая «странная» частота?*

# Генератор на 1 Гц

- 32768 это 2<sup>15</sup>, т.е., с одной стороны, технологически сделать такой кварц еще можно, а с другой стороны, для получения частоты в 1 Гц нужно «поделить» опорную частоту 15 разрядным счетчиком
- Готовое решение для такой задачи – микросхема CD4060 – ЛЭ и 14-разрядный асинхронный счетчик в одном корпусе

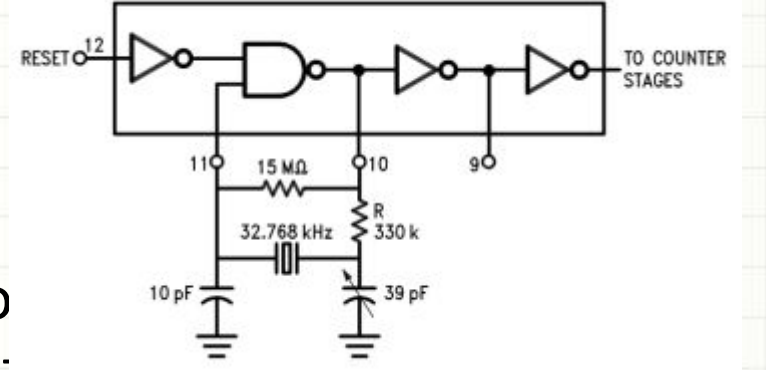

- Схема самого генератора
- Вребее дынок варосе в оторебусе татора довольно низкая нварца на 32 сезбильного запуска генератора нужно выдерживать рекомендованные номиналы пассивных компонентов
- Показанный резонатор часто называют «часовым кварцем», а часы, построенные с его применением –

### Генератор на 1 Гц

• Внутренняя структура CD4060:

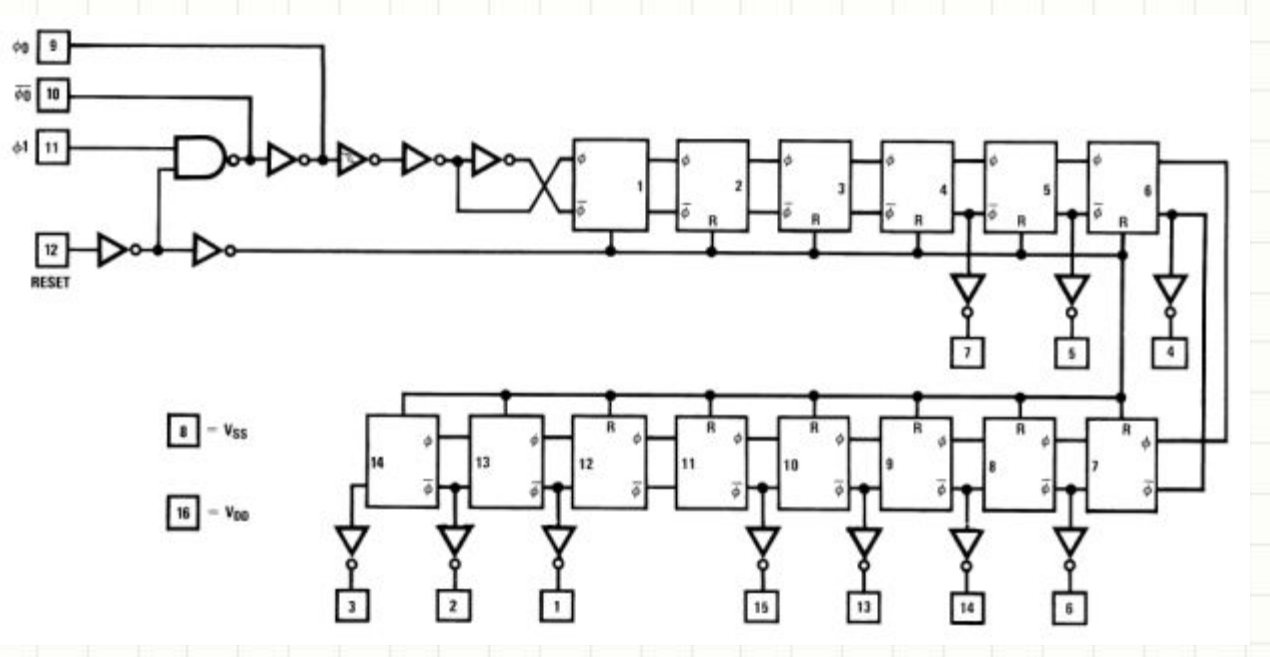

- На выводе №3 формируется частота 2 Гц, №2 – 4 Гц и т.д.
- Для получения частоты в 1 Гц понадобится внешний Т-триггер

# Одновибраторы

- Были описаны в лекциях, в практических схемах используются редко
- Полезна на практике, разве что, асинхронная схема - детектор фронтов входного сигнала:

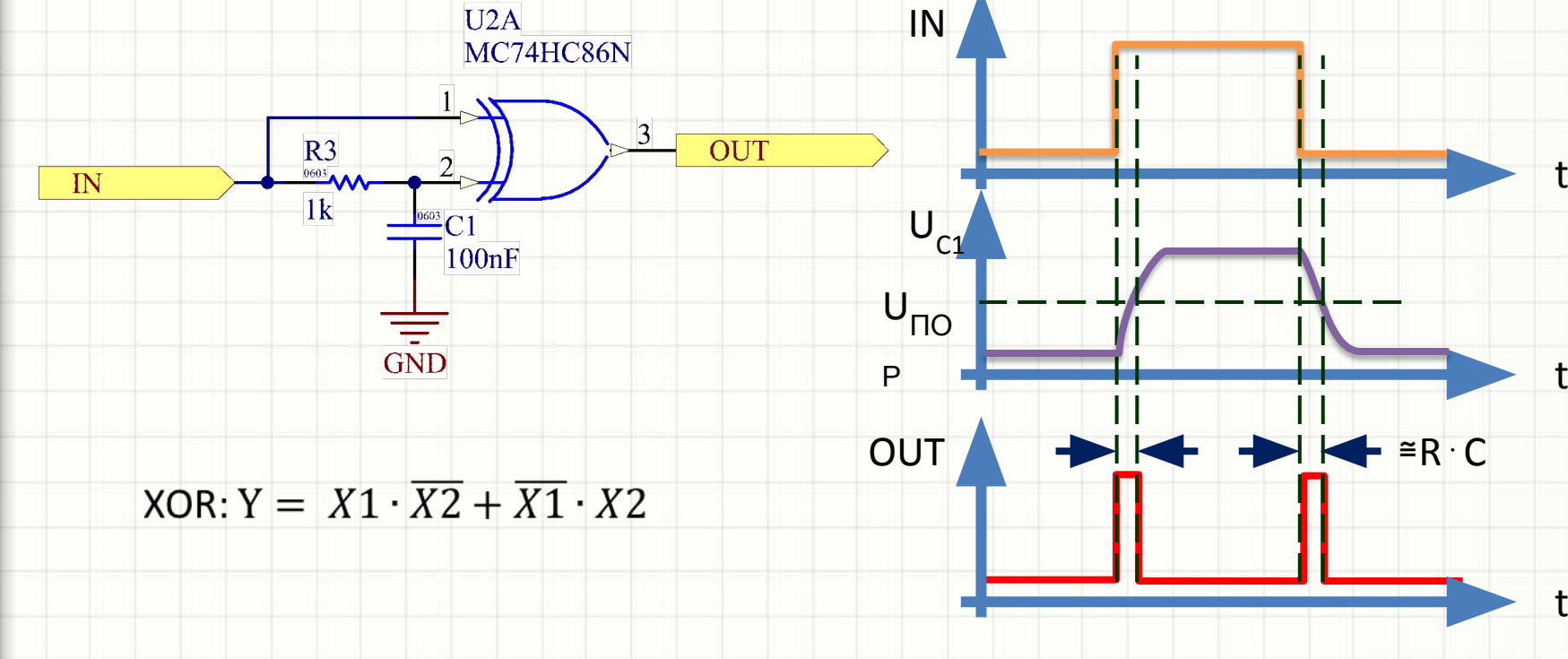

# Одновибраторы

• Схема выделения фронтов, дополнив схему определения нулей питающей сети, позволяет коммутировать нагрузку 220 В точно в моменты времени, когда значение напряжения в сети нулевое:

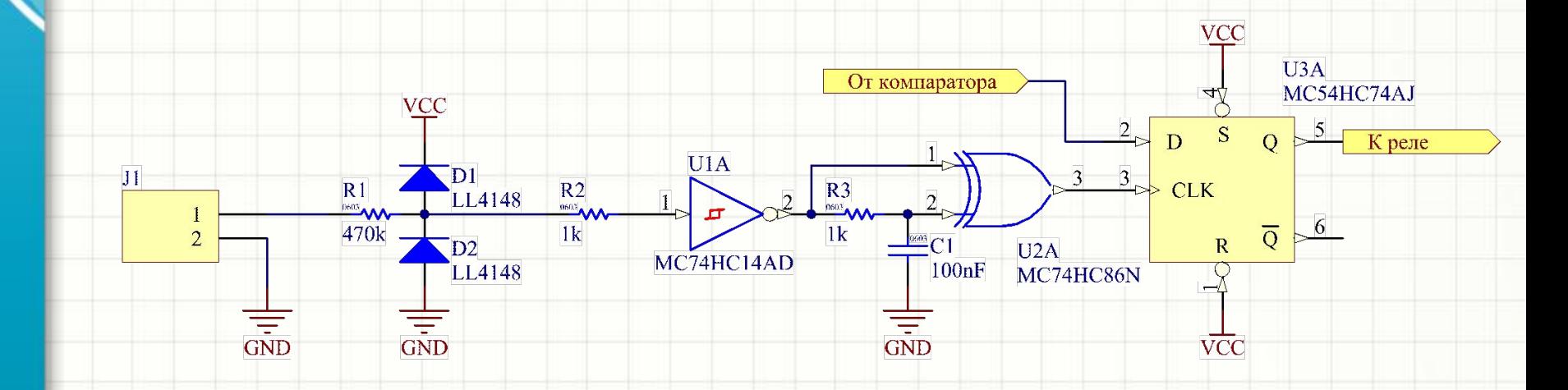

ТЕМА 6: ЦИФРОВЫЕ **МИКРОСХЕМЫ ПОСЛЕДОВАТЕЛЬНОСТНОГ** О ТИПА

# Содержание

#### • Триггеры

- Асинхронная и синхронная логика последовательностного типа
- Начальный сброс
- Счетчики
- Параллельные и сдвиговые регистры
- Клавиатуры, подход «было-стало» и детектирование событий
- Подсчет числа событий

# Цифровые устройства последовательностного типа

- В комбинаторных схемах состояния выходов определяются только текущим состоянием входов
- В последовательностных схемах новое состояние выходов определяется:
	- «Новым» состоянием входов
	- «Предыдущим» состоянием схемы
- Последовательностные схемы умеют «помнить» логические уровни (биты) и числа
- *• Одного триггера в комбинаторной схеме достаточно, чтобы она стала последовательностной*

# Триггеры и синхронные цифровые схемы

- Работа комбинаторной схемы или блока описывается таблицей истинности, содержащей только «0» и  $x1$
- Работу последовательностной схемы можно описать таблицей, содержащей «0», «1» и указания на новые (Qn) и старые (Qn-1) состояния триггеров (или Qn+1, Qn)

# Триггеры и синхронные цифровые схемы

- Существуют асинхронные и синхронные триггеры
- Простейший асинхронный триггер RS:

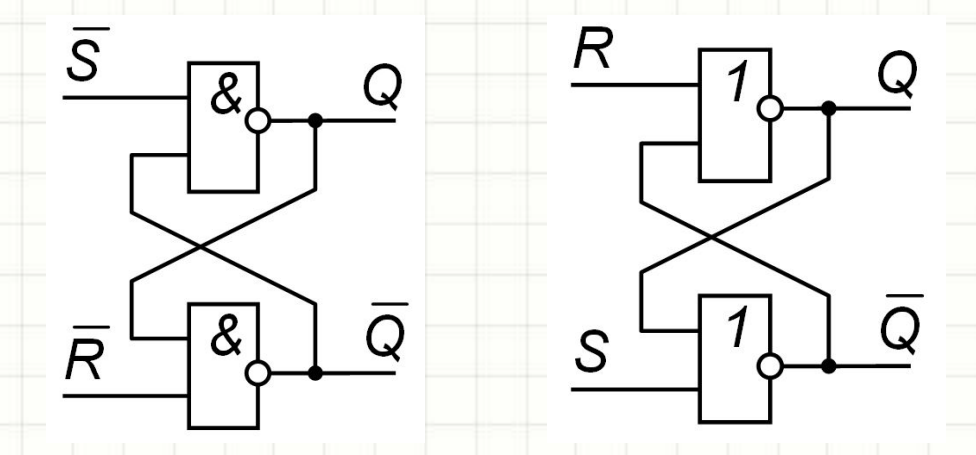

• Подача активного уровня (низкого R, S или высокого R, S) мгновенно изменяет состояние триггера

#### І ипы триггеров

- Вспомним базовые типы триггеров:
	- RS Reset/Set триггер, устройство со входами установки и сброса. Одновременно подавать сигналы установки и сброса запрещено
	- JK Jump/Kill (keep?) триггер. J установка, K сброс, J+K - инверсия (toggle)
	- $-$  Т Toggle (инверсия)
	- D Data (запоминающий) триггер. По команде триггер запоминает бит на входе D и выводит его **НА ВЫХОД Q**
- У большинства триггеров два выхода, прямой **Q и инверсный пQ**

#### Типы триггеров

- Триггеры бывают:
	- Асинхронные. Состояние триггера меняется подачей активных (0 или 1) уровней в любой момент времени. У асинхронного JK-триггера:
		- Ј в любой момент устанавливает Q=1
		- K в любой момент сбрасывает Q=0
		- J+K в любой момент инвертируют Q
	- Синхронные. Такие триггеры имеют актовый вход C. Уровни входов J и K на что-то влияют только в момент перехода 0-1 (фронта) С
	- Комбинированные. Часто входов синхронные, часть – асинхронные. Таких триггеров большинство

# Триггеры и синхронные

# цифровые схемы

- На практике триггеры на ЛЭ никто не строит используют готовые микросхемы-триггеры
- Обычно это не просто классические RS- D- или JK-

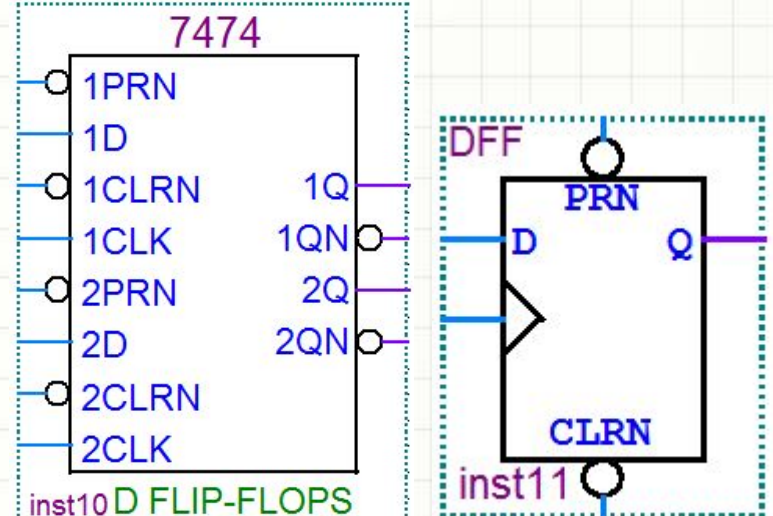

- **ЕРИХРСАРЬЬ Виггеры имеют тактовый вход (С, СLК и т.д., часто**  $\bullet$ **РОМбИЗ ПРОВАТА В СЕ ПОЛНИМИ**<br>Пример – микросхема 74НС74\*: логический уровень на входе D
- «запоминается» триггером по фронту тактового сигнала С (ССК) и доступен на Q
- $\overline{\phantom{a}}$  Входы  $\overline{\textrm{S}}$  (PRN) и  $\overline{\textrm{R}}$  (CLRN), тем не менее, асинхронные подача активного  $\bullet$ (низкого)уровня в любой момент меняет состояние триггера

#### \* Примечание: пюбой курсовик можно легко сделать, используя триггер только этого типа!

# Триггеры и синхронные цифровые схемы

- На триггерах синхронного типа можно строить как асинхронные схемы, так и синхронные
- Пример схемы простейшего асинхронного счетчика:

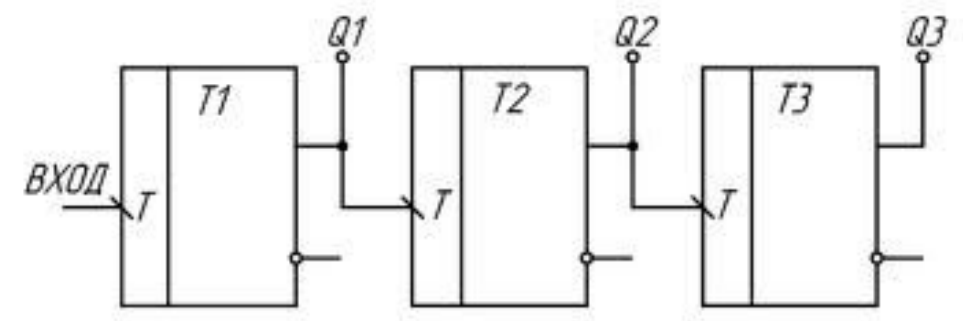

- Главный недостаток: по мере продвижения от младших (Q0) к старшим (Q3) выходам накапливается задержка:
	- Сначала тактовый импульс инвертирует триггер Т1
	- Затем выход триггера Т1 инвертирует триггер Т2, Т2 Т3 и т.д.
- Чем больше разрядов у счетчика, тем большая задержка накапливается

#### Триггеры и синхронные цифровые схемы • Пример схемы синхронного счетчика:

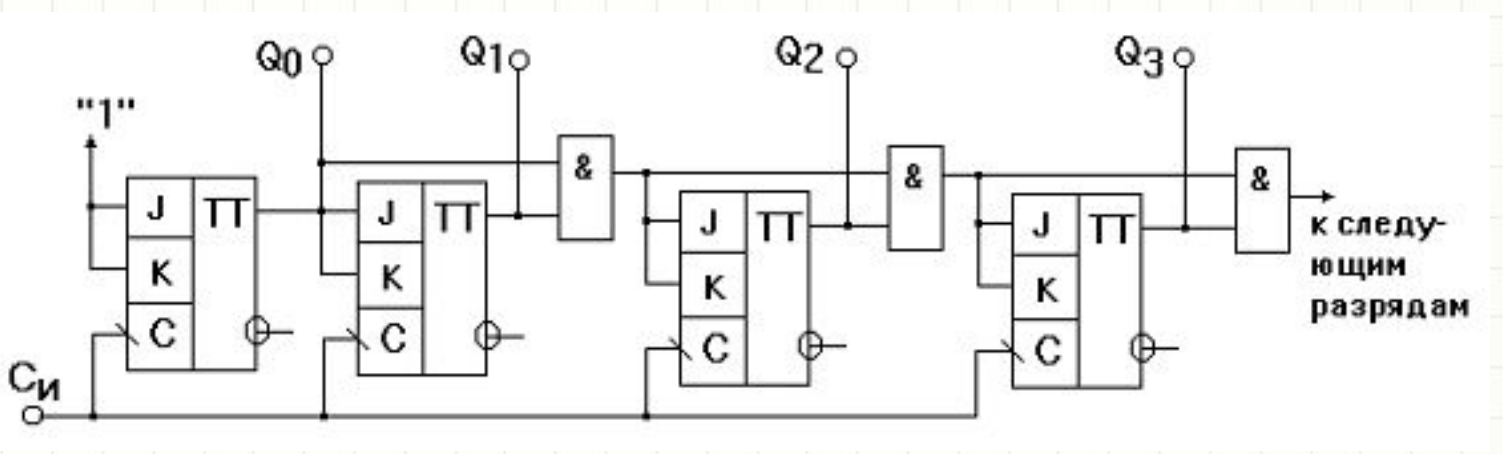

- На такте 1 инвертируется триггер №1 и подает сигнал разрешения на триггер №2
- К моменту подачи такта №2 сигнал разрешения уже присутствует на триггере №2 и триггеры №1 и №2 инвертируются синхронно
- Максимальная тактовая частота ограничена лишь суммарной задержкой через элементы «И»

 $\bullet$   $\Box$ 

## Триггеры и синхронные цифровые схемы

- Рассмотрим результаты моделирования двух 8-разрядных счетчиков на триггерах: асинхронного и синхронного
- Оба счетчика созданы на триггерах, аналогичных микросхемам 7470 (JK-триггер с асинхронными сбросом и установкой)
- Тактовый импульсы вход схемы CLK, выходы асинхронного счетчика – QA[7..0], синхронного – QS[7..0]
### Триггеры и синхронные цифровые схемы

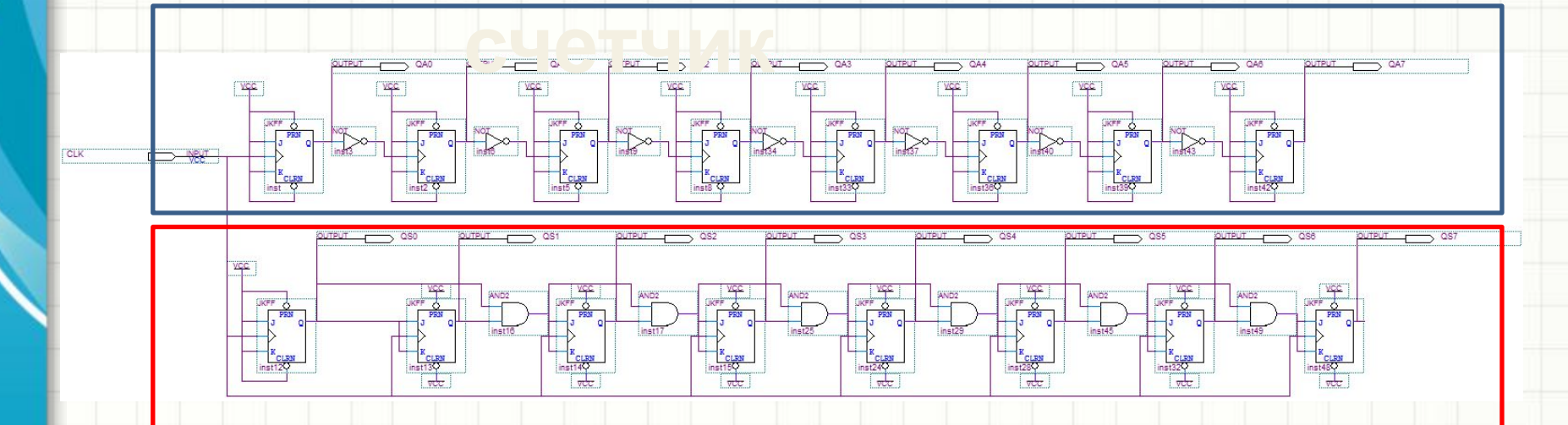

#### **Синхронный счетчик**

## Асинхронный счетчик

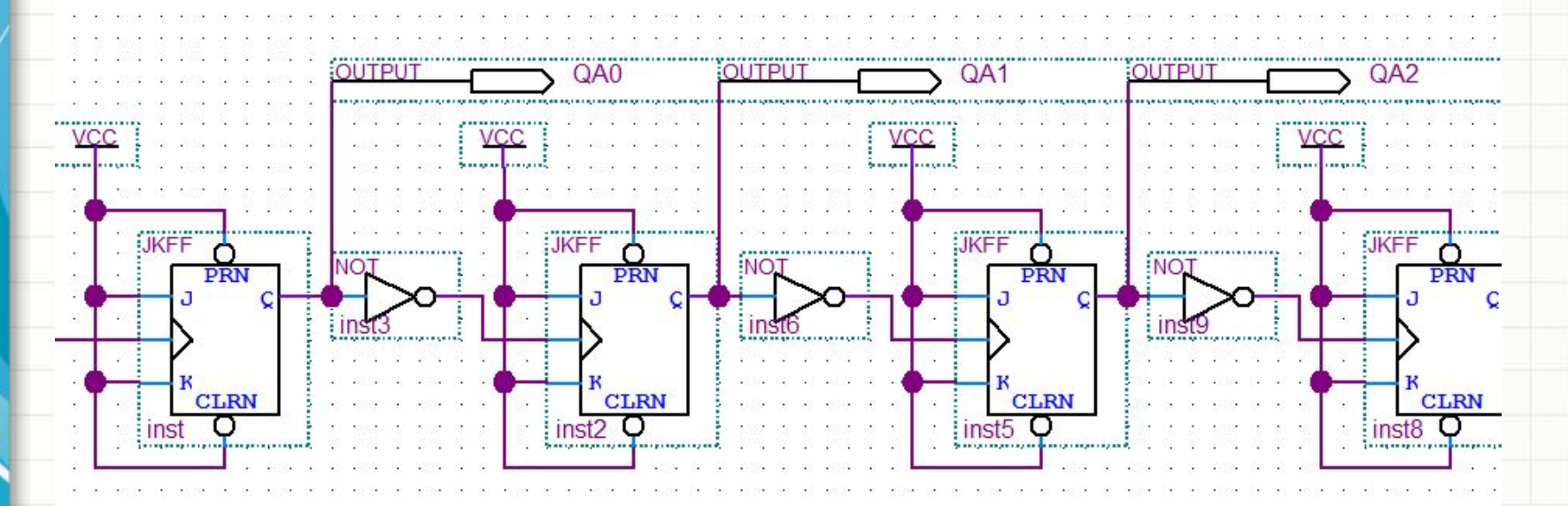

- Выход предыдущего триггера тактирует следующий триггер
- Сигнал на тактовом входе следующего триггера отличается от предыдущего (запаздывает)

## Синхронный счетчик

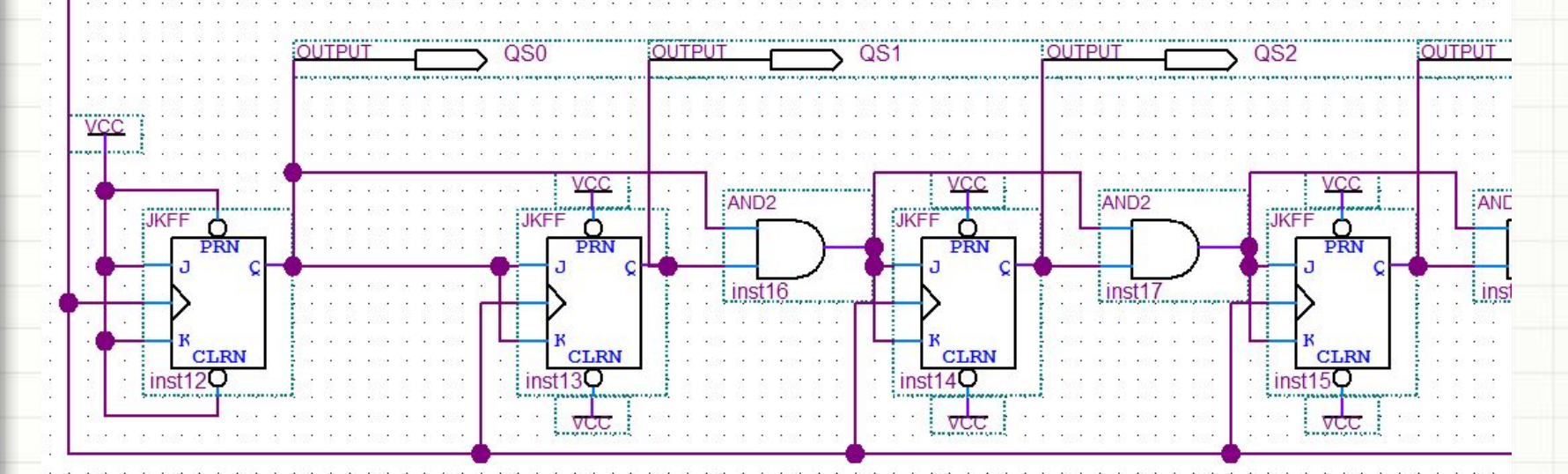

- Все триггеры тактируются от единого источника тактовых импульсов
- Выход предыдущего триггера разрешает следующему изменить свое состояние

#### Результаты моделирования

• На первый взгляд, тактовые диаграммы счетчиков идентичны:

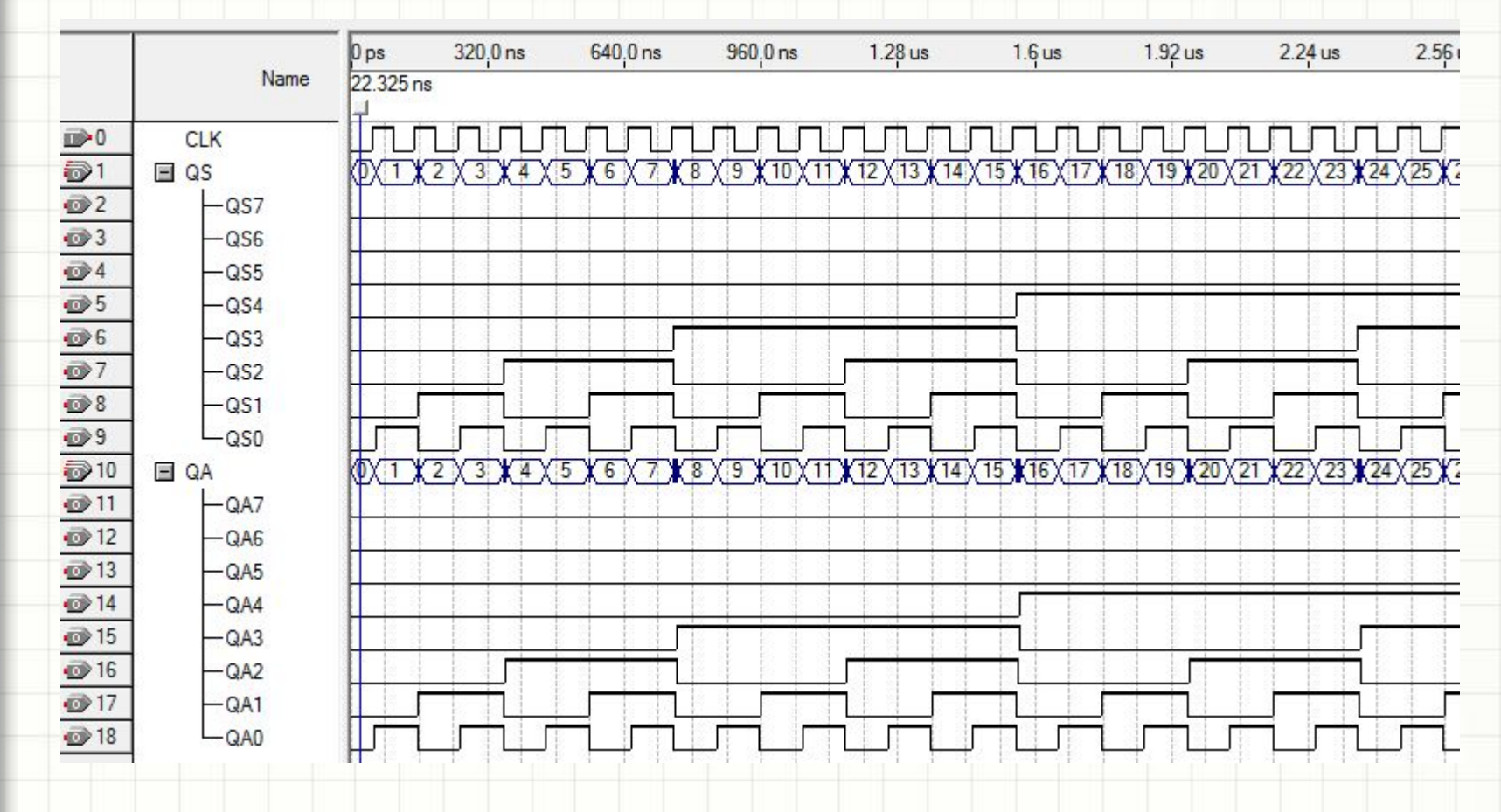

#### Результаты моделирования

#### • В действительности…

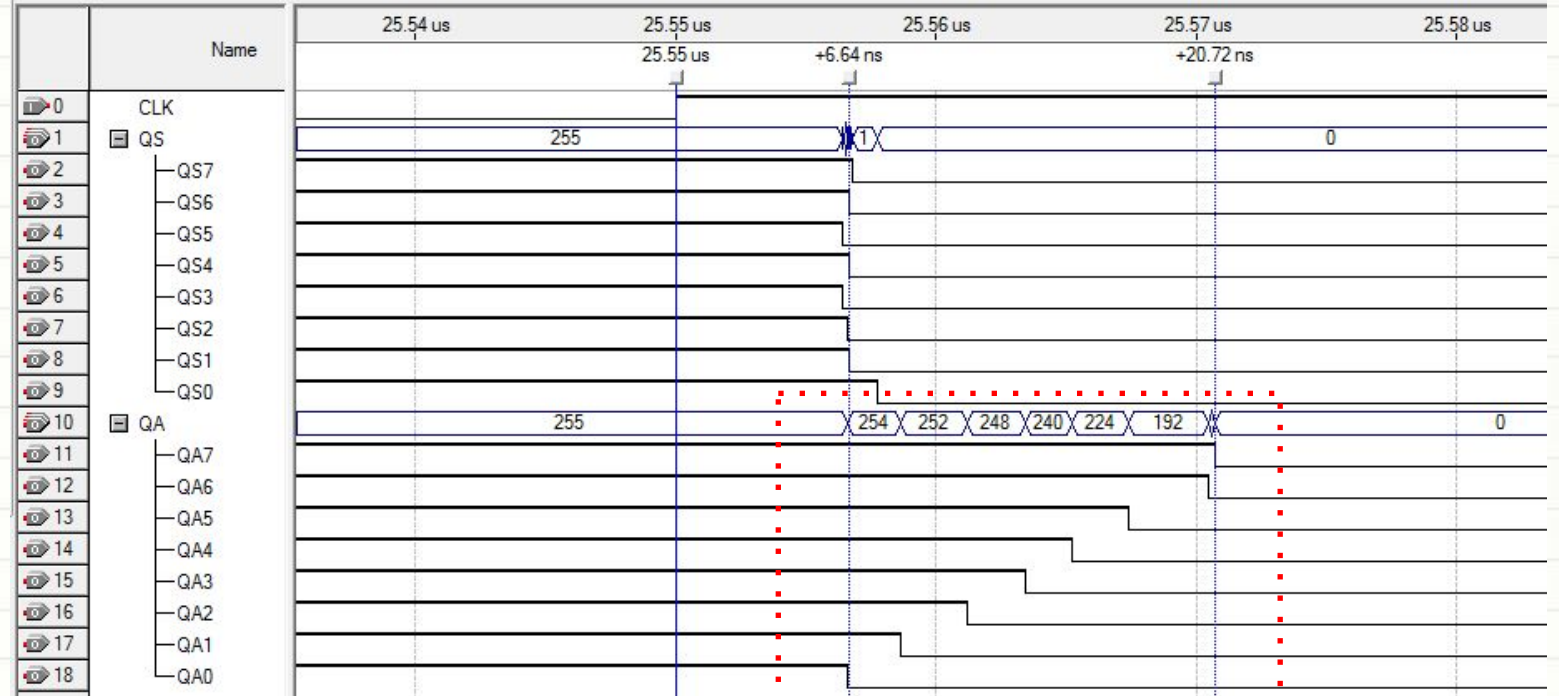

• При тактовой частоте 10 Мгц (100 нс) через 25.5 мкс оба счетчика переполняются (метка времени 1)

#### Результаты моделирования

- Синхронный счетчик (QS[7..0]) изменяет число на выходе 255 -> 0 за 6 нс
	- Все триггеры переключаются в 0 примерно одновременно: небольшие расхождения определяются конечной скоростью распространения сигналов в схеме
- Асинхронный счетчик (QA[7..0]), при том же быстродействии триггеров, тратит на это свыше 20 нс,
	- На его выходе формируется «волна» логических переходов 1 -> 0
	- Неодновременность переключения триггеров фундаментальная особенность асинхронной логики

#### Выводы

- Вся надежная, быстрая и современная цифровая техника – *синхронная*
- Синхронная логика реализует принцип конвейера: «*даже если 1 автомобиль собирается в течение дня, новые автомобили с конвейера сходят каждые 3 минуты*»
- Асинхронная логика не использует конвейеризации: «*автомобили собираются по одному*»
- *• Синхронная цифровая схема это такая схема последовательностного типа, в которой все триггеры синхронные и тактируются одном источником тактовых импульсов. Изменение состояния триггеров происходит одновременно, по фронту тактового сигнала. Не происходит накопления задержки тактовых импульсов по мере движения от входных цепей схемы к выходным*.

#### Выводы

- Как гарантировать, что созданная схема синхронная?
	- Не использовать асинхронные входы сброса и установки триггеров, сброса и записи счетчиков, кроме как для **начального сброса схемы**
	- Не использовать асинхронные счетчики (англ. Ripple Counters) и асинхронные регистры
		- *– Все тактовые входы всех синхронных микросхем подключить исключительно и напрямую к одному генератору тактовых импульсов*

## Начальный сброс

- Единственная функция, для которой можно и нужно использовать асинхронные входы управления последовательностными узлами
- Смысл *начального сброса*: сделать так, чтобы после подачи питания триггеры (в т.ч. в составе других ИМС) содержали известные значения
- Для начального сброса используются:
	- Входы R и S триггеров
	- Входы асинхронной загрузки/сброса/установки счетчиков
- Другое название начального сброса *инициализация* схемы

## Начальный сброс

• Если асинхронный вход имеет низкий активный уровень:

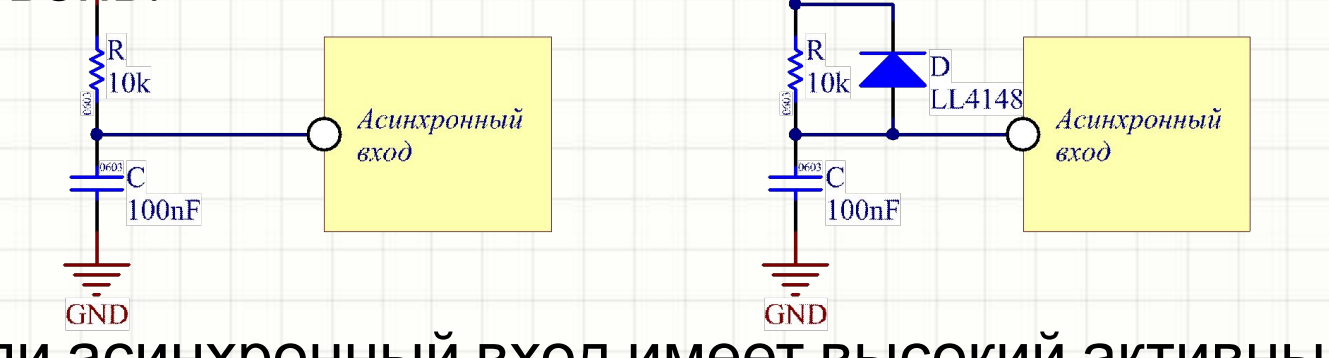

• Если асинхронный вход имеет высокий активный

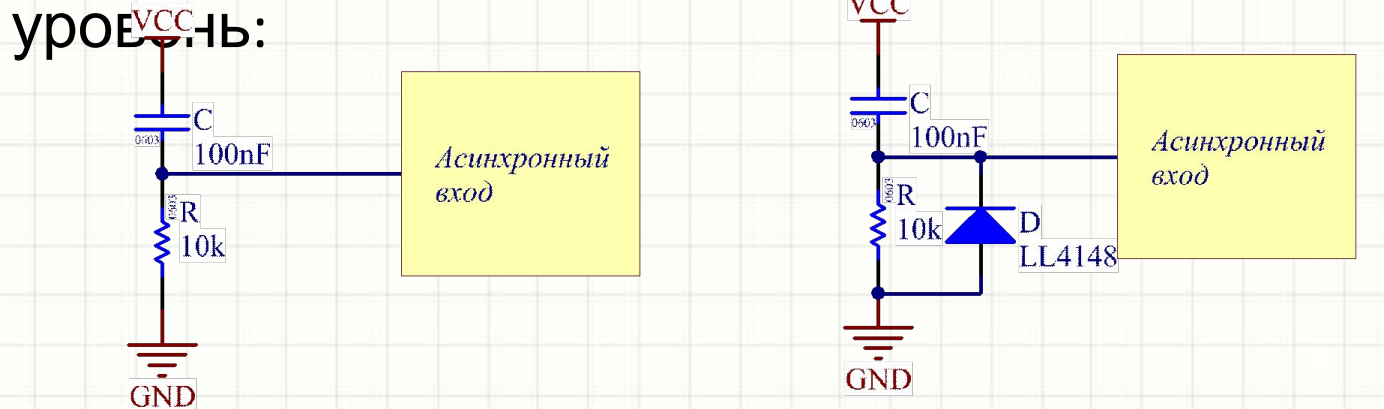

- Диоды служат для быстрой разрядки конденсатора при кратковременном отключении питания.
- Обычно достаточно одной такой цепи на все ИМС, либо напряжение цепи буферизуется логическим элементом

#### Начальный сброс **VCC**

- После **ВКЛЮЧЕНИЯ** питания конденсатор заряжается с ПОСТОЯННОЙ времени ~0.7RC
- В течение некоторого времени ИМС воспринимает Uc как уровень лог.  $U \times O$ инициализирует **СЯ**

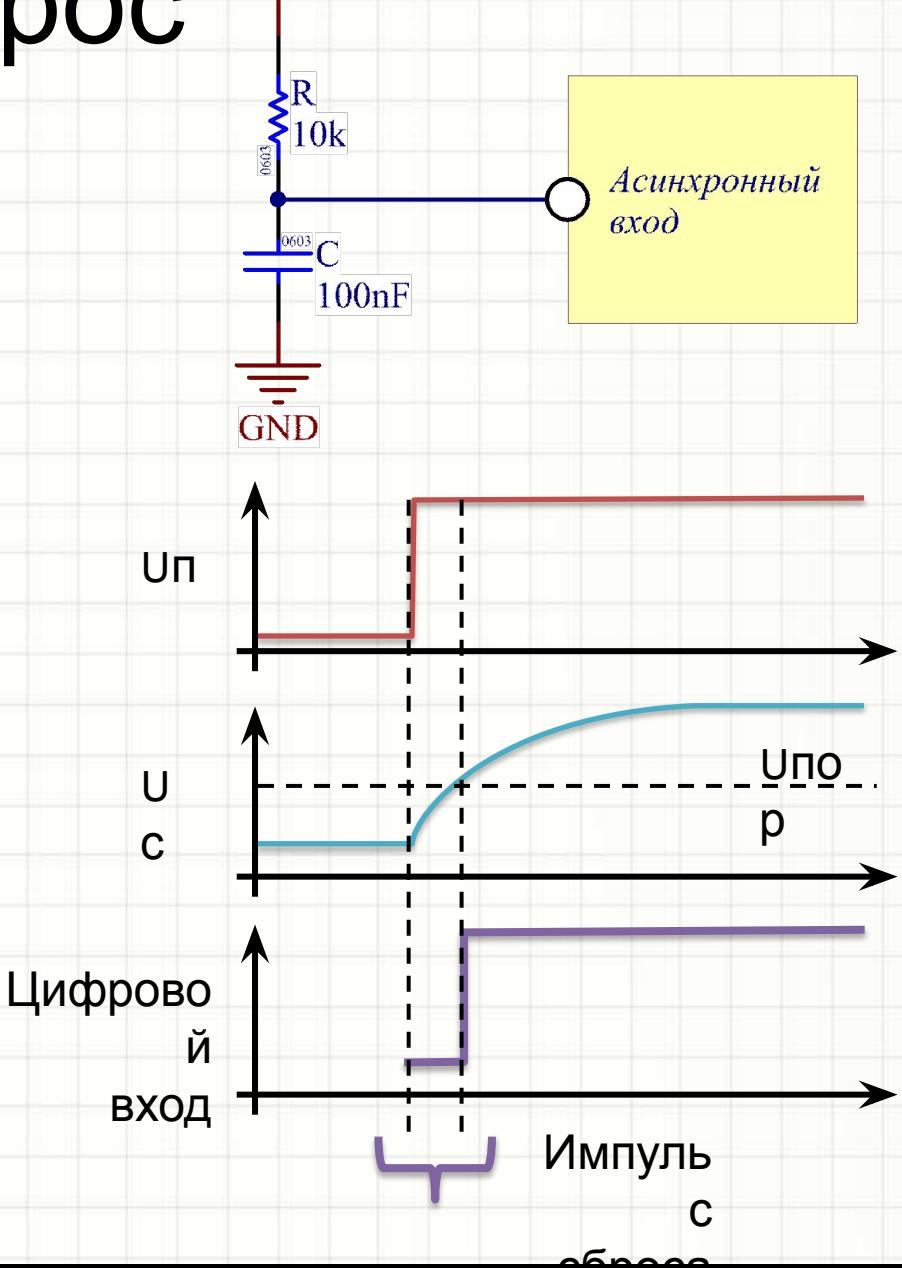

#### Начальный сброс **VCC**

- Без диода кратковременно е отключение питания не разрядит конденсатор ниже порога переключения
- Кратковременны<br>й сбой питания чреват неконтролируемым сбоем логики всей схемы!

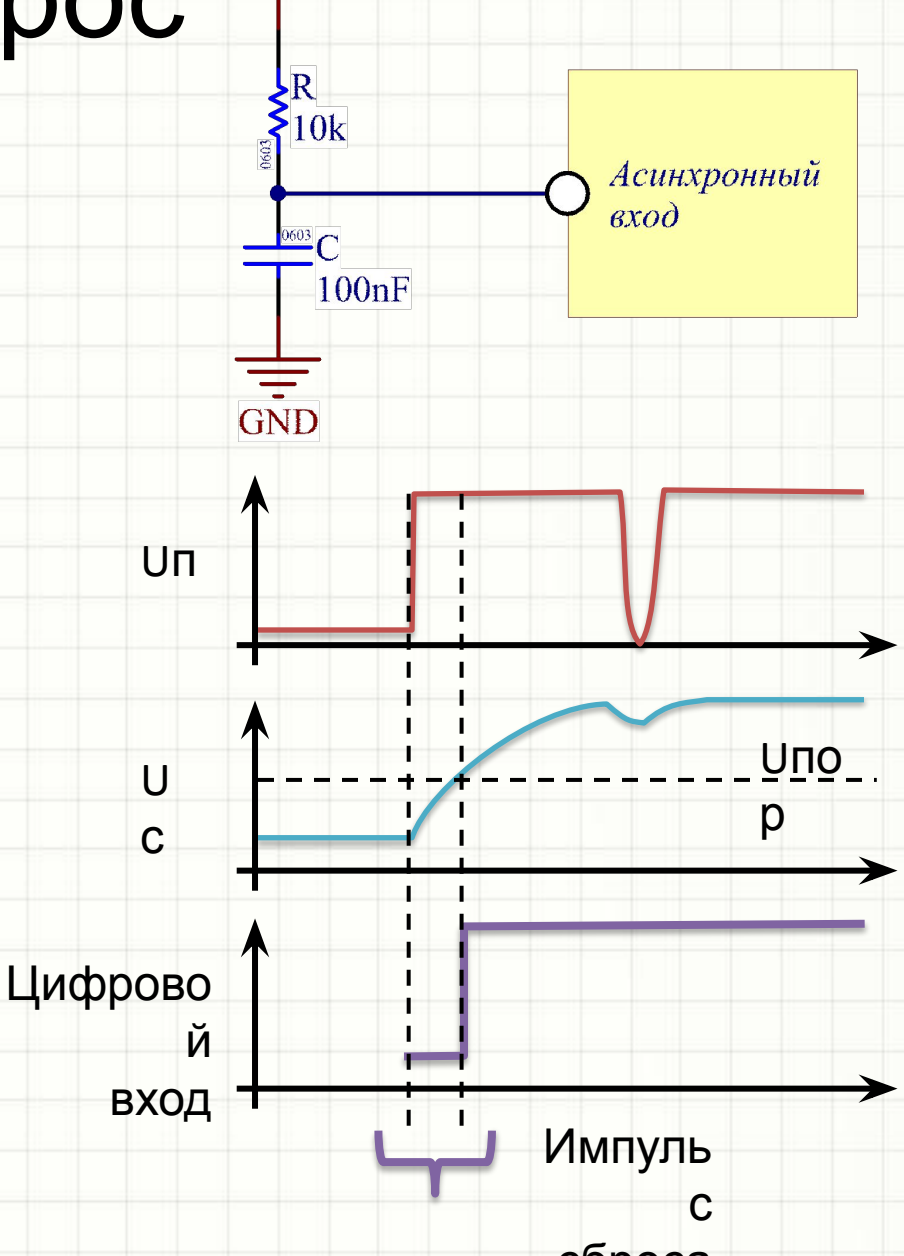

## Начальный сброс

- С диодом кратковременное отключение питания конденсатор **МГНОВЕННО** разряжается до уровня 0.7 В
- Этот уровень воспринимается<br>ИМС как лог. «0» и схема гарантированно инициализируется заново
- Такая схема сброса (инициализации) существенно надежнее

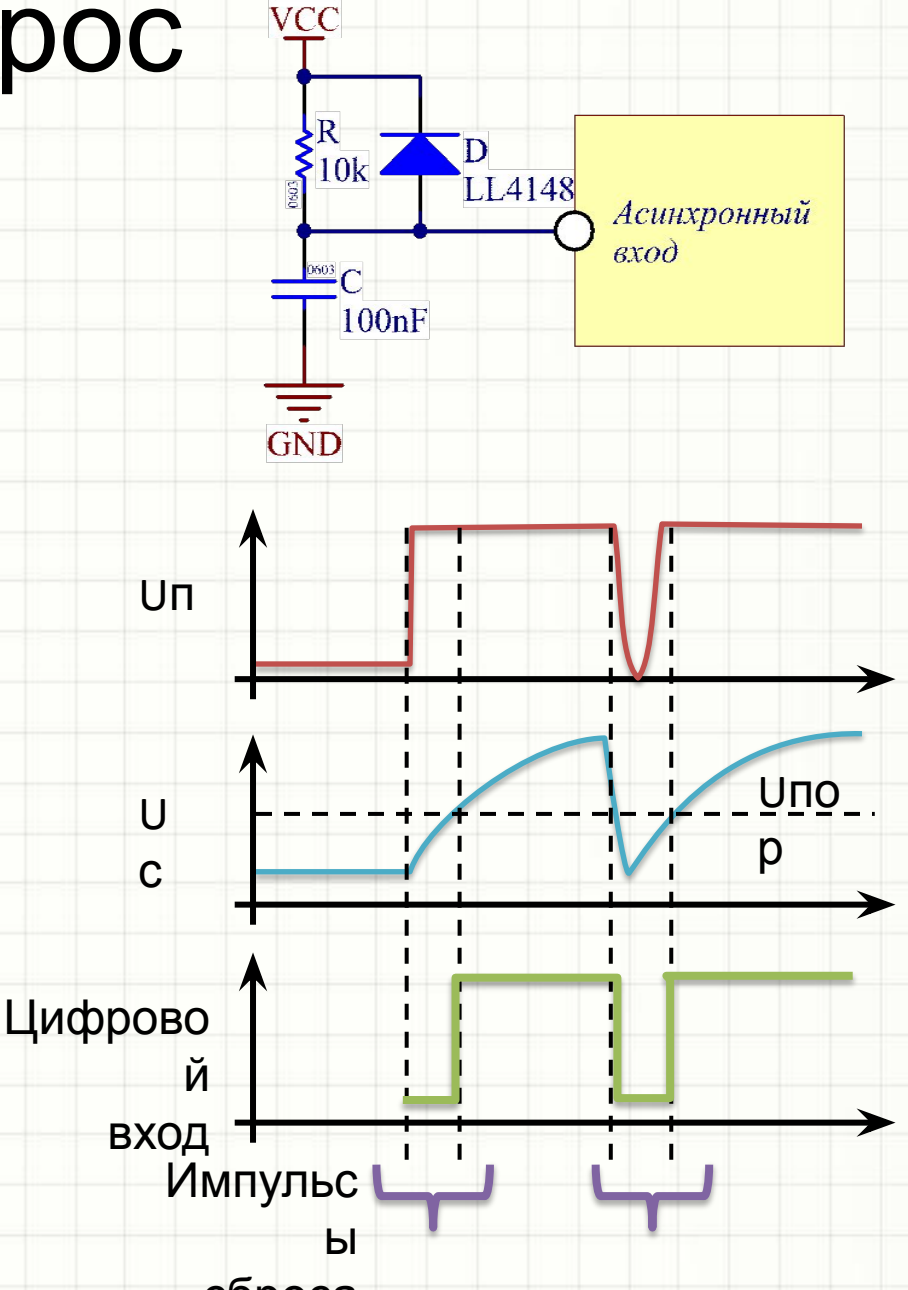

Триггеры серии 74

- Самый популярный комбинированный триггер – микросхема типа 7474 (74HC74): пара D-триггеров с асинхронным сбросом и установкой:
- CLB<sub>1</sub>
- D «информационный» синхронный вход
	- С запись бита D в триггер по фронту
- nR подача лог «0» асинхронно записывает в триггер 0
	- $\frac{2}{\sqrt{2}}$ nS - подача лог «0» асинхронно записывает в триггер 1
- Название на английском: «*2x D LATCH, edge triggered with preset and clear*»

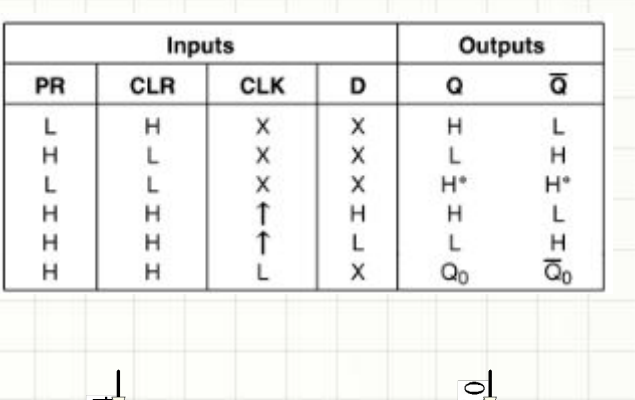

 $\mathbf{D}$ 

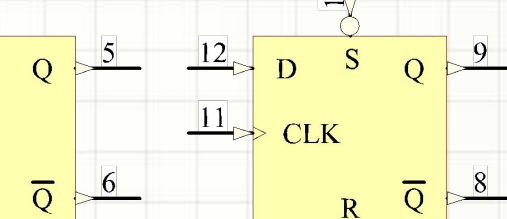

 $\frac{13}{5}$ 

**Dual-In-Line Package** 

#### Триггеры серии 74

- 7476: синхронный JKтриггер с асинхронными сбросом и установкой:
	- $-$  J = 1 установка Q=1 по фронту С
	- $-$  K = 1 сброс Q=0 по фронту  $\mathsf{C}$
	- $-$  J = K = 1 инверсия Q по фронту С
	- nPRE асинхронная установка
	- nCLR асинхронный сброс
- Название на английском: «*2x JK FLIPFLOP with preset and clear*»

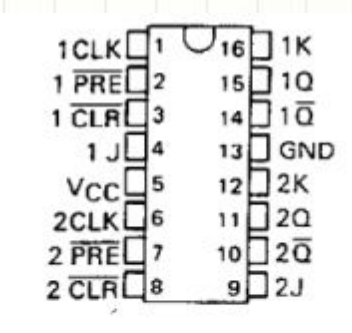

'76 **FUNCTION TABLE** 

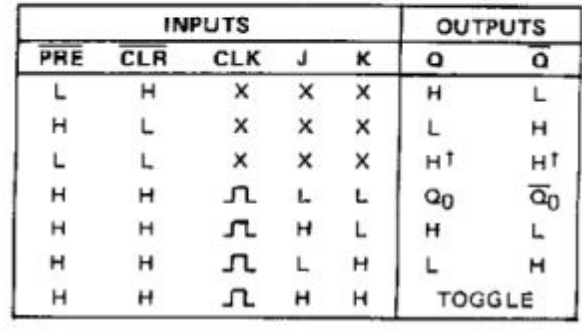

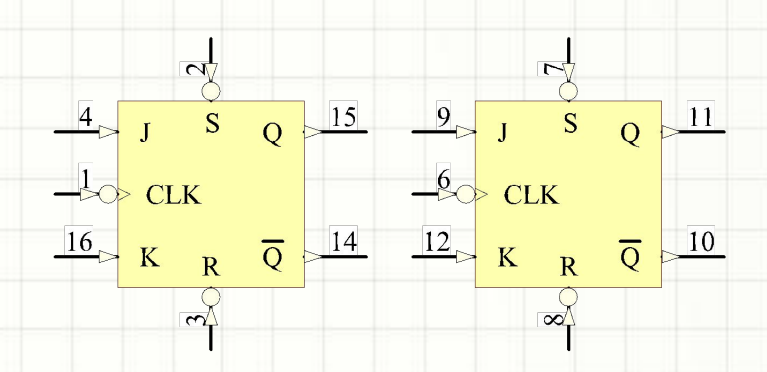

### Счетчики

- Состоят из нескольких триггеров. Число триггеров = разрядность счетчика. Разновидности и функции счетчиков:
	- **– Двоичные** и **двоично-десятичные**
	- **– Суммирующие** по фронту тактового сигнала число в счетчике увеличивается
	- **– Вычитающие** уменьшается
	- **– Синхронные** и **асинхронные** в зависимости от внутренней структуры (см. выше)
	- **– Реверсивные**:
		- Синхронные направления счета программируется специальным входом
		- Асинхронные с двумя тактовыми входами «+1» и «-1»
	- С параллельной **загрузкой** имеют несколько (соотв. разрядности) входов. Число с этих входов записывается в счетчик подачей активного уровня на вход параллельной загрузки:
		- В любой момент времени асинхронная загрузка
		- По ближайшему фронту тактового импульсов синхронная загрузка
	- Со **сбросом** (записью в триггеры числа 0000….) и **установкой** (записью в триггеры числа 11111….):
		- Асинхронно (подачей активного уровня на вход сброса/установки когда угодно
		- Синхронно (сброс/установка происходит при активном уровне на входе сброса/установки по фронту тактового сигнала)
	- С **выходом переполнения** (используется, в т.ч., для *каскадирования*)
	- Со **входом, разрешающим счет** (используется, в т.ч., для *каскадирования*)

### Счетчики

- Естественно, всегда указывается приоритет операций, например:
	- 1. Сброс
	- 2. Установка
	- 3. Параллельная загрузка
	- 4. Счет
- Т.е., например:
	- Одновременная подача всех сигналов разрешения (счета, сброса, установки, загрузки) приведет к сбросу
	- Одновременная подача сигналов разрешения счета и параллельной загрузки приведет к загрузке
		- Одновременная подача сигналов установки и загрузки приведет к установке

#### Счетчики серии 74

• 74160, 74161, 74162, 74163 – похожие микросхемы (синхронные счетчики) со следующим различиями:

- 160, 162 двоично-десятичные счетчики (BCD, *count modulo 10*)
- 161, 163 двоичные (binary)
- 160, 161 с асинхронным сбросом (*reset*)
	- 162, 163 с синхронным сбросом (*reset*)

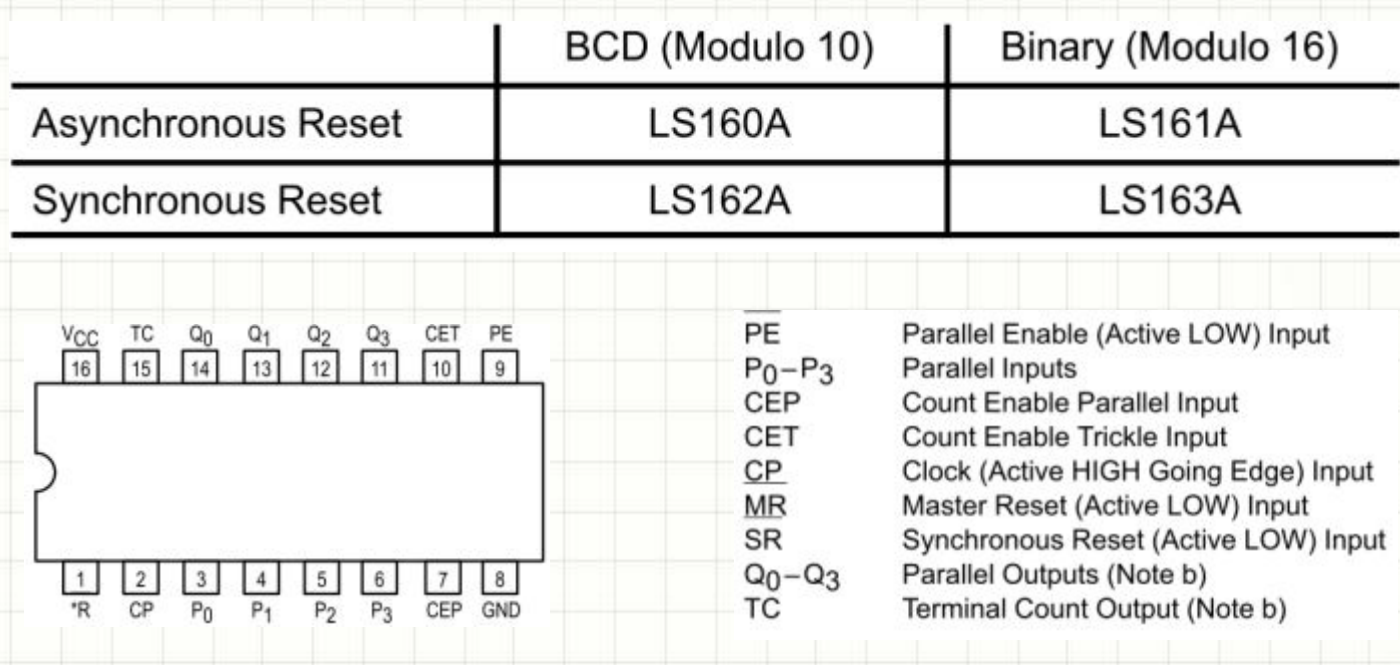

### Счетчики серии 74

• Таблица функционирования счетчиков 7416х:

**MODE SELECT TABLE** 

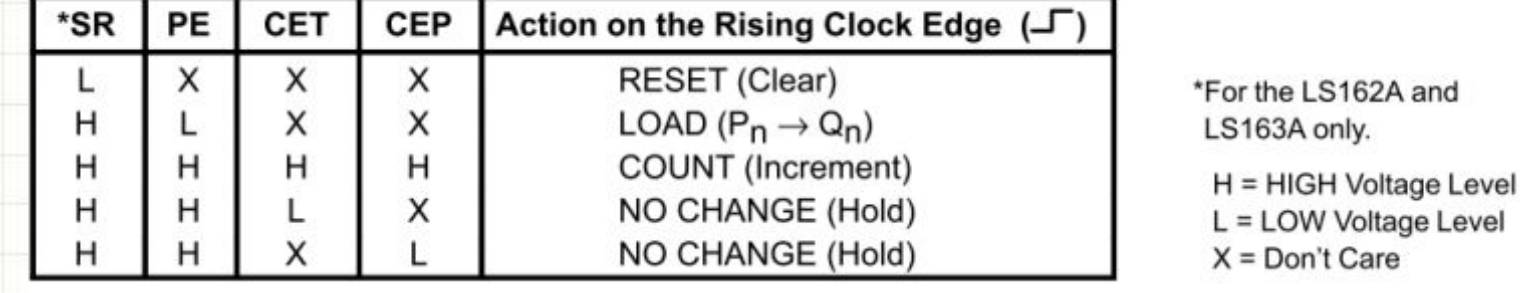

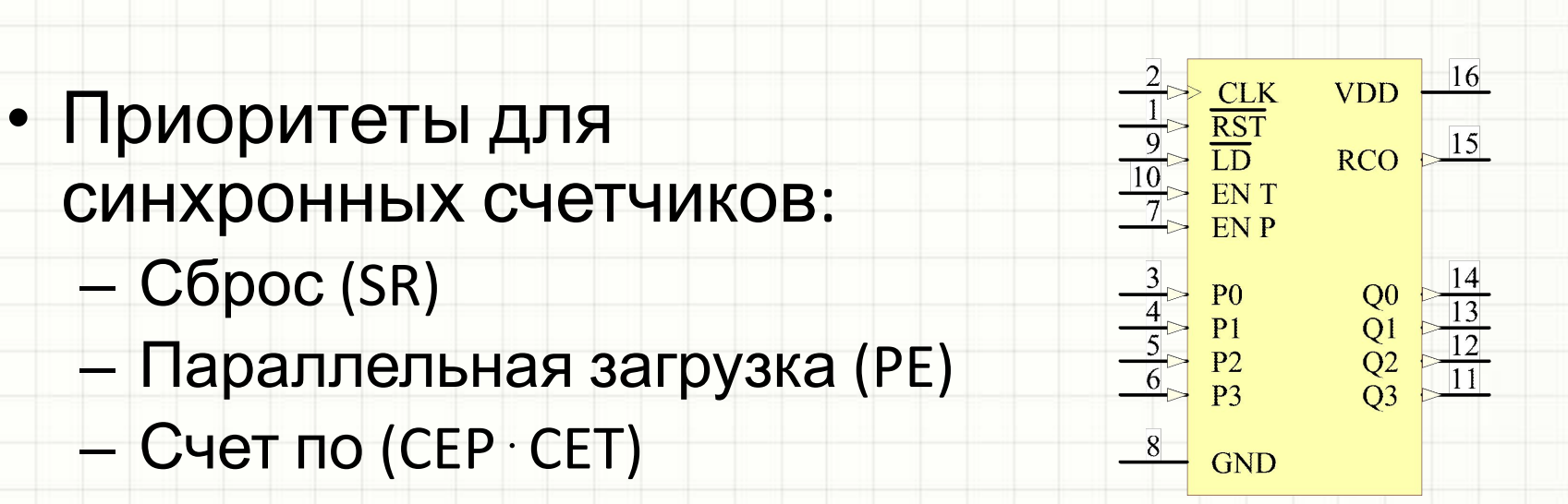

### Счетчики серии 74

• 74190, 74191 – синхронные реверсивные счетчики с параллельной загрузкой: – 190 - двоично-десятичный

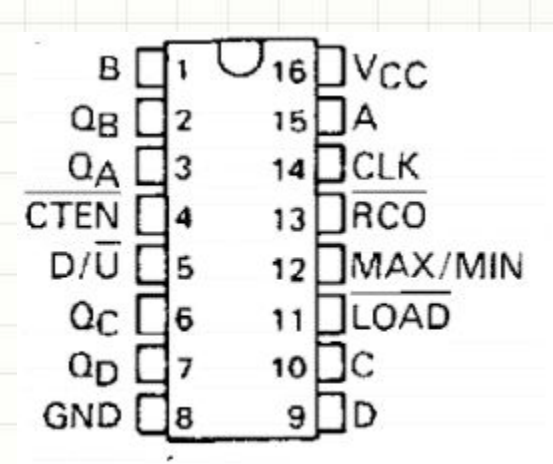

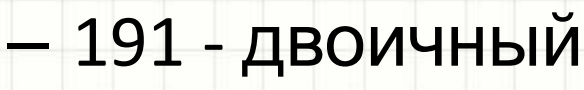

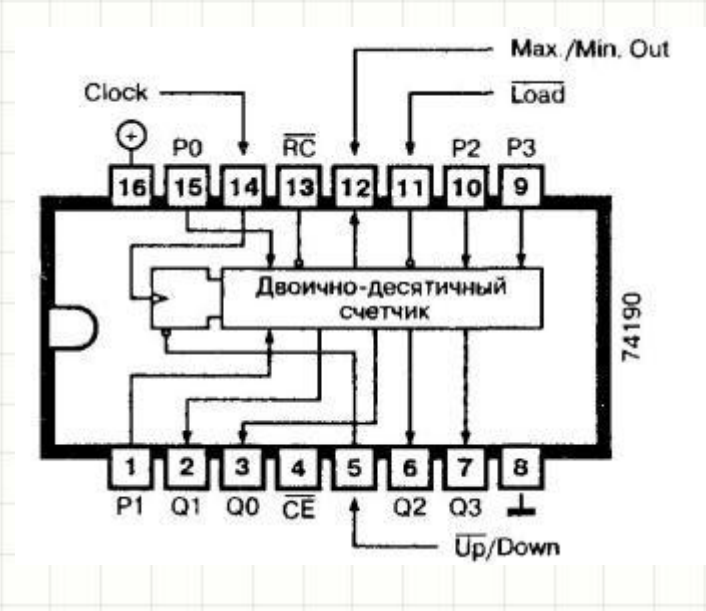

- CLK тактовых вход (*clock*)
- QA…QD выходы
- A…D информационные входы для
- параллельной загрузки
- nLOAD вход **асинхронной** загрузки
- CTEN разрешение счета (Count Enable)
- D/nU направление счета (Down/nUp)
- MAX/MIN выход переполнения (выдается лог. 1 длительностью в 1 период CLK)
- nRCO ripple carry output выход переполнения (выдается лог. 0, совпадающий с паузой CLK)

#### Каскадирование счетчиков

- 4-рязрядный двоичный счетчик считает до 15 ти, двоичнодесятичный – до 9-ти CLK
- Если нужно считать большее число импульсов, требуется каскадироват ь счетчики

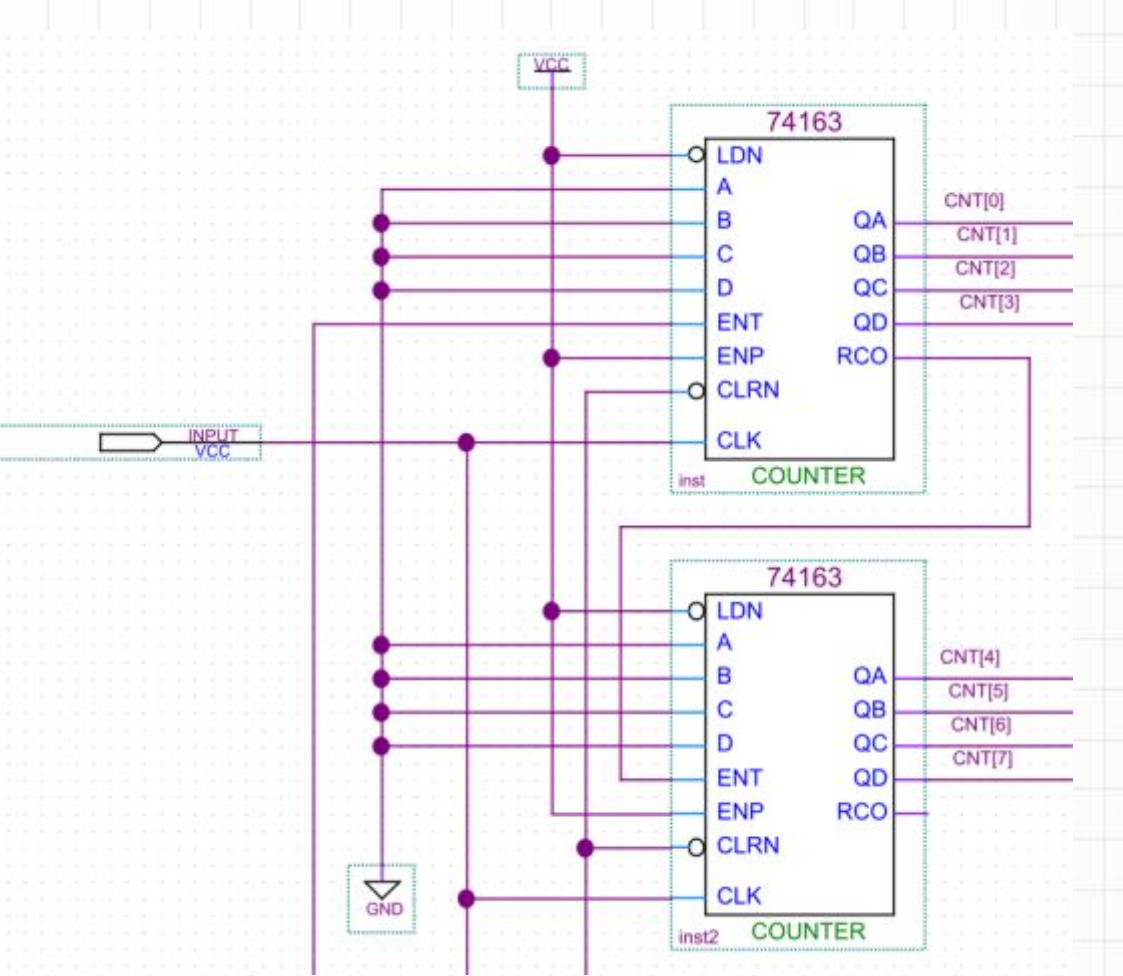

• Каскадирование в синхронной схеме делается путем соединения выхода переполнения младшего счетчика со входом разрешения счета старшего счетчика

- Простейший регистр группа D-триггеров с общими входами управления и индивидуальными входами D и выходами Q
- 8 триггеров формируют регистр, который может хранить байт информации
- Классические устройства памяти состоят из множества регистров
- Виды регистров:
	- Параллельные: запись и чтение данных производится с многоразрядных шин D[] и Q[]
	- Сдвиговые: есть возможность загружать и выгружать данные бит за битом при помощи отдельных одноразрядных входов и выходов ( = кольцевые счетчики!)

- Простейшая пара похожих 8 разрядных регистров – 74373 и 74374
- 74373 «transparent latch»:
	- Если вход G (*Gate*) = 0, то Q[] = D[], D[] может меняться в любое время, триггер в режиме «прозрачности»
		- Если вход G = 1, Q[] хранит последнее значение D[], которое было при G=0, триггер – в режиме хранения
	- Output Control = 1 отключает выходы триггеров, они переходят в Z – состояние
- Можно включать в параллель несколько выходных шин таких регистров при условии, что Output Control = 0 лишь у одного из них одновременно!

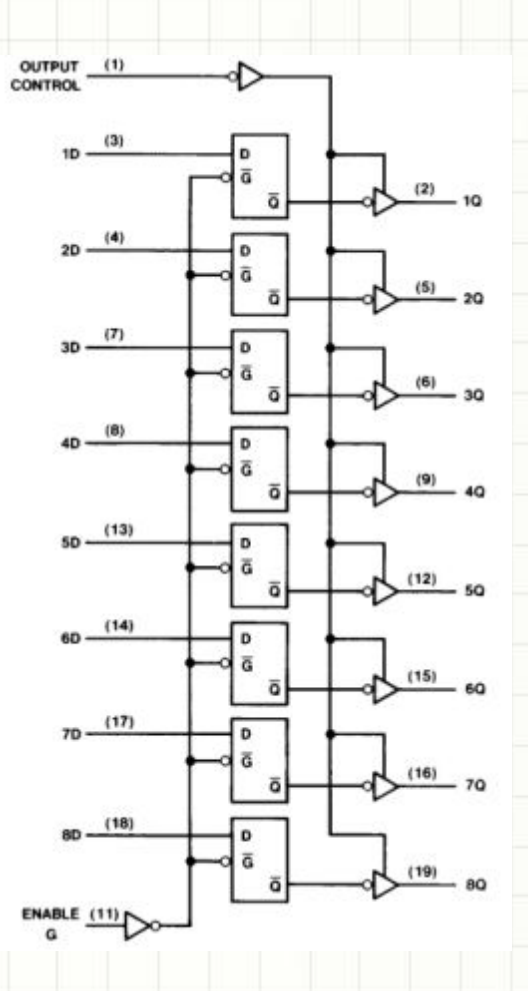

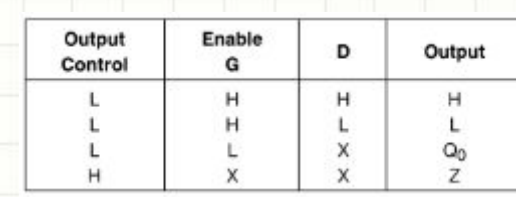

- 74374 «positive edge-triggered flip-flop»:
	- По фронту тактовых импульсов Clock триггер запоминает число на шине D и подает его на Q
	- D может меняться при неизменном уровне Clock, и это не повлияет на Q
	- Output Control = 1 отключает выходы триггеров, они переходят в Z – состояние
- Такой триггер весьма полезен для запоминания байта на каждом тактовом импульсе с генератора в схеме

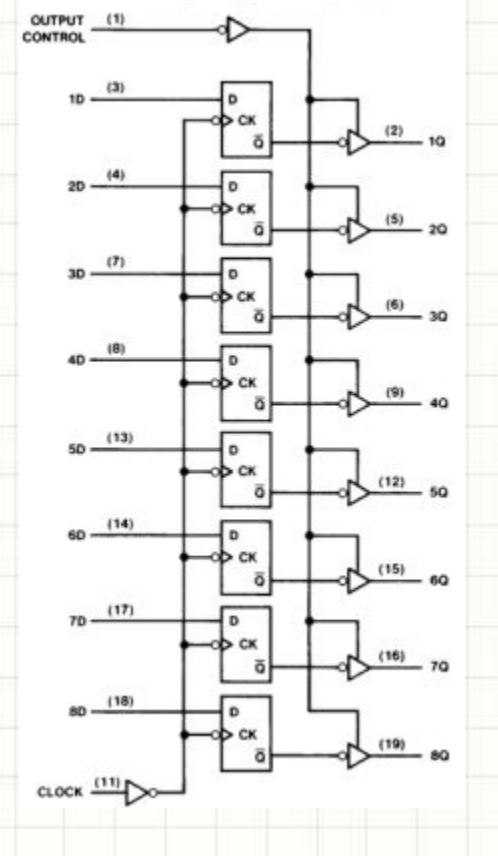

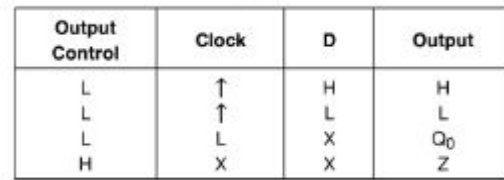

- Еще более полезен на практике  $\bullet$ регистр 74377 - «octal D-type flip-flop with clock enable»:
	- Хранит до 8 бит данных
	- Запоминает биты D[] по фронту тактового сигнала CLK
	- nCE = 1 отключает функцию запоминания битов
- Используется в схемах, когда  $\bullet$ следует фиксировать значение какого-то числа не по каждому фронту тактового сигнала, а по команде какой-то схемы!

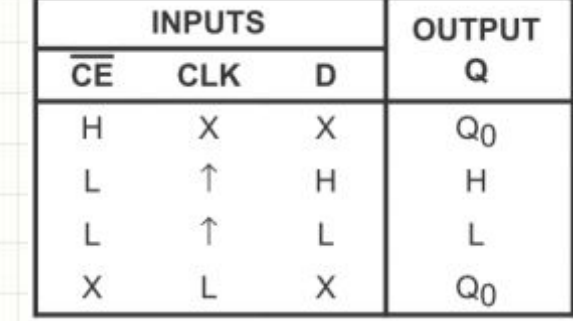

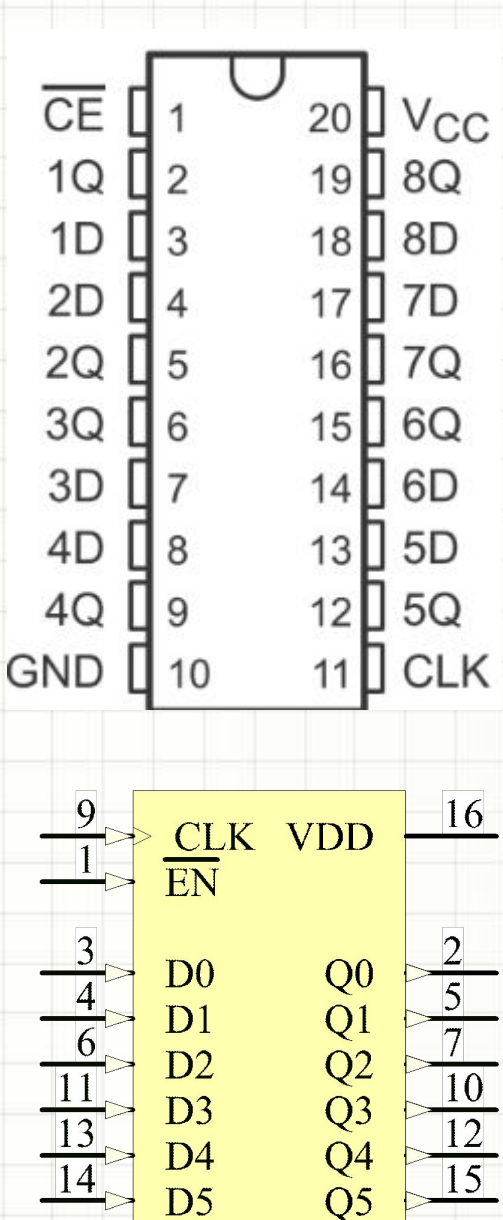

 $D<sub>5</sub>$ 

**GND** 

 $\overline{8}$ 

• Внутренняя структура 74377 для каждого бита, фактически, содержит

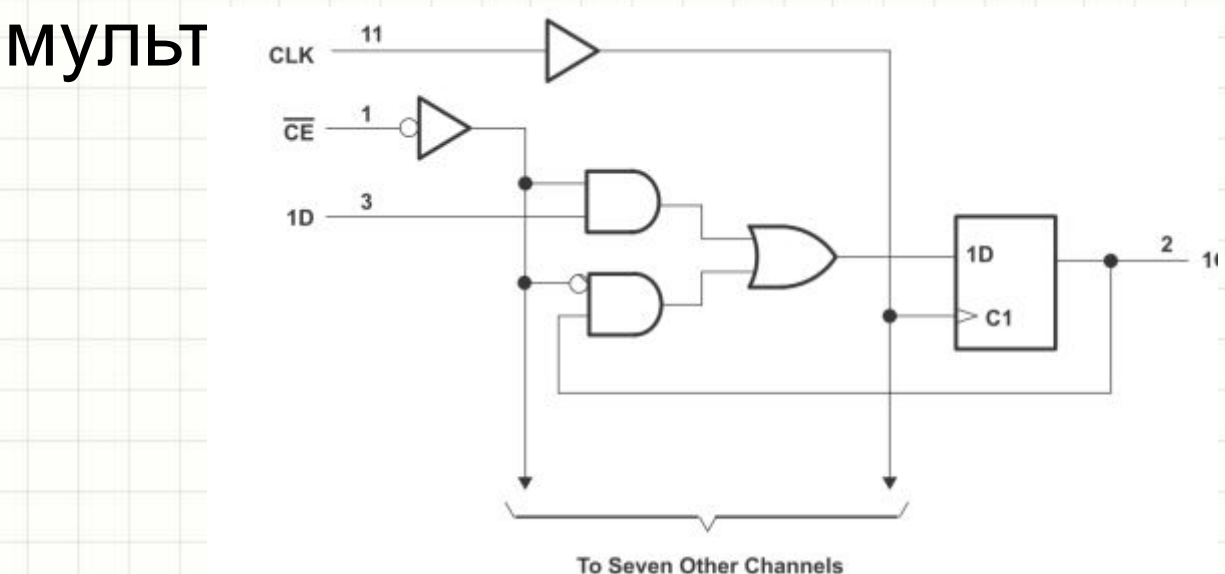

- Если nCE = 1, то у каждого D-триггера D = Q и фронт CLK ничего не изменит
- Если nCE = 0, то у каждого D-триггера уровень на D задается входом микросхемы, и фронт CLK вызовет запоминание поданного уровня в регистре
- *• Запомним эту схему, она нам пригодится в будущем!*

#### Сдвиговые регистры

- Рассмотрим несколько примеров таких микросхем
- 74164 «*8-bit Serial In/Parallel Out Shift Register*»
	- Позволяет загрузить данные со входа A⋅B (D1⋅D2 на УГО->). Для загрузки байта требуется 8 тактовых импульсов
	- CLK тактовый вход
	- Q[] шина, на которой доступны биты, хранящиеся в регистре
- Полезен в схемах, которые *принимают* данные по последовательному интерфейсу (запоминают бит за битом по фронту тактового сигнала)

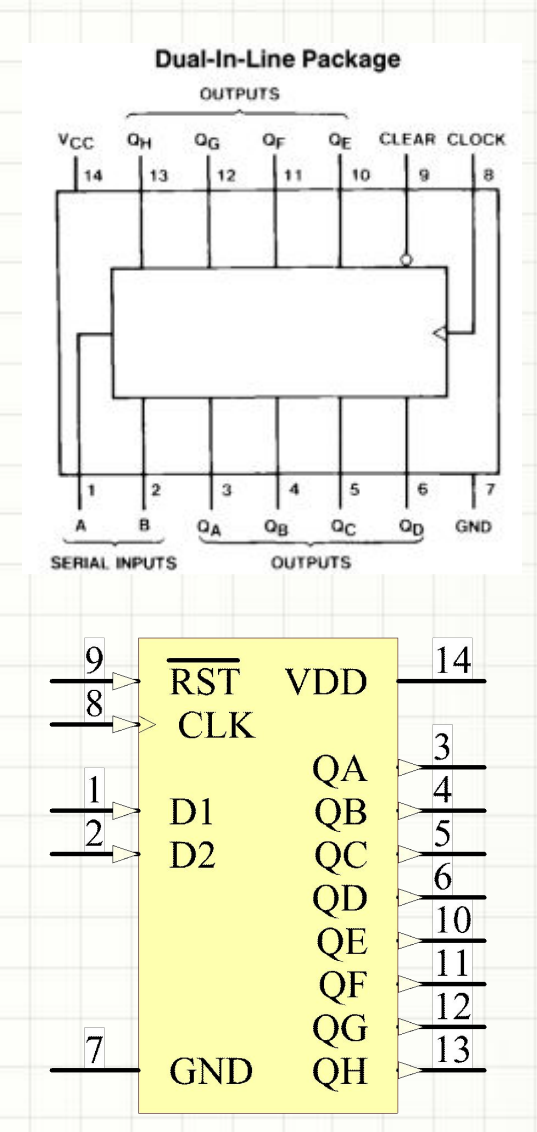

#### Сдвиговые регистры

• Внутренняя структура 74164:

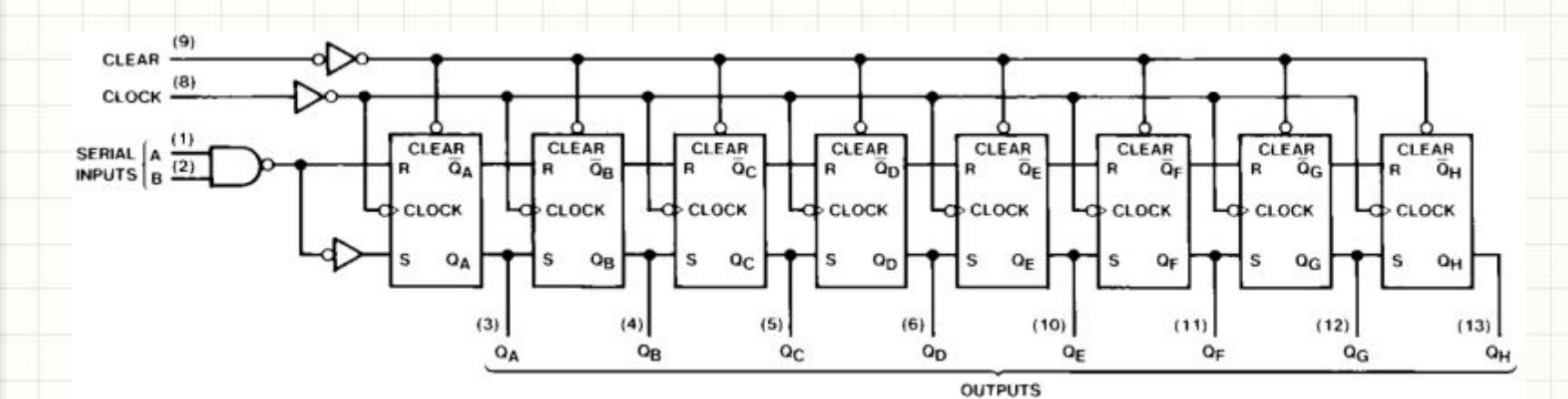

• Как видно, для использования регистра в качестве устройства памяти с последовательной загрузкой входы A и B следует объединить и подключить к источнику данных

#### Сдвиговые регистры

#### • 74166 – регистр с:

- Параллельной (A…G) или последовательной (SERIAL INPUT) загрузкой (выбор – SHIFT/LOAD)
- Асинхронным сбросом триггеров (CLEAR)
- Последовательным выходом (QH)
- Отключением тактовых импульсов (CLOCK INHIBIT)
- Полезен для передачи данных по последовательному интерфейсу (например, схемы клавиатур с последовательной передачей номера нажатой кнопки)

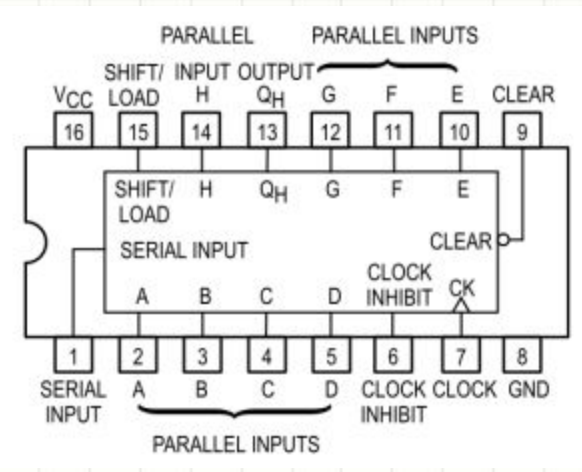

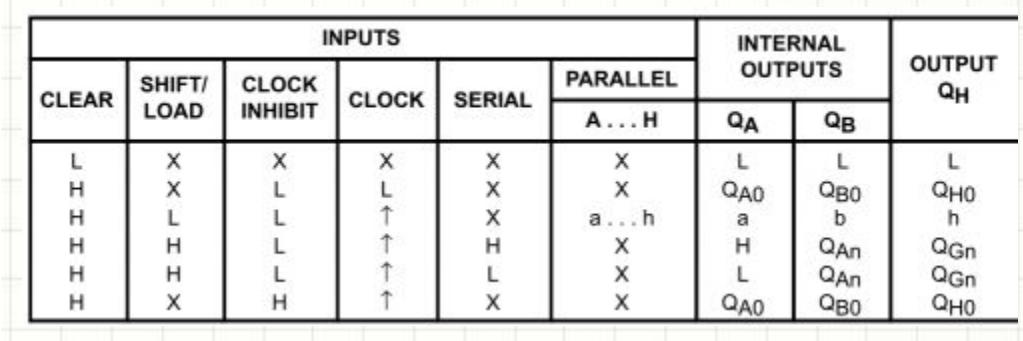

## Устройства ввода (кнопки и клавиатуры)

- Кнопки механические ключи:
	- Замыкающие
	- Переключающие
	- С фиксацией и без
	- Одно- и двухполюсные
- Все кнопки подвержены дребезгу: после нажатия и отжатия кнопки контакт замыкается и размыкается не 1, а несколько раз из-за неидеальности контактов
- Требуется схема защиты от дребезга

#### Асинхронная защита от дребезга  $+5B$

- Используется микросхема К555ТМ2 (советский аналог 7474) и переключающая кнопка
- Входы D и C не задействованы (в микросхемах серий HC – заземлить)

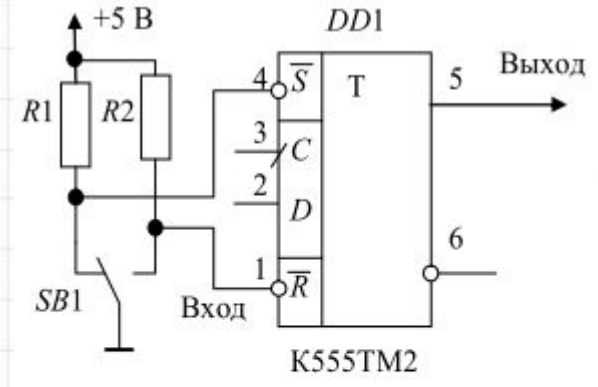

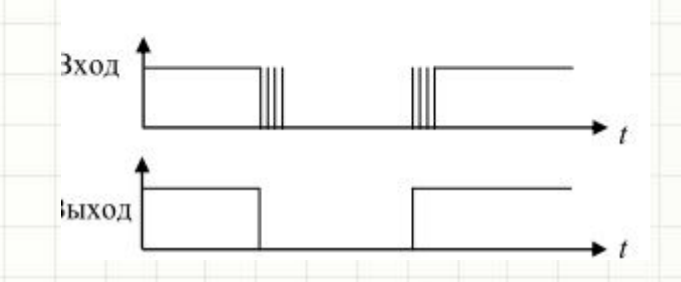

- После нажатия на кнопку  $\overline{S}$  = 1, в процессе дребезга R меняет состояние неоднократно, но первый же момент времени  $\overline{R}$  = 0 изменяет состояние триггера
- Одновременное значение  $\overline{S}$  =  $\overline{R}$  = 0 исключено конструктивно (переключающей кнопкой)

#### Асинхронная защита от дребезга  $+U_{\rm n}$

- **Используется** замыкающая кнопка и ЛЭ
- Фактически,  $\bullet$ приведены схемы одновибраторов
- Для первой схемы:  $\bullet$ импульс на выходе «откладывается» до зарядки конденсатора
- Обратный переход  $\bullet$ возможен после его разрядки

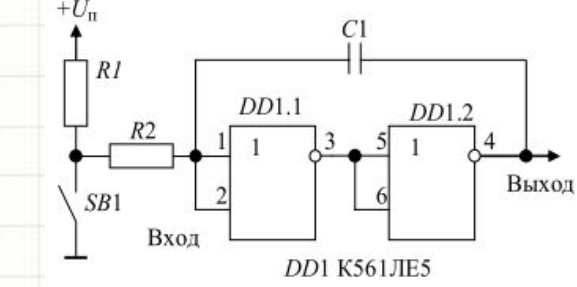

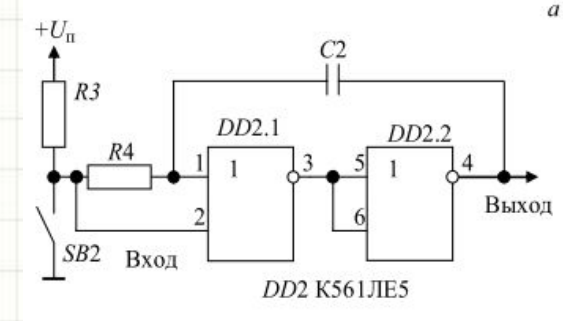

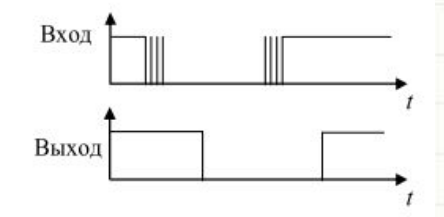

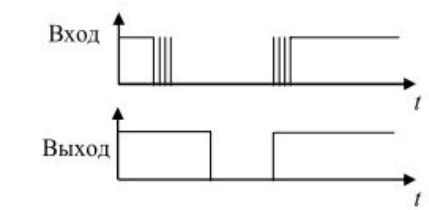

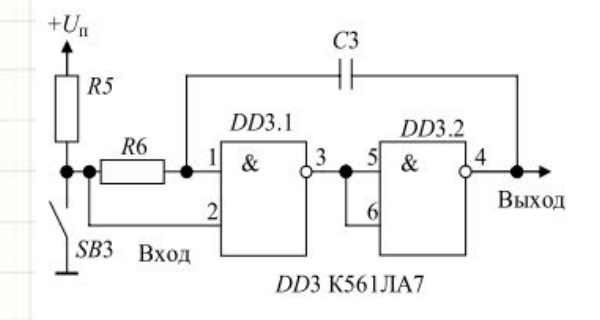

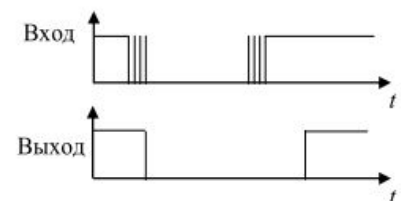

## Синхронная защита от

# **пребезга**<br>• Рекомендуется к применению в

- 100% синхронных («хороших») цифровых схем
- Подход используется в микропроцессорной и вычислительной технике
- Частота тактов от нескольким мс до нескольких десятков мс (>> длительности дребезга)
- Логика работы проста. Если фронт тактовых импульсов не совпал с дребезгом, проблемы

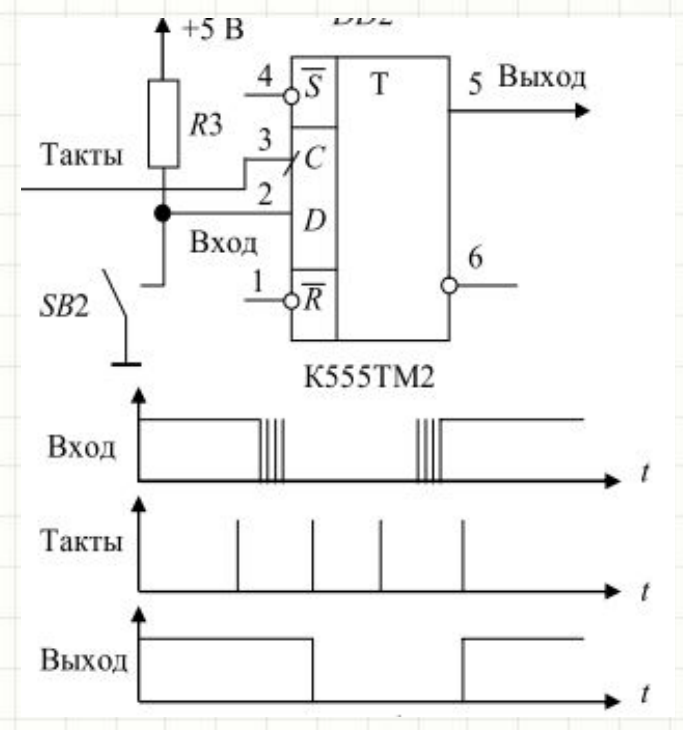

- Ееди фронт тактовых импульсов совпал с дребезгом:
	- … и сразу прочитался уровень лог. «0», на выходе сразу возникнет лог. «0»
	- … и сразу прочитался уровень лог. «1», нажатие на кнопку будет воспринятом схемой на следующем такте
	-
	- На следующем такте дребезга уже нет

#### D-триггер с разрешением работы

- В различных приложениях, в т.ч., для опроса клавиатуры, D-триггеры захватывают входной бит 1 раз в 10…100 мс
- Тактовая частота генератора тактовых импульсов (ГТИ) для всей схемы обычно выше – в диапазоне кГц, мГц.
- Часто требуется иметь D-триггер с разрешением работы и разрешать работу 1 раз в несколько (много)тактов основного генератора тактовых импульсов

#### D-триггер с разрешением работы

• Такой D-триггер можно сконструировать при помощи обычного D-триггера (например, типа 7474) и мультиплексора:

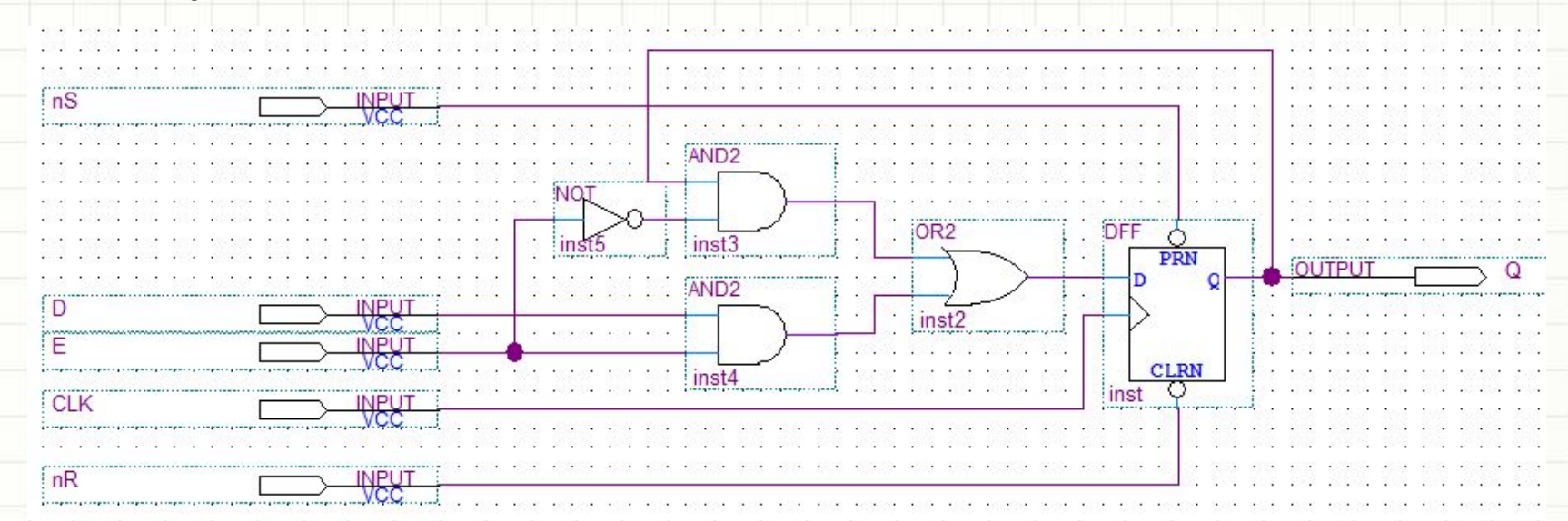

- Благодаря элементам 2И, ИЛИ, НЕ:
	- $-$  Qn+1 = Qn если E = 0
	- $-$  Qn+1 = D если E = 1
- Е от слова ENAble («разрешение»)

#### D-триггер с разрешением работы

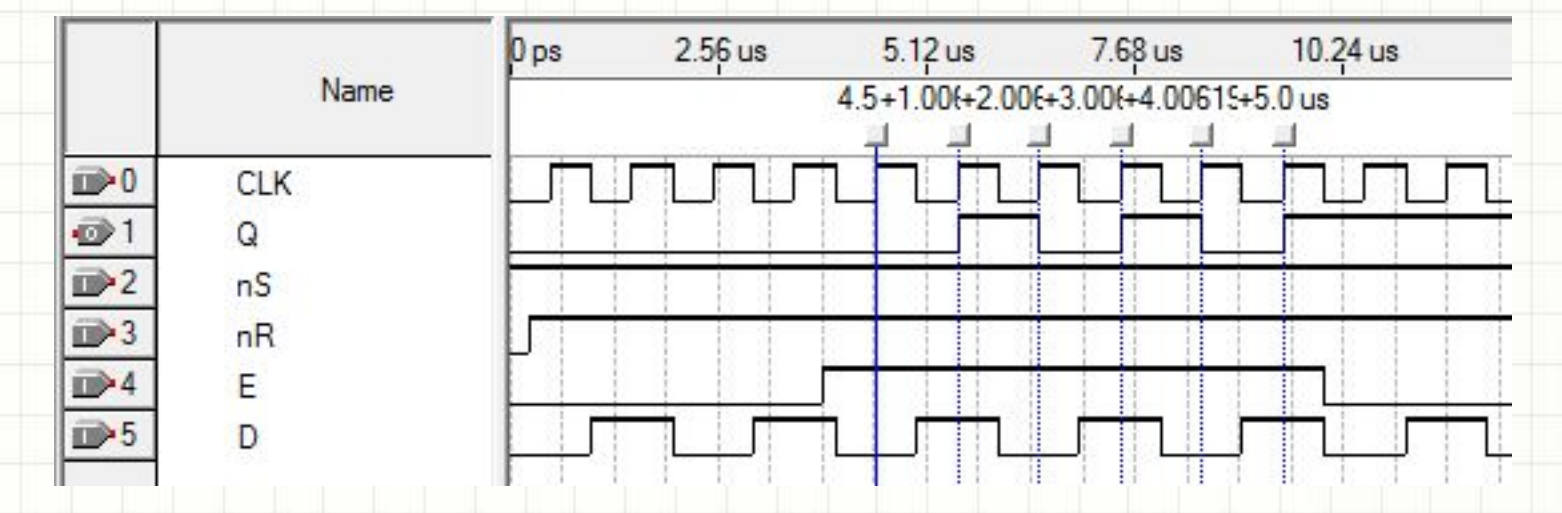

- Как видно, полученная схема записывает данные в триггер по фронту С при E = 1 и игнорирует фронты С если Е = 0
- В некоторых случаях D-триггер с разрешением доступен в среде разработки цифровых логических устройств сразу (например, DFFE для ПЛИС Altera)
- Если тактовая частота схемы, к примеру, 1 кГц (1 мс), и требуется опрашивать клавиши, удобно:
	- выделить для этих целей цепь KEYS, в которой присутствуют короткие импульсы длительностью в 1 мс
	- импульсы повторяются каждый 16й или каждый 32й такт (период опроса 16 или 32 мс соответственно)
	- Цепь KEYS управляет входом E схемы D-триггера с разрешением (см. выше)
- Для создания цепи KEYS удобно воспользоваться выходом какого-либо счетчика, тактируемого от ГТИ на 1 кГц, например, битом №3 (16 мс)

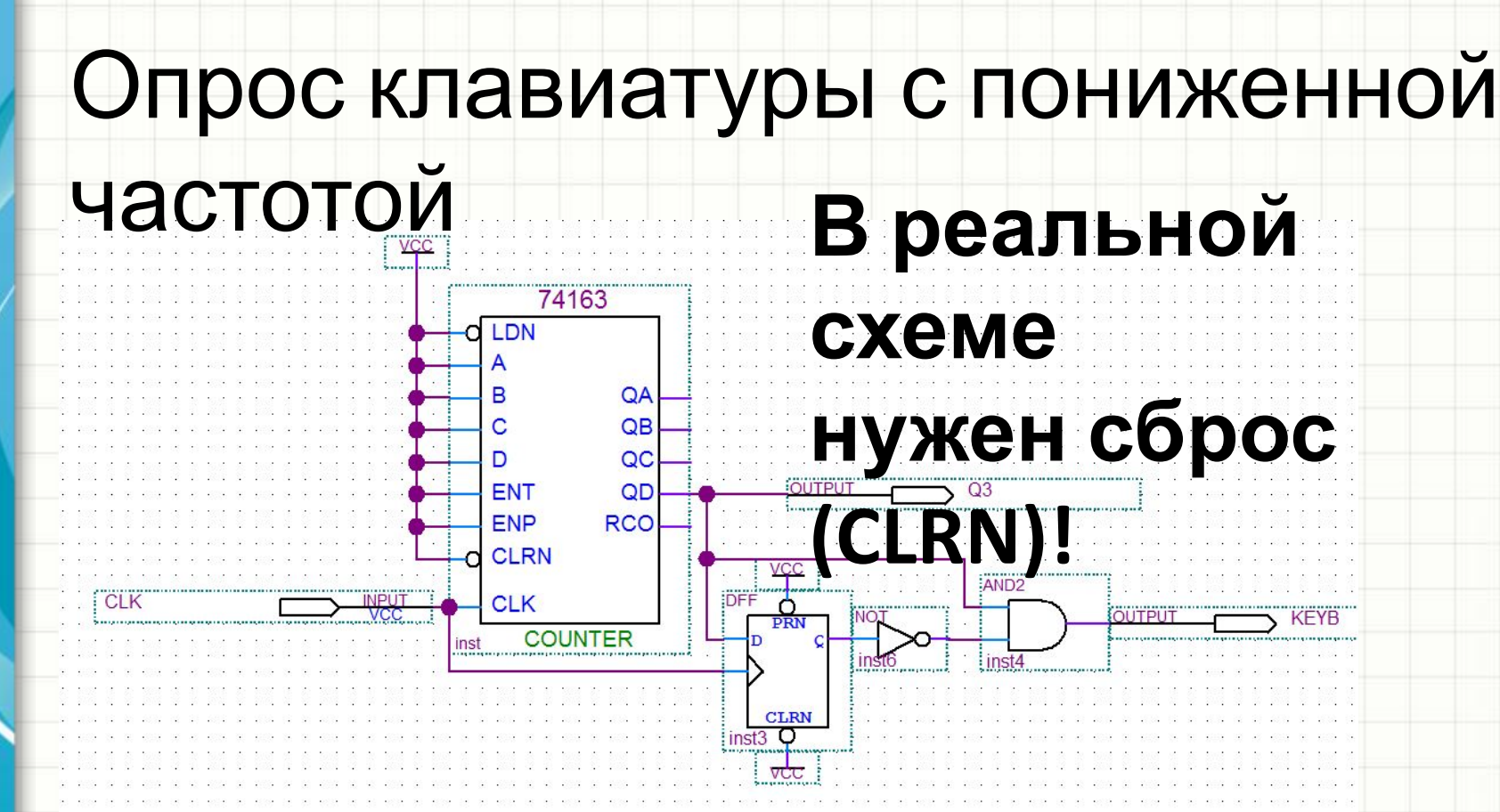

- 74163 синхронный 4-разрядный счетчик, можно воспользоваться одним из имеющихся в схеме
- D-триггер, элементы НЕ и И выполняют следующую функцию:
	- KEYB = 1, если сигнал Q3 на предыдущем такте был равен 0 И на текущем такте равен 1
	- KEYB = 0 во всех других случаях
- D-триггер задерживает сигнал на 1 такт. Схема работает по принципу «было-стало»

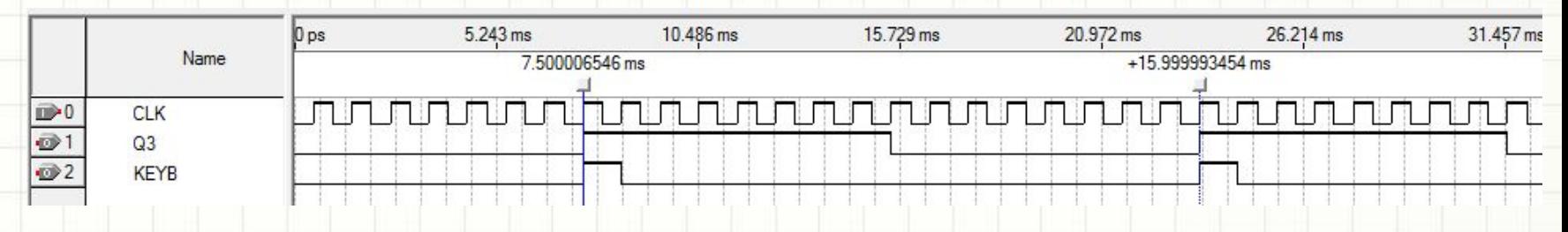

- Вместо D-триггера в примере для формирования сигнала KEYB можно:
	- использовать компаратор и сравнить все биты счетчика Q[3..0] с числом 15
	- использовать выход переполнения счетчика **RCO**
	- использовать элемент 4И для всех выходов Q[3..0]
- Показан лишь один из вариантов!

• Для выделения события нажатия кнопки нужно применить подход «был лог. 1, а стал лог. 0» еще раз:

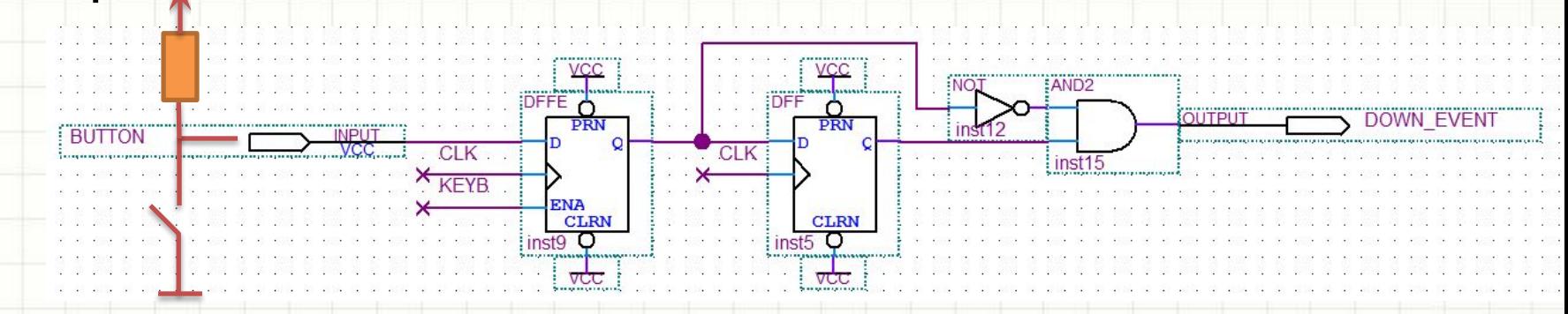

- Схема D-триггера с разрешением (DFFE) рассмотрена выше
- Первый триггер служит для защиты от дребезга
- Второй, вместе с ЛЭ И, НЕ для детектирования события «нажата клавиша» (детектирование среза в цепи BUTTON)

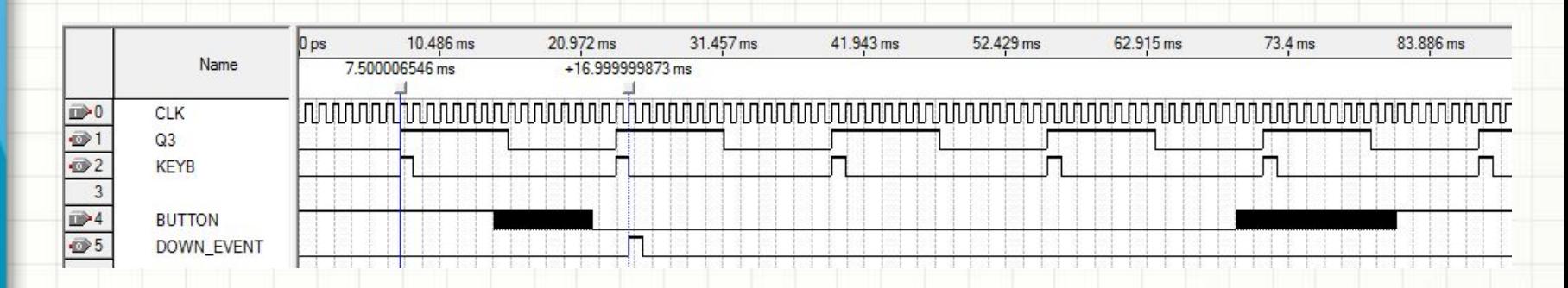

- Как видно, схема генерирует короткий (1мс = 1 / Fclk) импульс по нажатию на кнопку, игнорируя дребезг
- Если нужно детектировать как нажатие, так и отпускание, вместо схемы И + НЕ используем исключающее ИЛИ (подход «то, что было, отличается от того, что стало»)

- Описанным методом полезно выделять короткие импульсы по следующим событиям:
	- Нажатие кнопки
	- Срабатывание концевого выключателя механического привода
	- Переход напряжением питающей сети нулевого значения
	- Срабатывание оптического датчика перемещения (щелевого, рефлективного)
		- … и т.д.
- Эти короткие импульсы могут разрешать работу счетчиков (подсчет объектов, программирование числа кнопками больше-меньше), сбрасывать счетчики объектов, сбрасывать счетчики импульсов (частотомеры, тахометры)

## Подсчет числа событий

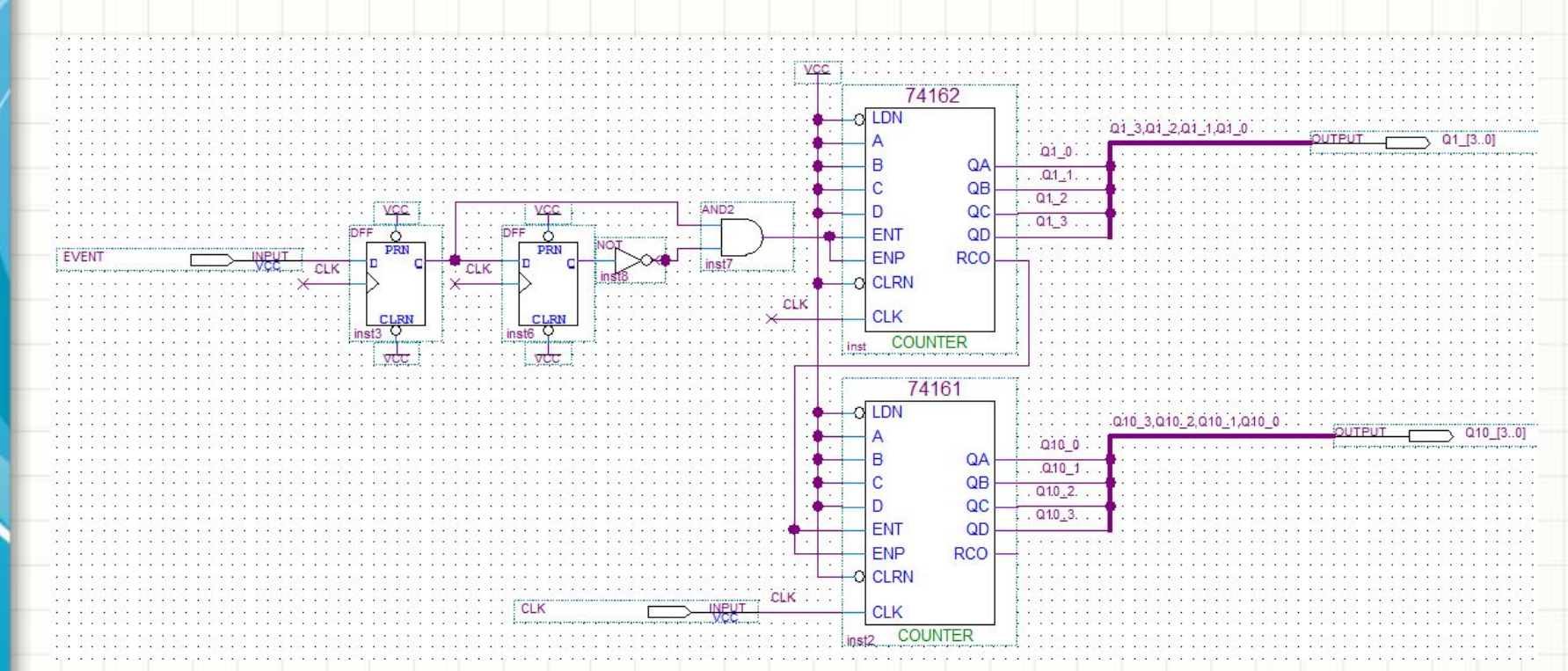

- 2/10-счетчики составлены в каскад при помощи выхода переполнения RCO счетчика единиц, подключенных к входам разрешения счета ENT/ENP счетчика десятков
- Вход разрешения счетчика единиц подключен к сигналу «событие» (EVENT), предварительно синхронизированному с глобальным тактовым сигналом CLK и обработанному блоком детектирования фронтов

# Устройства вывода (индикация), подсчет числа событий

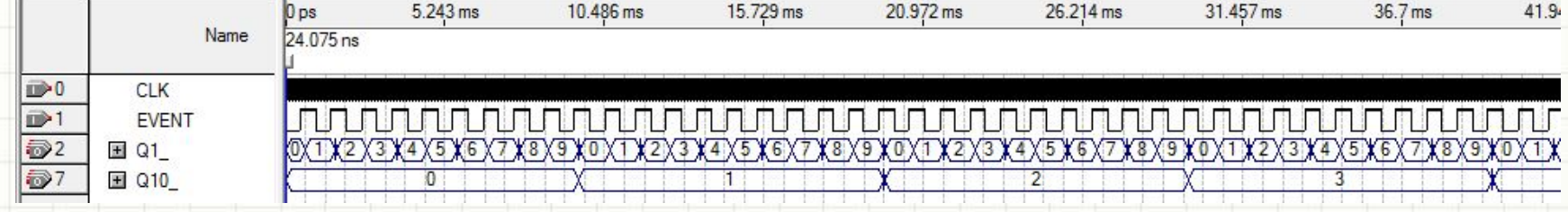

- Как видно, осуществлен подсчет событий EVENT в 2/10 системе исчисления (отдельно единицы числа, отдельно – десятки)
- Двоичные счетчики в аналогичном каскаде подсчитывали бы импульсы в полной двоичной системе исчисления (младший счетчик 0-F, старший 0-F, все число 0-FF)
- Осталось преобразовать 2/10 код в код управления 7-сегментными индикаторами

# Подсчет числа событий

- Если бы мы проектировали частотомер, тахометр, расходомер, то:
	- подсчитывали бы число импульсов за 1 секунду (Герцы)
	- В конце каждой секунды переносили бы число из счетчика в регистр и далее – на индикаторы
	- В конце каждой секунды сбрасывали бы счетчик
- Если бы мы проектировали счетчик числа витков катушки, длины провода, объема прошедшей через крыльчатку жидкости, сброс производился бы кнопкой. Индицировалось бы текущее значение

**ПОСТРОЕНИЕ ЦИФРОВЫХ ЭЛЕКТРИЧЕСКИХ СХЕМ ПО ЗАДАНИЮ: ТИПИЧНЫЕ СЛУЧАИ**

## Содержание

- Условная классификация типов заданий на курсовое проектирование
	- Приборы счетчики событий
		- Таймеры и часы
		- Подсчет числа объектов
		- Расходомеры
		- Тахометры, спидометры
	- Регуляторы мощности
		- При помощи фазового управления симистором
		- При помощи включения и выключения нагрузки по полупериодам питающей сети
		- При помощи ШИМ
		- Приборы цифровые автоматы
			- Тактирование ПЗС-приборов
			- Светофоры, мигалки, гирлянды
			- Функциональные генераторы
		- Последовательный способ передачи информации

- К этому классу заданий на курсовое проектирование относятся:
	- Таймеры и часы (**считают секунды**)
	- Автоматы времени (**считают секунды, чем-то управляют по меткам времени**)
	- Подсчет числа объектов: машин на парковке, людей, прошедших через турникет, витков провода на катушке, количества монет в торговом автомате и т.п. (**считают импульсы с датчиков объектов**)
		- Расходомеры: измерители количества прошедшей жидкости, длины провода и т.п. (**считают импульсы с датчиков удельных величин**)
	- Тахометры, спидометры, датчики потока жидкости (литров в мин.) и т.п. (**считают импульсы с датчиков в единицу времени**)

- Все подобные схемы считают импульсы:
	- Следующие от генератора один раз в секунду: имеем часы и секундомеры, таймеры
	- Следующие от оптических и механических датчиков: имеем счетчики количества или объема
	- Если импульсы считаются в пределах одной секунды (минуты) – имеем частотомеры, расходомеры жидкости, показывающие результат в виде литров/сек., тахометры

#### • Простой подсчет числа импульсов:

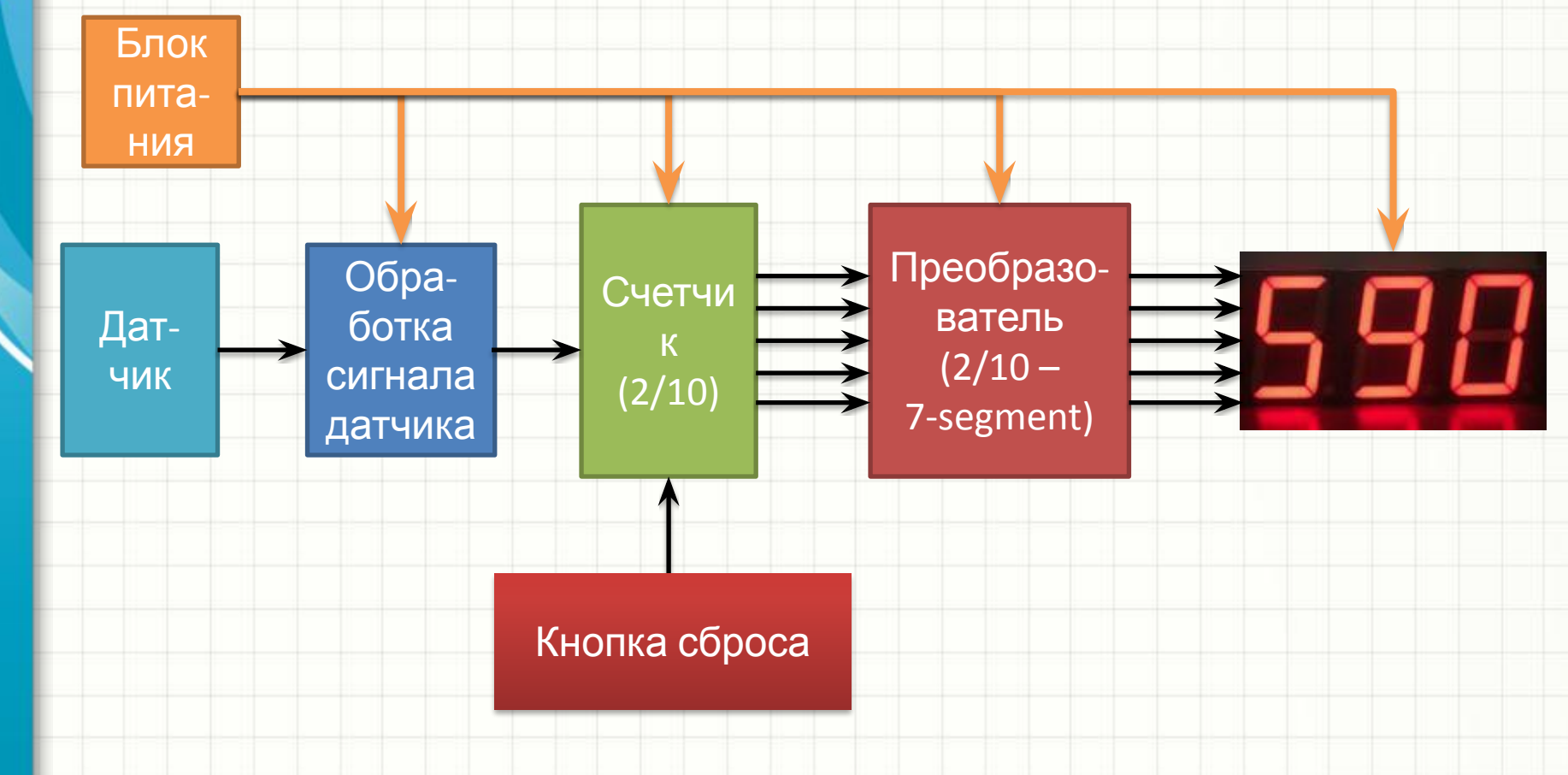

• Если это – секундомер, то датчик – это генератор на 1 Гц!

• Если одному объекту / метру провода / литру жидкости соответствует несколько (N) импульсов датчика:

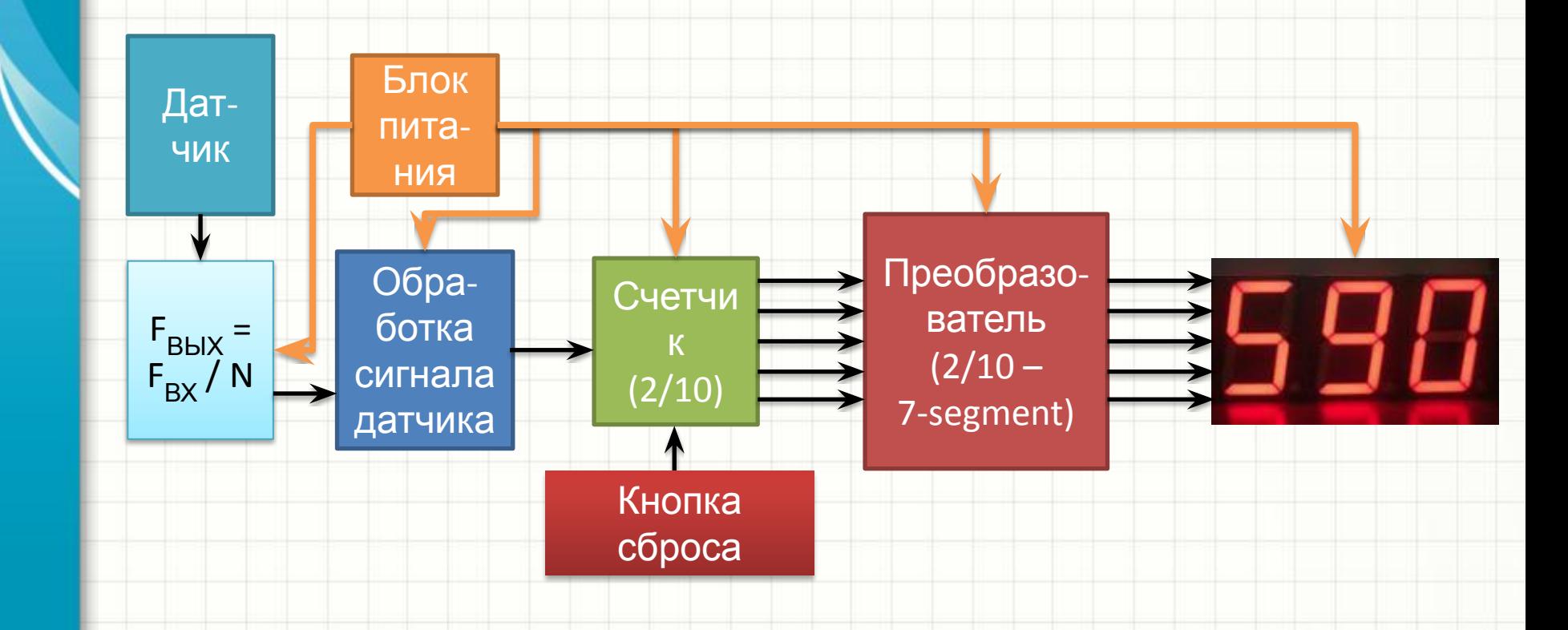

• Подсчет частоты в Гц, литров в секунду, метров в секунду

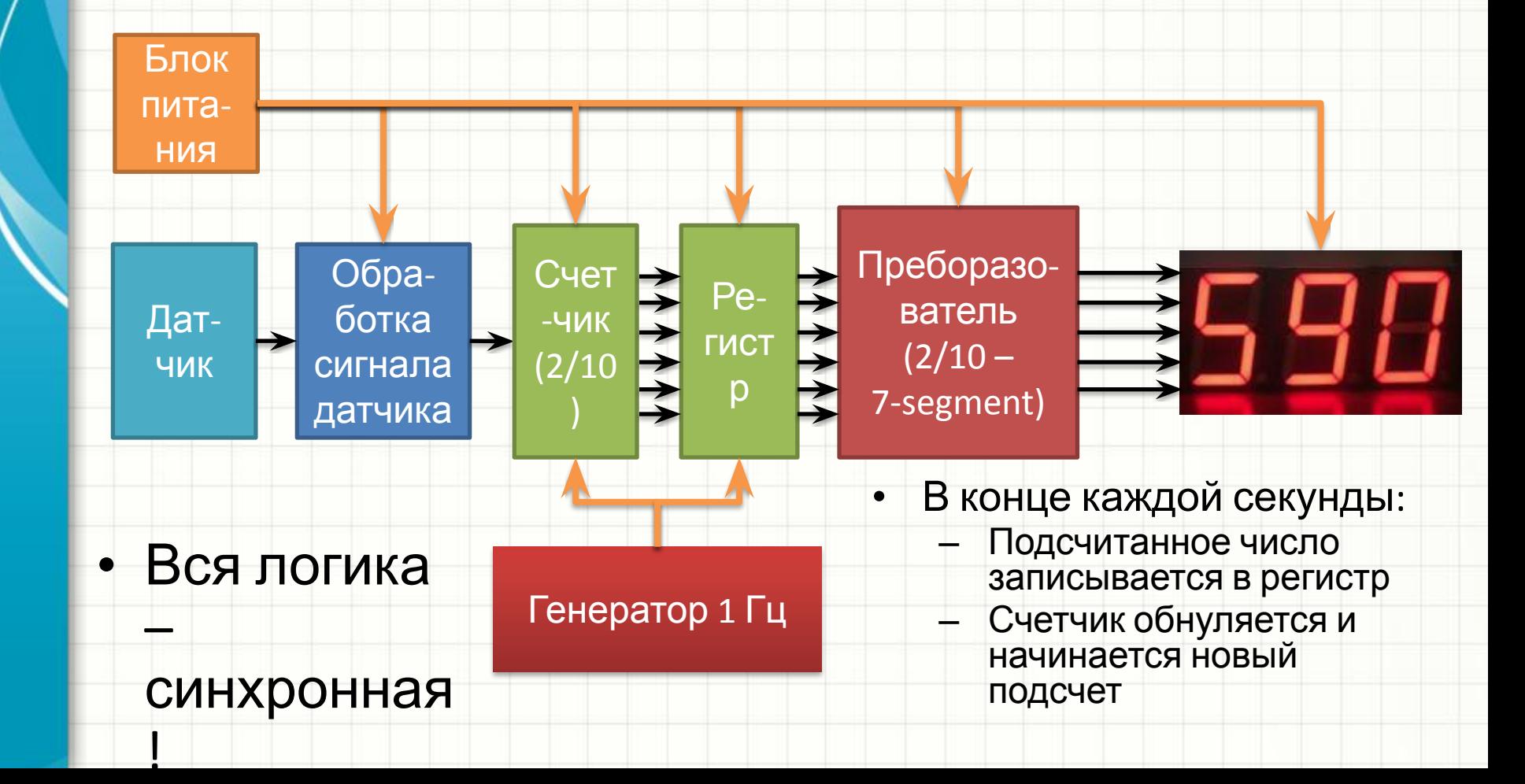

- Таймеры обратного отсчета требуют применения реверсивных счетчиков
- Схема обработки сигнала с датчика:
	- Для кнопки, концевого выключателя, геркона система защиты от дребезга
	- Для оптического датчика (ИК) высокоомный резистор аналоговый компаратор
	- Для ИК-датчика в импульсном режиме разделительный конденсатор и детектор на диоде или диоде и ОУ

## Таймер

**• Пример полной реализации цифровой части схемы!**

- Представляет собой частный случай устройства подсчета событий. События – это секунды
- Рассмотрим пример программируемого таймера:
	- Нажатие кнопки «старт-стоп» запускает и останавливает обратный отсчет (0…99с)
	- Нажатие кнопок «плюс» и «минус» изменяет предустановку, но только при остановленном обратном отсчете. Во время отсчета кнопки не работают

# Таймер *см. Timer.pdf, TimerSim.pdf*

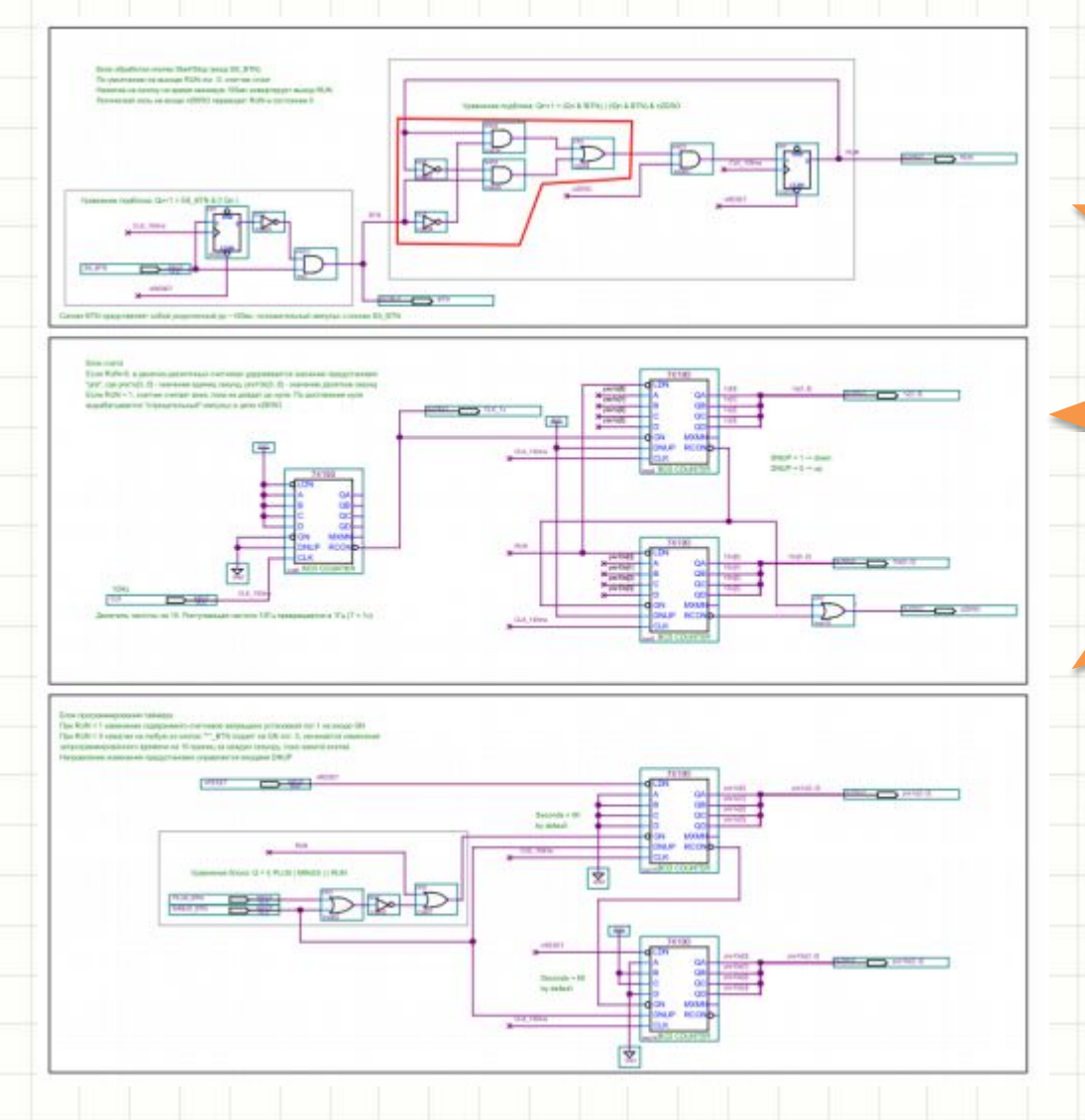

- Схема включает в себя 3 блока:
	- Блок обработки кнопки «стартстоп»
	- Блок обратного отсчета
	- Блок
	- программирова ния таймера
	- Все кнопки генерируют лог. «1» при нажатии
- Драйверы индикаторов (7447) **не показаны**

## Таймер: обработка кнопки «старт-

#### стоп»

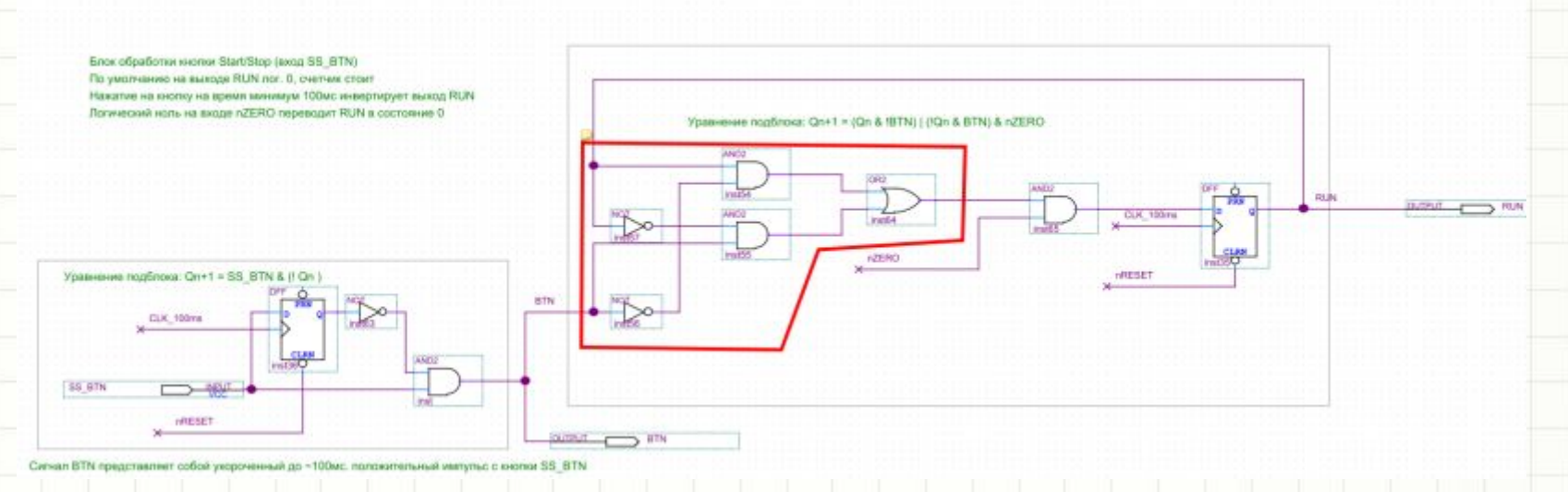

- Глобальные тактовые импульсы 10 Гц (CLK 100ms)
- **D-триггер №1 выделяет фронт сигнала с кнопки в виде импульса BTN** (длительность импульса – 100 мс)
- Это импульс инвертирует выход триггера (сигнал RUN), разрешающий отсчет
- RUN сбрасывается окончанием отсчета (nZERO)
- В рамке схема ИСКЛЮЧАЮЩЕЕ ИЛИ, импульсы с кнопки инвертируют сигнал на входе D-триггера
- Его может принудительно занулить сигнал nZERO

## Таймер: блок обратного отсчета

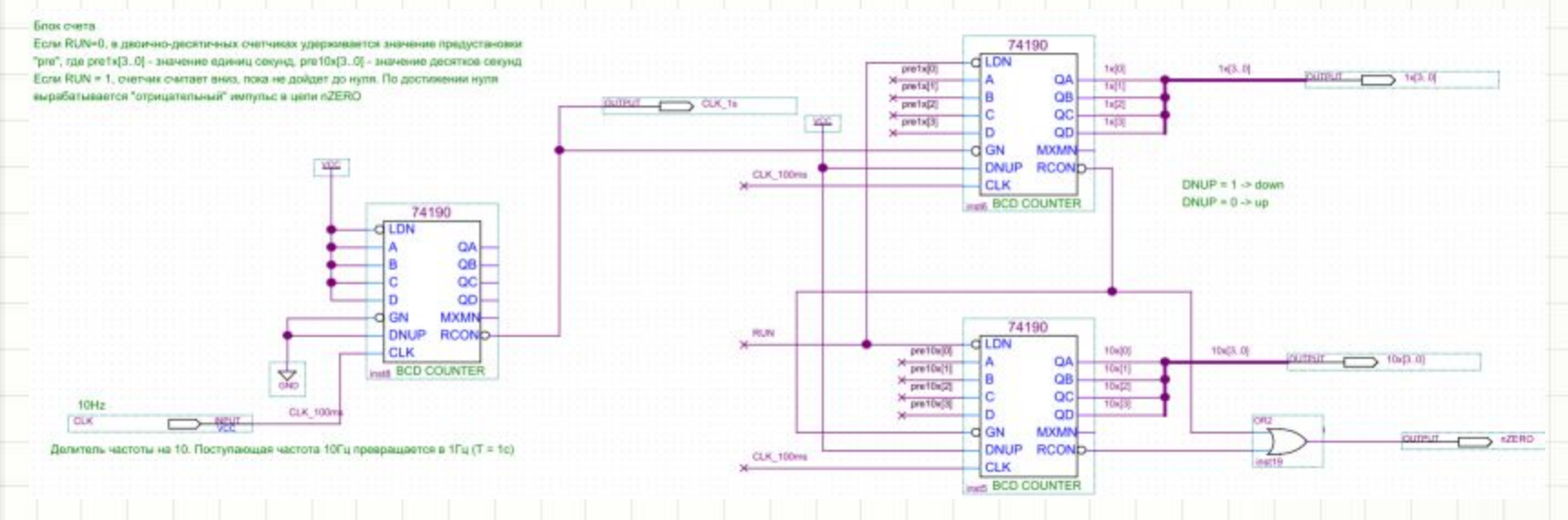

- 2/10 счетчик 74190 №1 генерирует короткие «отрицательные» импульсы частоты 1 Гц для разрешения работы основного каскадного счетчика.
	- Т.к. Это BCD-счетчик, к-то пересчета составляет 10, частота на выходе = частота на входе / 10!
- 2/10 счетчики №№2 и 3 в каскаде находятся в состояниях:
	- Постоянной загрузки предустановки числа pre[xx], если таймер стоит (RUN = LDN счетчиков = 0)
	- Счета на уменьшение, если RUN = 1 и LDN счетчиков неактивен; разрешение счета GN имеет активный уровень раз в секунду в течение 1 такта CLK
- Когда оба счетчика в каскаде испытывают отрицательное переполнение (доходят до 00 секунд), генерируется импульс nZERO, который отключает сигнал RUN

## Таймер: блок программирования

При RUN = 1 изменение содержимого счетчиков запрещено установкой лог.1 на входе GN При RUN = 0 нажатие на любую из кнопок \*\*\* BTN подвет на GN лог. 0, начинается изменение запрограммированного времени на 10 единиц за каждую секунду, пока нажата кнопка Направление изменения предустановки управляется входами DNUP

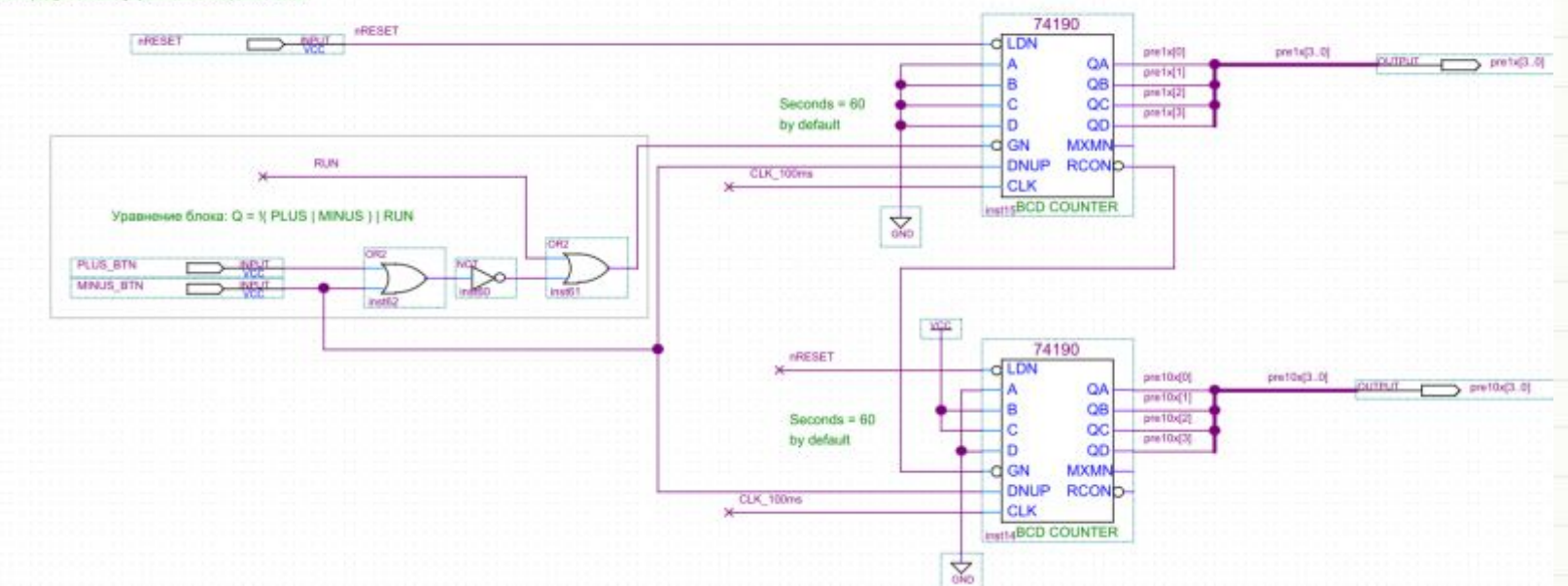

- Блок программирования содержит еще один каскадный 2/10 счетчик (составлен из двух), счет разрешен при GN = 0 и запрещен при GN = 1
- Если RUN = 1, GN = 1 и счет запрещен вне зависимости от состояния кнопок PLUS\_BTN и MINUS\_BTN
- Если RUN = 0, счет разрешен при нажатии **любой** из клавиш (XXX  $BTN = 1$ ), при этом:
	- Направление выбирается цепью MINUS\_BTN
	- Если кнопка «минус секунды» нажата, DNUP = 1, счет «вниз»

#### • Режим программирования:

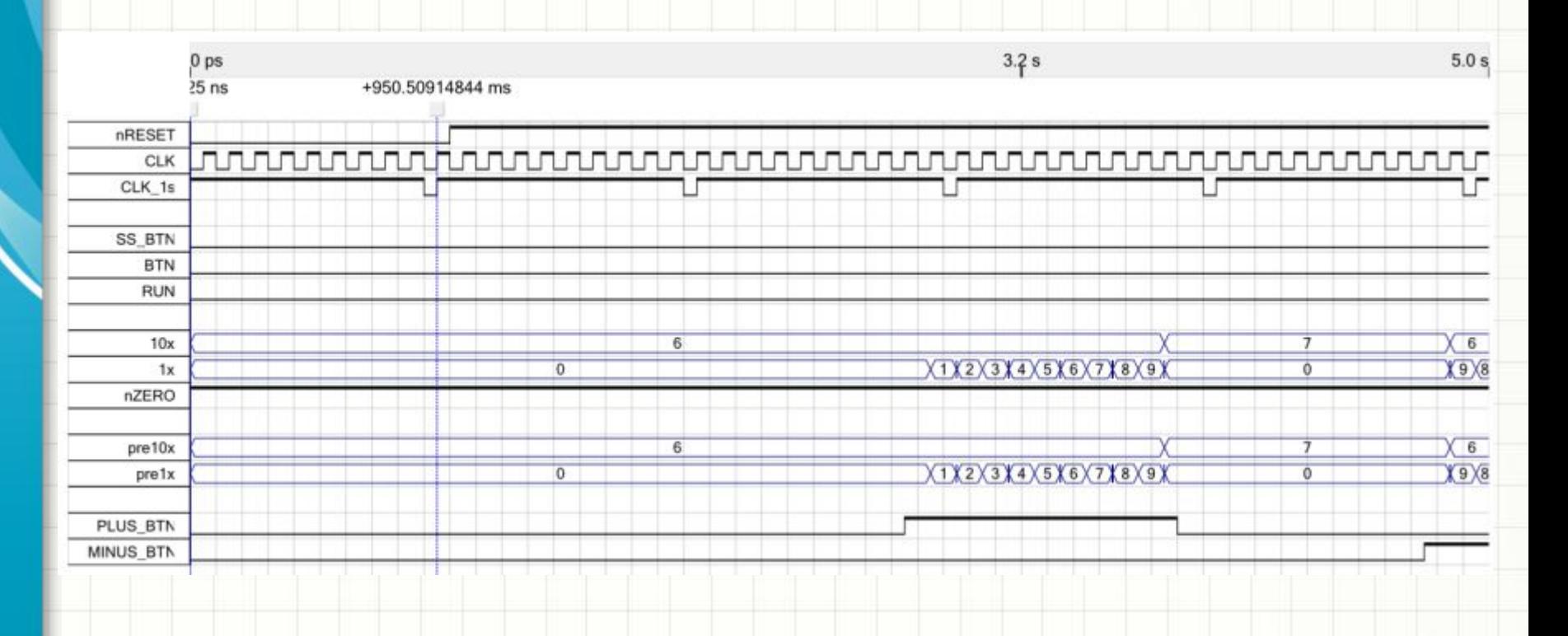

#### • Режим программирования:

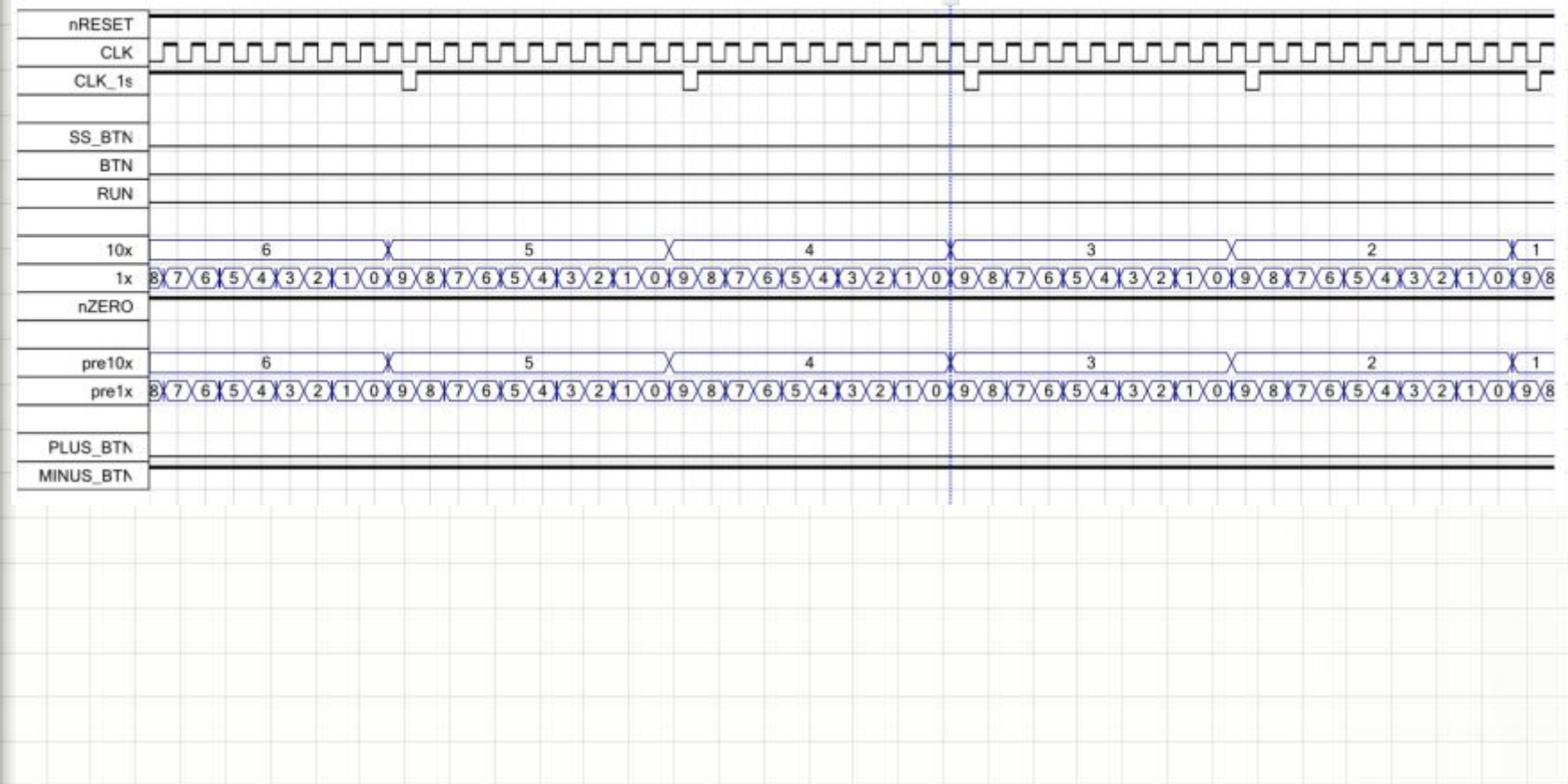

#### • Переход в режим обратного отсчета:

 $10.0 s$ 

 $13,2 s$ 

 $15.0 s$ 

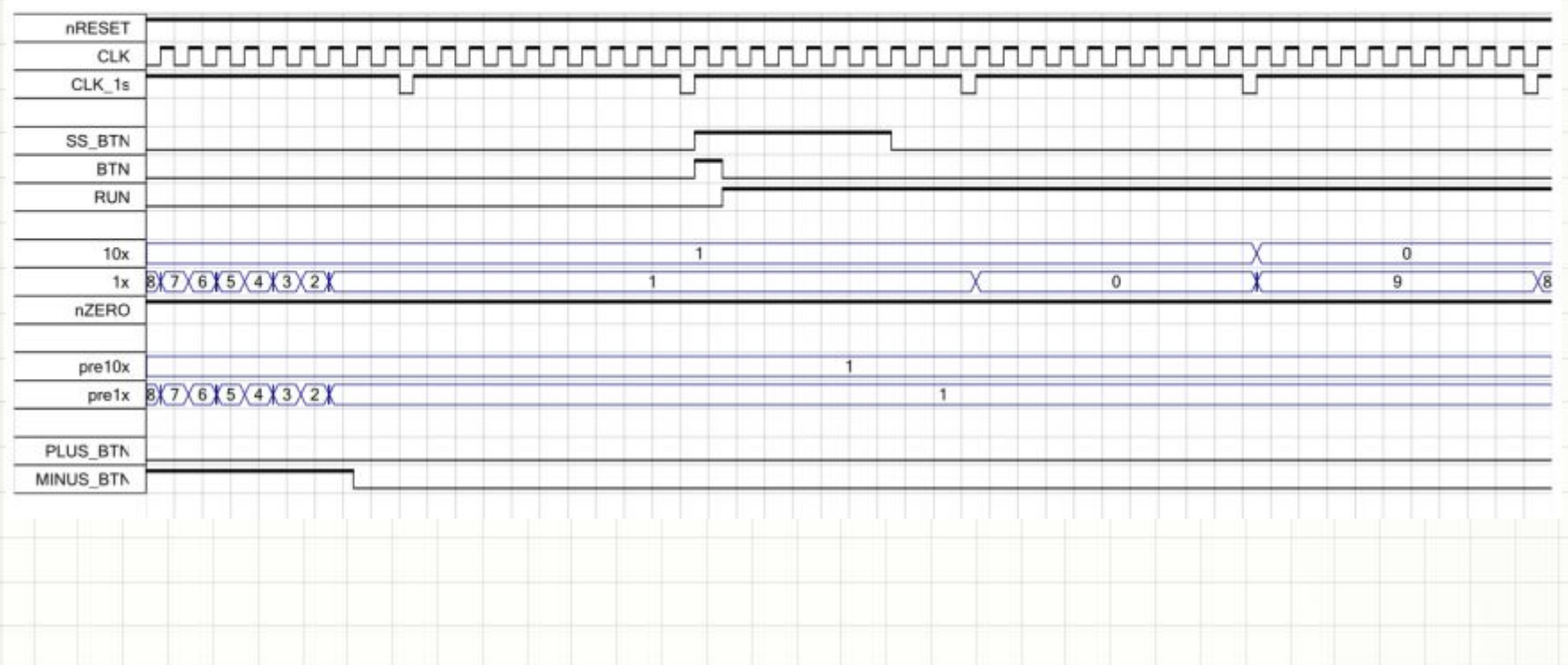

## • Обратный отсчет и остановка:

 $20.0 s$ 

 $23,2 s$ 

 $25.0 s$ 

+24.999999972075 s

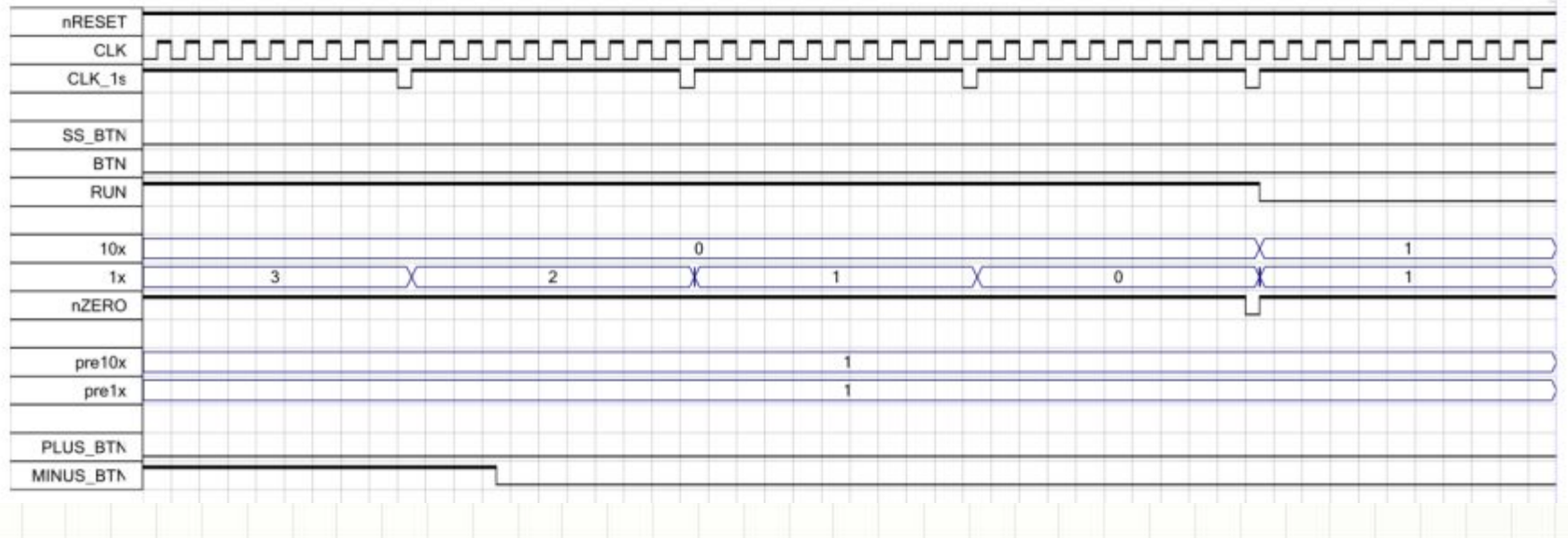

## Регуляторы мощности

- Существует три способа управлять мощностью, поддерживая нужный средний уровень мощности на AC-нагрузке:
	- Включать и выключать нагрузку не чаще нескольких раз в секунду при помощи реле:
		- классический термостат.
		- Температура меньше заданной на 1С включить нагрузку, выше заданной на 1С – выключить…
		- см. лекцию про ОУ и аналоговые компараторы
	- Включать и выключать нагрузку на часть полупериодов или полных периодов питающей сети при помощи симистора несколько раз в секунду–
		- Более точный способ регулировать, скажем, температуру нагревательного элемента
		- Подразумевает более частые переключения нагрузки, позволяет снизить колебания той же температуры
		- Все переключения только в момент «нуля» промышленной сети
		- Включать нагрузку при помощи симистора на часть каждого полупериода – еще более точный способ установки мощности «цифровыми» методами – фазовое управление
			- Переключение нагрузки раз в 10 мс
			- Все включения в момент времени, когда напряжение не равно нулю выше уровень помех
			- Переключения с частотой 100 Гц позволяют управлять осветительными приборами – глаз не видит «мерцания»

# Управление нагрузкой синхронно с питающей сетью

- Мощные нагрузки при помощи реле следует коммутировать только в моменты времени, когда мгновенное напряжение в сети 220В – нулевое
	- Это продлевает срок службы реле
	- Это снижает уровень создаваемых прибором помех в питающих цепях
- Чтобы выделить моменты прохождения нулевого значения напряжением питающей сети (ZC, «zero-crossing») нужно:
	- Объединить один из полюсов сети с GND или VCC
	- Применить clamp-цепь на 2х диодах и триггер Шмитта 74HC14
	- Применить подход «то, что было, отличается от того, что стало» с применением элемента ИСКЛЮЧАЮЩЕЕ ИЛИ
	- «Пропустить» выходной сигнал компаратора через D-триггер, тактируемый полученным сигналом

# Управление нагрузкой синхронно с питающей сетью

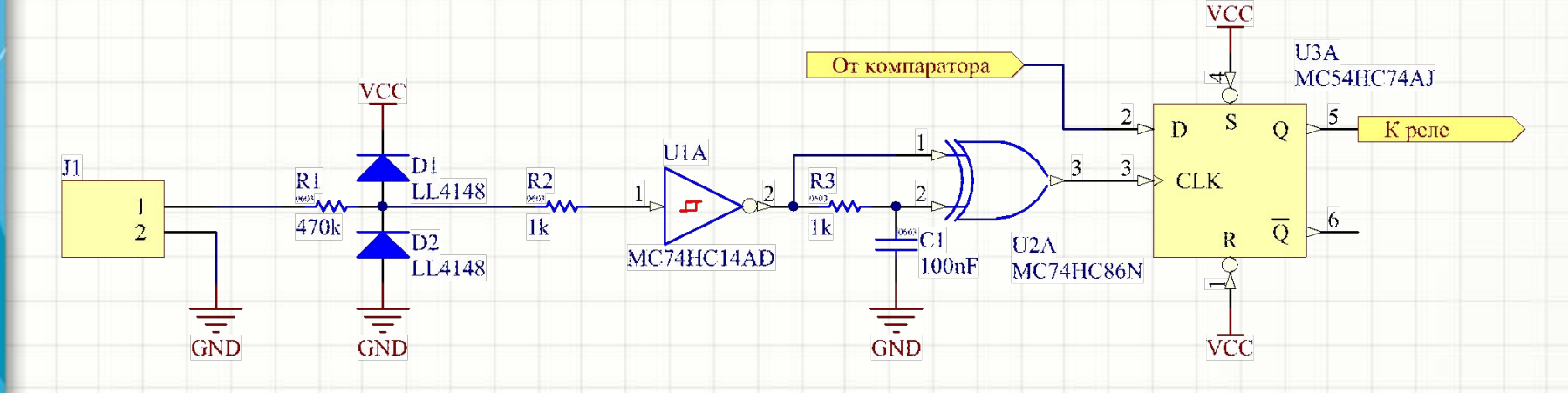

- Подход на рисунке «аналоговый»
- К разъему J1 подключено напряжение питающей сети, нейтраль объединена с землей
- Элемент ИСКЛЮЧАЮЩЕЕ ИЛИ сравнивает:
	- Логический уровень, указывающий на текущую полярность (полупериод) питающего напряжения
	- Логический уровень, указывающий полярность в предыдущий момент времени (~0.7RC секунд назад)
- Такой подход «асинхронщина», возможен только в очень простых цифровых узлах всего с 1-2 триггерами!

## Включение нагрузки на часть

### полупериодов питающего

### напряжения

U

- Подход весьма прост. Предположим, задано 8 уровней мощности
	- Если установлен минимальный уровень – нагрузка включается на один период из восьми
	- Следующий уровень мощности – два периода из восьми
	- … – Максимальный уровень мощности – восемь периодов из восьми, «всегда включено»

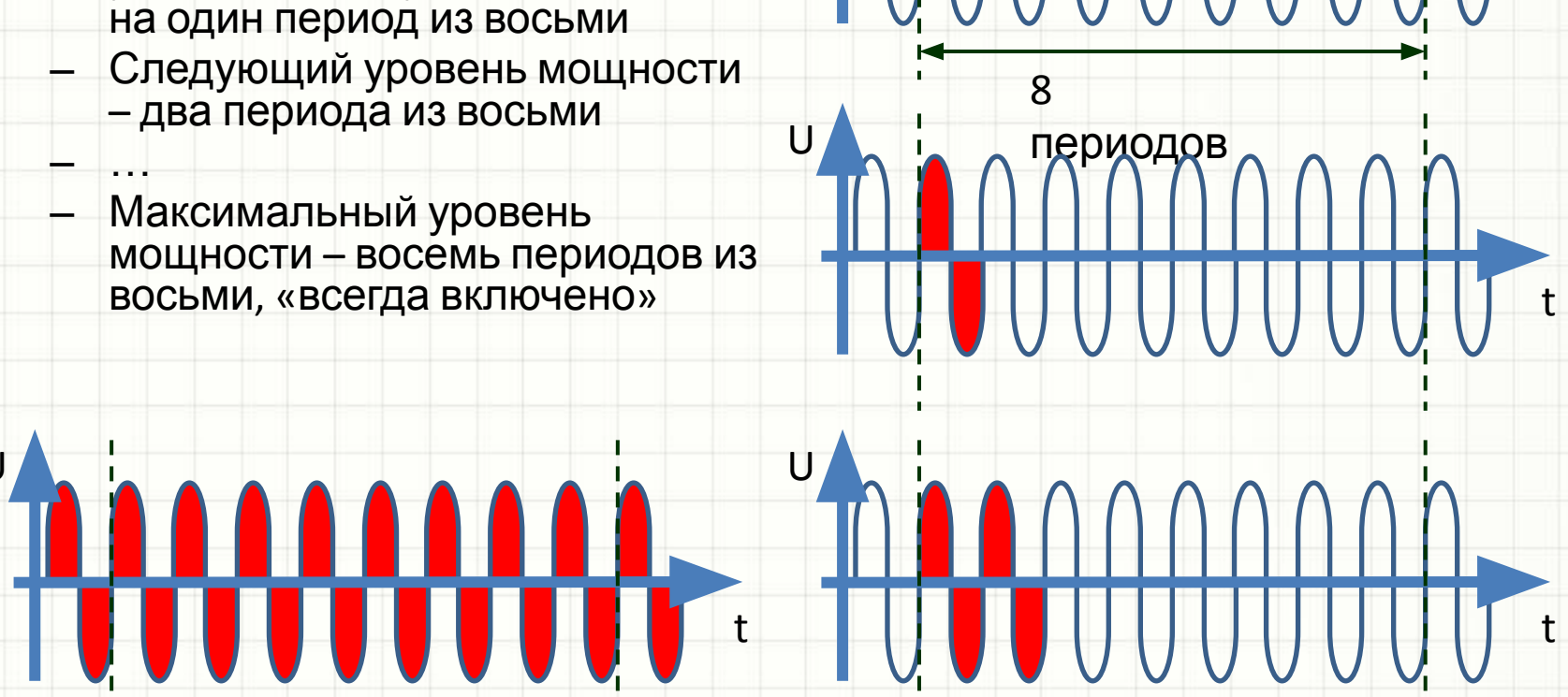

U

t

t

## Включение нагрузки на часть

#### полупериодов питающего

#### напряжения

• Блок-схема цифровой части предельно проста (БП не показан):

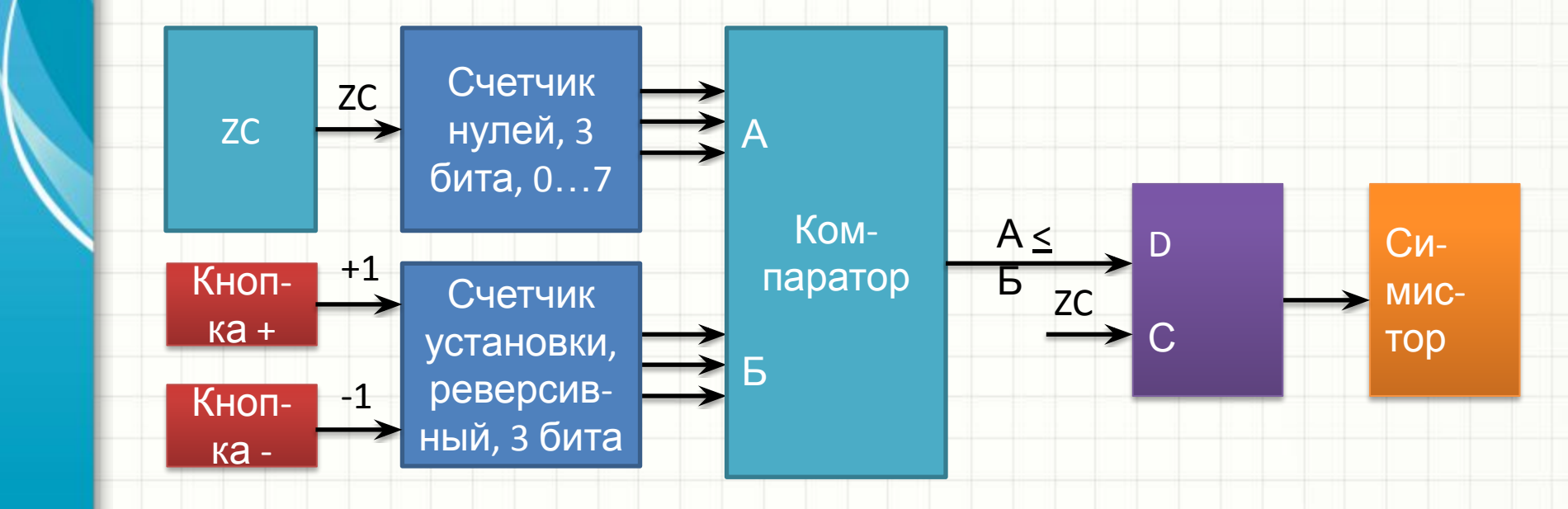

# Фазовое управление симисторами

- Принцип похож: чем позднее в пределах полупериода питающей сети включится тиристор (симистор), тем меньшее количество времени он пробудет открытым
	- Симистор полууправляемый прибор:
		- Включается импульсом тока затвора
		- Выключается при прохождении питающим напряжением нулевого значения (см. раздел по дискретным компонентам)

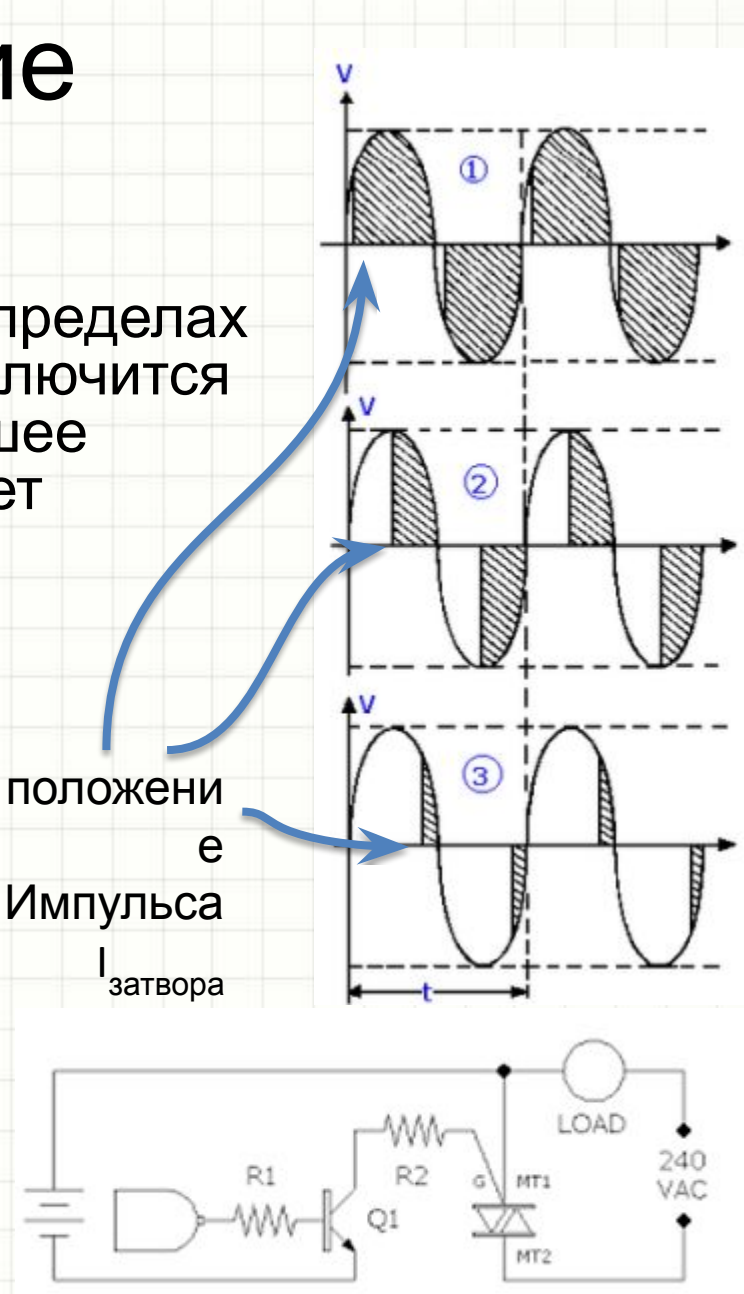

## Фазовое управление

# симисторами *См. PowerControl.pdf , PowerControlSim.pdf.*

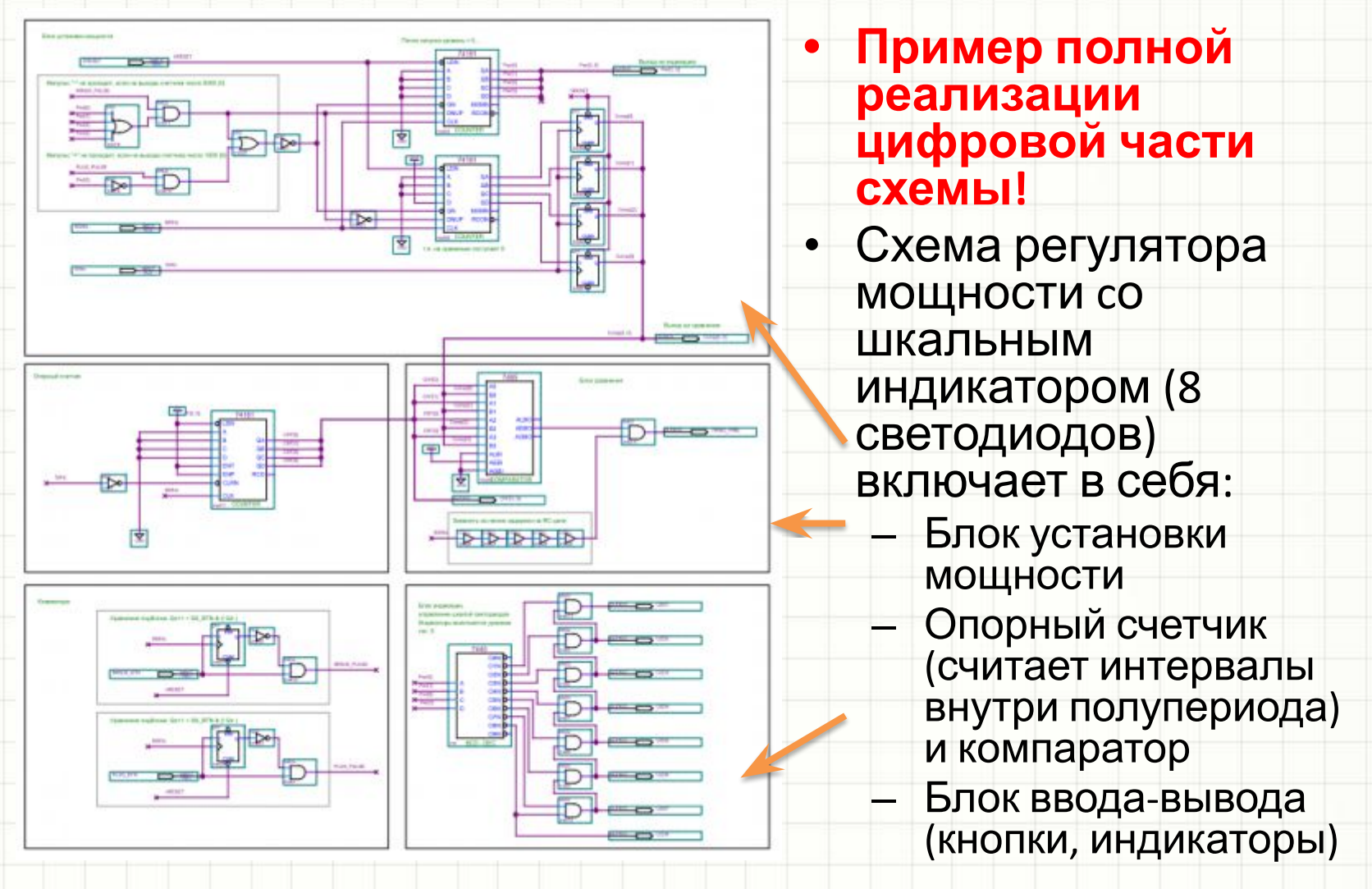

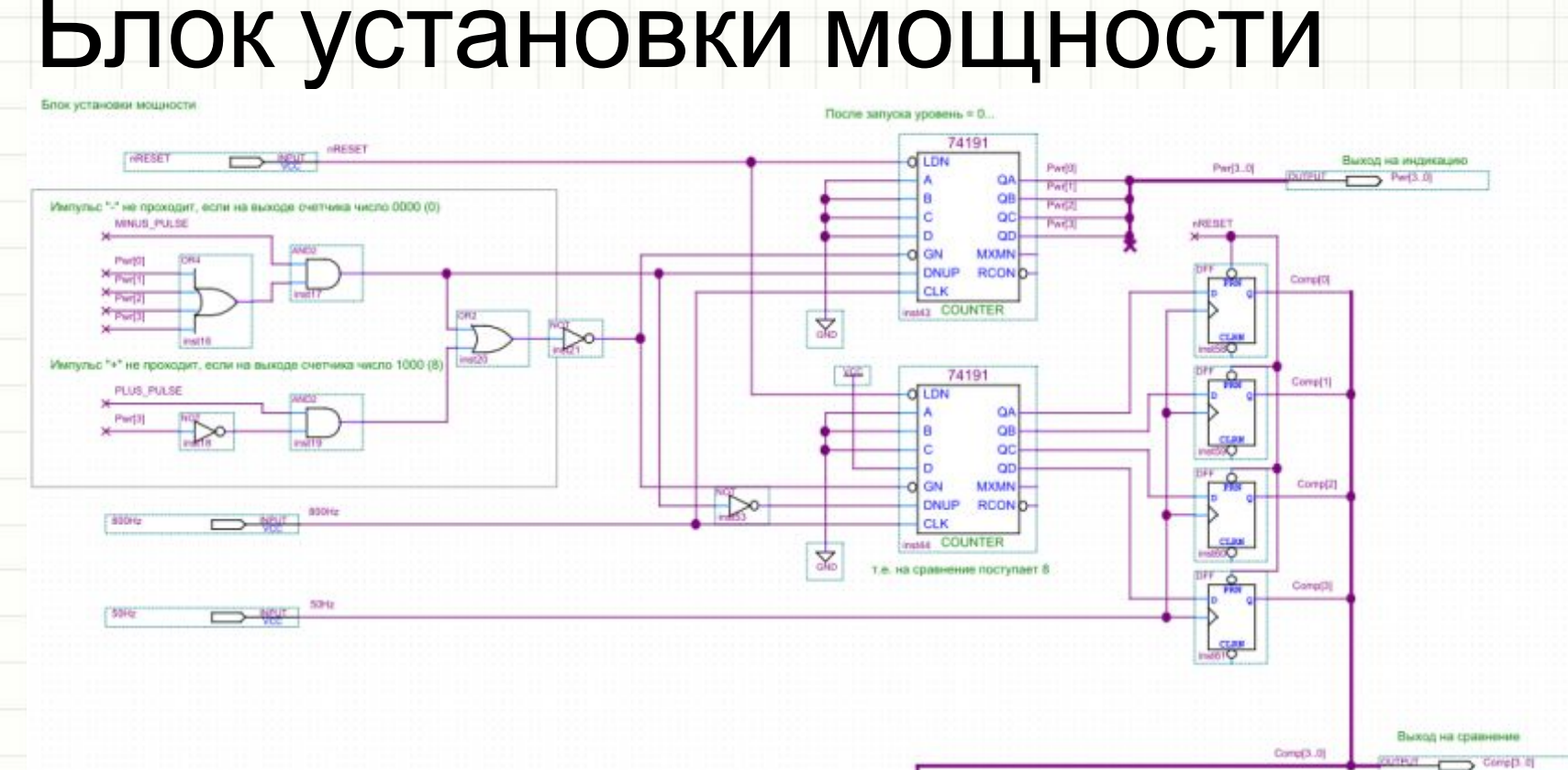

- Счетчики считают 74191 в противоположных направлениях и имеют ограничение счета (уровень мощности Pwr[3..0] изменяется в пределах 1…8, 0 – нагрузка отключена)
- Верхний счетчик генерирует число для индикации (Pwr[3..0]), нижний число для сравнения с опорным счетчиком (Comp[3..0]) и открытия симистора.
- Можно обойтись одним счетчиком и блоком инверторов. *А как?*
- MINUS PULSE и PLUS PULSE выходы блока клавиатуры

## Опорный счетчик и сравнение

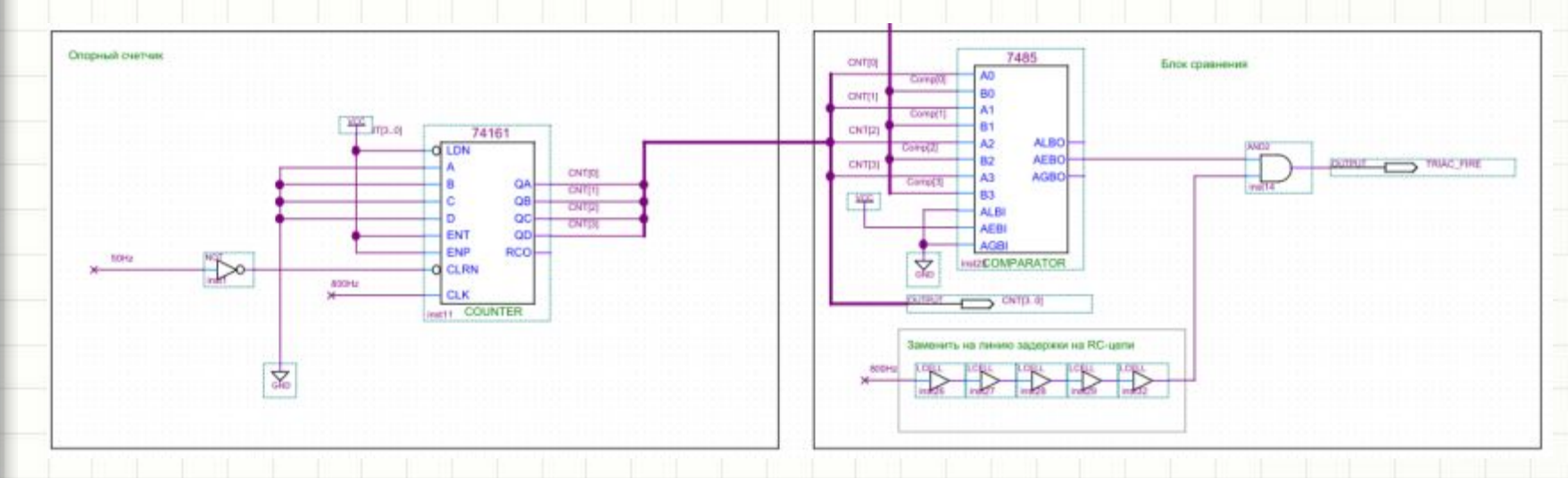

- Опорный счетчик 74161 считает на увеличение и сбрасывается короткими «отрицательными» импульсами 50Hz от аналогового детектора нуля напряжения (не показано)
- Блок сравнения на компараторе 7485 выдает короткий импульс при равенстве числа с опорного счетчика и запрограммированного числа Comp
- Схема выполнена в «асинхронной» манере и нуждается в усовершенствовании

## Кнопки, индикация

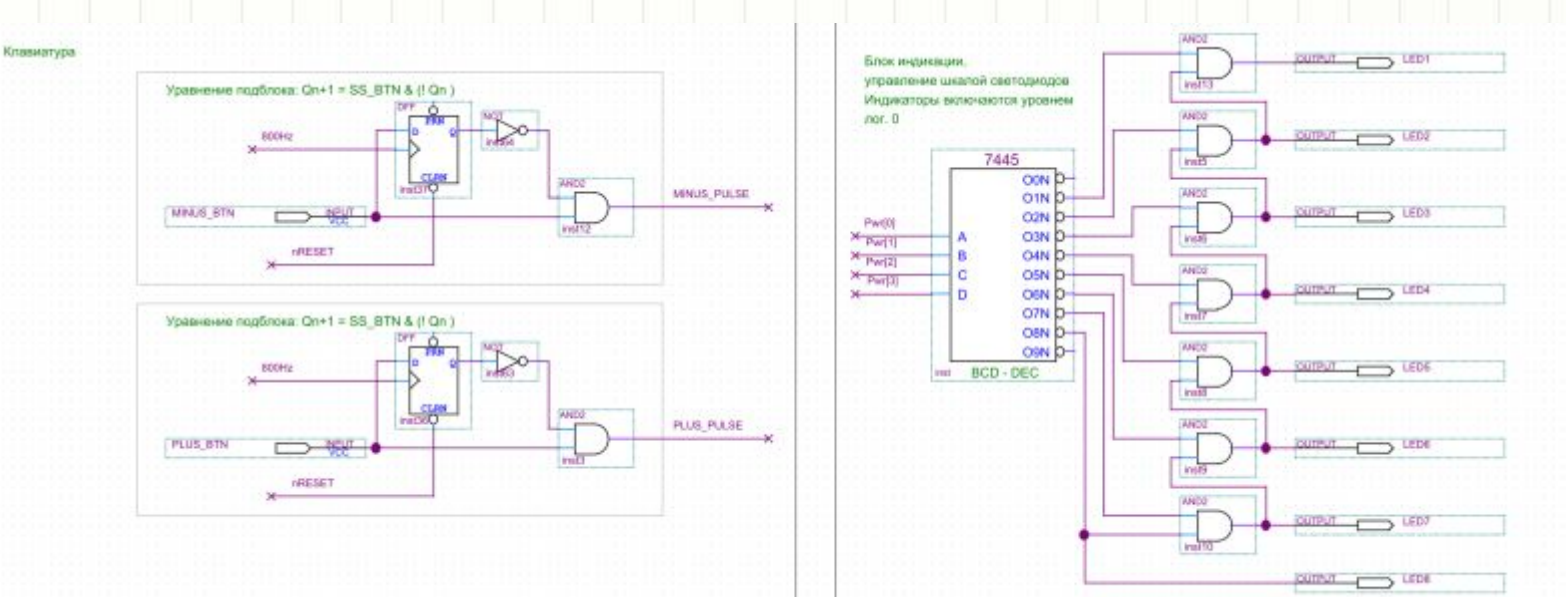

- Особенности этих блоков нам уже известны:
	- Схема выделения фронтов в цепях кнопок (первичные триггеры защиты от дребезга не показаны)
		- Шкальный индикатор на дешифраторе и
# Фазовое управление симисторами - моделирование

• Процесс увеличения мощности: положение импульса открытия симистора TRIAC\_FIRE смещается к началу полупериода

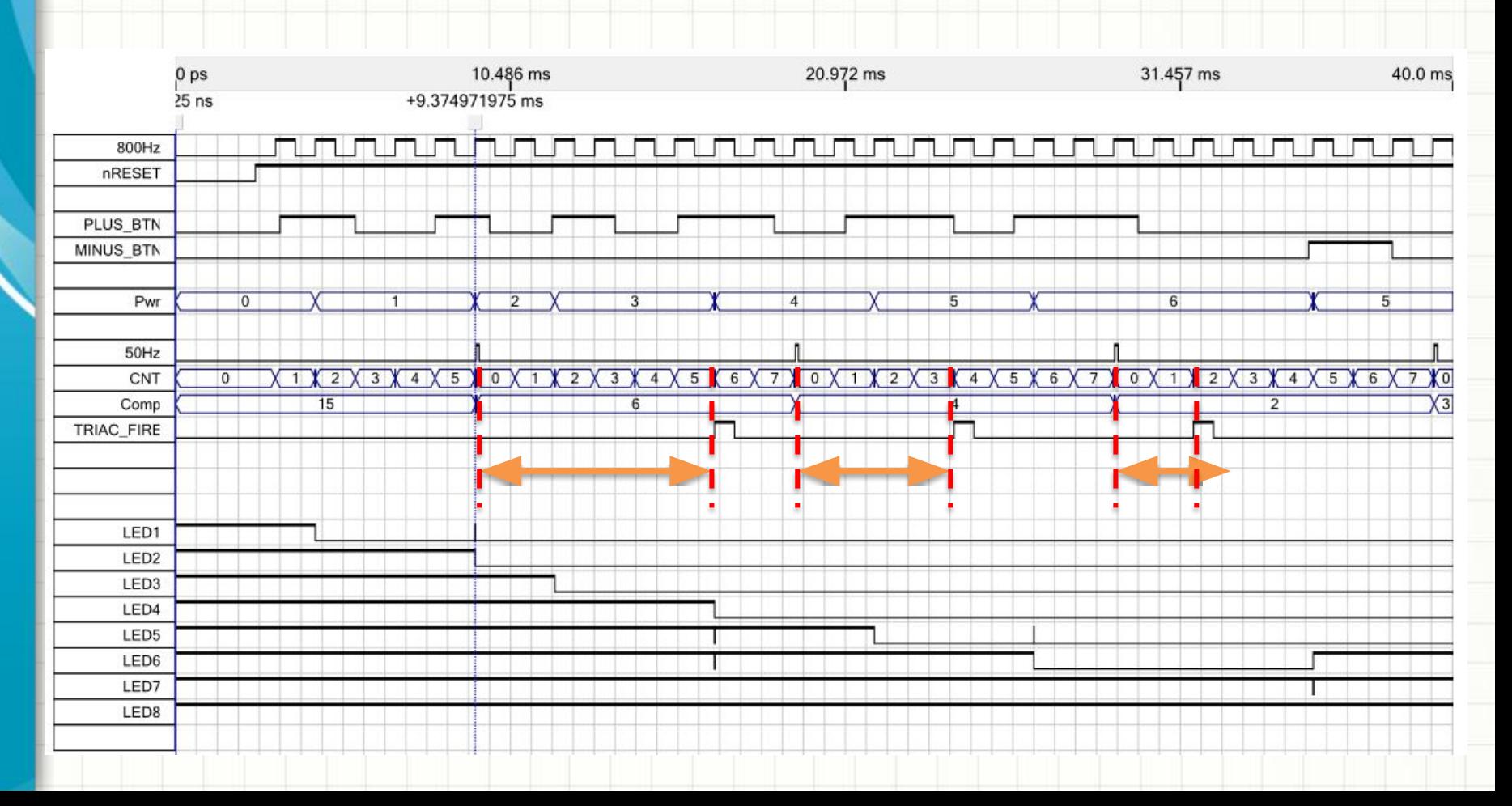

# Фазовое управление симисторами - моделирование

• Процесс уменьшения мощности: положение импульсов TRIAC\_FIRE смещается к концу полупериода

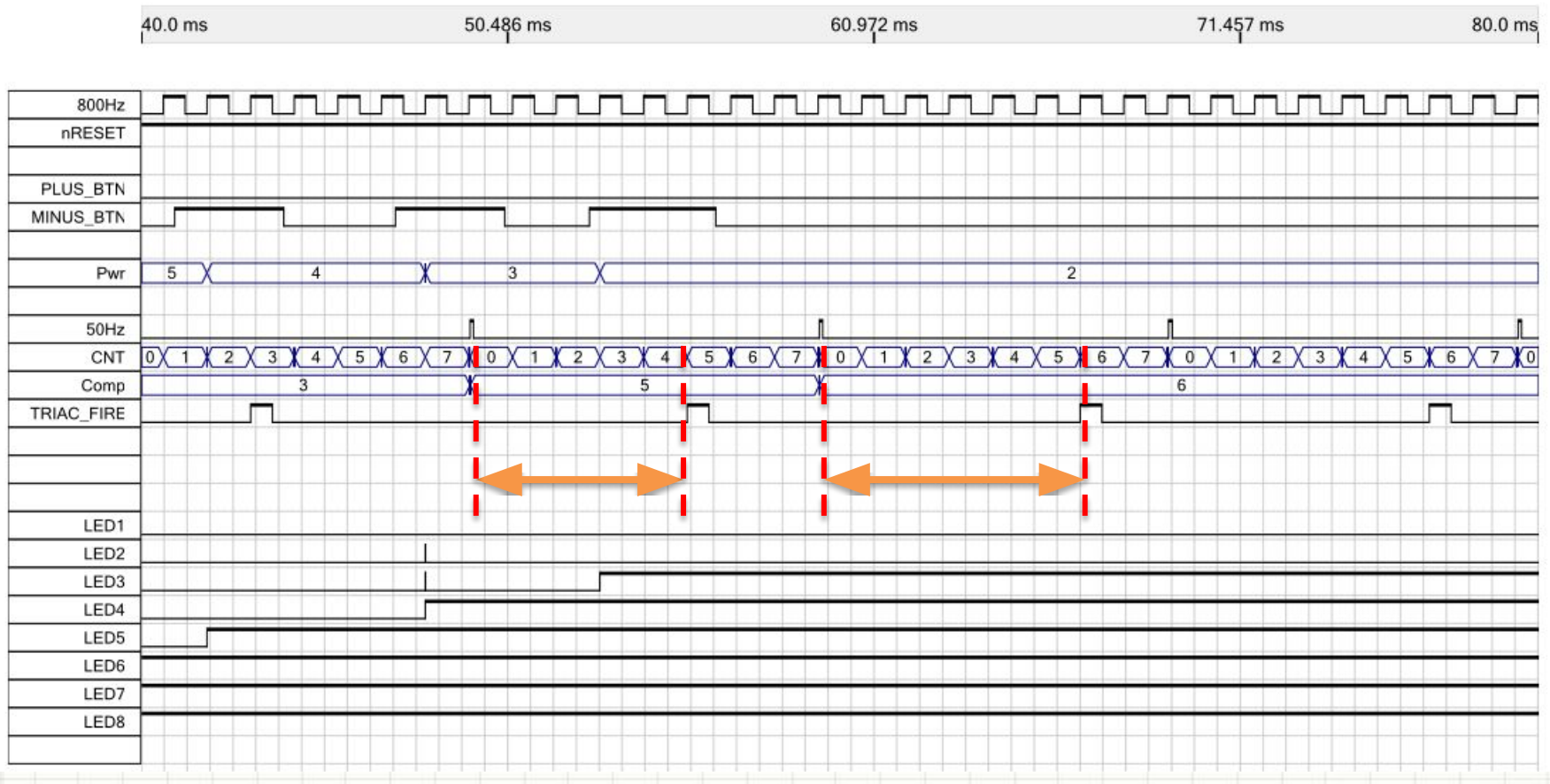

# Управление мощностью (ШИМ)

- **Широтно** импульсная модуляция, PWM (pulse-width modulation)
- Модулируемая величина представляется как скважность сигнала при неизменной частоте

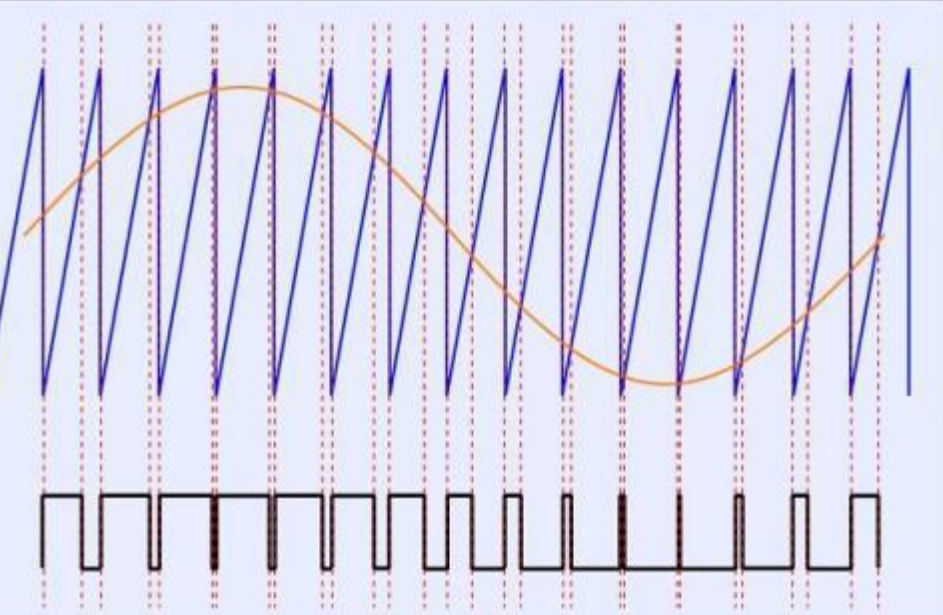

- ШИМ-модулятор всегда состоит из генератора пилообразно меняющегося сигнала, имеющего частоту *несущей* ШИМ и компаратора, сравнивающего:
	- Этот пилообразный сигнал
	- Модулируемый сигнал или величину
- Выход ШИМ = 1, если модулируемый сигнал > пилообразный сигнал
- Выход ШИМ = 0, если модулируемый сигнал < пилообразный сигнал

# Управление мощностью

оговый шим-модулятор сравнивает аналоговые сигналы (обычно – напряжения) и использует аналоговый компаратор (LM393 и т.д.). Требует ГЛИН

- Цифровой ШИМ-модулятор сравнивает числа:  $\bullet$ 
	- Одно число поступает со счетчика
	- Второе число модулируемая величина
- Пример регулятор яркости светодиодного светильника, 16 градаций  $\bullet$ яркости:

a

 $\mathsf b$ 

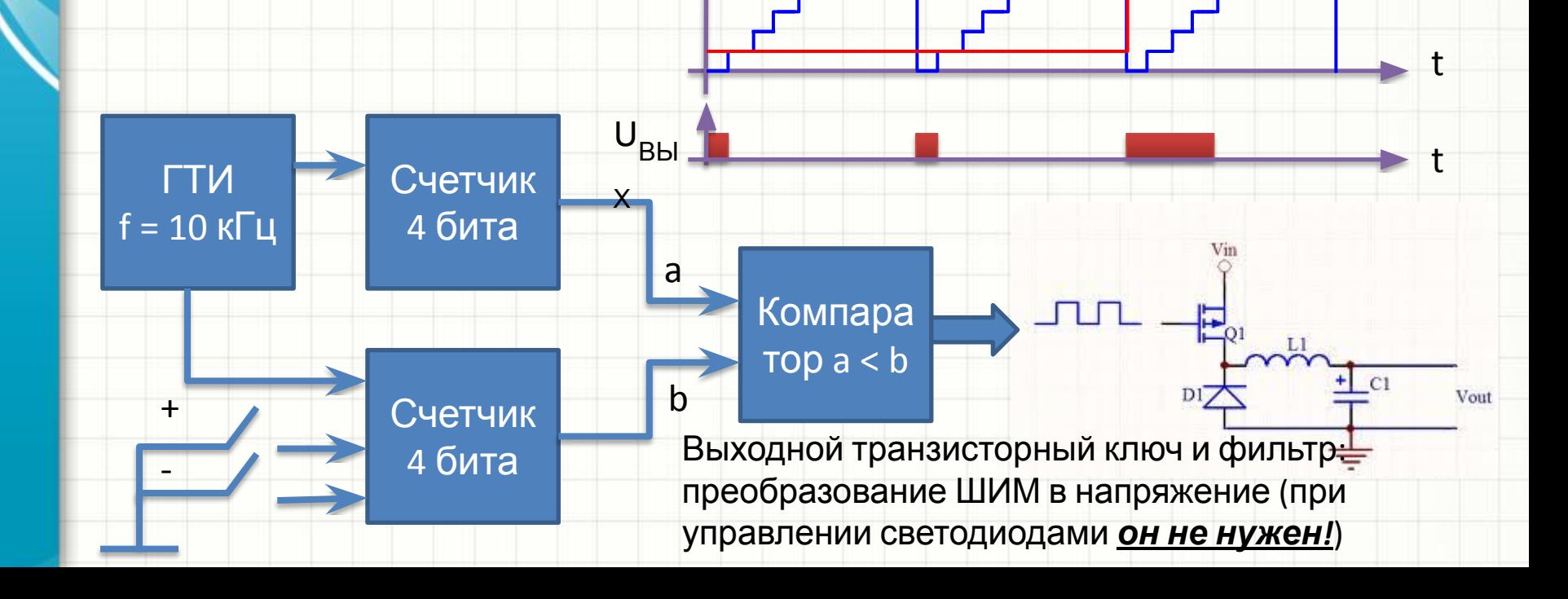

# Приборы – цифровые автоматы

- Речь идет о приборах с жестко заданной временной диаграммой цикла работы циклограммой
- Типичные примеры:
	- Светофоры
	- Гирлянды
	- Системы тактирования ПЗС-устройств
	- Автоматика управления процессами без обратной связи (включение и выключения нагрузок по «расписанию»)

## Цифровые автоматы

- Типичный пример «светофор». Его контроллер включает в себя:
	- Счетчик времени (секунд). Посчитывает число секунд, прошедших с начала очередного цикла работы
	- Устройства сравнения числа прошедших секунд с заданными константами
	- Триггеры, устраняющие «дребезг» из выходных сигналов
	- Вспомогательную логику

**• Пример полной реализации цифровой части схемы!**

• «Светофор» работает так же, как работал бы человек: смотри на секундомер и сравнивай секунды с таблицей. По результатам сравнения включай лампы светофора

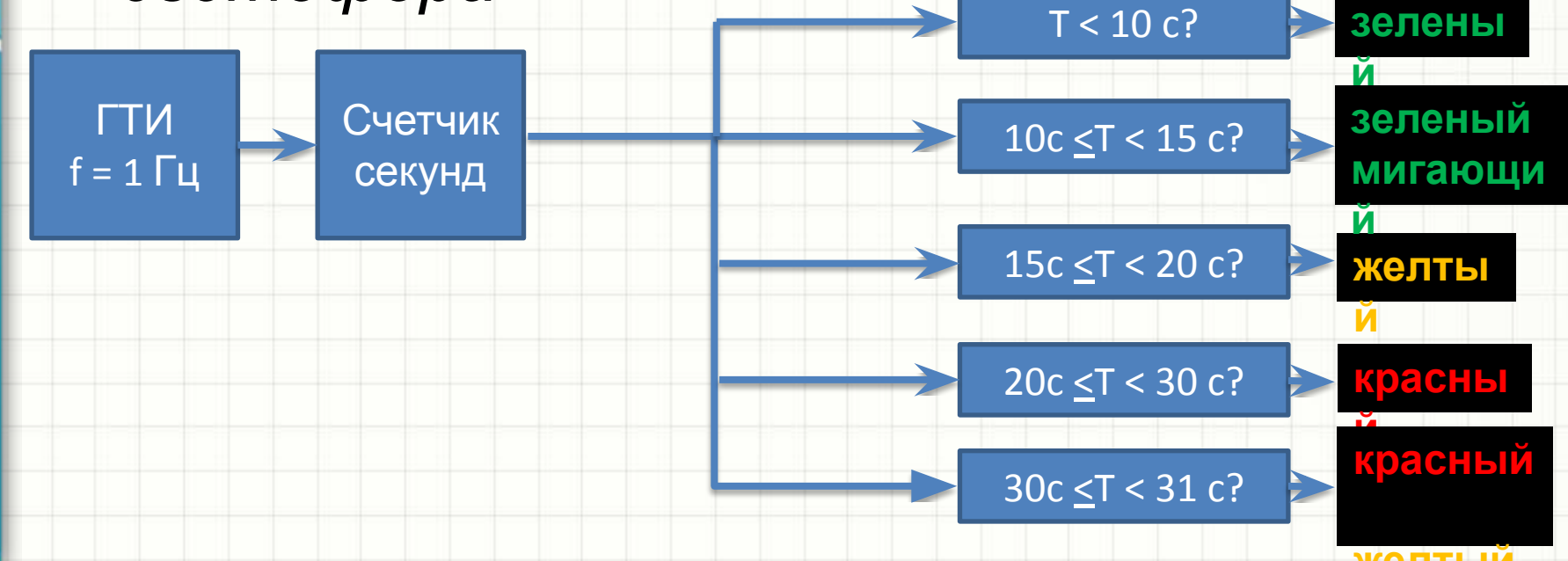

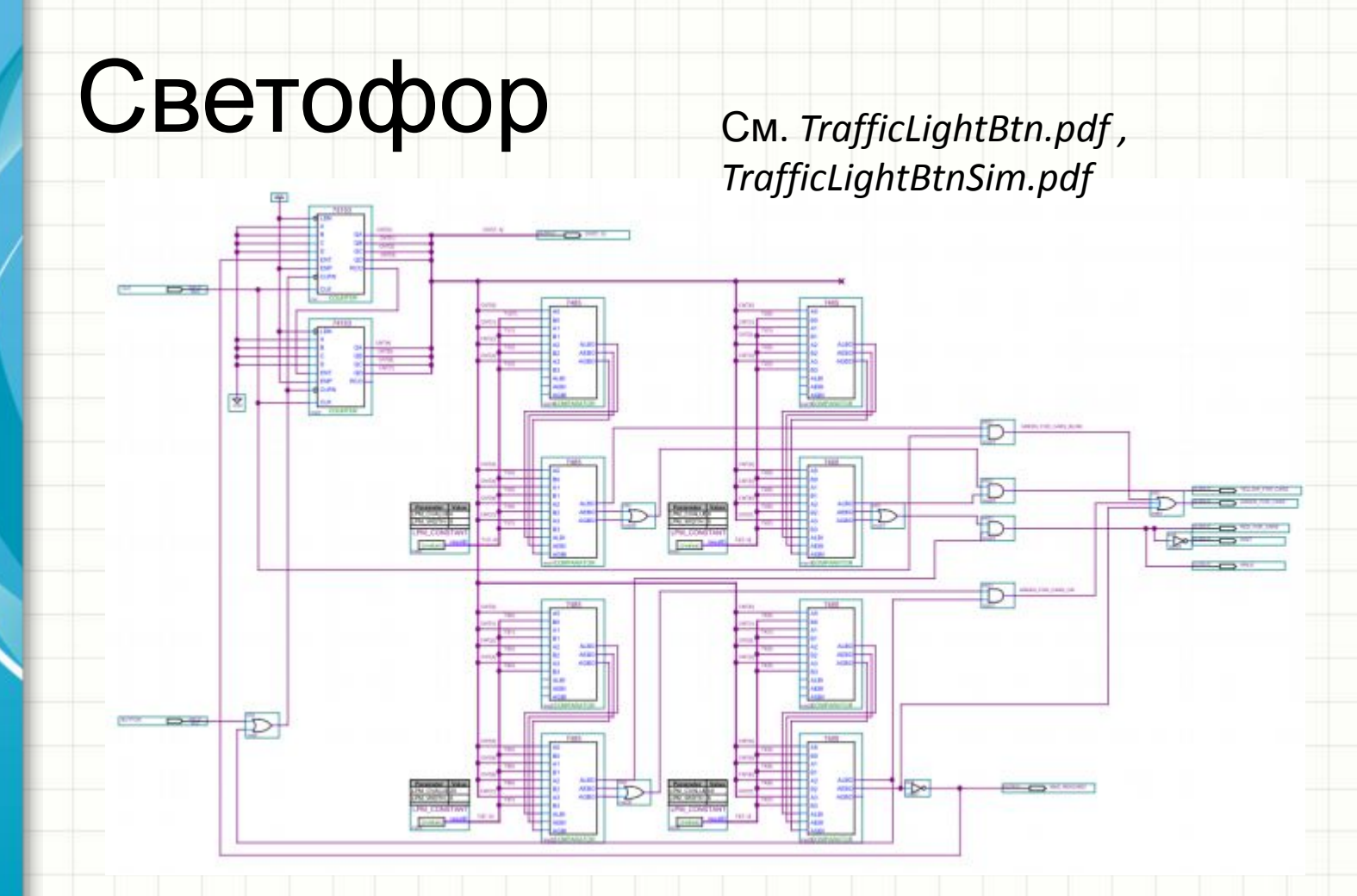

- Показана схема светофора вызывного действия без схемы защиты от «дребезга» по выходу
- Отработав, контроллер «зависает», останавливая счетчик на максимальном значении секунд
- Кнопка перехода перезапускает счетчик с нуля

 $\bullet$ Блок счета секунд:

**CLK** 

- Тактируется от генератора на 1 Гц  $(CLK)$
- Число прошедших секунд - шина CNT[]

**NPU** 

**ENT** (разрешение счета) счетчика секунд управляется от ОДНОГО ИЗ компараторов, формирующих выходные сигналы

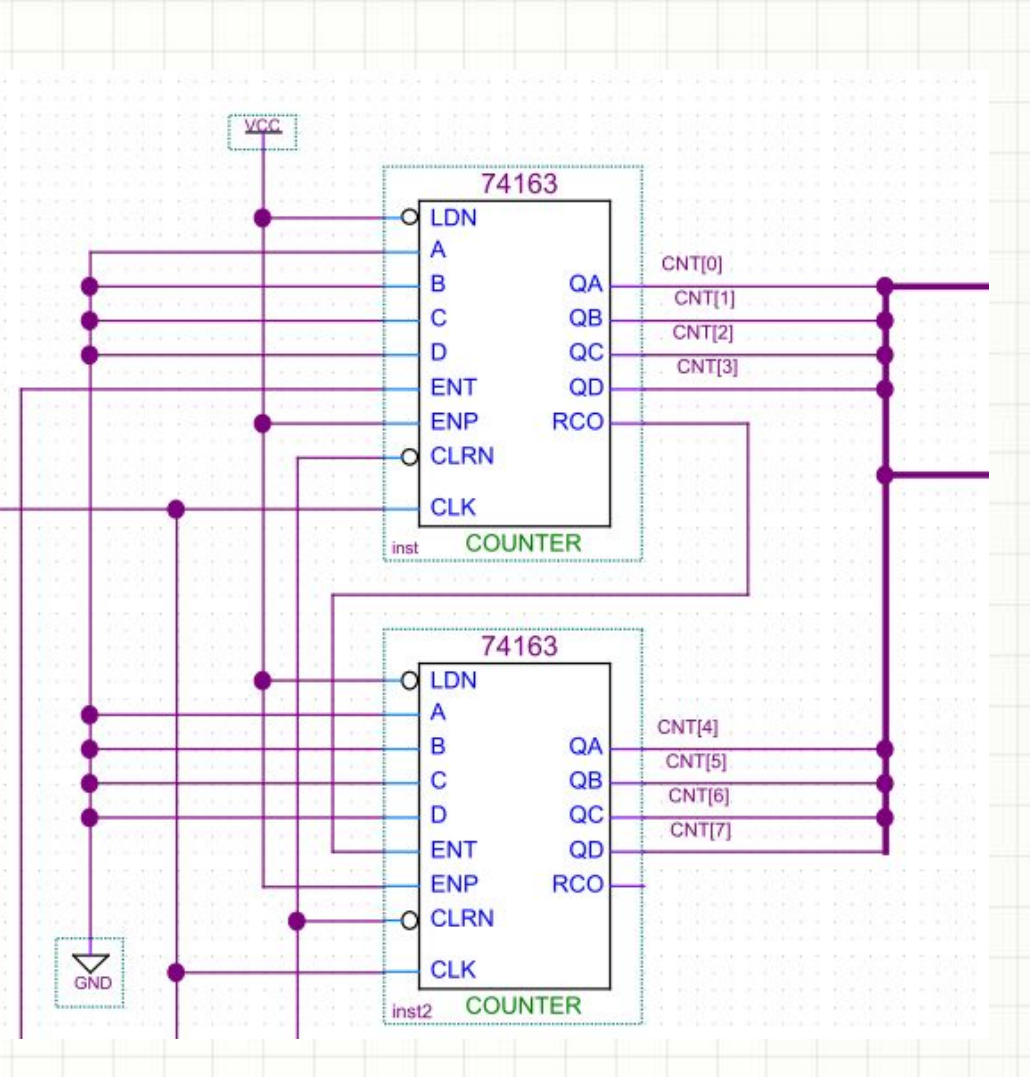

- Блок сравнения времени:
	- И счетчики, и компараторы каскадированы для получения нужной разрядности
	- Каскадирование счетчиков мы рассмотрели на примере подсчета событий в системе «2/10»
	- Каскадирование компараторов идеологически похоже и рассмотрено выше
	- В реальной схеме «бросать» входы в воздухе нельзя (сделать  $AEBI = 1$ , остальные = 0)
- *• «Старший» компаратор в каскаде считает, что 8 разрядные слова равны, если равны подключенные к нему старшие полубайты, и «малдший» компаратор в каскаде сообщает о равенстве младших полубайтов*

inst

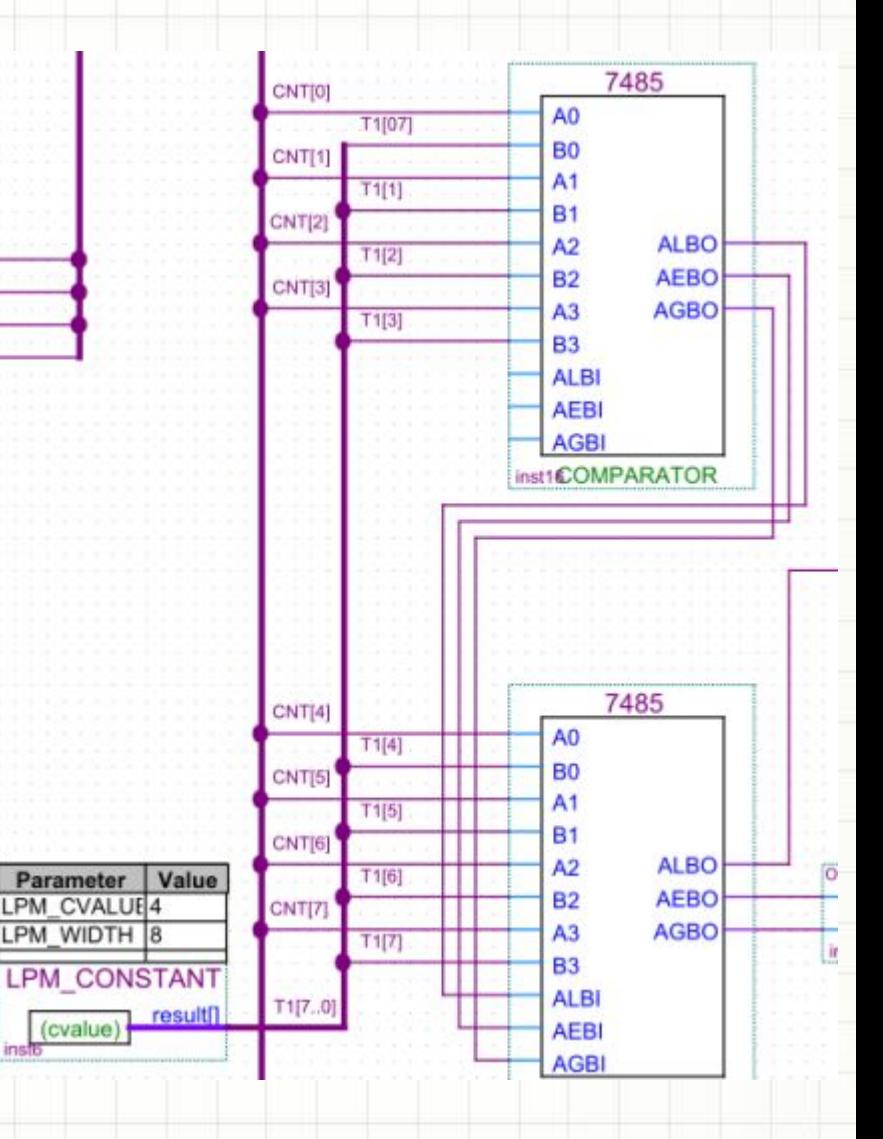

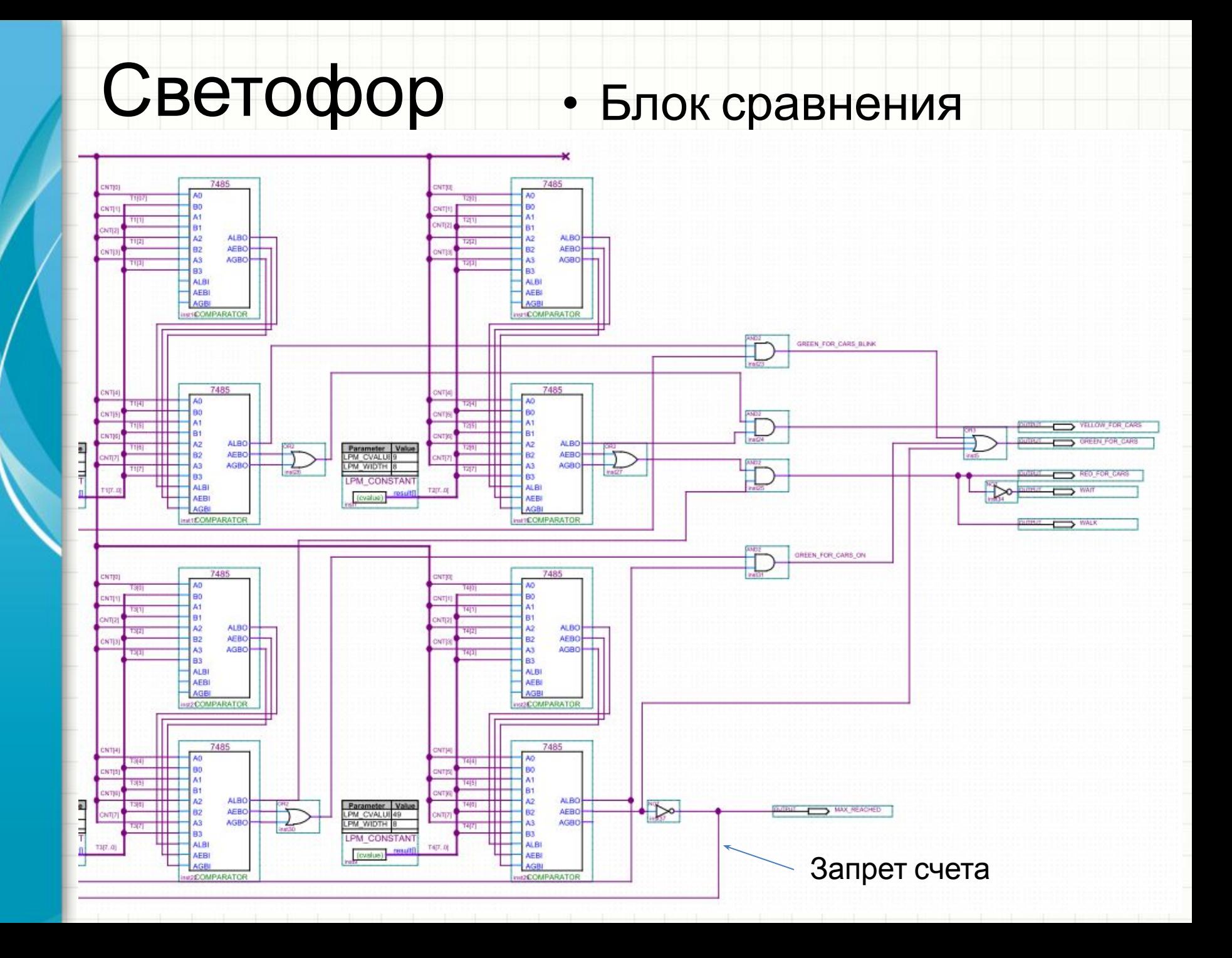

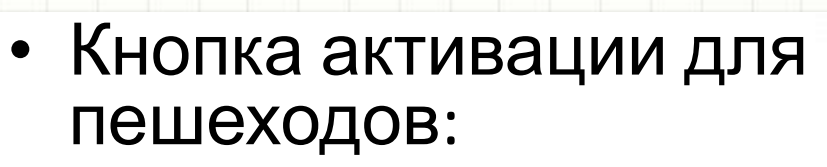

- Сбрасывает опорный счетчик на ноль
- Работает только в случае, когда светофор «завис» в конечной точке циклограммы (реализовано на элементе ЙЛИ)

# Светофор - результаты моделирования

• Работа светофора после подачи питания или сброса кнопкой:

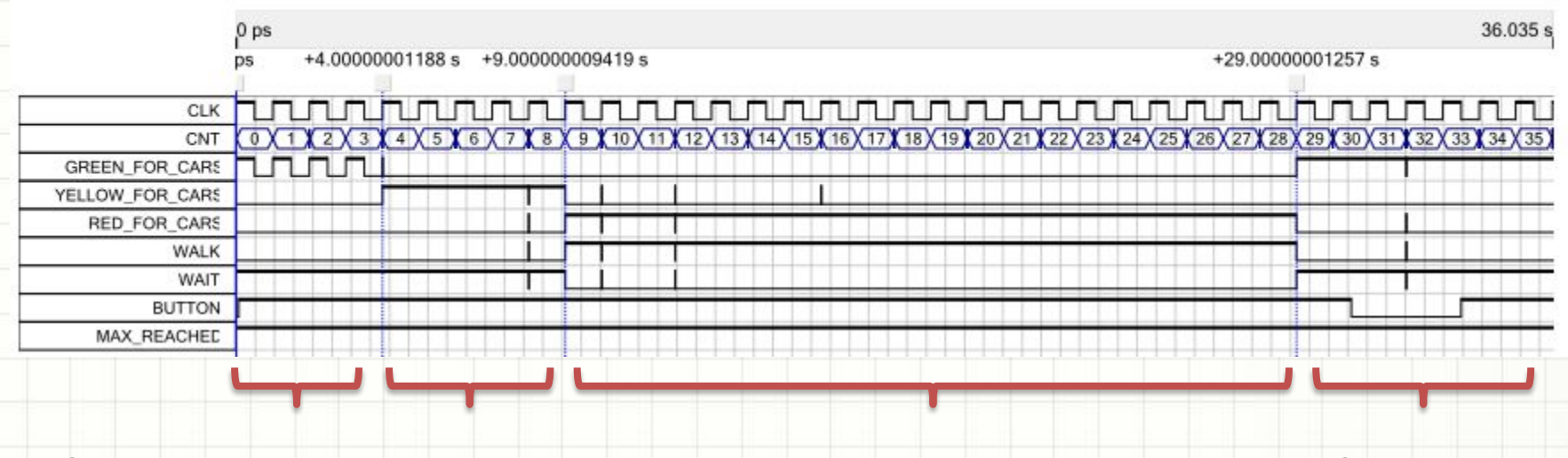

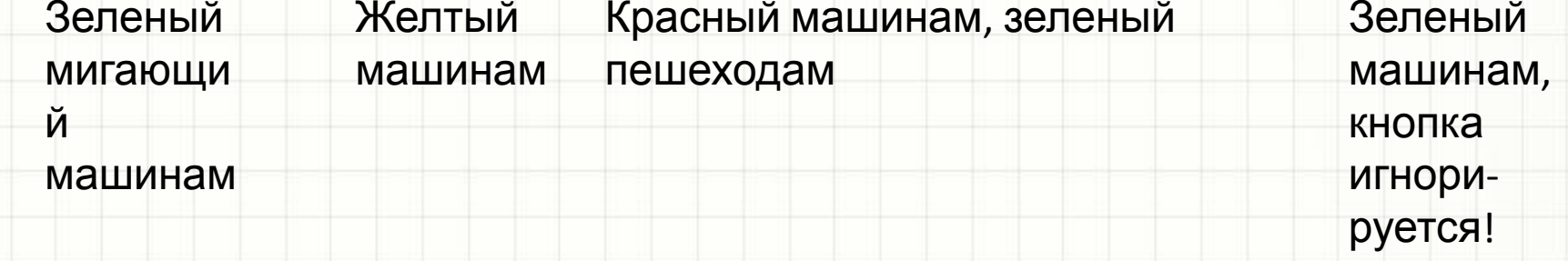

# Светофор – результаты моделирования

#### • Режим остановки счетчика в конце

#### циклограммы:

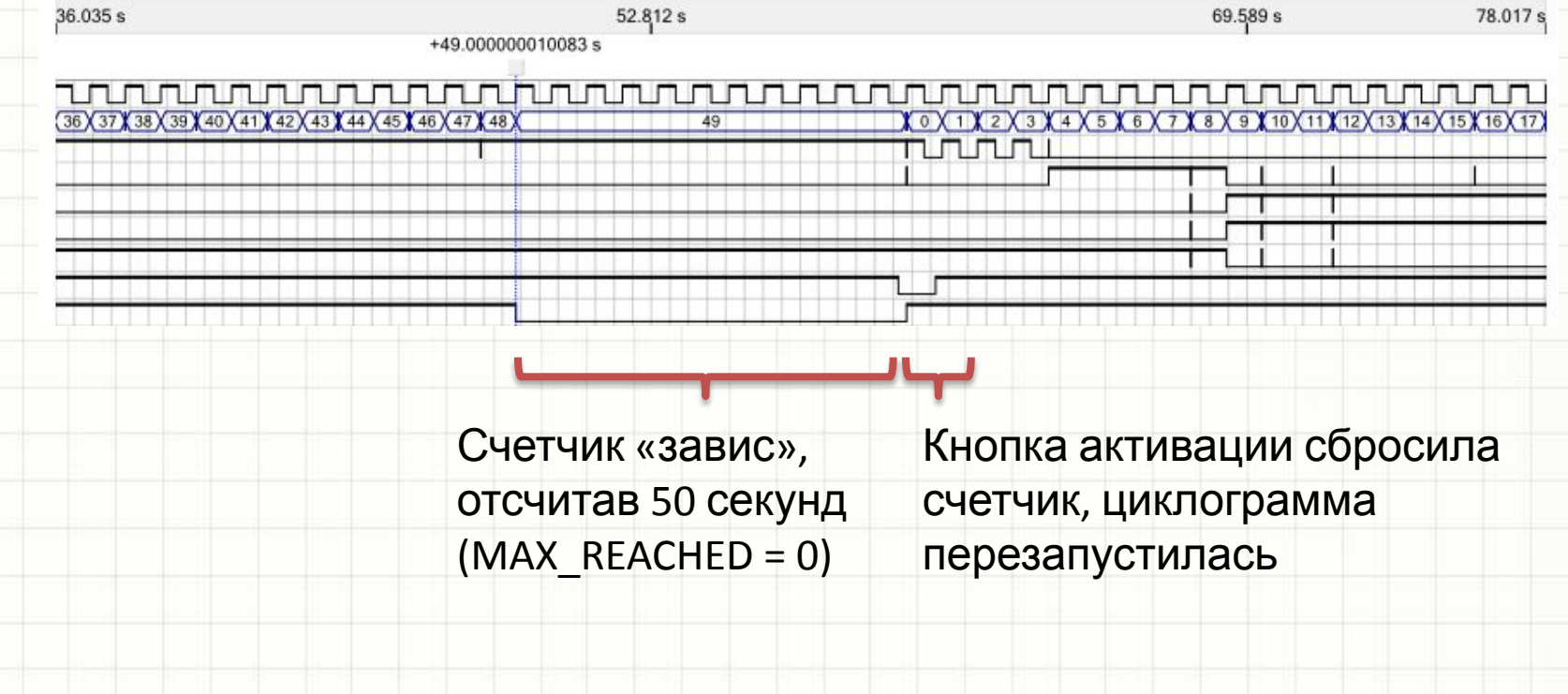

#### Простая автоматика

- Пример, который плохо ложится на классификацию заданий автомат управления жалюзи с мотором:
	- Направление движения меняется сменой состояния переключающего SPDT-реле
	- Вкл. и выкл. двигателя SPST-реле
	- Есть датчик освещенности: аналоговая часть фотодиод и компаратор.
	- Веть <sup>«д</sup> кнопки: «вверя», «вниз», «вверх автоматически», «вниз автоматически» (отпускание кнопок не прерывает движения жалюзи»
	- Есть 2 концевых датчика : лог. «1» достигнуто крайнее положение
	- Включение автоматического режима по датчику освещенности – одновременное нажатие кнопок «вниз/вверх автоматически», выключение – нажатие кнопки «вверх» или «вниз»

#### **• Пример полной реализации цифровой части схемы!**

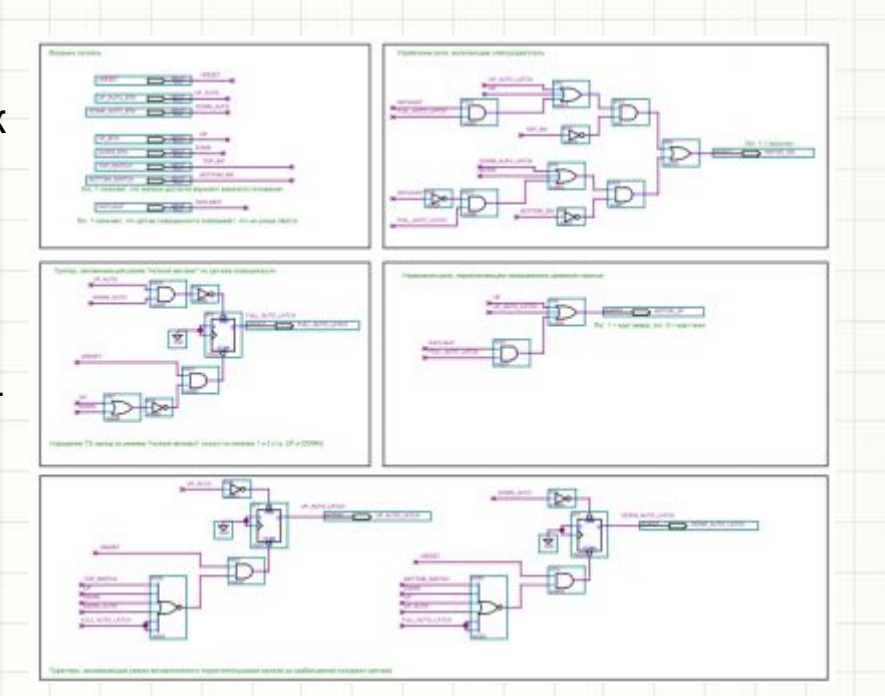

#### • Входные сигналы:

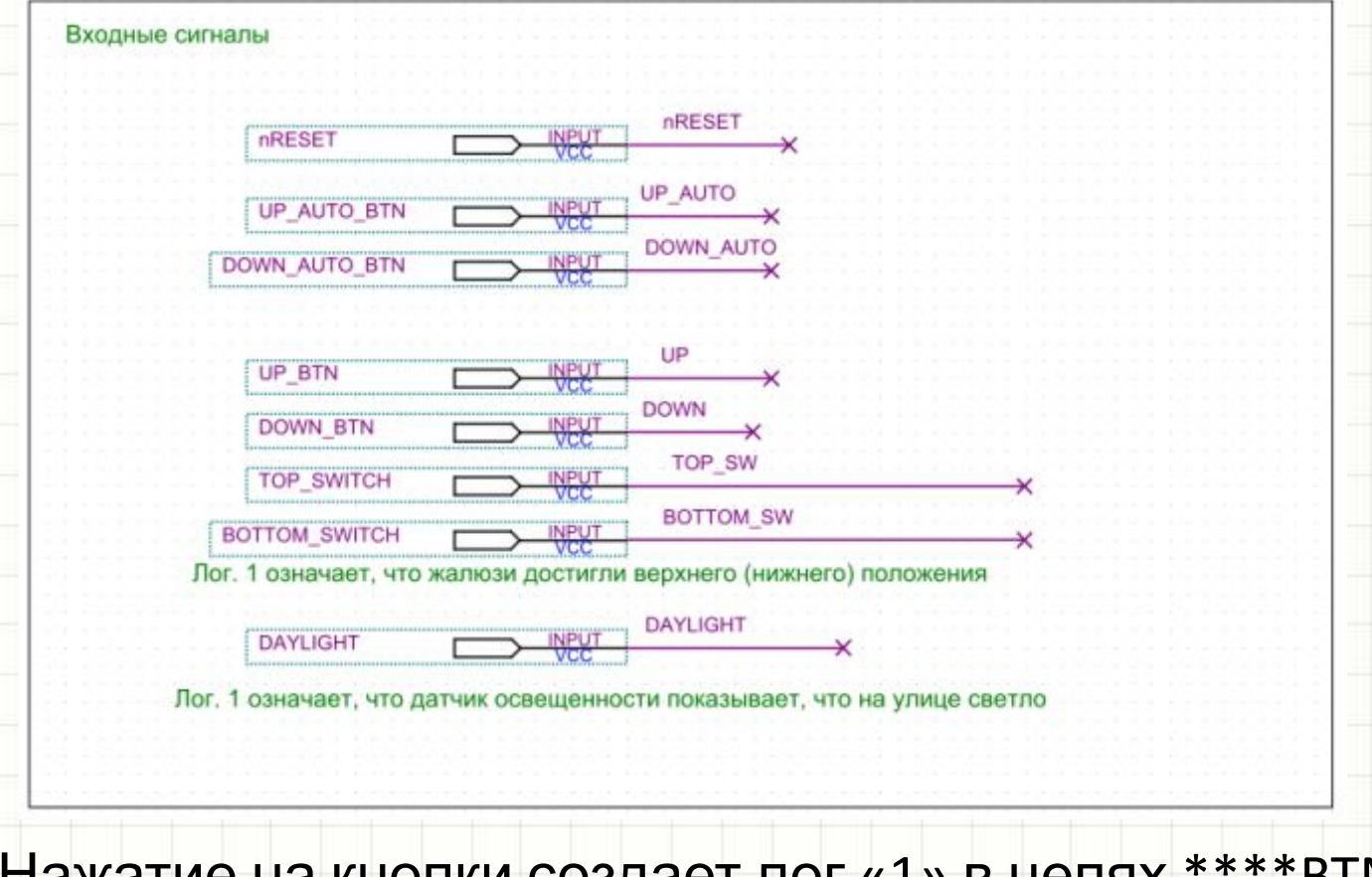

• Нажатие на кнопки создает лог «1» в цепях \*\*\*\*BTN, схема защиты от дребезга не показана!

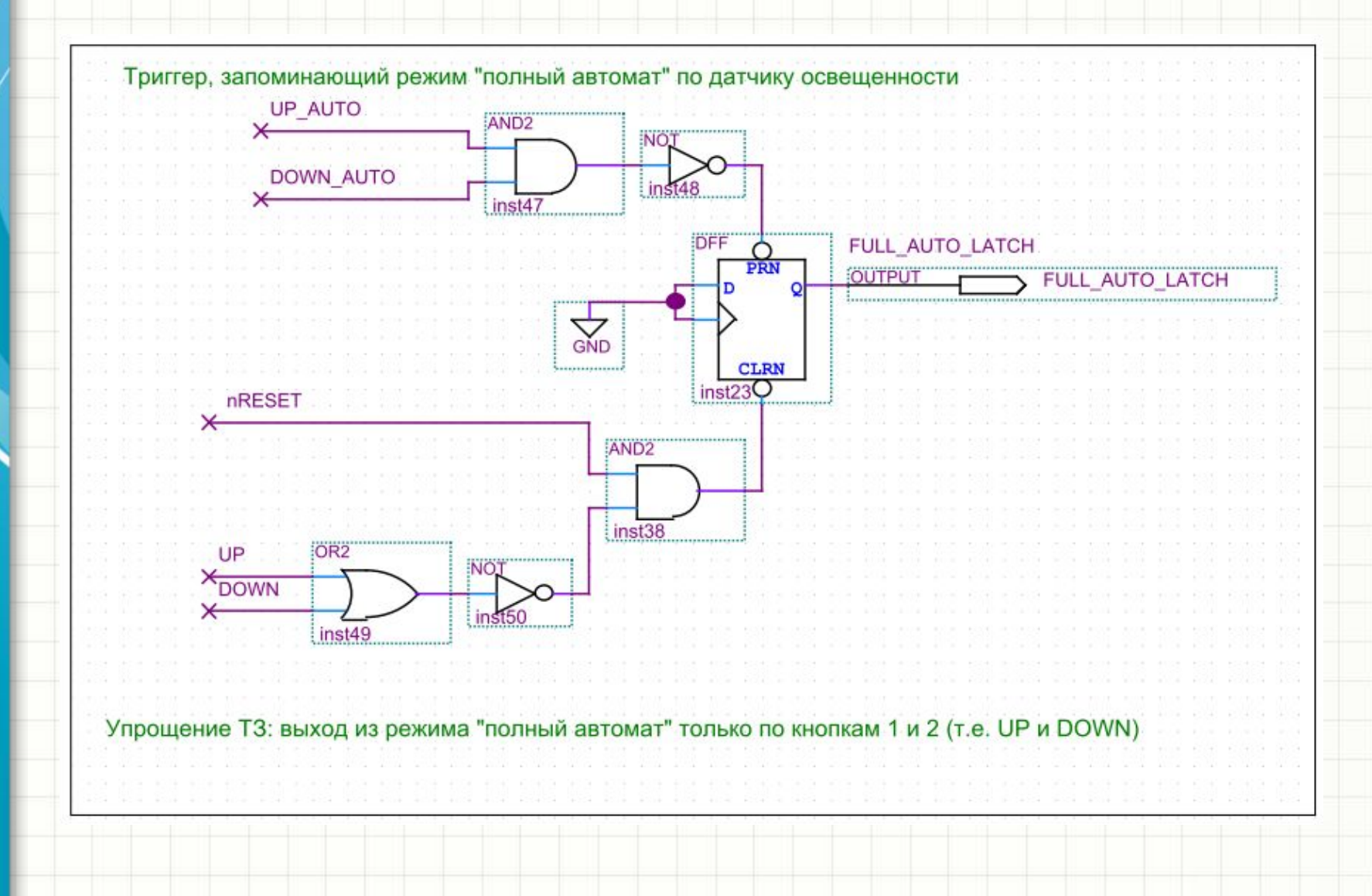

• Триггер, выход которого заставляет жалюзи подняться вверх до конца:

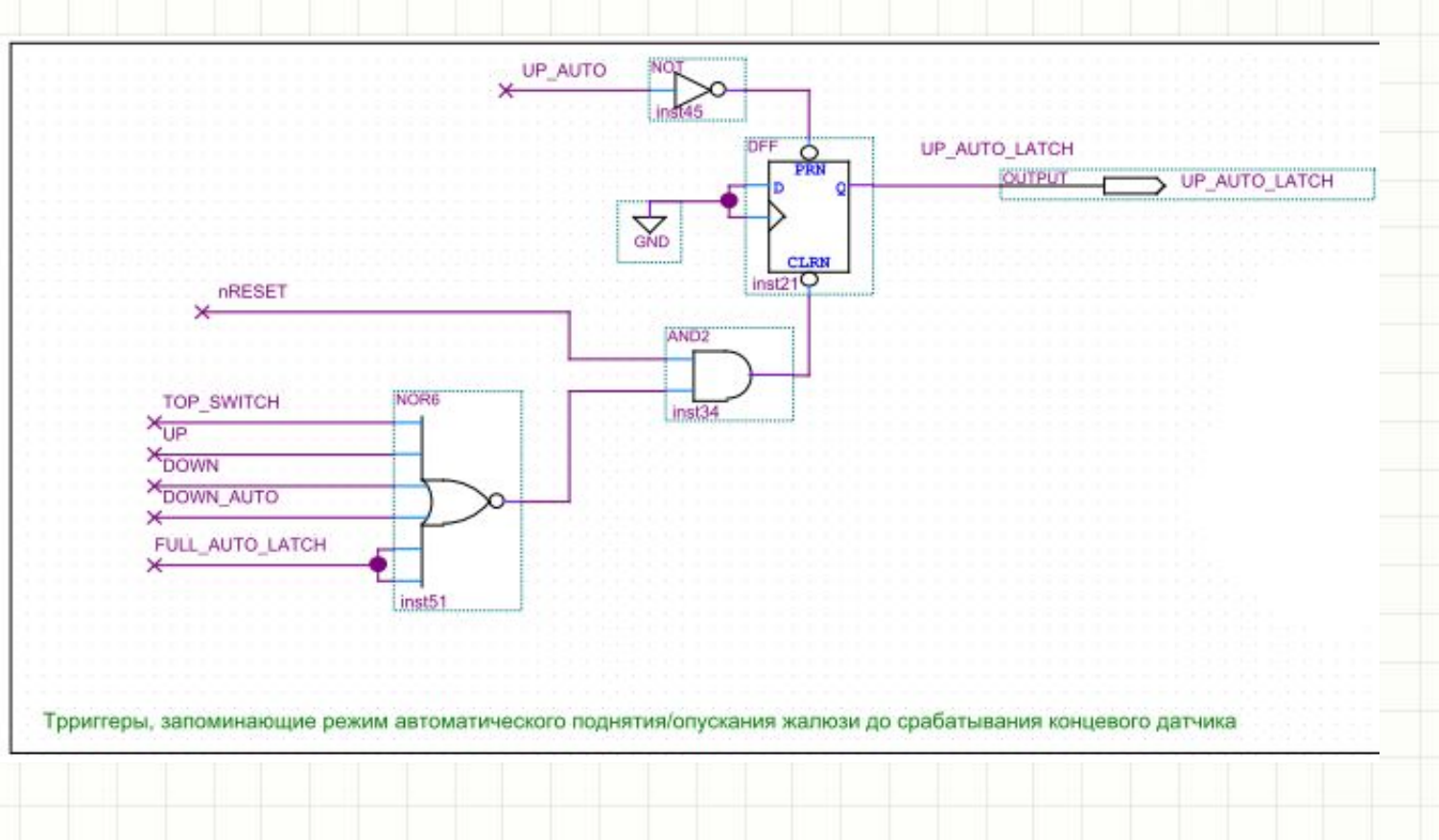

• Триггер, выход которого заставляет жалюзи опуститься вниз до конца:

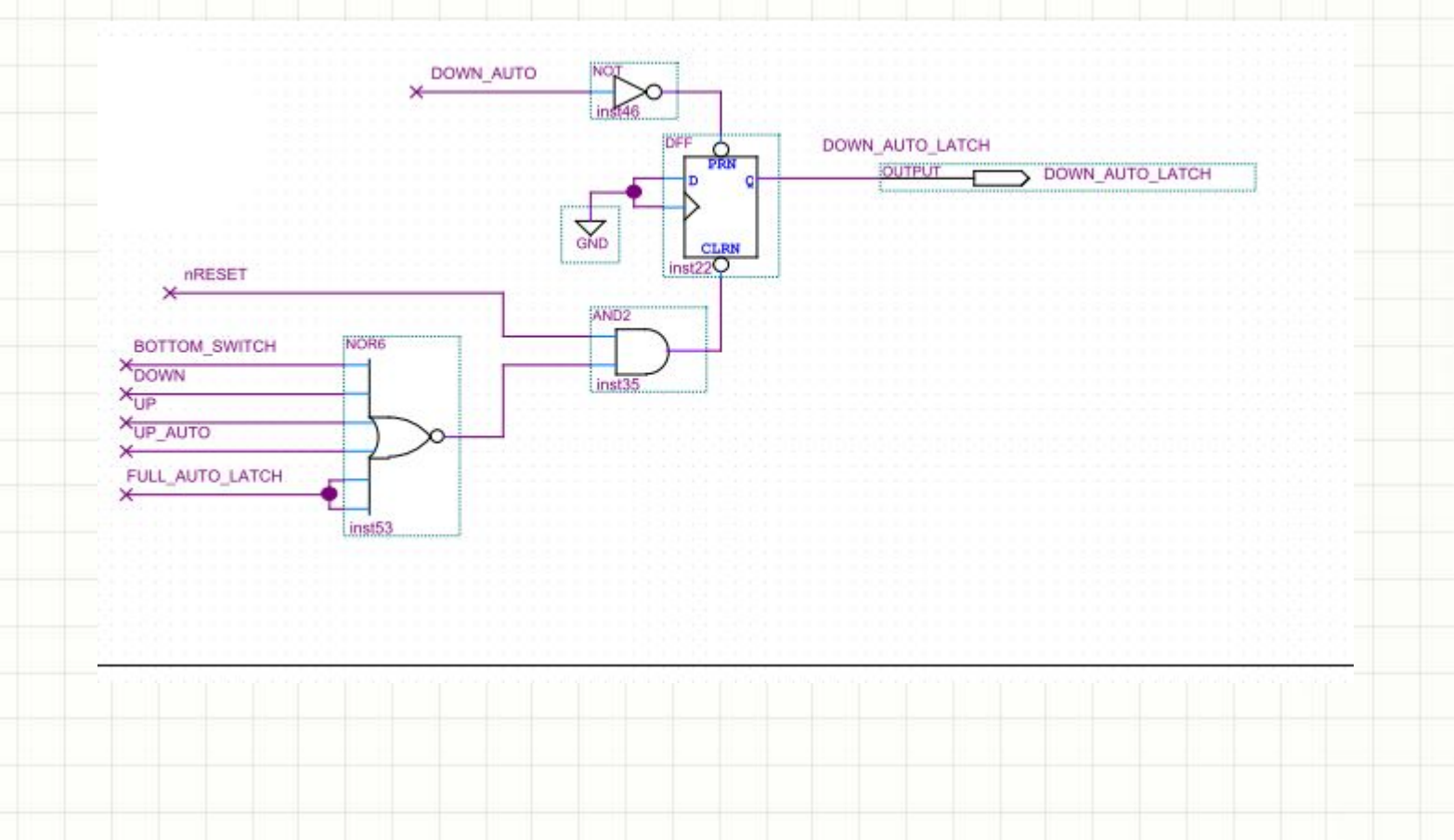

#### Автоматические жалюзи • Управление реле

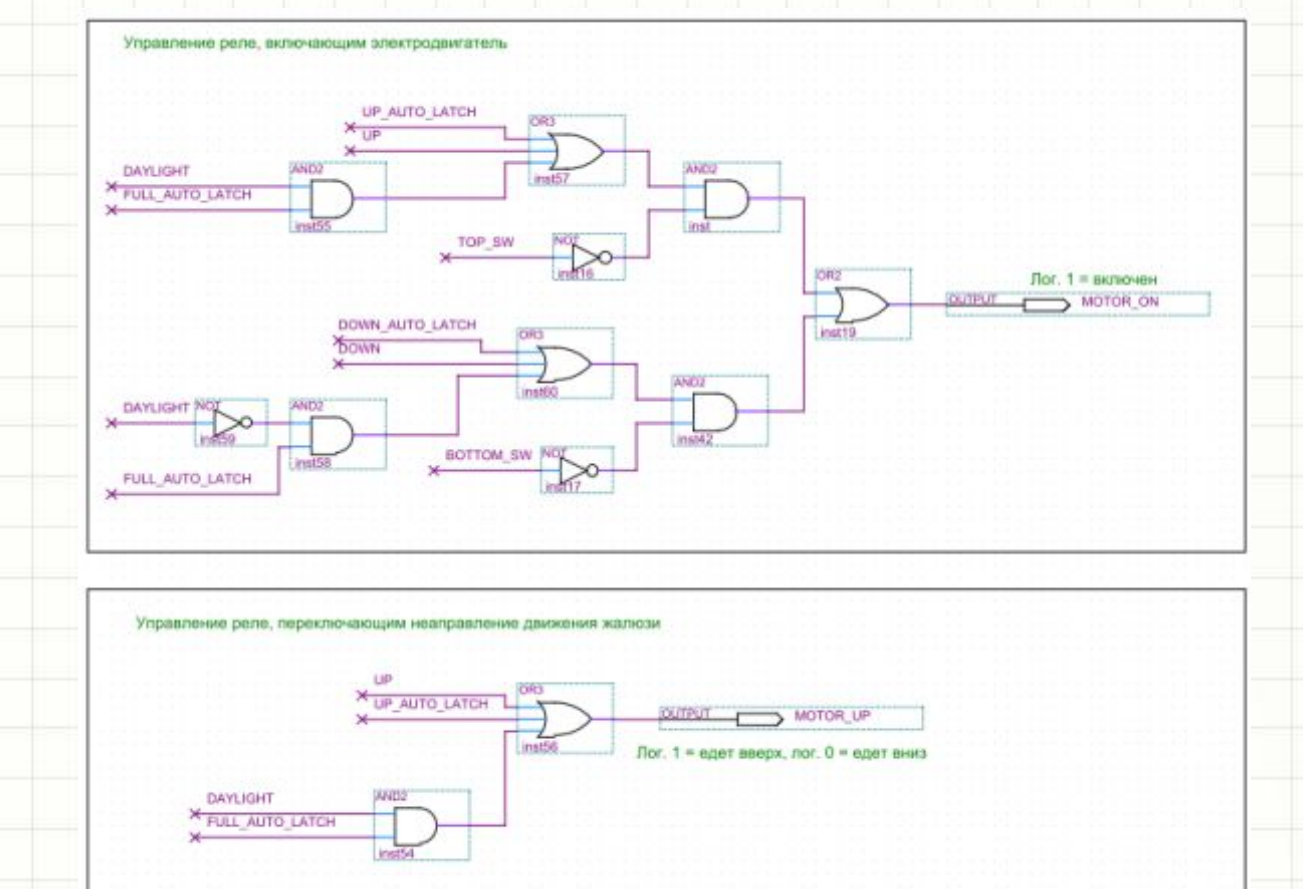

• Результаты моделирования – в приложении!

## Последовательный способ передачи информации

- Выдано несколько заданий на курсовое проектирование, где встречается выражение «последовательный интерфейс»
- Смысл последовательной передачи данных в том, что байты и слова передаются всего по одной цепи (а не по 8-ми и более)
	- Передаваемые биты присутствуют в цепи данных один за другим во времени
	- Смена одного бита на другой производится синхронно с дополнительной тактовой цепью, например, по срезу сигнала
		- Чтение битов приемников производится тоже синхронно с тактовым сигналом, например, по его фронту

# Последовательный способ передачи информации

- В заданиях на К/Р подразумевается, что тактовый сигнал  $\bullet$ интерфейса создает устройство, которое передает информацию
- Для устройств, которые принимаю информацию, тактовый сигнал - входной:

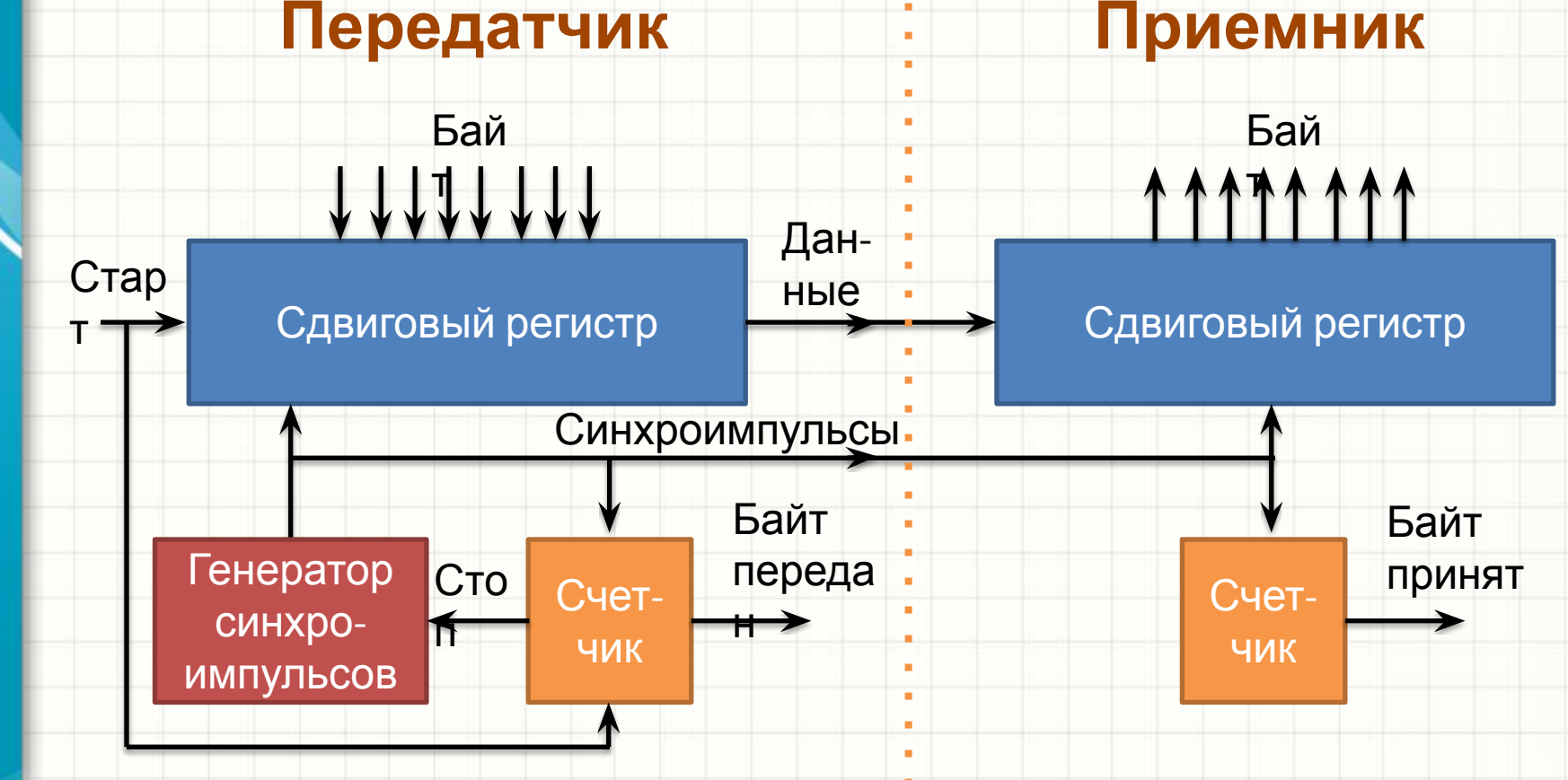

# Передатчик данных по последовательному интерфейсу

• Рассмотрим *простейший* **пример реализации передатчика**

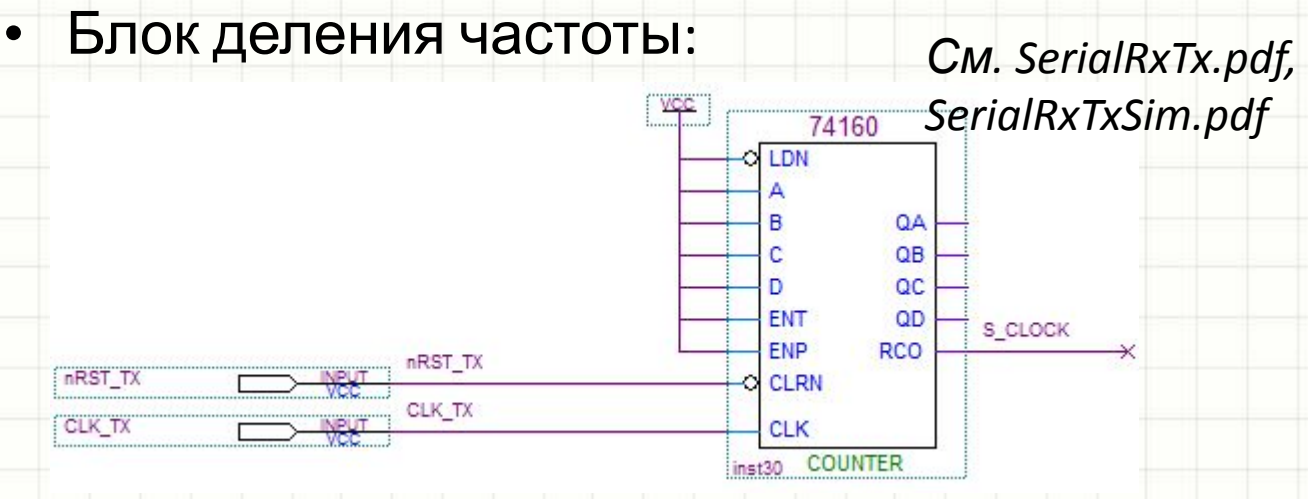

- CLK\_TX глобальные тактовые импульсы схемы, которая содержит в себе схему передатчика
- Частота следования этих импульсов существенно выше тактовой частоты последовательного интерфейса
- 2/10 счетчик 74160 делит эту частоту на 10: каждый 10й импульс CLK\_TX на линии S\_CLOCK присутствует лог. «1» длительностью в 1 период CLK\_TX

## Передатчик данных по последовательному интерфейсу

• Сдвиговый регистр 74166 загружает данные D\_TX[7..0], когда START (команда начала передачи) переходит в лог. «1»

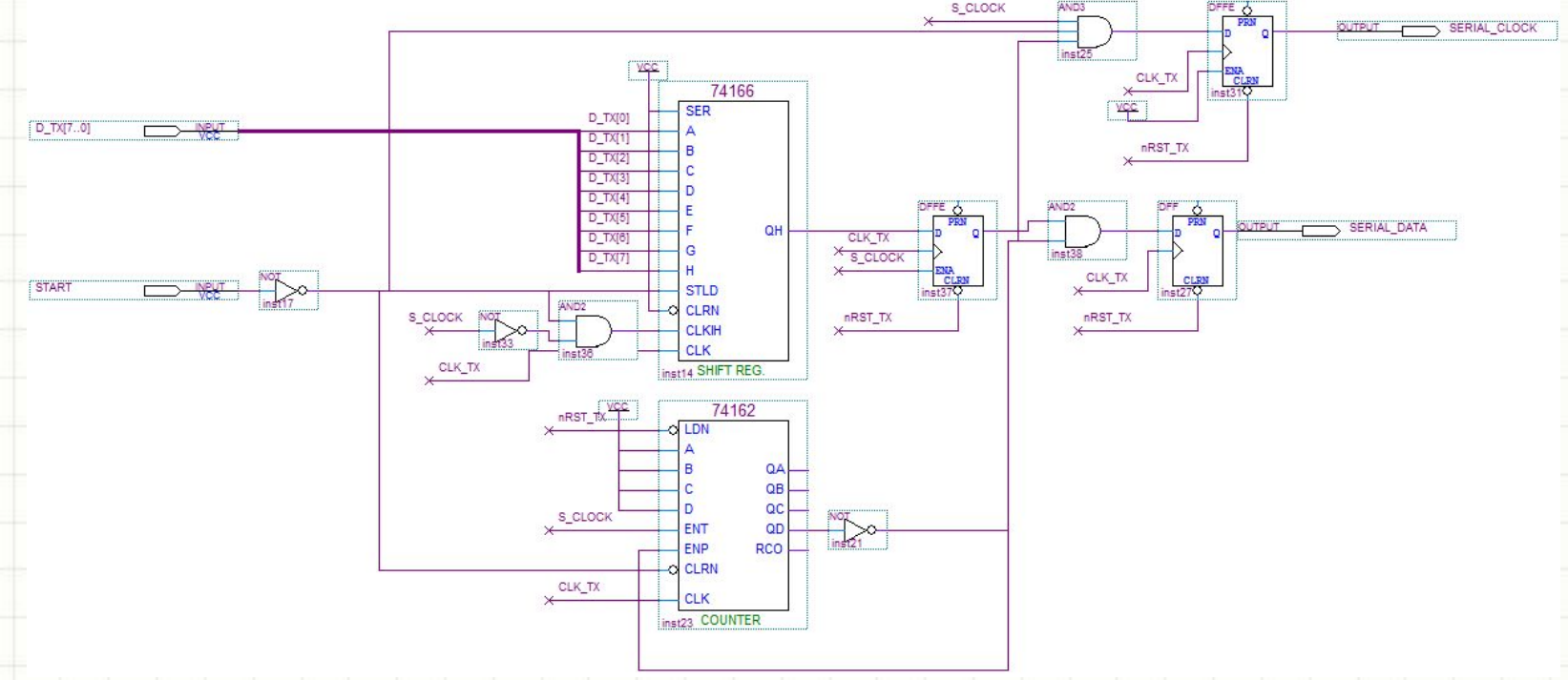

- START убирает активный уровень CLOCK INHIBIT (CLKIH) регистра для параллельной записи и сбрасывает счетчик битов 74162
- Когда START переходит в лог. «0», счетчик 1762 разрешает выдачу импульсов интерфейса SERIAL\_CLOCK
- Регистр сдвигает всегда, когда S\_CLOCK = 1 и START = 0

#### Передатчик данных по последовательному интерфейсу моделирование

Импульс START загружает в регистр число 55 $_{10}$  = 0011 0111<sub>2</sub>

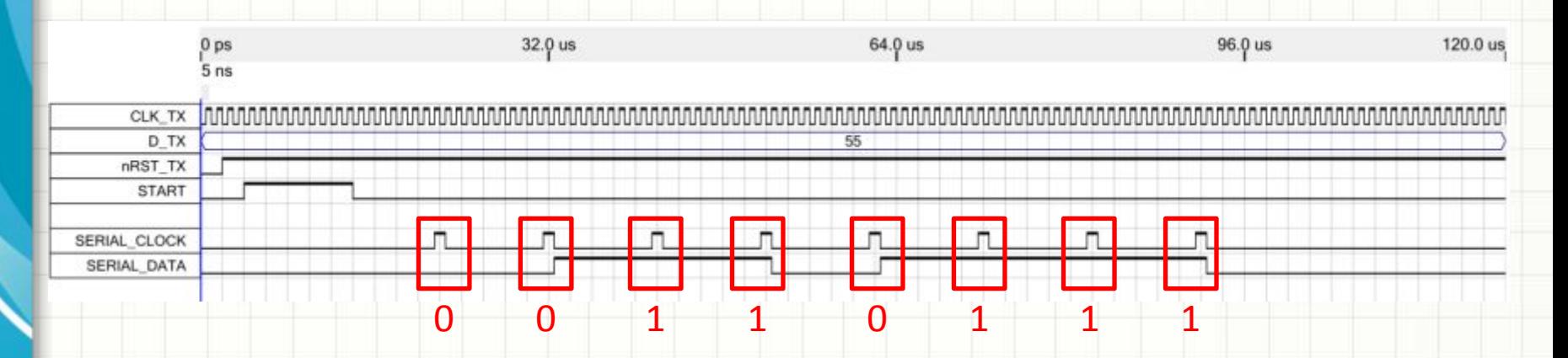

- Загруженный байт передается по линии SERIAL\_DATA, сначала старший бит, затем – младший
- Смена бита происходит синхронно со срезом тактового сигнала интерфейса SERIAL\_CLOCK
- Запись бита приемником должна проходить, соответственно, по фронту SERIAL\_CLOCK
- В К/Р лучше бы сделать скважность SERIAL\_CLOCK 50%, сохранив правило на моменты чтения и изменения битов в линии SERIAL\_DATA

## Спасибо за внимание!

- Все схемы примеров и временные диаграммы можно скачать вместе со слайдами!
- Это была последнее занятие «в духе лекции» по К/Р, дальше – вопрос-ответ!
- **• Приступаем к разработке схем, оформлению пояснительных записок и к защитам**